ESCUELA POLITÉCNICA DEL EJÉRCITO

CARRERA DE INGENIERÍA CIVIL

# **RECUPERACIÓN HIDROSANITARIA DEL RÍO SAN NICOLAS**

PREVIA LA OBTENCIÓN DEL TÍTULO DE:

INGENIERO CIVIL

ELABORADO POR:

SR. EDISON ROBERTO GUERRA ZAMBRANO

SANGOLQUÍ, MAYO DE 2009

# **EXTRACTO**

**EL PRESENTE PROYECTO SE HA REALIZADO A NIVEL DE PREFACTIVILIDAD, PRESENTANDO LOS JUSTIFICATIVOS NECESARIOS QUE RESPALDAN DICHA PROPUESTA Y SIN DUDA ALGUNA AYUDARA A MEJORAR LA CALIDAD DEL AGUA DEL RIO SAN NICOLAS. EL DOCUMENTO CONTIENE EL ESTUDIO DE LA RECUPERACIÓN HIDROSANITARIA DEL RÍO SAN NICOLAS Y PODRA SER UTILIZADO POR EL ILUSTRE MUNICIPIO DEL CANTÓN RUMIÑAHUI CON EL DISEÑO DE MUROS DE PROTECCIÓN DE ORILLAS, SISTEMAS DE INTERCEPCIÓN DE AGUAS RESIDUALES Y PLANTA DE TRATAMIENTO.** 

# **ABSTRACT**

**THE PRESENT PROJECT HAS REALIZED IN LEVEL OF PREFACTIVILITY, IT IS PRESENTING JUSTIFICATIVES THAT BACK THE PROPOSAL TO HELP AND IMPROVE THE QUALITY OF THE WATER SAN NICOLAS RIVER. THE DOCUMENT CONTAINS THE RECOVERY HIDROSANITARY TO SAN NICOLAS RIVER AND IT IS CAN BE USED TO ILLUSTRATE MUNICIPALITY OF THE CANTÓN RUMIÑAHUI WITH DESIGN OF PROTECTION OF BANKS, SYSTEMS OF INTERCEPCIÓN OF RESIDUAL WATERS AND PLANT OF TREATMENT** 

# **CERTIFICACIÓN**

Certifico que el presente trabajo fue realizado en su totalidad por el Sr. Edison R. Guerra Zambrano como requerimiento parcial a la obtención del título de INGENIERO CIVIL.

\_\_\_\_\_\_\_\_\_\_\_\_\_\_\_\_\_\_\_\_\_\_\_\_ \_\_\_\_\_\_\_\_\_\_\_\_\_\_\_\_\_\_\_\_\_\_\_

Sangolquí, Mayo de 2009

 $\mathcal{L}_\text{max}$ 

ING. NELSON SALAZAR ING. MIGUEL ARAQUE

PROFESOR DIRECTOR PROFESOR CODIRECTOR

# **DEDICATORIA**

 **A mis padres Jorge y Lidia por su** 

**apoyo incondicional**.

EDISON GUERRA ZAMBRANO EDISON GUERRA ZAMBRANO

# **AGRADECIMIENTO**

 **Gracias Dios por darme la oportunidad de** 

**estudiar, por la familia que tengo y por todo lo que estoy** 

**seguro que falta por llegar.** 

EDISON. EDISON.

# ÍNDICE

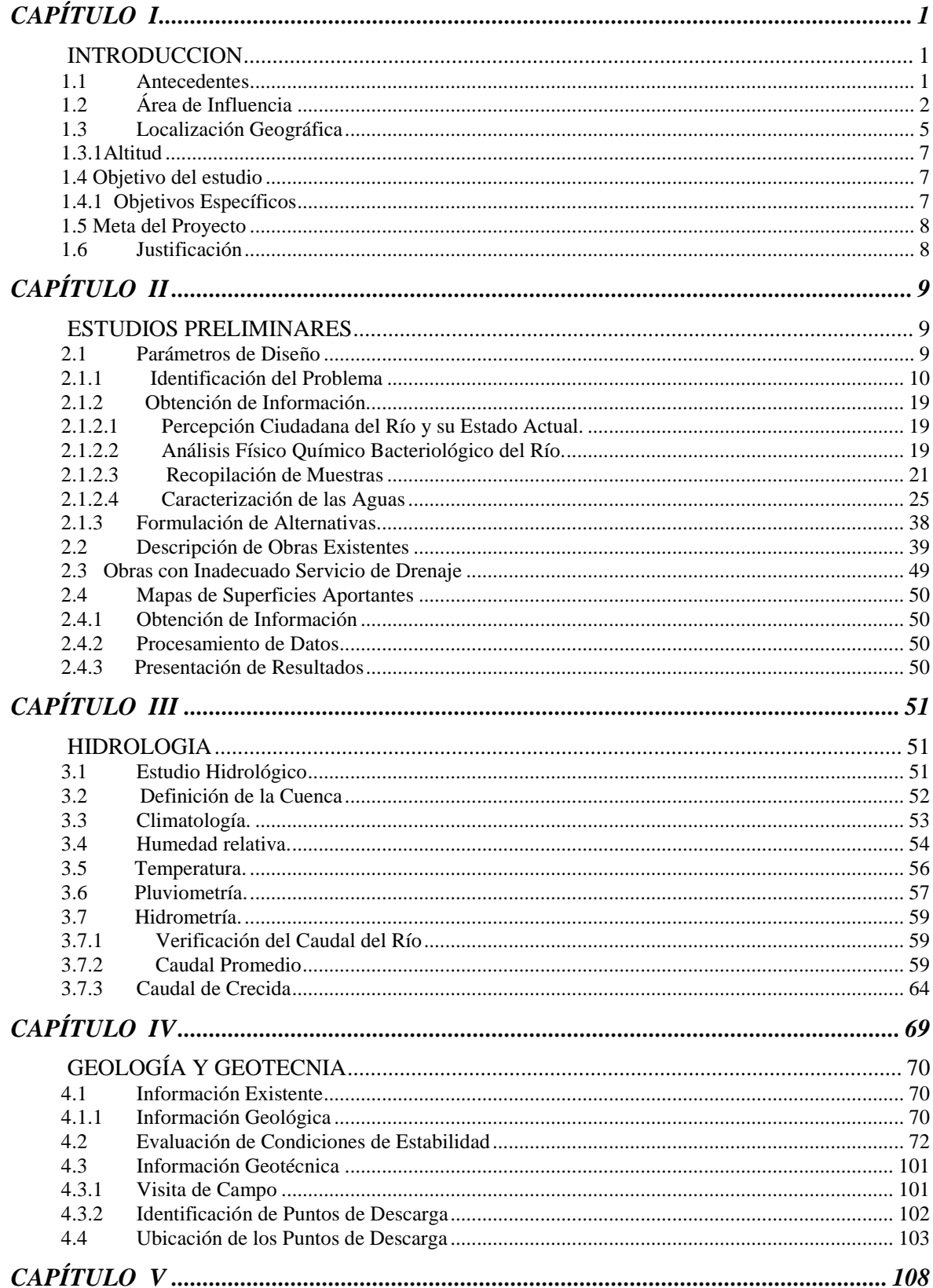

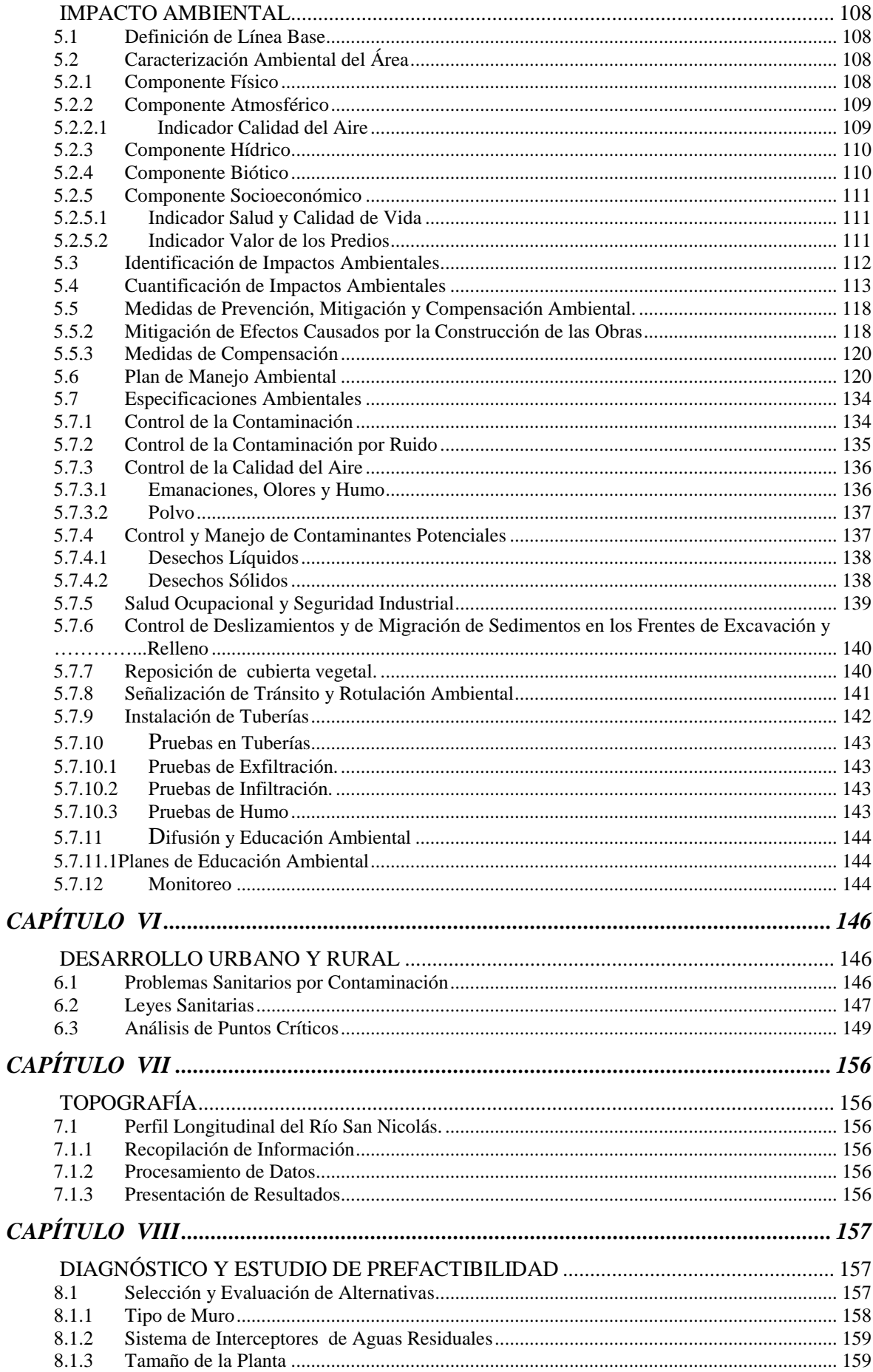

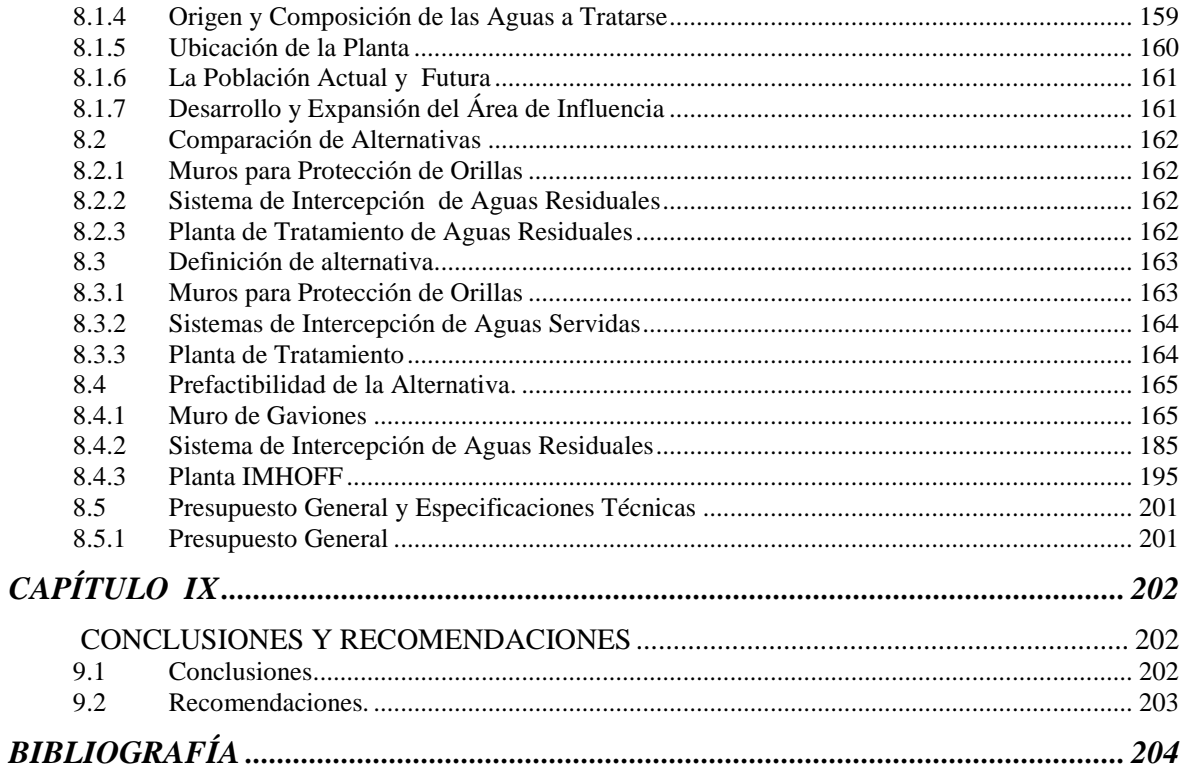

# **LISTADO DE TABLAS**

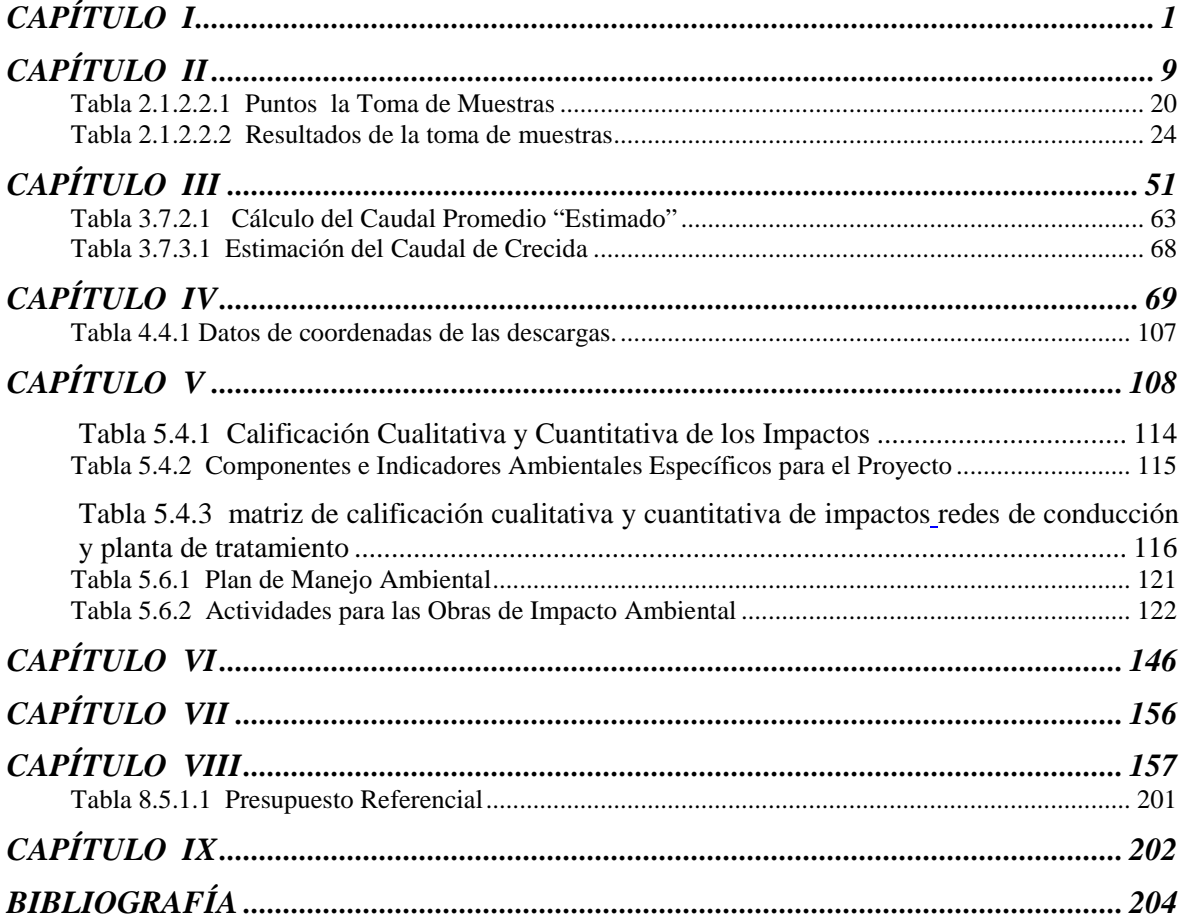

# **LISTADO DE GRÁFICOS**

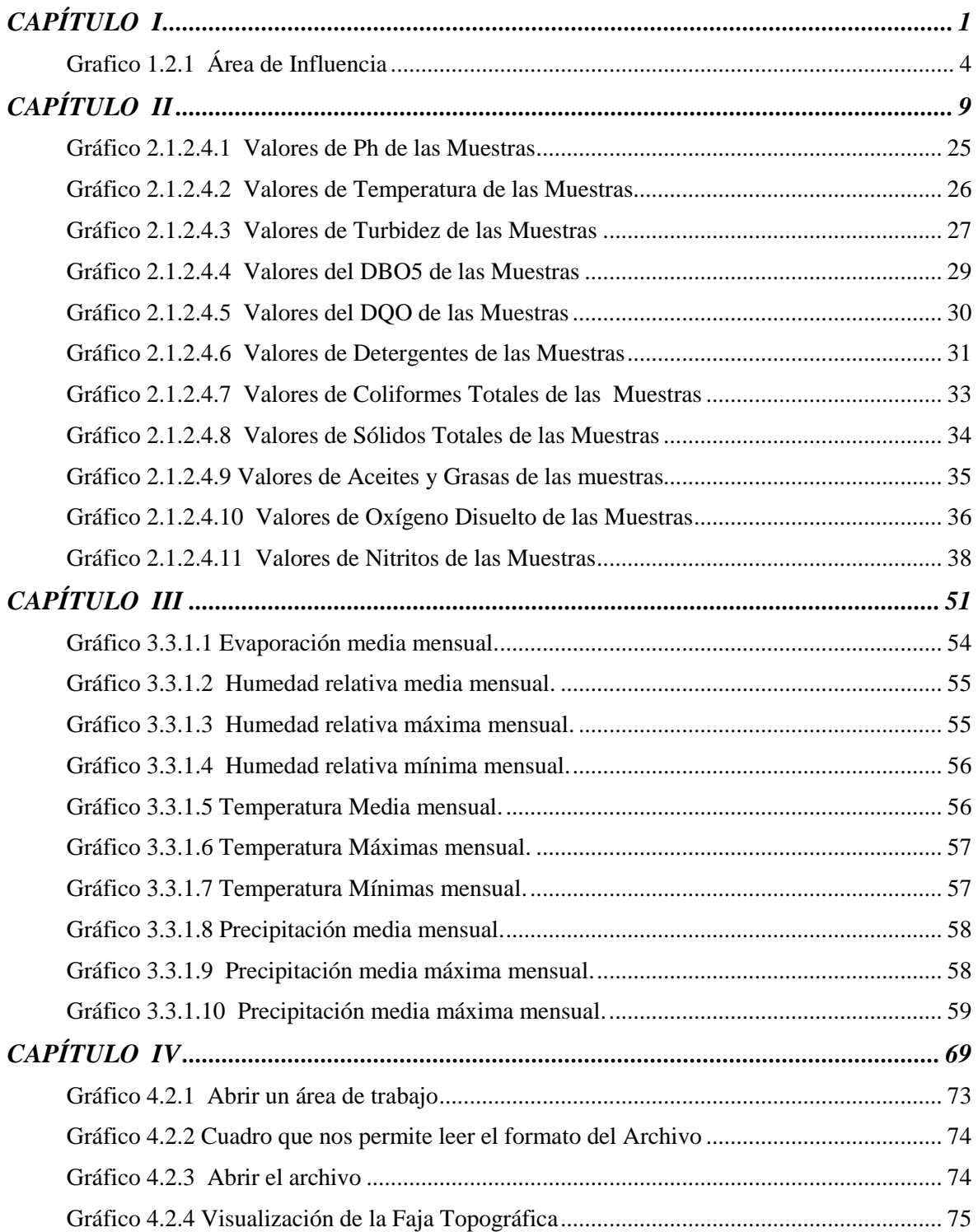

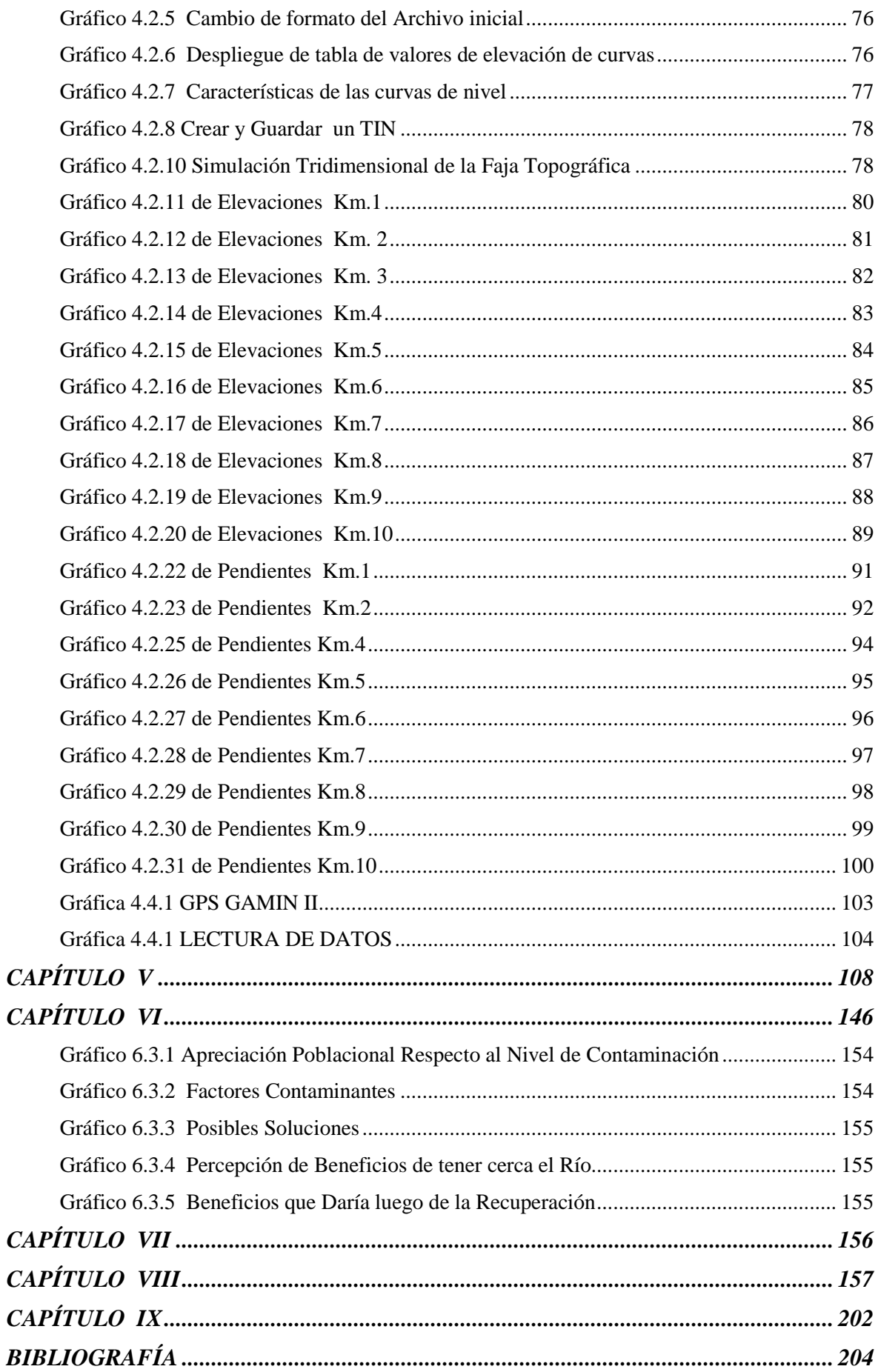

# **LISTADO DE FIGURAS**

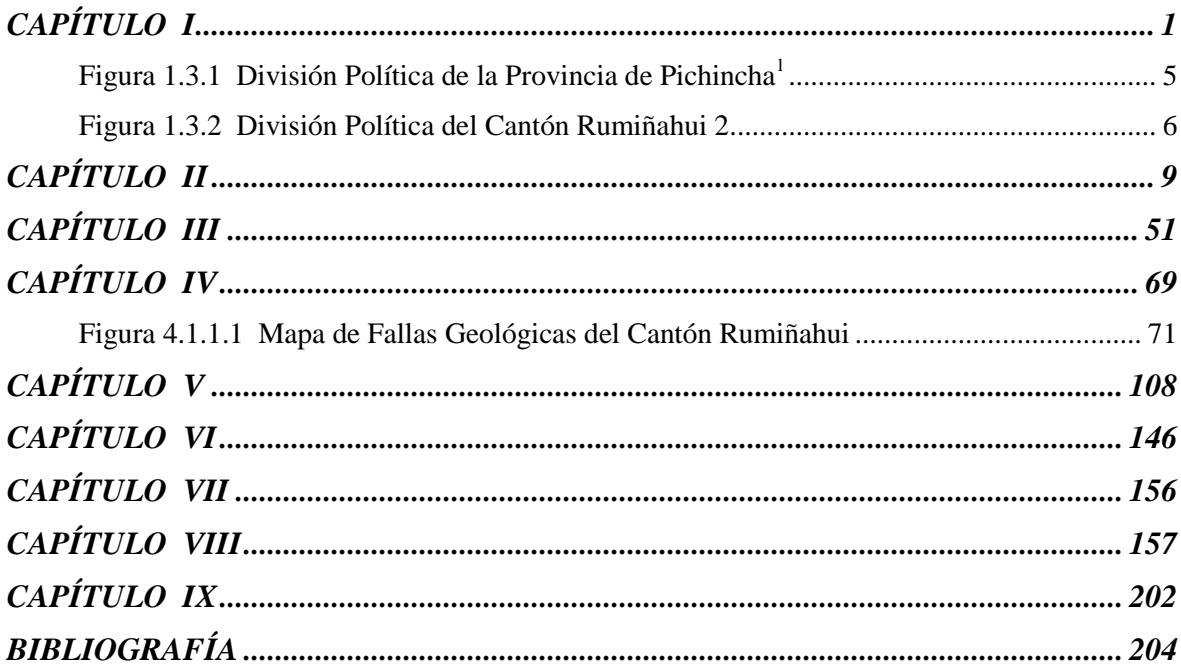

# **LISTADO DE FOTOGRAFÍAS**

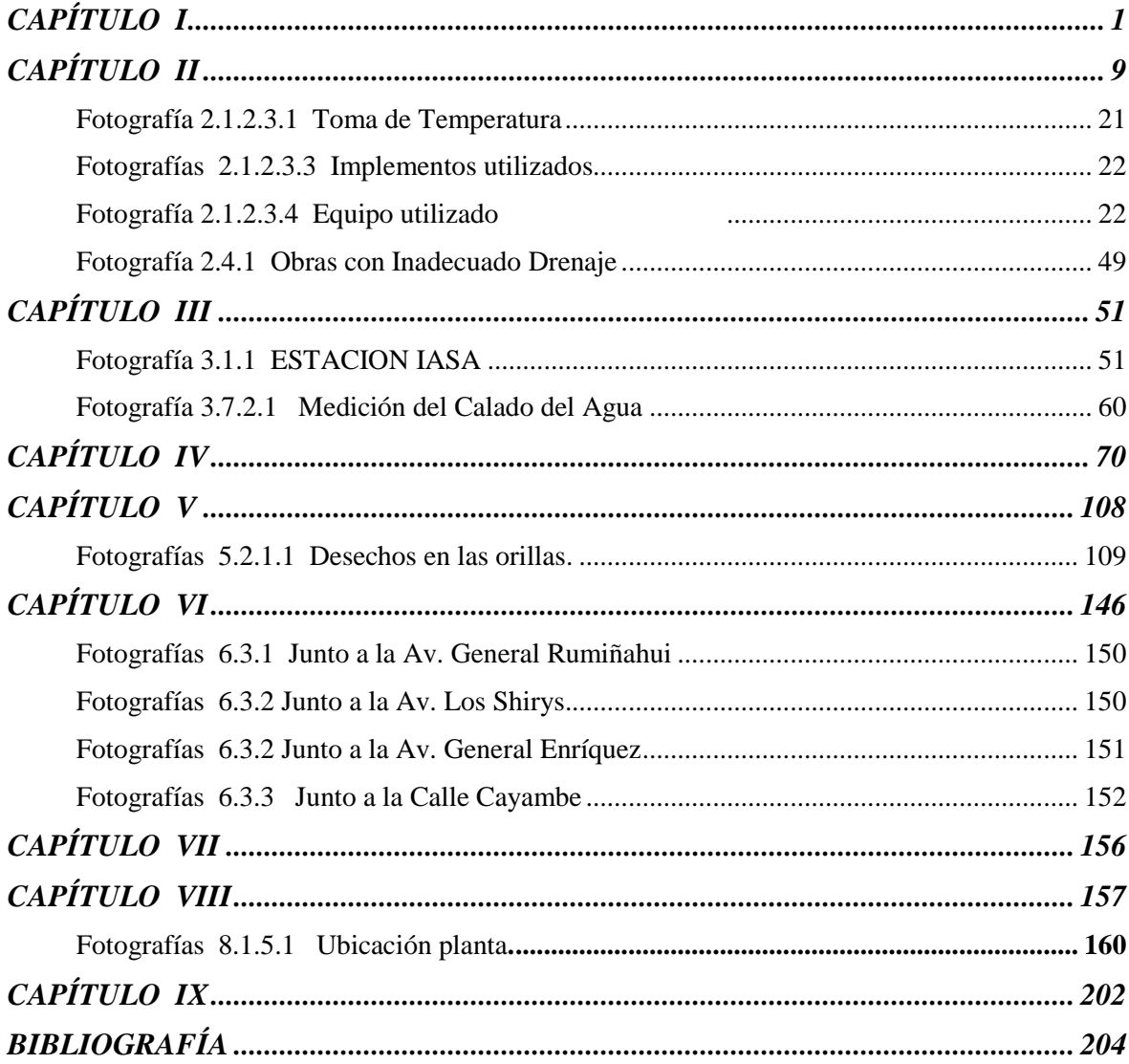

# **RESUMEN**

 El Proyecto "RECUPERACIÓN HIDROSANITARIA DEL RÍO SAN NICOLAS" se basa en un estudio de caracterización de las aguas que se descargan a lo largo del cauce de este río, en los que se encontraron los justificativos necesarios para el diseño de Interceptores de aguas residuales y una planta de tratamiento.

 Además se propone la alternativa de diseño de un Muro a gravedad de Gaviones, previo a los correspondientes estudios de suelos realizados en los laboratorios de la ESPE.

 Se tomo muy en cuenta las posibles agresiones al medio ambiente debido a la construcción y operación del sistema de interceptores y planta de tratamiento así como las formas de mitigar dichos impactos.

 Se desarrollo un presupuesto general referencial, el mismo que está a nivel de prefactibilidad obteniendo una estimación aproximada del costo total de las obras.

 Este proyecto cumple con las normas técnicas y plantea una alternativa de mejoramiento y desarrollo del sector en el que se ejecutará .

# **CAPÍTULO I**

## **INTRODUCCION**

#### **1.1 Antecedentes**

La red hidrográfica del Cantón Rumiñahui está conformada por los ríos Pita, San Nicolás, Santa Clara, San Pedro y Capelo entre los más importantes.

Dentro de este sistema fluvial se han desarrollado barrios que representan un incremento importante en la densidad poblacional por este motivo se ha afectado de forma directa las condiciones sanitarias de los ríos que a su vez acarrean problemas ambientales, salud y socioeconómicos para los habitantes del cantón.

Junto al Río San Nicolás podemos encontrar industrias, haciendas, florícolas, estas tienen la obligación de cumplir las ordenanzas de prevención y control de las descargas que se realizan a los distintos cuerpos receptores.

La Dirección de Protección Ambiental del Ilustre Municipio del Cantón Rumiñahui tiene registrado 27 industrias con alto impacto, comprenden las instalaciones que aun bajo normas de control de alto nivel producen efectos nocivos por descargas liquidas no domesticas, 26 industrias con mediano impacto comprende los establecimientos industriales que generen impactos tenues o moderados producidos por descargas liquidas no domesticas, 6 industrias de bajo impacto Comprenden las manufacturas y los establecimientos industriales

compatibles con los usos residenciales, 6 florícolas de alto impacto en los que se desarrollan actividades que implican alto riesgo de incendio explosión o emanación de gases por la naturaleza de los productos y sustancias utilizadas y por la cantidad almacenada de las mismas que requieren soluciones técnicas especializadas y de alto nivel para la prevención y control de todo tipo de contaminación, 14 gasolineras y 10 lubricadoras.

# **1.2 Área de Influencia**

El río San Nicolás nace a los 2650 m.s.n.m. en la unión de las Quebradas Pullincate y San Agustín como se puede apreciar en el Gráfico 1.2.1, para de ahí dirigirse hacia el norte del cantón atravesando zonas en las cuales influye directamente como son: Barrio Curipungo, Barrio Mushuñan, Barrio Inchalillo Larcos, Barrio Turucucho, Urb. Mutualista Benalcazar sector I, Conjunto Habitacional Setz Hause, Urb. Molinos de Viento, Terrenos Quinta Carrizal, Urb. los Cisnes, Santa Rosa Etapa II, Barrio San Nicolás, Urbanización La Serrana, Urbanización El Oasis, Conjunto Residencial El Oasis, Conjunto Habitacional Terracota, donde se convierte en afluente del Río Cachaco, con una longitud de 9,811 km., y una altitud de 2475 m.s.n.m.; el proyecto cubre una población beneficiada de 35.000 habitantes.

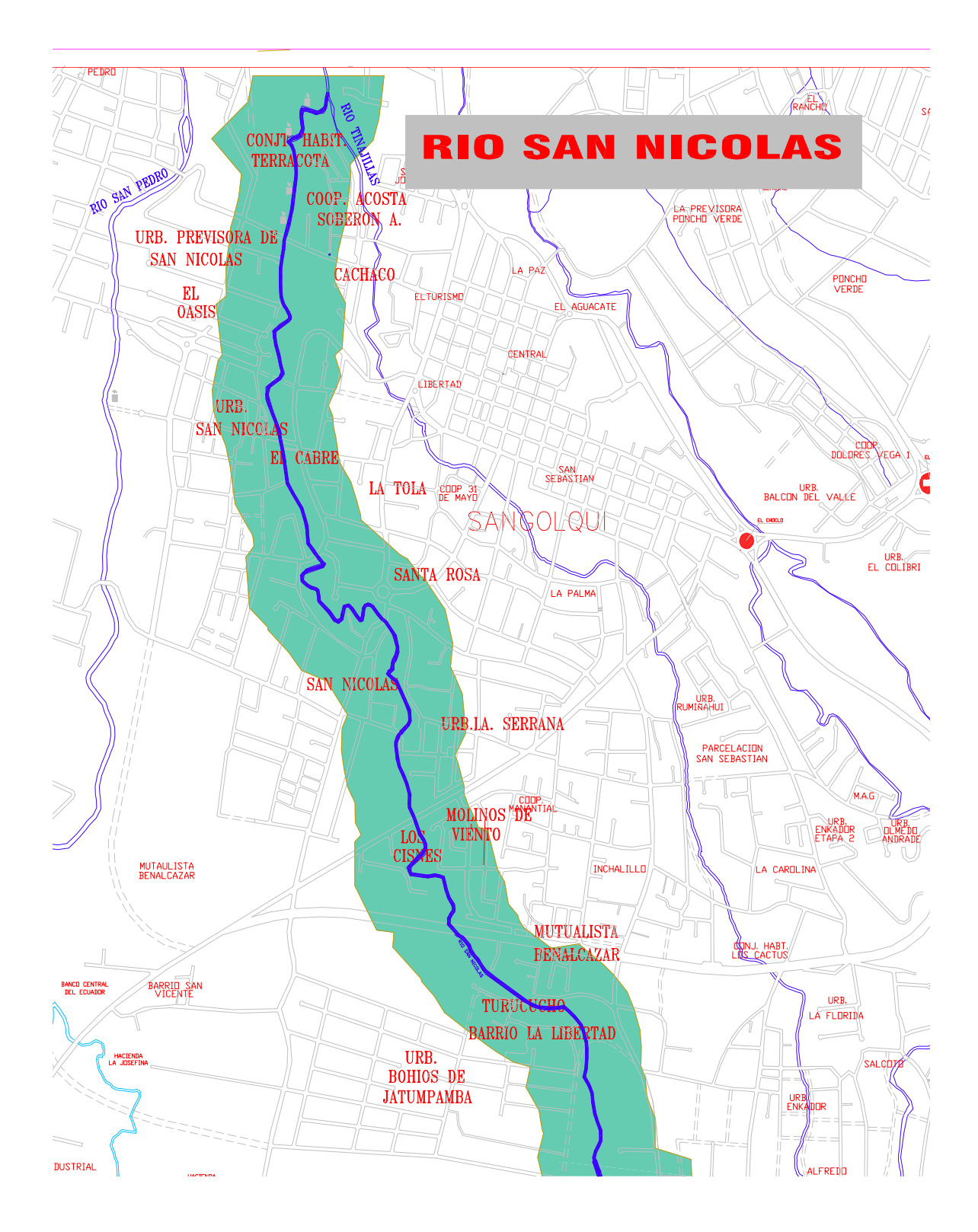

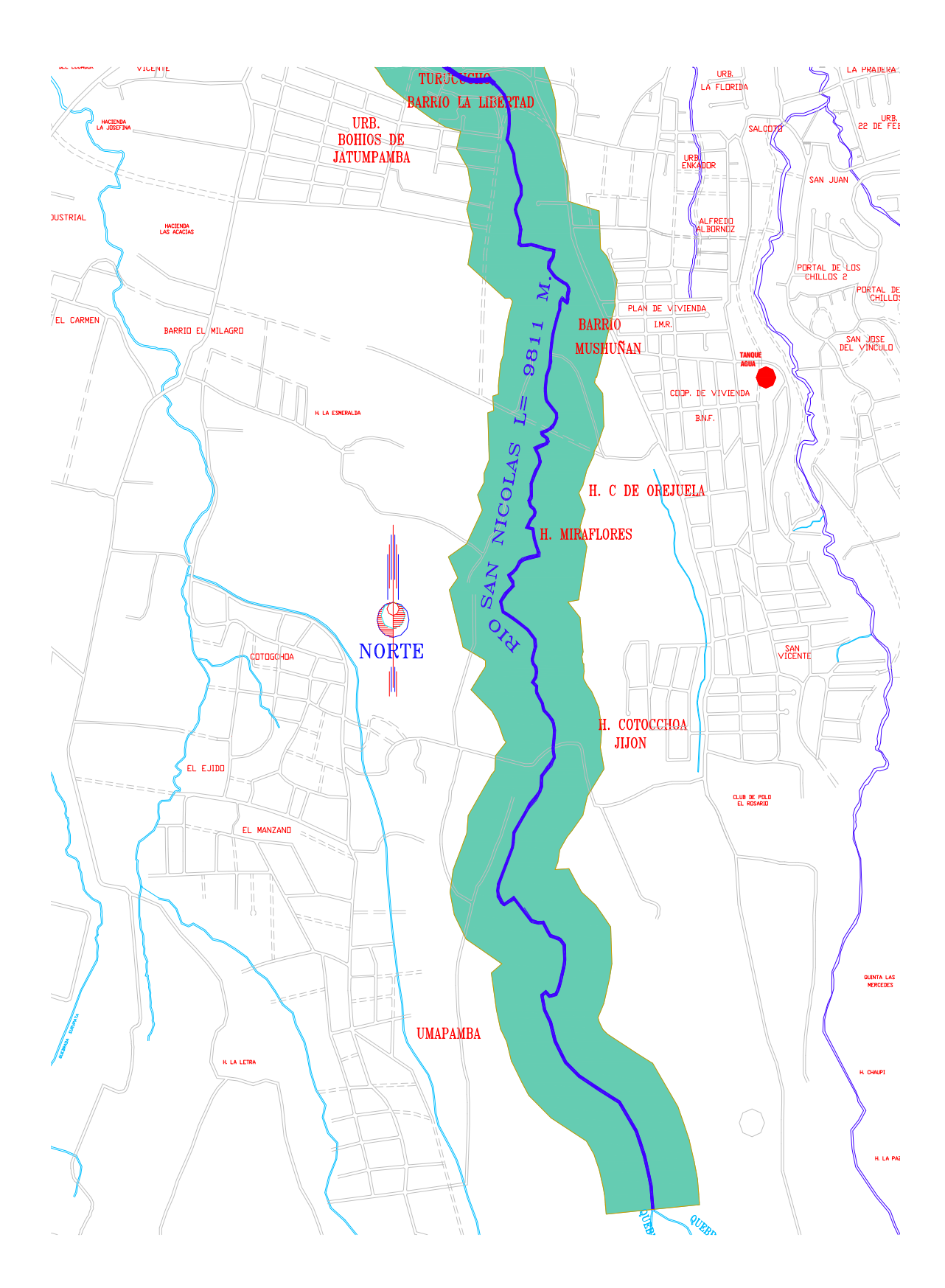

 **Grafico 1.2.1 Área de Influencia** 

# **1.3 Localización Geográfica**

El proyecto se encuentra ubicado en el cantón Rumiñahui al sur de la provincia de Pichincha, la superficie total del Cantón Rumiñahui es de 134.15 km<sup>2 1</sup>se trata del cantón más pequeño de la provincia.

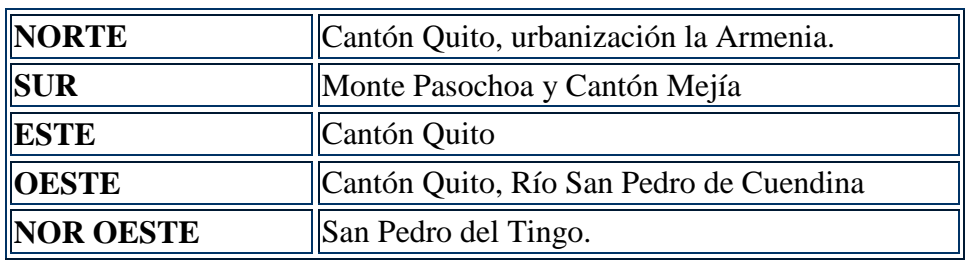

Los limites del cantón como se puede observar en el figura 1.3.1 son:

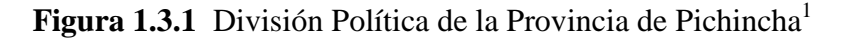

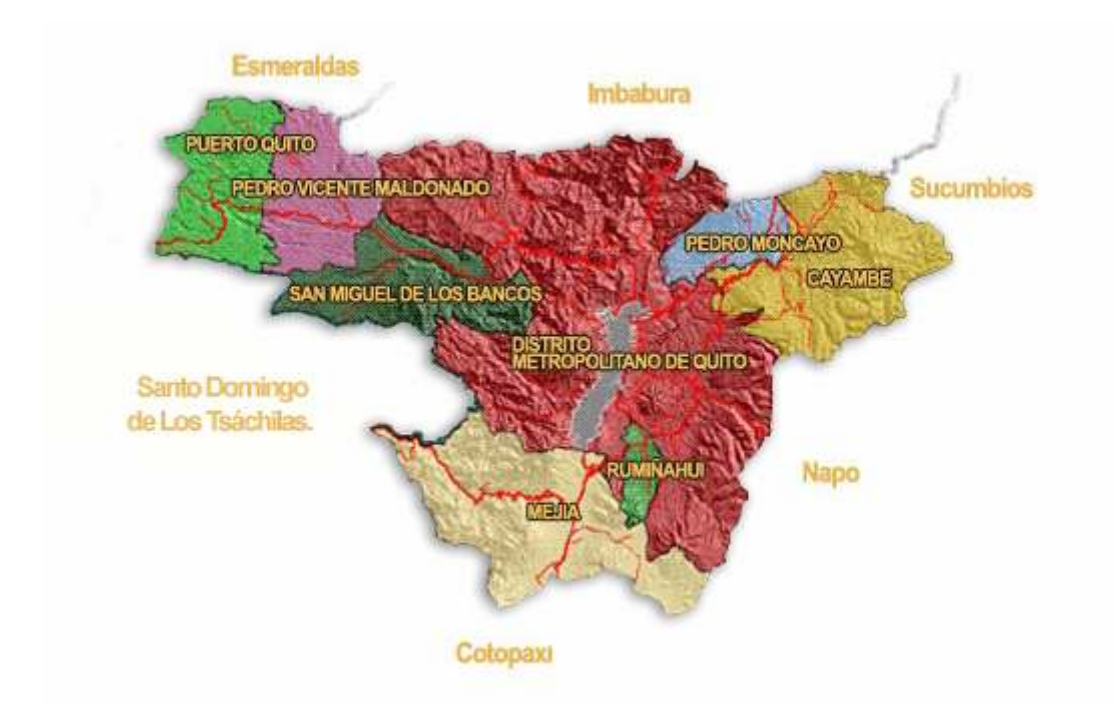

 $\overline{a}$  $1$  Fuente http://www.pichincha.gov.ec

El Cantón Rumiñahui cuenta con cinco parroquias como se muestra en la figura 1.3.2., tres de ellas son parroquias urbanas San Rafael, San Pedro de Taboada y Sangolquí y juntas constituyen el 42.52% de la superficie del cantón es decir 57.04  $\text{km}^2$ ; las dos restantes Cotogchoa y Rumipamba son parroquias rurales y representan el 57.48% de la superficie es decir 77.11 km<sup>2</sup>.

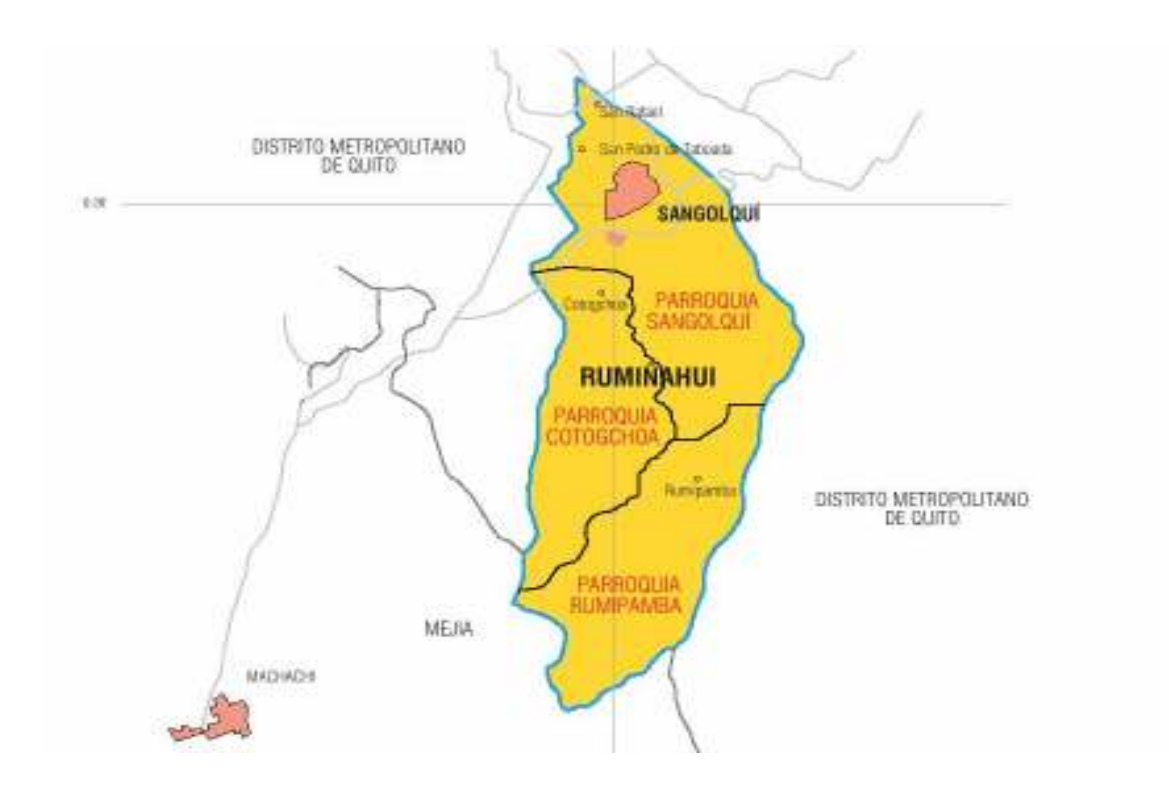

**Figura 1.3.2 División Política del Cantón Rumiñahui 2** 

El río en estudio atraviesa de sur a norte las parroquias de Sangolquí y Cotogchoa; nace en el sector denominado Curipungo.

 $\overline{a}$ 

<sup>2</sup> Fuente http://www.edufuturo.com

# **1.3.1Altitud**

La altitud del cantón Rumiñahui oscila entre los 2400 y 3400 m.s.n.m, la parroquia de San Rafael es la de menor altura con 2509 m.s.n.m, San Pedro de Taboada se encuentra a una altura de 2515 m.s.n.m, Sangolquí a 2519 m.s.n.m, Cotogchoa a 2900 m.s.n.m y Rumipamba a 3400 m.s.n.m.

#### **1.4 Objetivo del estudio**

Realizar un estudio a nivel de prefactibilidad de los diferentes puntos críticos que componen el sistema de recolección y conducción de aguas residuales e industriales.

#### **1.4.1 Objetivos Específicos**

- Realizar un estudio de la calidad del agua en los diferentes tramos del Río San Nicolás.
- Localizar los distintos puntos críticos de las descargas de aguas residuales e industriales que existen a lo largo del tramo en estudio.
- Establecer los trabajos relacionados con el mantenimiento de las obras existentes en la ribera del Río San Nicolás.
- Establecer la alternativa más idónea en beneficio de la población.

#### **1.5 Meta del Proyecto**

Alcanzar índices de descontaminación adecuados de las aguas del Río San Nicolás, tomando en cuenta desde las condiciones iníciales hasta las actuales, lo que se conseguirá llevando un control de los cambios que se generen para así determinar los rangos aceptables de contaminación localizando los puntos críticos.

### **1.6 Justificación**

Debido al crecimiento de la población, al descuido y al no existir un control técnico adecuado, sobre las descargas de aguas servidas tanto residenciales como industriales, añadiendo a estos factores la eliminación de desechos sólidos están llevando a una considerable contaminación del Río San Nicolás.

Tomando en cuenta que a lo largo de la trayectoria del Río San Nicolás se realizan descargas de manera clandestina es decir no cumple con normas técnicas, añadiendo a ello que no se realiza actividad alguna de recuperación ambiental y tampoco un estudio apropiado del caudal de río.

Los inconvenientes y las necesidades antes expuestas pueden ser solucionados mediante la elaboración de proyectos de saneamiento ambiental que satisfagan las demandas tanto de la población actual como futura; de la misma manera diseños de plantas de tratamientos, para aguas residuales como industriales y así lograr mejores condiciones en el momento de su descarga final en el cuerpo receptor de esta manera el proyecto se encuentra completamente justificado.

# **CAPÍTULO II**

### **ESTUDIOS PRELIMINARES**

#### **2.1 Parámetros de Diseño**

Dentro del cantón existen zonas que no cuentan con alcantarillado, y realizan las descargas de manera incorrecta por lo que no hay un tratamiento que contrarreste la contaminación tanto del suelo como del río en estudio. El funcionamiento de fábricas, industrias, parques así como también la presencia de conjuntos residenciales, viviendas que tienen descargas de aguas residuales inadecuadas.

Como podemos observar la zona tiene en sí algunos puntos que debemos considerar previo a la ejecución de este proyecto, así:

- Deficiencia de los sistemas de descarga existente hacia el cuerpo receptor.
- Carencia de plantas de tratamiento de aguas residuales en zonas donde están asentadas urbanizaciones con significativos niveles de descarga de aguas residuales domesticas.
- Carencia o un mal adecuado sistema de tratamiento de aguas servidas industriales.
- Existencia de zonas que no cuentan con alcantarillado.

# **2.1.1 Identificación del Problema**

Las aguas negras son fundamentalmente las aguas que fueron dotadas a la población para su consumo y son revertidas hacia el cuerpo receptor después de haber sido impurificadas por diversos usos.

#### **Problemas Directos**

Las aguas servidas son residuales, es decir que habiendo sido usada el agua, constituyen un residuo, algo que no sirve para el usuario directo

### • **Problemas Directos.**

El mayor problema que tiene el río San Nicolás es la contaminación, la cual proviene del desecho de aguas residuales y desperdicios sólidos, que acarrean un riesgo de la insalubridad y déficit de higiene en las zonas por la cuales atraviesa el río en estudio.

#### **Aguas residuales**

Los análisis físico-químicos de las aguas del río San Nicolás, dieron como resultado en cuanto a la existencia en un 35 % de contaminación de las aguas del río, debido a esto es necesario efectuar una adecuada descarga de aguas residuales tratadas de forma apropiada hacia el cuerpo receptor, con ello cumplir con requerimientos de preservación de la calidad.

Hay el riesgo de que el desecho de dichas aguas traiga consigo factores infecciosos, enfermedades o parásitos que degeneren las aguas del río que las recepta

La apariencia desagradable de las aguas negras no se considera como índice de insalubridad, solo se aplica en el diseño de los sistemas de evacuación de aguas residuales.

A continuación se realizara una clasificación de las aguas residuales.

#### **Tipos de aguas residuales.**

De acuerdo a su origen lo cual determina su composición las aguas residuales se clasifican en:

#### **a.- Aguas residuales urbanas.**

Llamamos aguas residuales a los líquidos procedentes de la actividad humana, las mismas que son generadas en centros de población urbana.

Las aguas residuales urbanas se originan a causa de:

- Excretas.
- Residuos domésticos.
- Aguas provenientes del sistema de drenaje de calles y avenidas.
- Aguas de lluvia y lixiviados

### **Excretas.**

Son las que contienen los residuos sólidos y líquidos que constituyen las heces humanas fundamentalmente.

# **Residuos domésticos.**

Son los que proceden de la evacuación de los residuos de todas las actividades diarias de la población que conllevan el uso de agua.

#### **Aguas provenientes del sistema de drenaje de calles y avenidas.**

Al caer lluvia sobre una ciudad, arrastrara 1as partículas y fluidos presentes en las superficies expuestas, es decir: hollín, polvo de ladrillo y cemento esporas polvo orgánico e inorgánico de los tejados, partículas sólidas polvo, hidrocarburos de las vías públicas, restos de vegetales y animales y partículas sólidas (tierras) de los parques y zonas verdes.

#### **Aguas de lluvia y lixiviados**

Son las aguas lluvias que caen dentro de la superficie en la que tenga influencia el alcantarillado y que tengan acceso a el. El lixiviado es el líquido producido cuando el agua percola a través de cualquier material permeable. Puede contener tanto materia en suspensión como disuelta, generalmente se dan ambos casos.

#### **b.- Aguas Residuales Industriales:**

En concreto, las aguas residuales industriales son las que proceden de cualquier actividad industrial en cuyo proceso de producción, transformación o manipulación se utilice el agua, incluyéndose los líquidos residuales, aguas de proceso y aguas de drenaje.

Los Líquidos Residuales derivan directamente de la fabricación de todo tipo de productos. Consisten en disoluciones acuosas a distinta concentración de los productos empleados en el proceso productivo. Es imprescindible el tratamiento de esta agua previo a su vertido debido al poder contaminante que tienen, variable según concentraciones de los agentes contaminantes

En ocasiones, las industrias no emiten vertidos de forma continua, sino únicamente en determinadas horas del día o incluso en determinadas épocas del año, dependiendo del tipo de producción y del proceso industrial

Obviamente tienen un nivel de contaminación más alto que las aguas residuales urbanas, por consiguiente más difícil de erradicar, el tratamiento es más complejo y se debe hacer un tratamiento especifico para cada caso.

# **c.- Aguas Pluviales:**

Estas provienen de la lluvia por medio del escurrimiento superficial que fluye desde los techos, pavimentos y varias superficies naturales del terreno

### **d.- Aguas Negras Combinadas:**

Es la mezcla de las aguas negras y las aguas pluviales, las mismas que son transportadas por un mismo sistema de tuberías o conductos.

## **Tipos de Contaminantes:**

Actualmente, la contaminación de los cauces naturales tiene su origen en tres fuentes:

- Vertidos urbanos.
- Vertidos industriales.
- Contaminación difusa (lluvia, lixiviados, etc.)

### **Clasificación de los contaminantes:**

Las aguas residuales presentan varios y variados tipos de contaminantes.

#### **a. Contaminantes Orgánicos:**

Los contaminantes orgánicos también son compuestos disueltos o dispersos en el agua que provienen de desechos domésticos, agrícolas, industriales, de la erosión del suelo. Son desechos humanos y animales, de rastros o mataderos, de procesamiento de alimentos para humanos y animales, diversos productos químicos industriales de origen natural como aceites, grasas, breas, tinturas, y diversos productos químicos sintéticos como pinturas, herbicidas, insecticidas, etc. Los contaminantes orgánicos consumen el oxígeno disuelto en el agua y afectan a la vida acuática.

Los compuestos orgánicos que se puede encontrar en las aguas residuales son:

# **Proteínas:**

Proceden fundamentalmente de excretas humanas o de desechos de productos alimentarios de origen vegetal, las cuales se encuentran en los desechos de frutos secos, legumbres, champiñones, etc. Son poco complejas, es decir simples de degradar de origen animal, las cuales se encuentran en los desechos de carnes, huevos, productos lácteos, etc. Son bastante inestables y son putrescibles su descomposición produce gran cantidad de gases ofensivos.

### **Carbohidratos:**

Se encuentran en los aceites vegetales, también en las grasas animales, como la manteca de cerdo, mantequilla, etc. Pertenecen al grupo de los triglicéridos, es decir tres ácidos grasos, unidos a una molécula de glicerol o glicerina podemos incluir en este grupo azúcares, almidones y fibras celulósicas. Proceden, al igual que las proteínas, de excretas y desperdicios.

#### **Aceites y Grasas:**

Altamente estables, inmiscibles con el agua, proceden de desperdicios alimentarios en su mayoría, a excepción de los aceites minerales que proceden de otras actividades.

#### **Otros:**

Incluiremos varios tipos de compuestos, como los tensioactivos, fenoles, organoclorados y organofosforados, etc. Su origen es muy variable y presentan elevada toxicidad.

### **Contaminantes Inorgánicos:**

Los contaminantes inorgánicos son diversos productos disueltos o dispersos en el agua, que provienen de descargas domésticas, agrícolas e industriales o de la erosión del suelo, son de origen mineral, los principales son sales,

óxidos, ácidos y bases inorgánicas, metales, etc. Se los puede encontrar en cualquier tipo de agua residual, aunque son más abundantes en los vertidos generados por las industrias, los componentes inorgánicos de las aguas residuales dependen de la naturaleza del proceso industrial es decir estarán en función del material contaminante.

#### **Residuos con requerimiento de oxigeno.**

Para el proceso de oxidación los compuestos requieren de oxigeno, es importante debido a que es un gas que va siendo consumido por la actividad química y biológica.

El oxígeno disuelto depende de muchos factores, como temperatura, altitud, movimientos del curso receptor, actividad biológica, actividad química, etc.

### **c.- Nitrógeno y fósforo.**

Existen elementos, como el nitrógeno, que se encuentran bajo diferentes formas:

El nitrógeno orgánico puede aparecer como amonio, en los nitratos orgánicos y en los nitritos, siendo las dos primeras formas mayoritarias. La presencia de nitratos es muy importante cuando se aplican sistemas de vertidos a suelos. y. además, por la capacidad de eutrofización que desarrollan estos compuestos cuando aparecen en concentraciones elevadas en la parte superficial de los suelos.

Los elementos pesados y los elementos traza son, en algunos casos, esenciales para el desarrollo y el crecimiento de las plantas y microorganismos de los sistemas biológicos de tratamiento de aguas. Sin embargo, a determinados niveles estos elementos esenciales se pueden convertir en tóxicos.

#### **d.- Agentes patógenos:**

Los vertidos de efluentes residuales al río, pueden fomentar la propagación de virus y bacterias patógenas para el hombre, suelen producir graves enfermedades (tifus, cólera, disentería, etc.)

### **Agotamiento del contenido de Oxígeno.**

Los organismos que se desarrollan en el medio acuático, necesitan oxígeno procedente del agua para su alimento y respiración. El oxígeno disuelto que les sirve de sustento es el oxígeno libre (molecular) del agua, y las descomposiciones y degradaciones que provocan sobre la materia orgánica serán procesos aerobios, estos procesos se caracterizan por ausencia de malos olores. También existen bacterias anaerobias son las que consumen oxigeno procedente de los sólidos orgánicos e inorgánicos y la presencia de oxígeno disuelto no les permite subsistir. Los procesos que provocan son anaerobios y se caracterizan por la presencia de malos olores.

# **Desechos sólidos:**

Generalmente, las aguas residuales contienen sólidos disueltos, sólidos en suspensión y sólidos en flotación, que normalmente no pasan de 1.000 ppm del total.

#### **Clasificación según su composición.**

Según su composición los dividiremos en:

- Sólidos orgánicos
- Sólidos inorgánicos

### **Clasificación según su presentación.**

- Sólidos sedimentables.
- Sólidos en suspensión.
- Disoluciones coloidales.
- Sólidos disueltos.

Existen en las aguas residuales sólidos en suspensión de gran tamaño que cuando llegan a los cauces naturales pueden dar lugar a la aparición de sedimentos de fango en el fondo de dichos cauces, alterando seriamente la vida acuática a este nivel, ya que dificultará la transmisión de gases y nutrientes hacia los organismos que viven en el fondo.

Por otra parte, ciertos sólidos, dadas sus características, pueden acumularse en las orillas formando capas de flotantes que resultan desagradables a la vista y además, pueden acumular otro tipo de contaminantes que pueden llevar a efectos más graves.

# **Problemas indirectos.**

La falta de conciencia de las personas que viven alrededor del río hace que estas depositen la basura a lo largo del río.

#### **2.1.2 Obtención de Información.**

Habiendo precisado la extensión del Río San Nicolás, procedimos a definir el lugar exacto donde se realiza la descarga de las aguas servidas, valiéndonos de un GPS receptor GAMIN II , se estableció cinco puntos críticos de los que se realizó la toma de muestras de aguas residuales para realizar una análisis físico químico.

#### **2.1.2.1 Percepción Ciudadana del Río y su Estado Actual.**

Las personas que viven cerca de las orillas del río conocen de su contaminación pero no conciencian que muchas de sus actividades como arrojar basura incrementan esta en mayor cantidad.

#### **2.1.2.2 Análisis Físico Químico Bacteriológico del Río.**

Antes de realizar el análisis físico químico bacteriológico del río, se hizo un recorrido por diferentes puntos en los cuales se tuvo acceso, identificando con esto la zona de influencia y el tipo de agua que se está depositando en él.

Identificamos la presencia de 5 industrias que según la Dirección de Protección Ambiental del Municipio de Rumiñahui realiza descargas de aguas residuales previo tratamiento, el resto de descargas se identificó como de tipo doméstico por lo determinamos que los análisis requeridos son los siguientes.

# $\triangleright$  PH

- > Temperatura
- $\blacktriangleright$  Turbidez
- Demanda Biológica de Oxígeno (DBO5)
- Demanda Química de Oxígeno (DQO)
- Detergentes
- $\triangleright$  Coliformes Totales
- $\triangleright$  Sólidos Totales
- ▶ Aceites y Grasas

 $\overline{a}$ 

▶ Oxígeno Disuelto (OD)

Los puntos en los cuales se tomaron las muestras los detallamos en la siguiente tabla:

 **Tabla 2.1.2.2.1** Puntos la Toma de Muestras

| <b>Muestra</b> | <b>Punto de Toma</b>       |
|----------------|----------------------------|
| T1             | <b>AV. GRAL. RUMINAHUI</b> |
| T2             | AV. LOS SHYRIS             |
| T3             | AV. GRAL. ENRIQUEZ         |
| <b>T4</b>      | CALLE CAYAMBE              |
| T5             | <b>CALLE VENEZUELA</b>     |

### **2.1.2.3 Recopilación de Muestras**

El día jueves 5 de Enero de 2009 se hizo la toma de las muestras con la asistencia de técnicos de la Universidad Central del Ecuador, algunos de estos análisis se los realizó in situ como el PH, temperatura y sólidos totales como podemos ver en las siguientes imágenes:

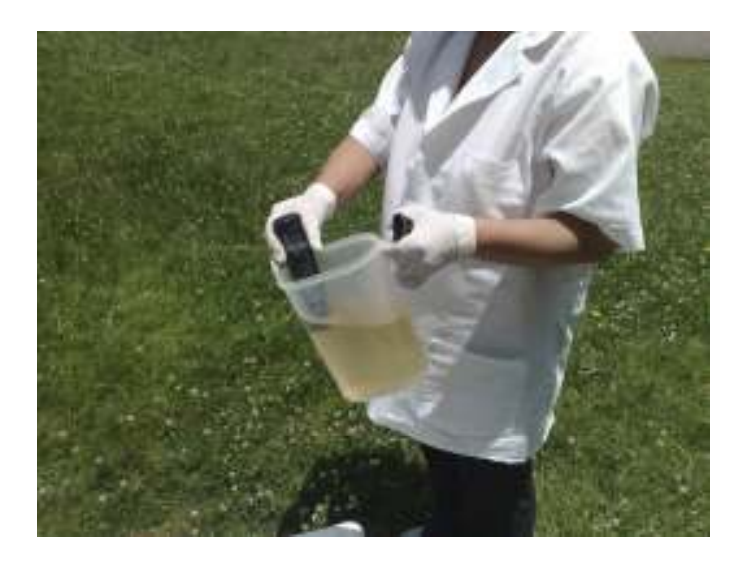

**Fotografía 2.1.2.3.1** Toma de Temperatura

Para realizar los análisis de laboratorio se tomó dos muestras diferentes en frascos esterilizados las tomas se las realizó directamente del río para que estas sean lo más fidedignas posible.

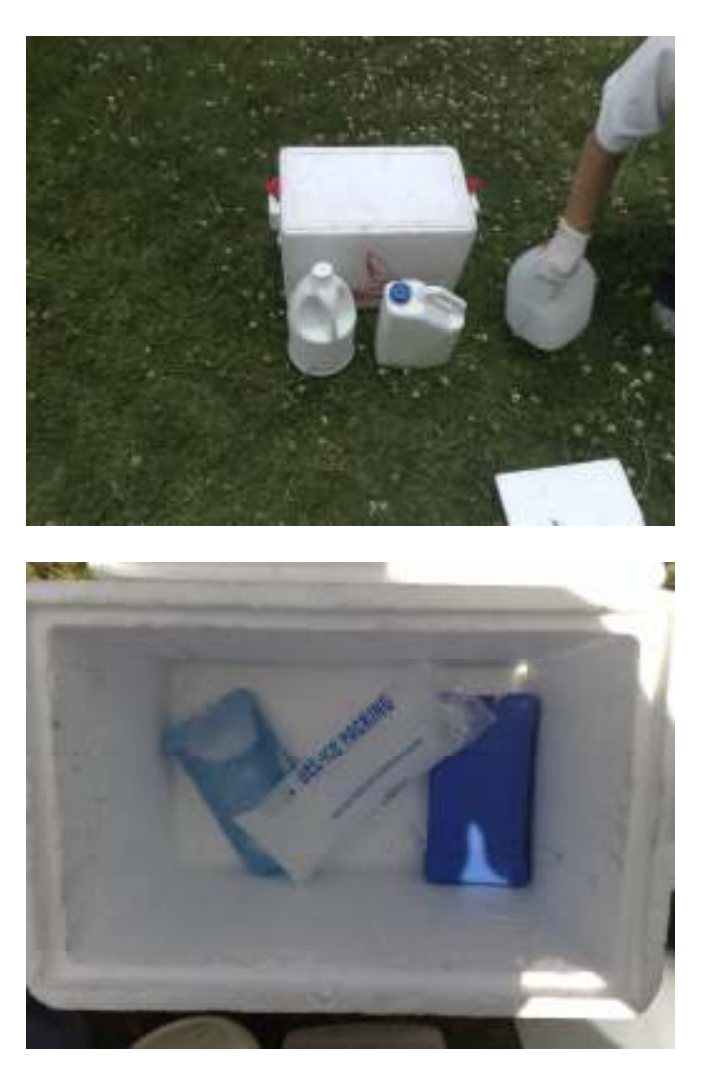

 **Fotografías 2.1.2.3.3 Implementos utilizados**

Fotografía 2.1.2.3.4 Equipo utilizado

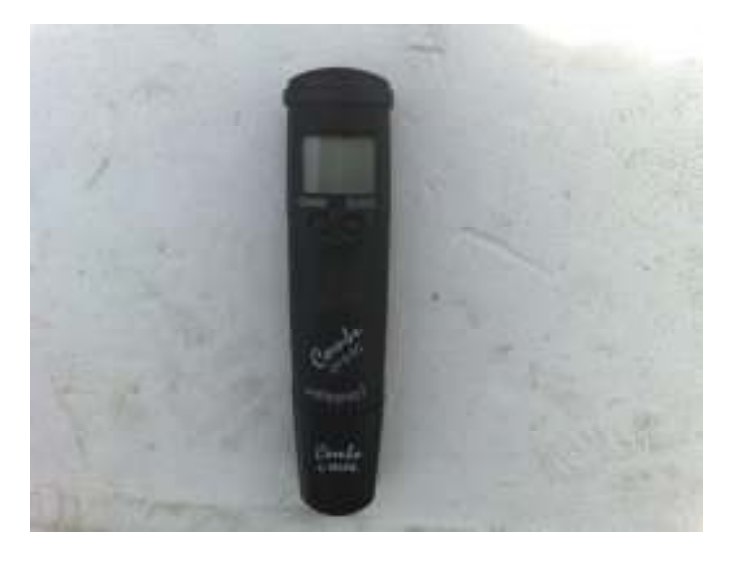
Una vez realizado los análisis correspondientes se obtuvieron los siguientes resultados:

# **Tabla 2.1.2.2.2 RESULTADOS DE LA TOMA DE MUESTRAS**

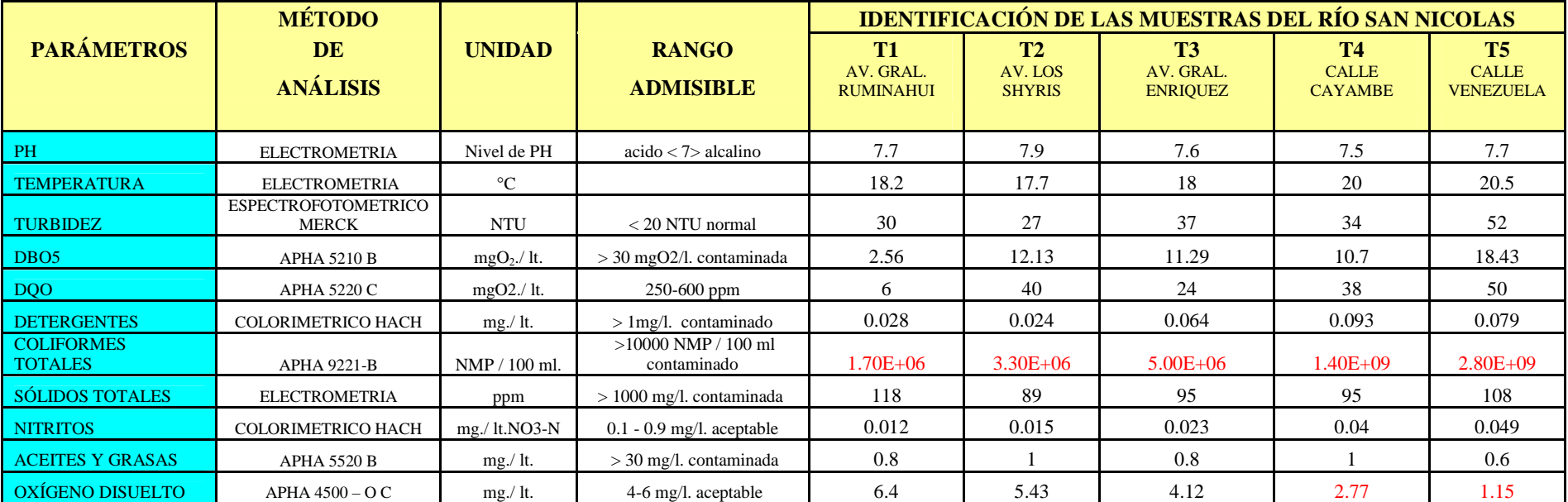

#### **2.1.2.4 Caracterización de las Aguas**

Para realizar la caracterización de las aguas se deben tomar en cuenta una serie de parámetros que intervienen en la calidad de la misma, entre los cuales tenemos:

PH.- Con este examen solo determinamos si el agua es ácida, neutra o básica. Una solución que tenga pH menor que 7 es ácida, la que tenga un pH equivalente a 7 es neutra y, si el pH es mayor que 7, la solución es alcalina. El pH del agua potable natural debe estar entre 6,5 y 8,5. Las fuentes de agua dulce con un pH inferior a 5,0 o mayor a 9,5 no soportan vida vegetal ni especies animales. A continuación esta la tabla que muestra los resultados de los análisis realizados a las aguas del río.

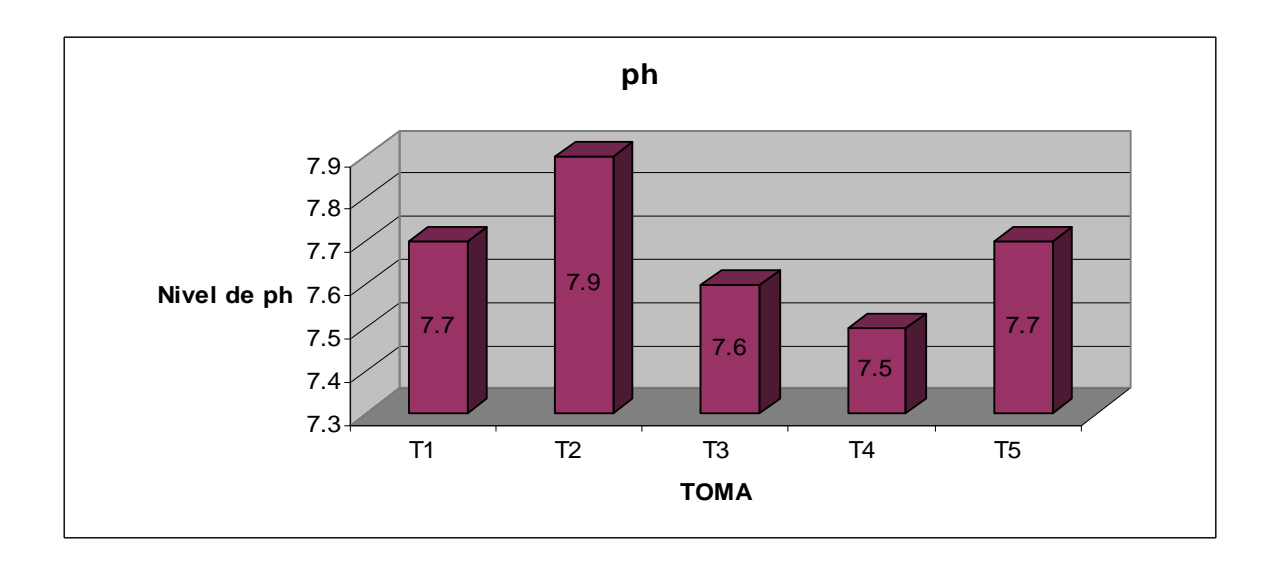

**Gráfico 2.1.2.4.1 Valores de Ph de las Muestras** 

Si observamos la grafica anterior determinaremos que las aguas del Río San Nicolás tiene un ph alcalino.

**Temperatura.-** La temperatura del agua determinara la cantidad de oxigeno disuelto en la misma pues el agua más fría puede guardar más oxígeno en ella que el agua más caliente de la misma forma influye en la supervivencia de especies acuáticas.

 Una diferencia en los niveles de OD puede detectarse en el sitio de la prueba si se hace la prueba temprano en la mañana cuando el agua está fría y luego se repite en la tarde en un día soleado cuando la temperatura del agua haya subido. Una diferencia en los niveles de OD también puede verse entre las temperaturas del agua en el invierno y las temperaturas del agua en el verano.

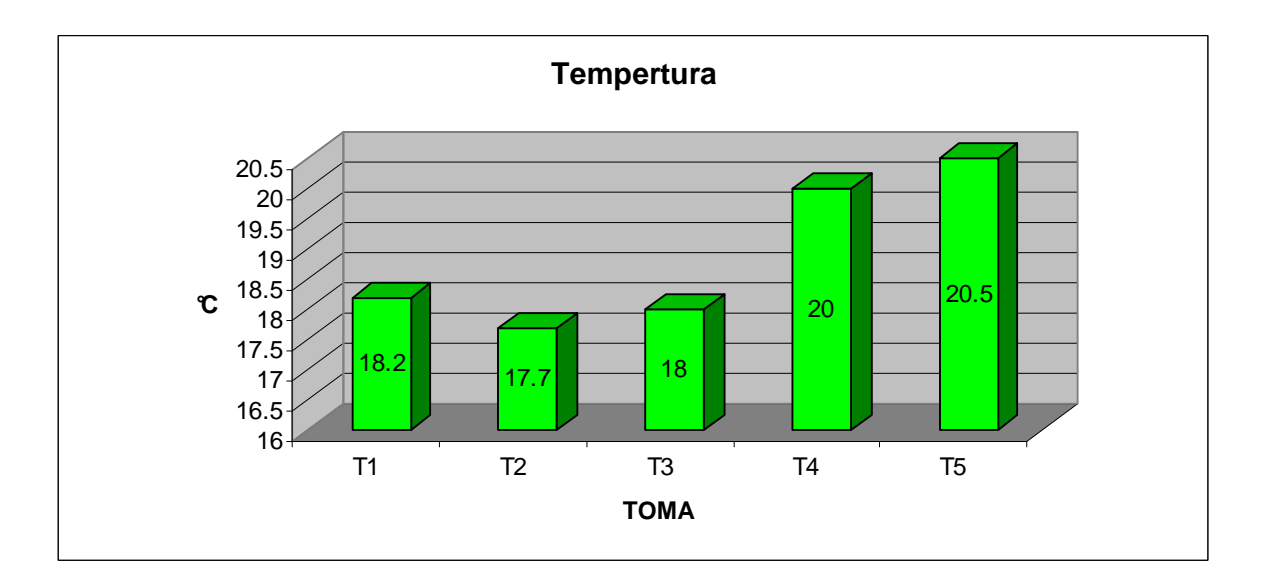

 **Gráfico 2.1.2.4.2 Valores de Temperatura de las Muestras** 

**Turbidez.-** La turbidez de una muestra de agua es la medida de la interferencia que presentan las partículas en suspensión al paso de la luz. Se debe a la arcilla, al lodo, a las partículas orgánicas, a los organismos microscópicos y a cuerpos similares que se encuentran suspendidos en el agua. La turbidez nos dá una noción de la apariencia del agua y sirve para tener una idea acerca de la eficiencia de su tratamiento.

 La determinación de la turbidez tienen un gran interés como parámetro de control en aguas contaminadas y residuales. Se puede evaluar en el campo o en el laboratorio

Cuando la turbidez es mayor a 20 UTN sobrepasa los límites permisibles, se determina que en las aguas existe gran cantidad de partículas en suspensión.

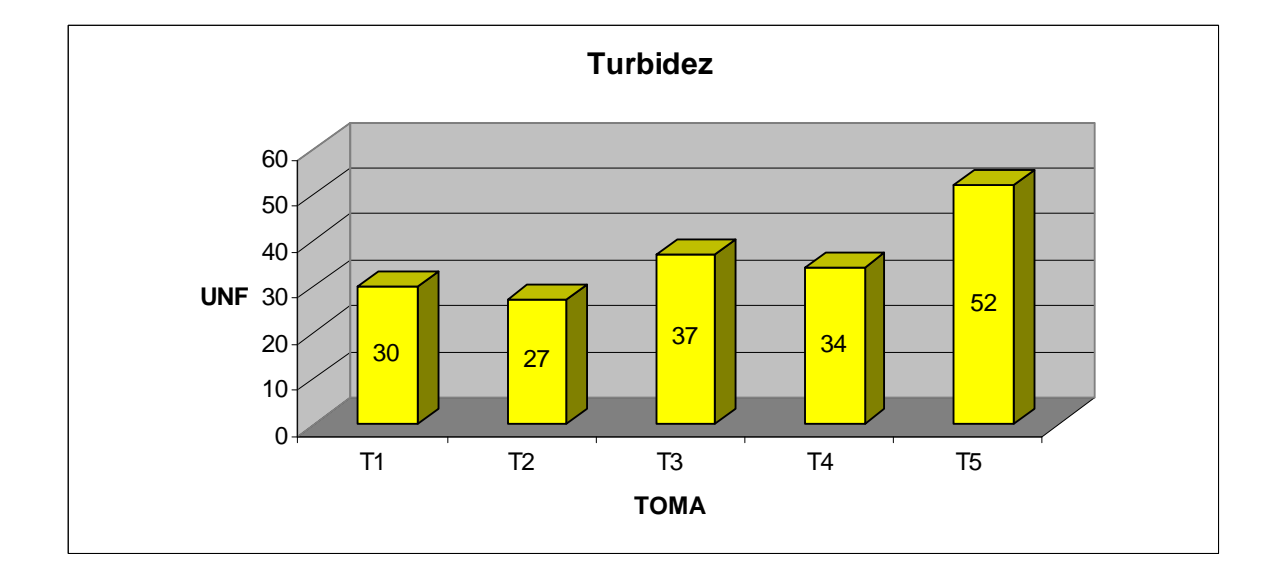

**Gráfico 2.1.2.4.3 Valores de Turbidez de las Muestras**

**Demanda Biológica de Oxígeno.-** La demanda bioquímica de oxígeno (DBO) es una prueba usada para la determinación de los requerimientos de oxígeno para la degradación bioquímica de la materia orgánica en las aguas residuales; su aplicación permite calcular los efectos de las descargas domésticas e industriales sobre la calidad de las aguas de los cuerpos receptores. Los datos de la prueba de la DBO se utilizan en ingeniería para diseñar las plantas de tratamiento de aguas residuales. La prueba consiste en medir la cantidad de oxígeno disuelto (OD) usada por los microorganismos en la oxidación bioquímica de materia orgánica.

La prueba de la DBO es un procedimiento experimental, tipo bioensayo, que mide el oxígeno requerido por los organismos en sus procesos metabólicos al consumir la materia orgánica presente en las aguas residuales o naturales. Las condiciones estándar del ensayo incluyen incubación en la oscuridad a 20ºC por un tiempo determinado, generalmente cinco días.

Este parámetro se encuentra dentro de los valores considerados como aceptables.

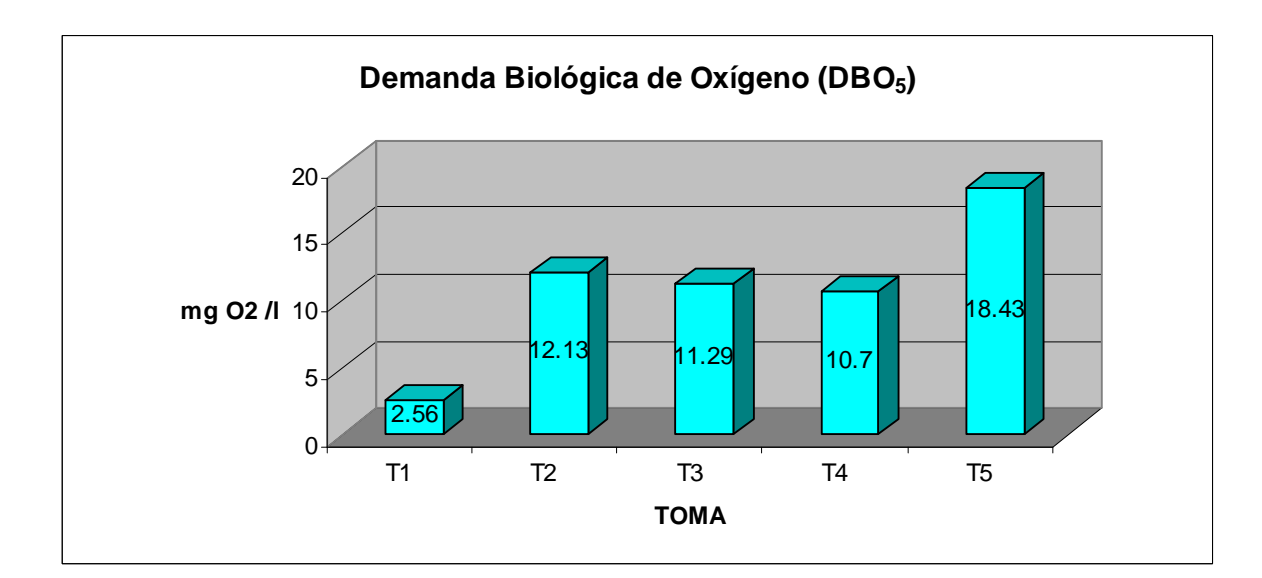

**Gráfico 2.1.2.4.4 Valores del DBO5 de las Muestras**

## **Demanda Química de Oxígeno.-**

Mide la cantidad de materia orgánica capaz de ser oxidada por medios químicos. Es utilizado para medir el grado de contaminación y se expresa en mg O2/litro. Es un método aplicable en aguas continentales (ríos, lagos, acuíferos, etc.), aguas residuales o cualquier agua que pueda contener una cantidad apreciable de materia orgánica. No es aplicable para las aguas potables debido al valor tan bajo que se obtendría y, en este caso, es la medida cuantitativa de la cantidad de oxígeno requerida para oxidar químicamente la materia carbonosa (orgánica) presente en el agua residual.

Una vez realizados los ensayos encontramos que la demanda química de oxigeno es baja.

## **Gráfico 2.1.2.4.5 Valores del DQO de las Muestras**

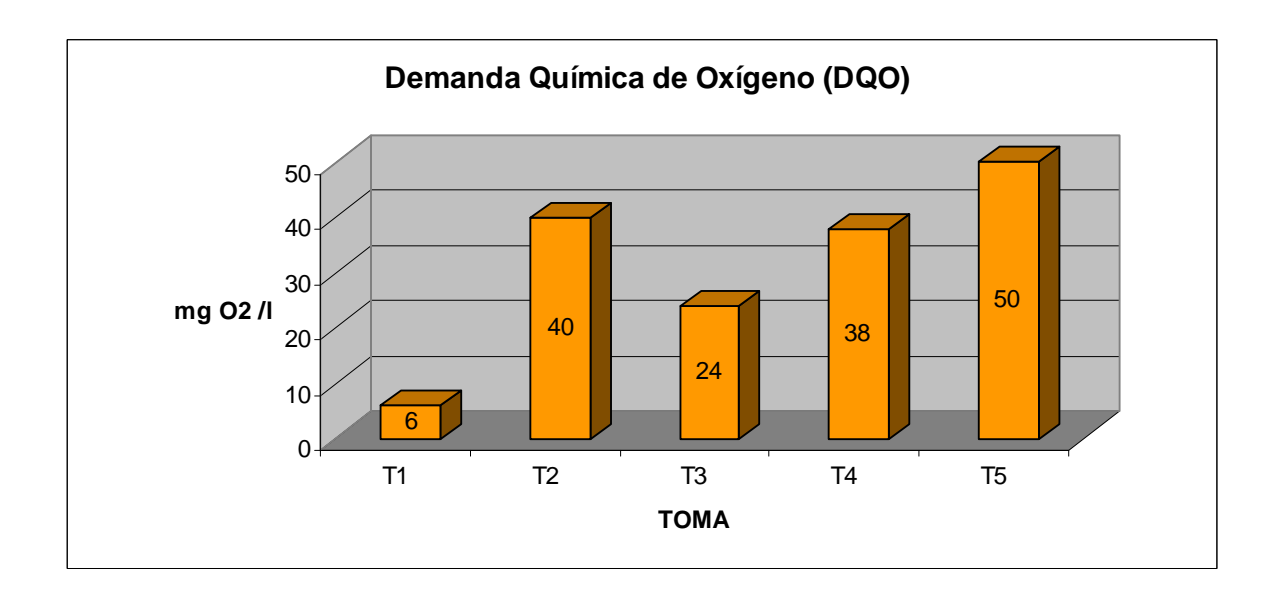

Las muestras analizadas tiene un promedio de 31.6 mg  $O_2$ /l. que se enmarca dentro de los rangos aceptables.

**Detergentes.-** Los detergentes son productos químicos sintéticos que se utilizan en grandes cantidades para la limpieza doméstica e industrial y que actúan como contaminantes del agua al ser arrojados en las aguas residuales.

El poder contaminante de los detergentes se manifiesta en los vegetales acuáticos inhibiendo el proceso de la fotosíntesis originando la muerte de la flora y la fauna acuáticas. A los peces les produce lesiones en las branquias, dificultándoles la respiración y provocándoles la muerte.

Tienen en su molécula un extremo iónico soluble en agua, otro extremo no polar que desplaza a los aceites y están formados básicamente por un agente tensoactivo que actúa modificando la tensión superficial disminuyendo la fuerza de adhesión de las partículas (mugre) a una superficie; por fosfatos que tienen un efecto ablandador del agua y floculan y emulsionan a las partículas de mugre, y algún otro componente que actúe como solubilizante, blanqueador, bactericida, perfumes, abrillantadores ópticos (tinturas que dan a la ropa el aspecto de limpieza), etc.

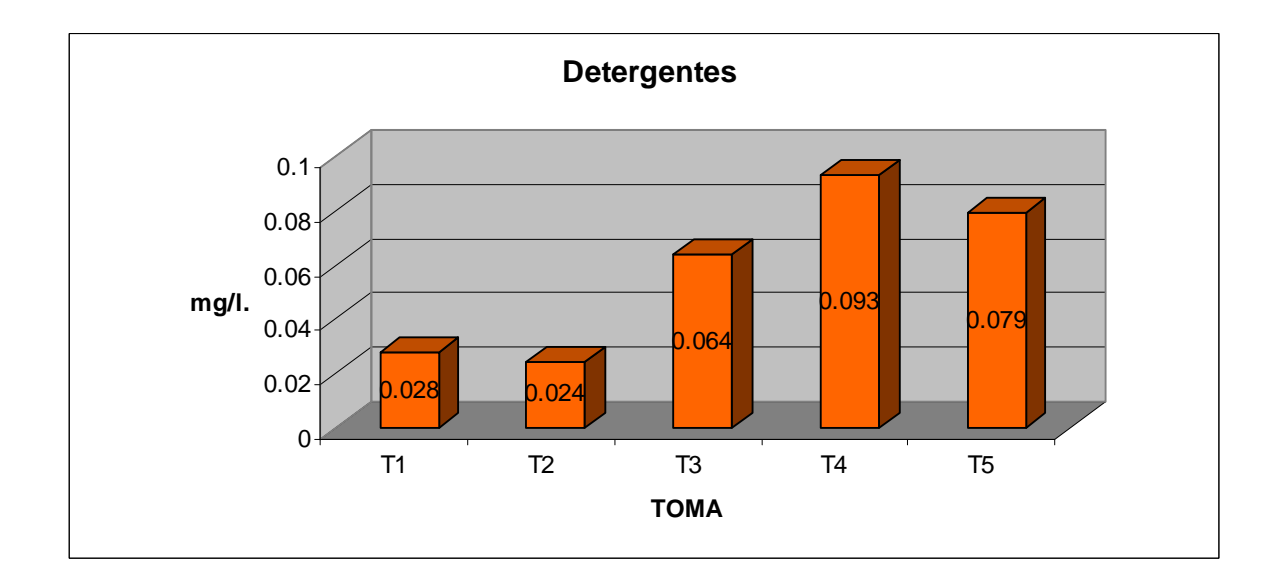

 **Gráfico 2.1.2.4.6 Valores de Detergentes de las Muestras** 

El promedio de los valores de la tabla da un promedio de 0.0576 mg/l. lo cual indica que estamos dentro de los rangos aceptables.

## **Coliformes Totales.-**

Las bacterias del grupo coliforme se encuentran en el intestino, en las heces humanas y en las de animales de sangre caliente. Se denomina organismos coliformes a las bacterias, aerobias y anaerobias. Pertenecen a este grupo los siguientes géneros: Escherichia, Citrobacter, Enterobacter y Klebsiella

Los coliformes son organismos indicadores de contaminación fecal debido a las siguientes razones:

Existen en las heces en una proporción de 300 millones por gramo de heces (algunas bacterias del grupo también se originan en el suelo o en los vegetales).

Debido a la prevalencia de los elementos del grupo coliforme en las aguas residuales, estos pueden ser rápidamente aislados en el agua recientemente contaminada por materia fecal.

De lo anterior se deduce que si el agua está contaminada por material fecal, los agentes de enfermedades transmitidos por vía hídrica también podrán estar presentes en ella.

La ausencia de coliformes es prueba de que el agua es potable desde el punto de vista bacteriológico.

Niveles recomendados de bacterias coliformes son:

- ∗ Agua Potable: no mayor a 50 nmp/100 ml.
- ∗ Agua para uso agrícola 1000 nmp/100 ml

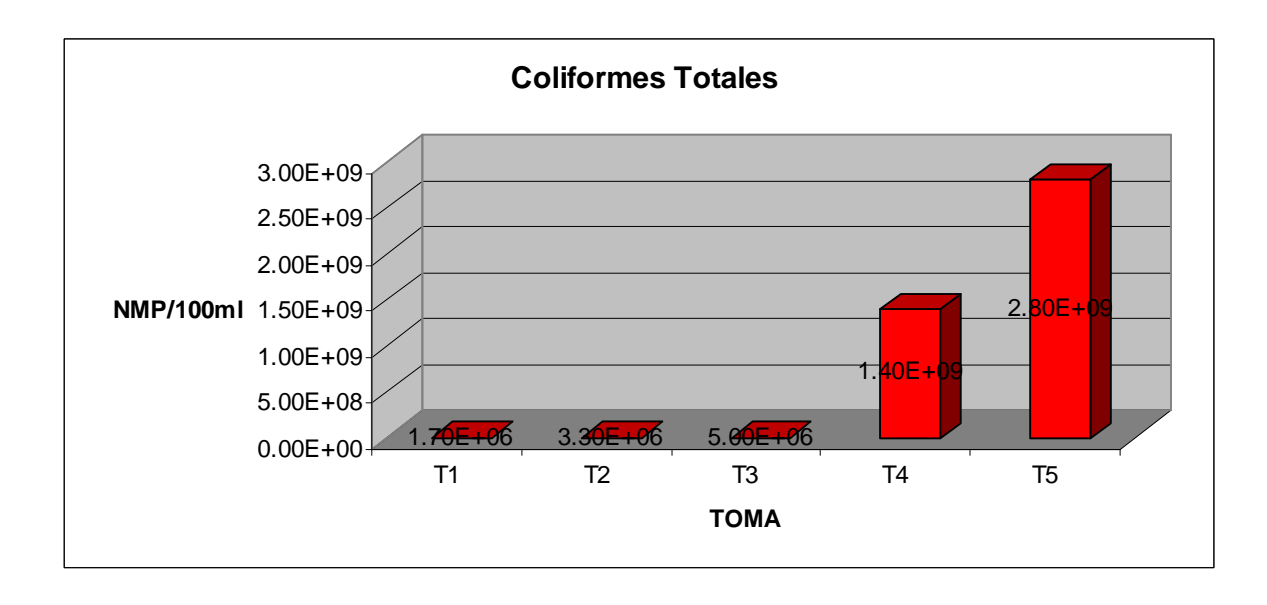

#### **Gráfico 2.1.2.4.7 Valores de Coliformes Totales de las Muestras**

Este parámetro nos indica la cantidad de contaminación que existe en este caso podemos observar que alcanza 2.8E+09 nmp/100ml.

**Sólidos Totales.-** Están compuestos por los sólidos orgánicos e inorgánicos, los primeros pueden ser de origen vegetal o animal de los sólidos orgánicos presentes en las aguas residuales. A veces contienen, además, compuestos orgánicos sintéticos. Los glúcidos, lípidos, proteínas y sus derivados son los grandes grupos de esta clase: son biodegradables y su eliminación por combustión es relativamente sencilla en cuanto a los compuestos inorgánicos se incluyen en este grupo todos los sólidos de origen generalmente mineral, como son sales minerales, arcillas, lodos, arenas y gravas no biodegradables, y ciertos

compuestos corno sulfatos, carbonatos, etc., que pueden sufrir

algunas transformaciones.

 **Gráfico 2.1.2.4.8 Valores de Sólidos Totales de las Muestras**

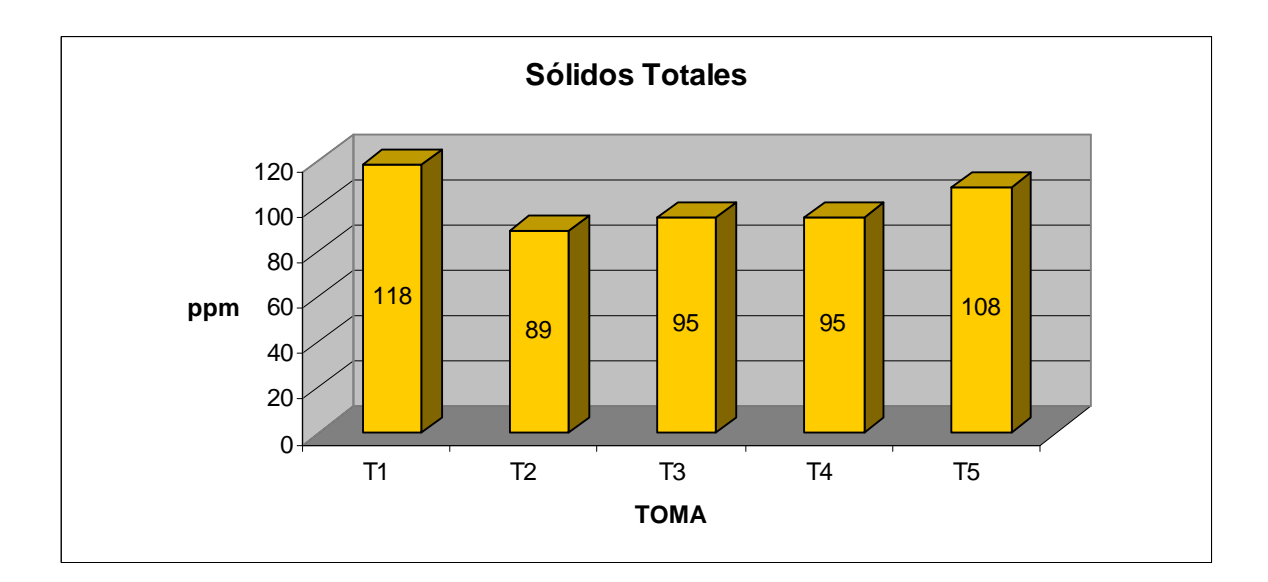

**Aceites y Grasa.-** Grasas y Aceites. Los compuestos polares orgánicos derivados de fuentes animales o vegetales que contienen múltiples moléculas de triglicéridos de cadena carbonada. Por lo general estas sustancias son subproductos generados por la práctica de cocinar o de elaborar alimentos. Se forman por la combinación del alcohol glicerol o propanotriol (comúnmente llamado glicerina) con ciertos ácidos, llamados ácidos grasos.

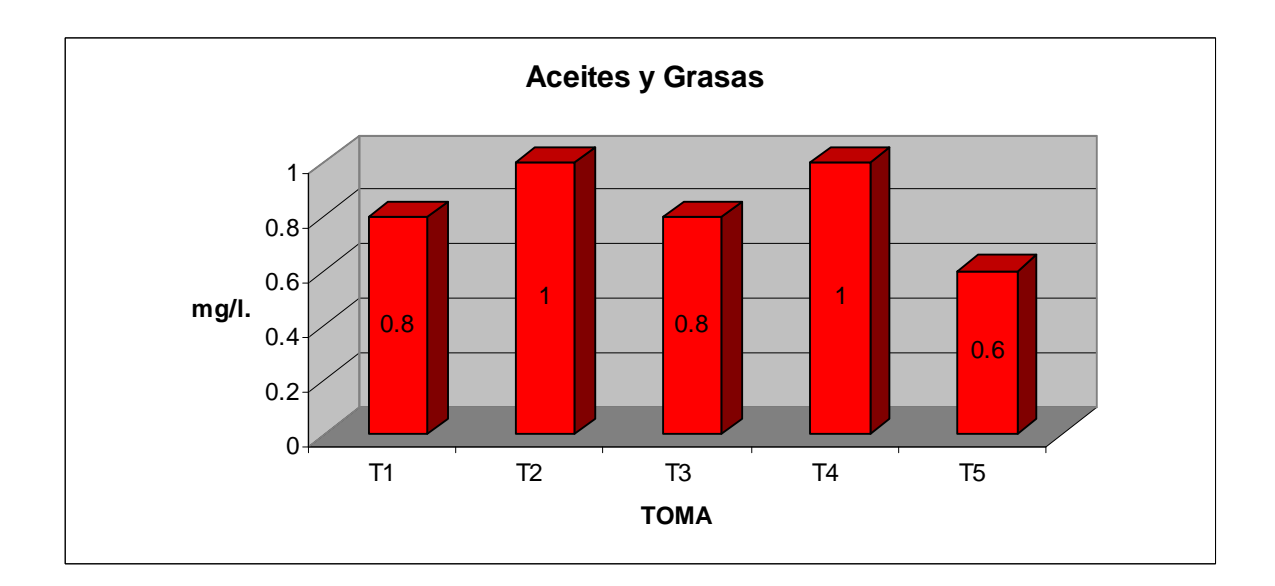

 **Gráfico 2.1.2.4.9 Valores de Aceites y Grasas de las Muestras** 

Los valores obtenidos en las muestras nos dá un promedio de 0.84 mg/l, el mismo es inferior a los rangos referenciales.

**Oxígeno Disuelto.-** es la cantidad de oxígeno que está disuelta en el agua el nivel de oxígeno disuelto es un indicador de cuán contaminada está el agua y el soporte que puede dar a la vida vegetal y animal. Generalmente, un nivel más alto de oxígeno disuelto indica agua de mejor calidad. Si los niveles de oxígeno disuelto son demasiado bajos, los organismos no pueden sobrevivir.

Gran parte de este proviene del oxígeno en el aire que se ha disuelto en el agua, así como del oxígeno producto de la fotosíntesis de las plantas acuáticas. Otros factores también afectan los niveles de OD; por ejemplo, en un día soleado se

35

producen altos niveles de OD en áreas donde hay muchas algas o plantas debido a la fotosíntesis. La turbulencia de la corriente también puede aumentar los niveles de OD debido a que el aire queda atrapado bajo el agua que se mueve rápidamente y el oxígeno del aire se disolverá en el agua.

Los niveles de oxígeno disuelto típicamente pueden variar de 0 - 18 partes por millón (ppm) aunque la mayoría de los ríos y riachuelos requieren un mínimo de 5 - 6 ppm para soportar una diversidad de vida acuática.

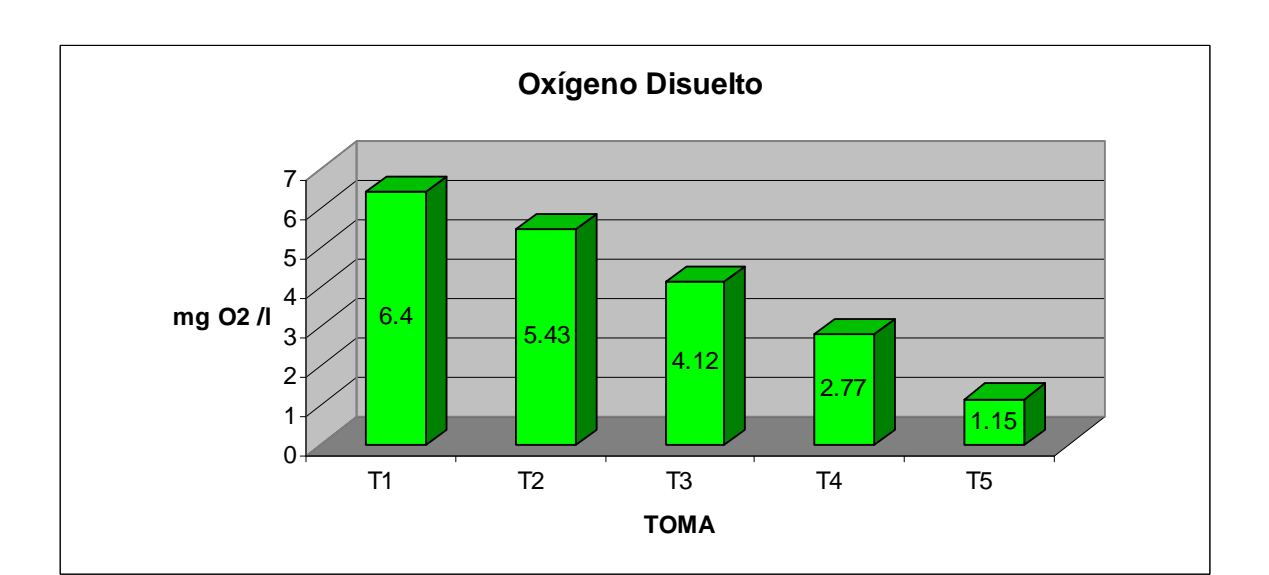

 **Gráfico 2.1.2.4.10 Valores de Oxígeno Disuelto de las Muestras**

Las tomas 1, 2 y 3 una ensayadas muestran resultados que están dentro de los rangos aceptables.

Las tomas 4, 5 demuestran la poca existencia de oxigeno disuelto.

**Nitritos.-** Nitratos, nitritos y amonio se producen en los procesos de desaminación y nitrificación que sufre la materia orgánica tras la contaminación fecal, a expensas de la propia flora microbiana de las heces:

El amonio, al producirse en el primer paso de la mineralización, constituye probablemente el mejor indicador químico indirecto de contaminación fecal en las aguas. Es el principal indicador químico de contaminación fecal, pues el cuerpo los expulsa en esta forma, lo que supone que indica una contaminación reciente.

Los nitritos, en cambio, constituyen un paso intermedio en el proceso de oxidación, por lo que el contenido es variable y no muestra buena correlación con el grado o la antigüedad de la contaminación fecal. Son indicadores de contaminación fecal a medio-corto plazo, ya que desde que se produce la contaminación hasta que aparecen los nitritos debe pasar un tiempo no excesivamente largo.

En cuanto a los nitratos, debido a su amplia utilización como abono agrícola, también se pueden encontrar, sobre todo en las aguas subterráneas, en concentraciones excesivas,

37

por lo que han perdido gran parte de su valor como indicadores. Aún así, se consideran como indicadores de contaminación fecal a largo plazo, pues es el estado más oxidado del amonio, lo que hace pensar que un agua con nitratos es un agua que fue contaminada hace tiempo y que no se ha repetido el vertido.

 **Gráfico 2.1.2.4.11 Valores de Nitritos de las Muestras**

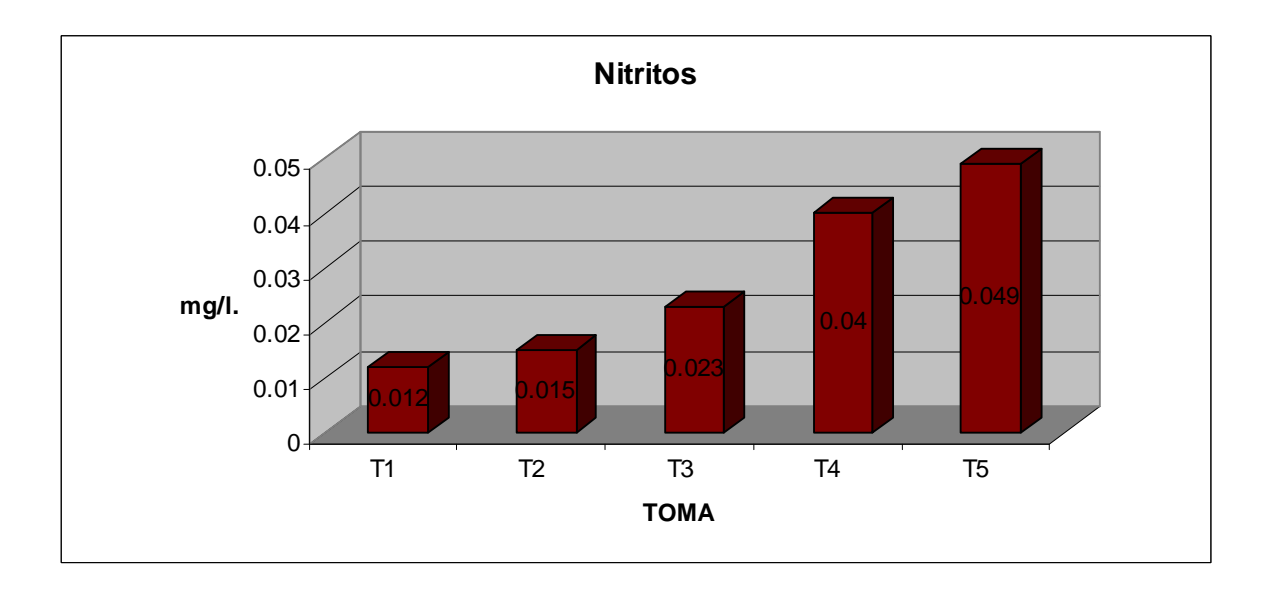

El valor promedio de este parámetro es de 0.0278 mg./l. lo cual muestra que esta por debajo de los niveles de toxicidad.

# **2.1.3 Formulación de Alternativas**

• Construir un sistema de recolección para conducir el caudal de las descargas provenientes de las zonas de aportación.

- Construcción de plantas de tratamiento de aguas residuales a lo largo del río para reducir los niveles de contaminación del cuerpo receptor.
- Concienciar y normar la importancia de la recolección de desechos sólidos para evitar que estos sean arrojados al cauce del río.

# **2.2 Descripción de Obras Existentes**

Efectuado el recorrido a lo largo del río identificamos la existencia de 7 puentes de tráfico tanto peatonal como vehicular.

A continuación detallaremos las condiciones y características de cada uno de ellos.

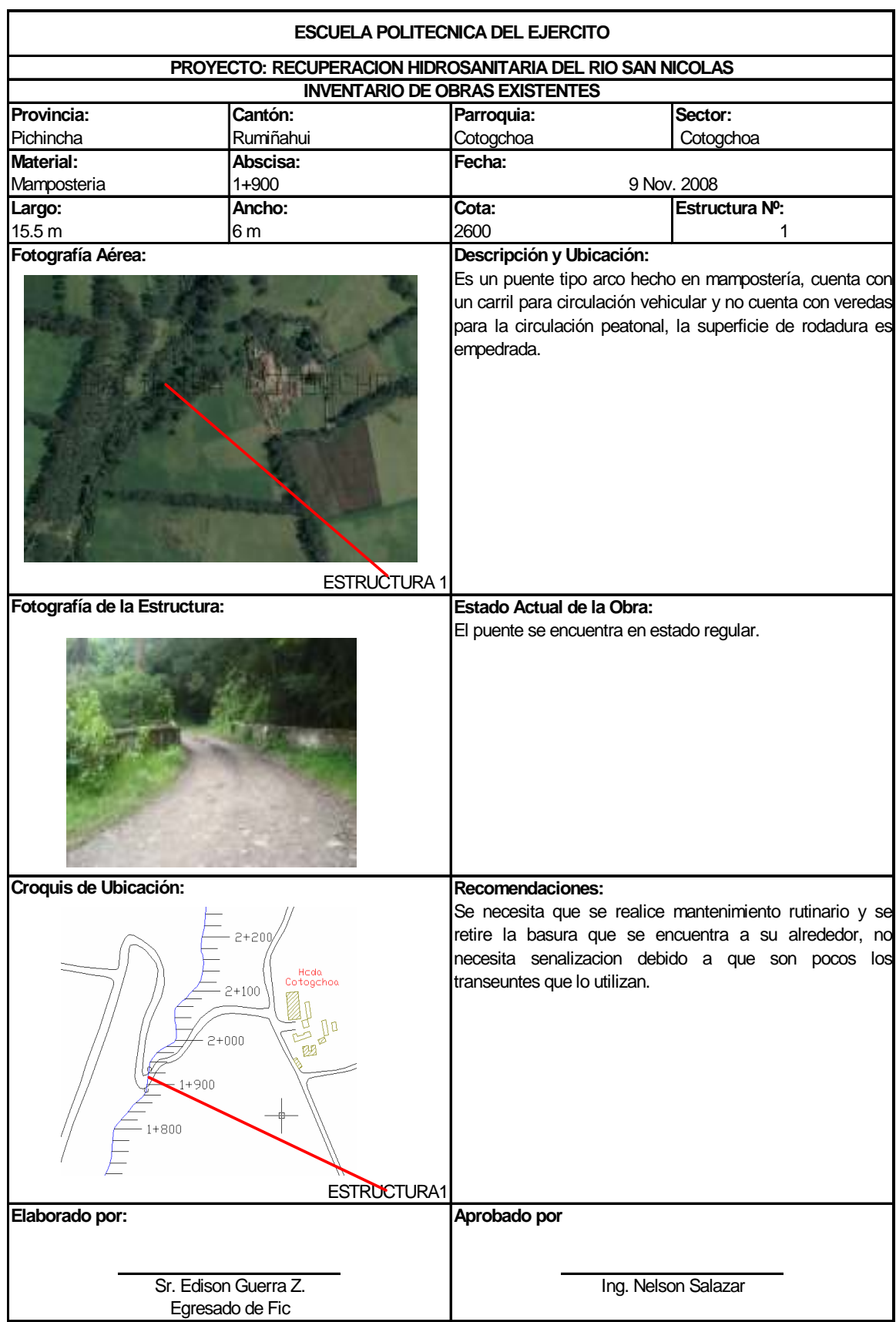

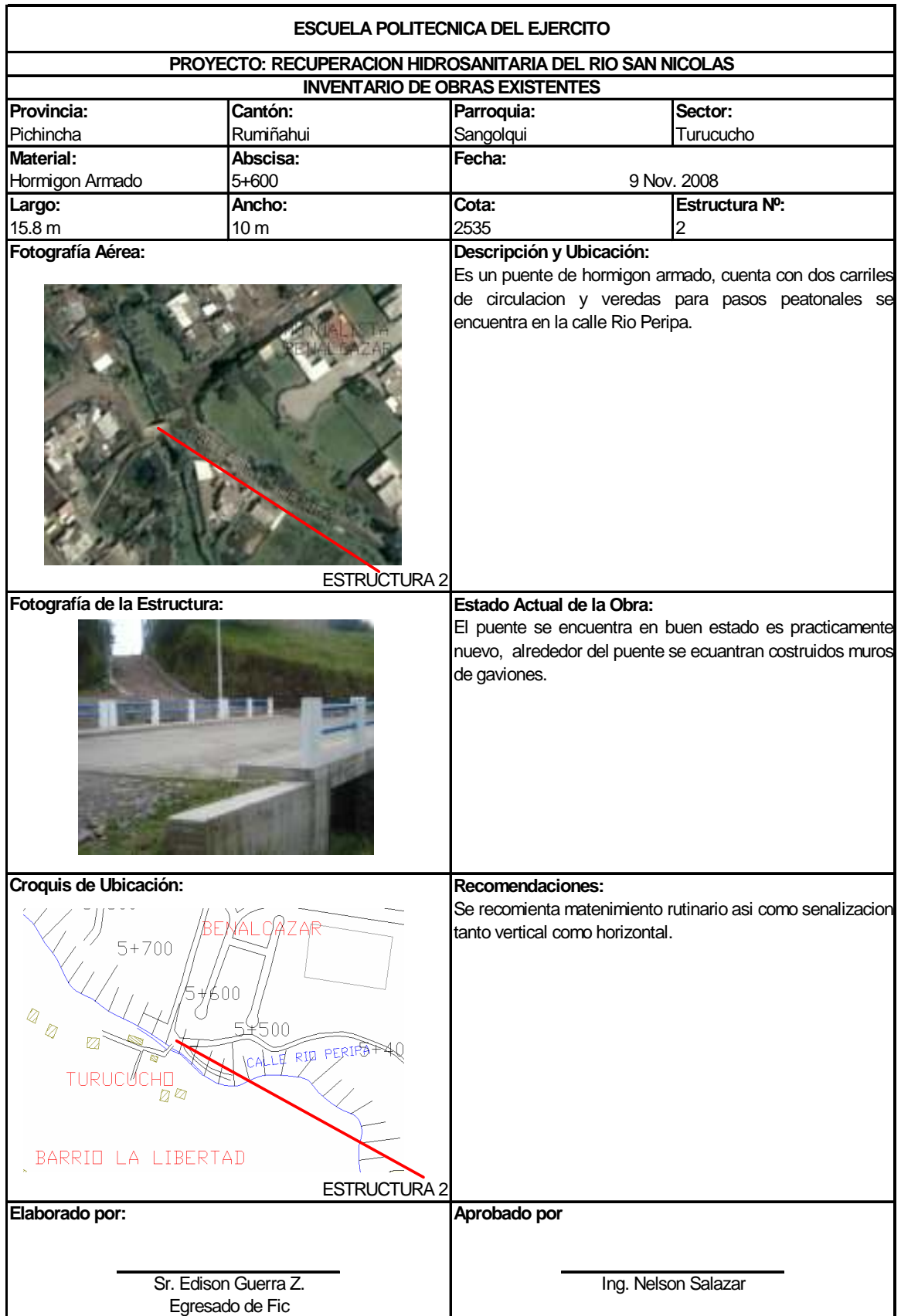

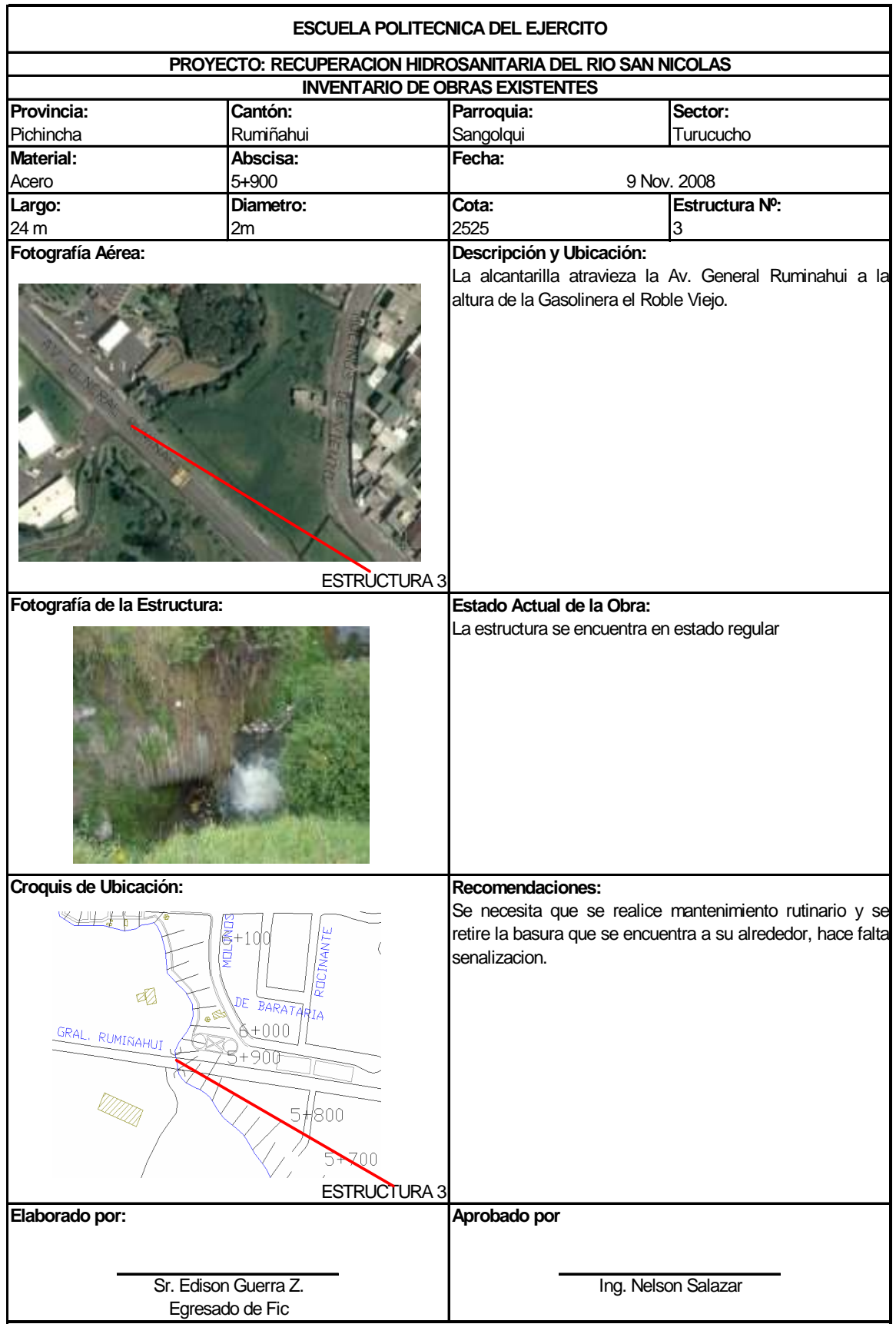

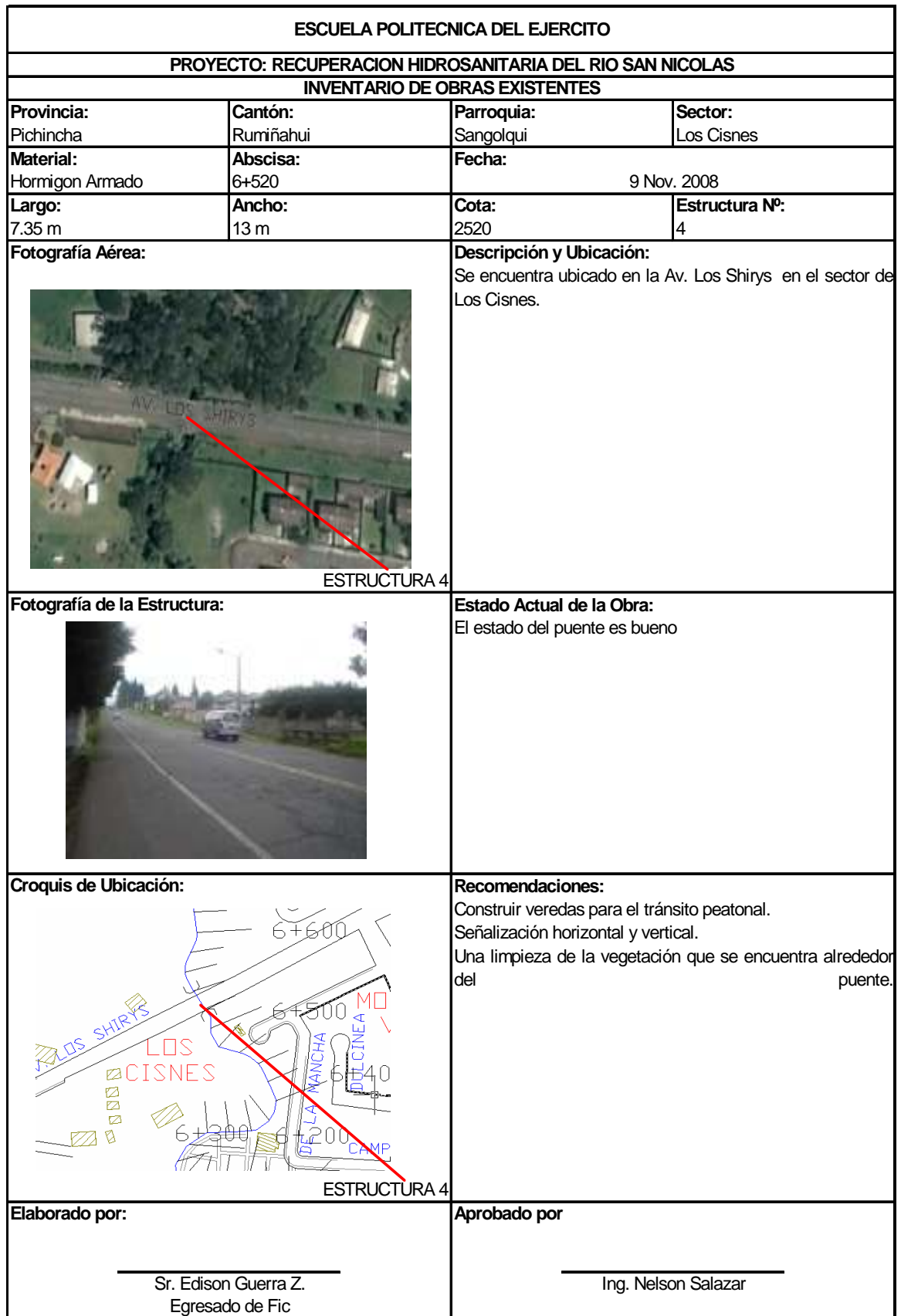

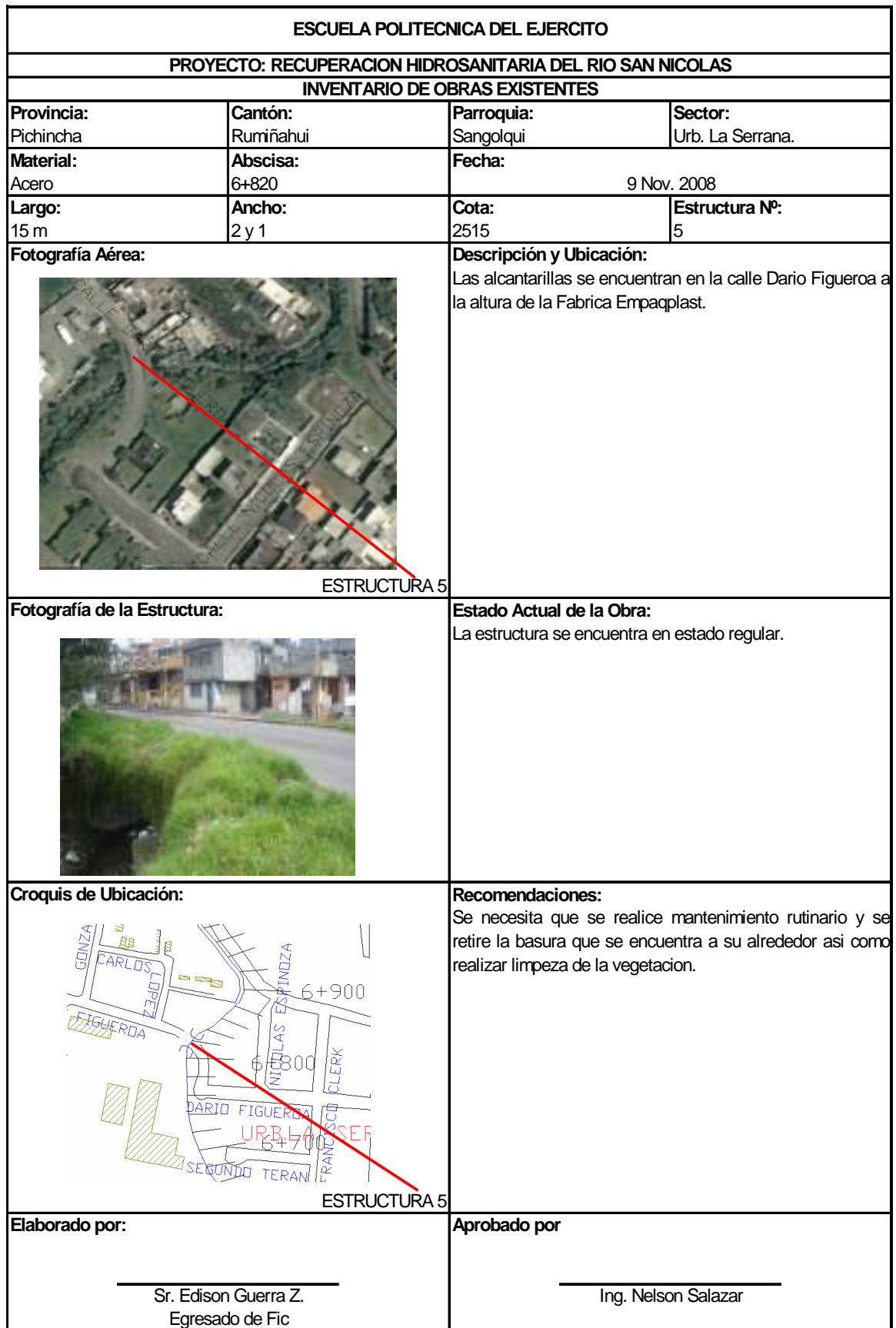

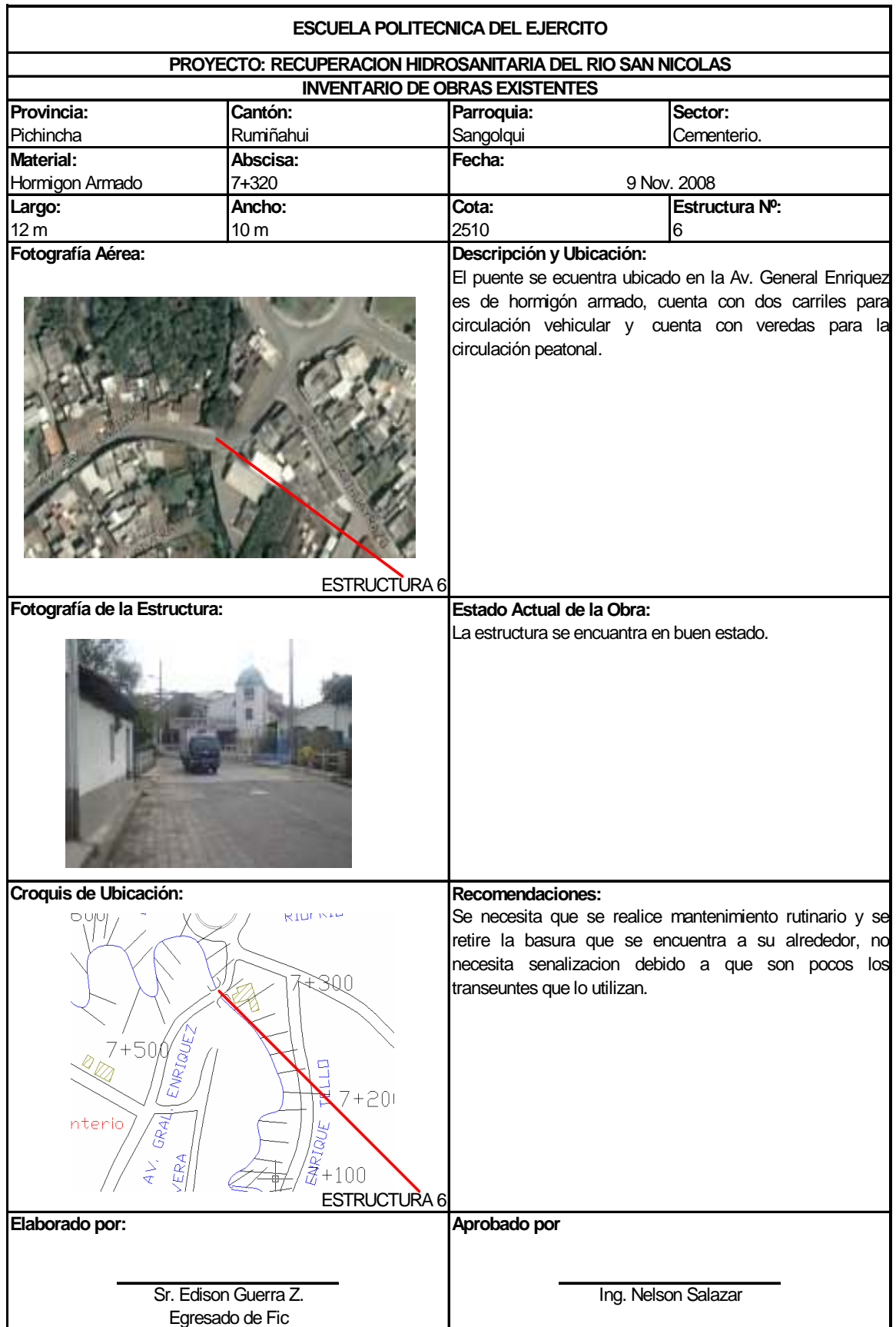

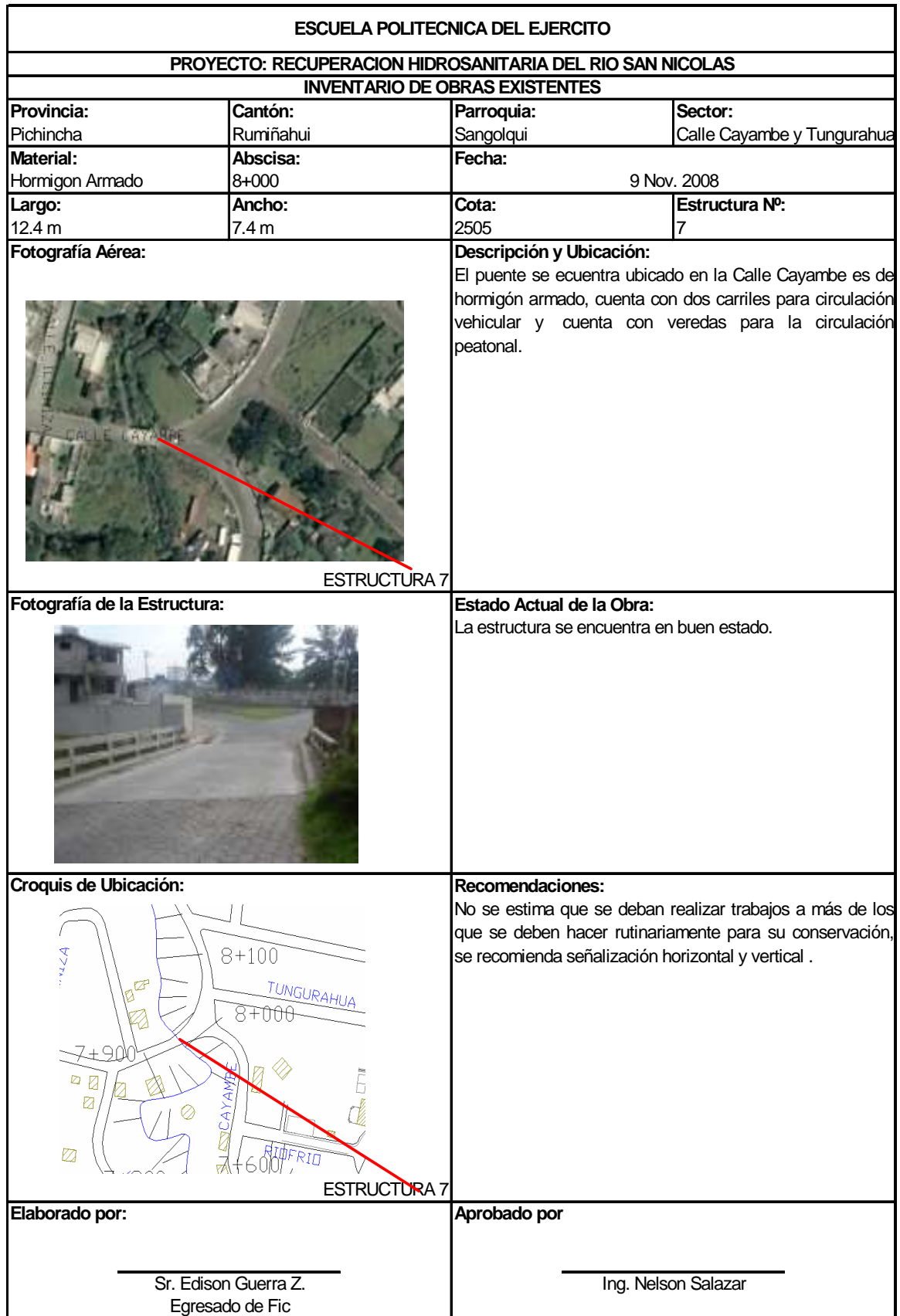

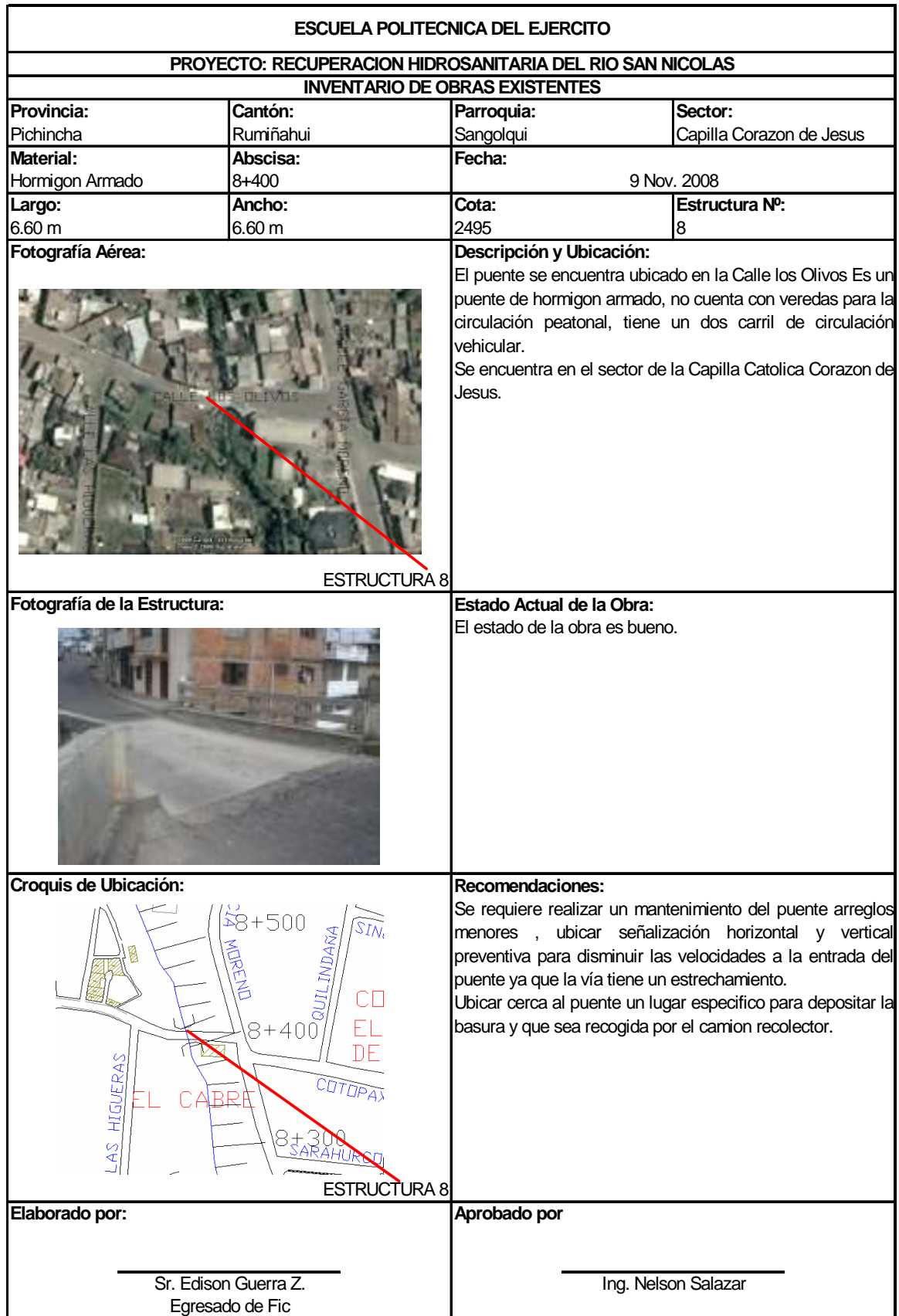

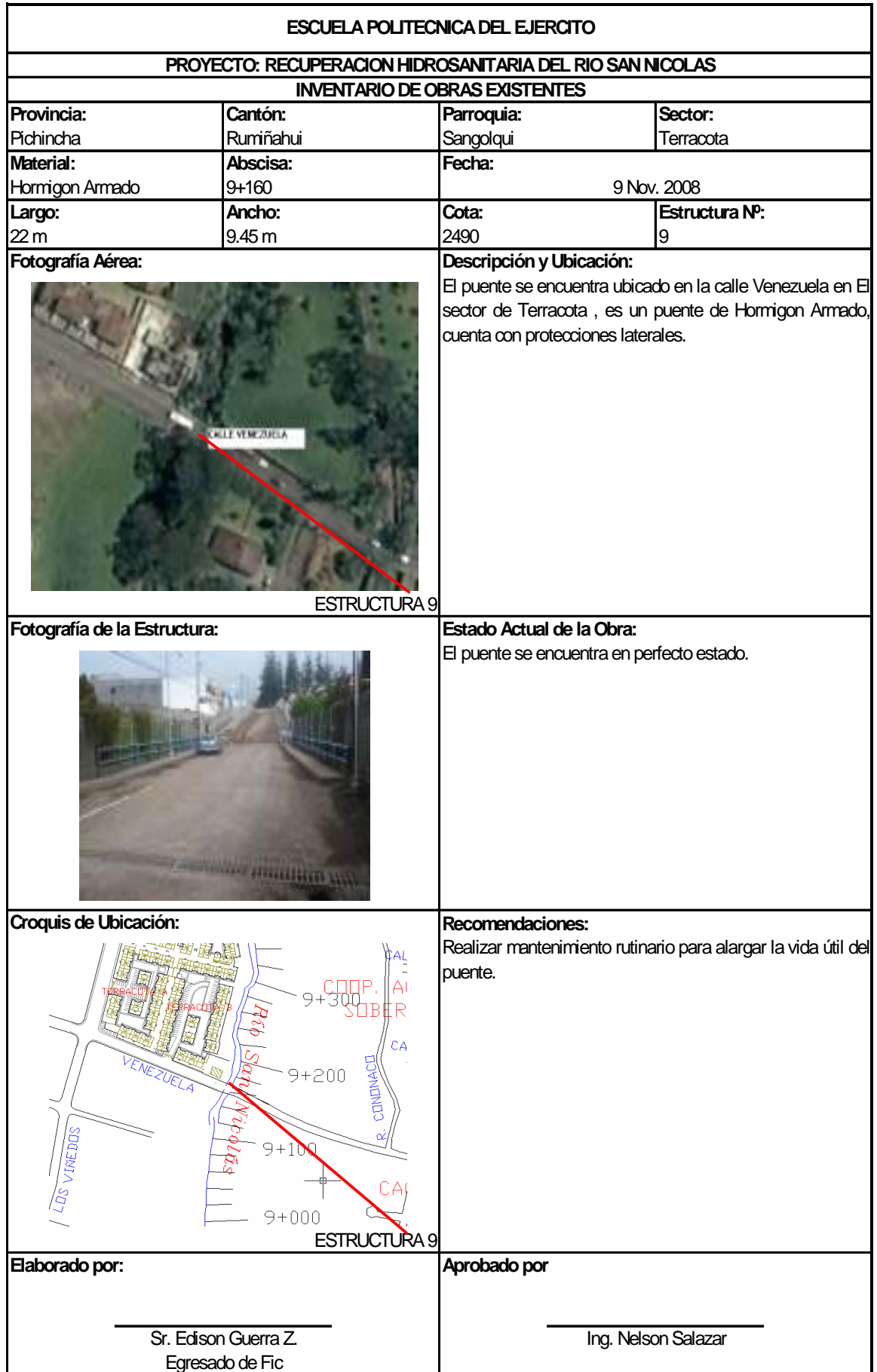

#### **2.3 Obras con Inadecuado Servicio de Drenaje**

Una vez que se realizo el recorrido a lo largo del cauce del río se observó que existen algunas obras que cuentan con sistemas no técnicos e inadecuados, cabe recalcar que estos puntos de descarga no son públicos sino que corresponde a construcciones privadas que se encuentran a las orillas del río y descargan directamente al cauce o a las zonas de protección del mismo, convirtiéndose en el principal motivo de la contaminación del río trayendo como consecuencia la erosión de los taludes quedándose estos desprotegidos por la falta de vegetación lo cual pude provocar desestabilizaciones y deslaves de los mismos

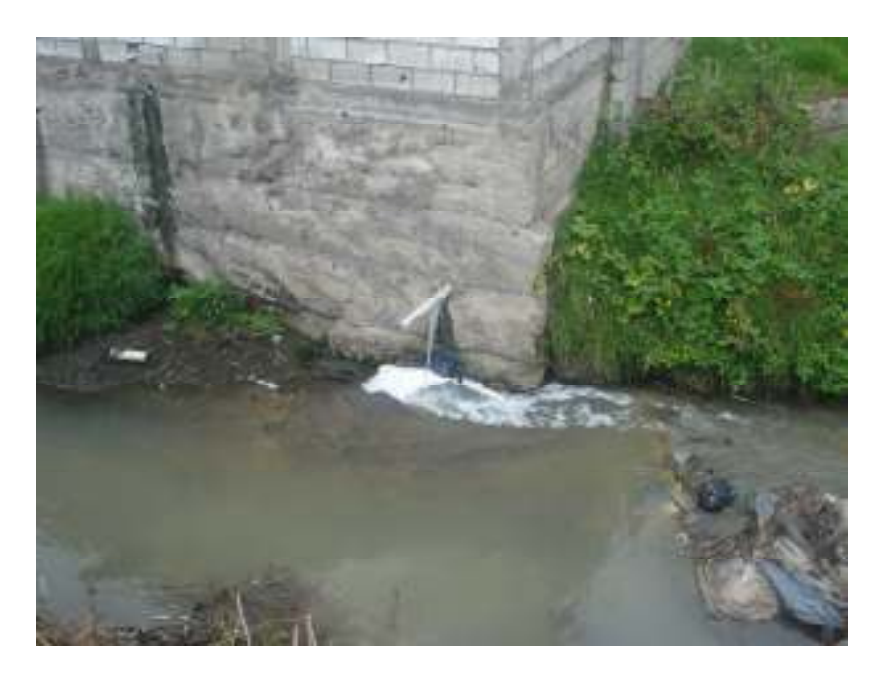

**Fotografía 2.4.1** Obras con Inadecuado Drenaje

#### **2.4 Mapas de Superficies Aportantes**

# **2.4.1 Obtención de Información**

La Dirección de Agua Potable y Alcantarillado del Cantón Rumiñahui (DAPAC-R) proporcionó el plano base de alcantarillado el mismo que detalla la ubicación de los sistemas de alcantarillado tanto sanitario como combinado y sus respectivos puntos de descarga.

#### **2.4.2 Procesamiento de Datos**

Se utilizó el plano base de alcantarillado para determinar las áreas que aportan caudales de aguas residuales al río San Nicolás y en base a la densidad poblacional obtener un dato estimado de la población, en base a la dotación de agua potable se estima la cantidad de agua servida que la población vierte hacia el río.

#### **2.4.3 Presentación de Resultados**

Una vez determinadas las zonas que aportan las aguas residuales, se procedió a delimitarlas y codificarlas para que sea más fácil su identificación.

 En los planos anexos se presenta los resultados detallando las áreas son su identificación correspondiente.

# **CAPÍTULO III**

# **HIDROLOGIA**

# **3.1 Estudio Hidrológico**

El estudio hidrológico del Río San Nicolás permitirá determinar los caudales característicos del río y de la cuenca, basados en los datos obtenidos por la estación meteorológica del IASA la misma que se encuentra ubicada en las coordenadas LONGITUD: 70° 24' 44'' W LATITUD: 0° 23' 20'' S y a una altitud de 2.748 m.s.n.m.

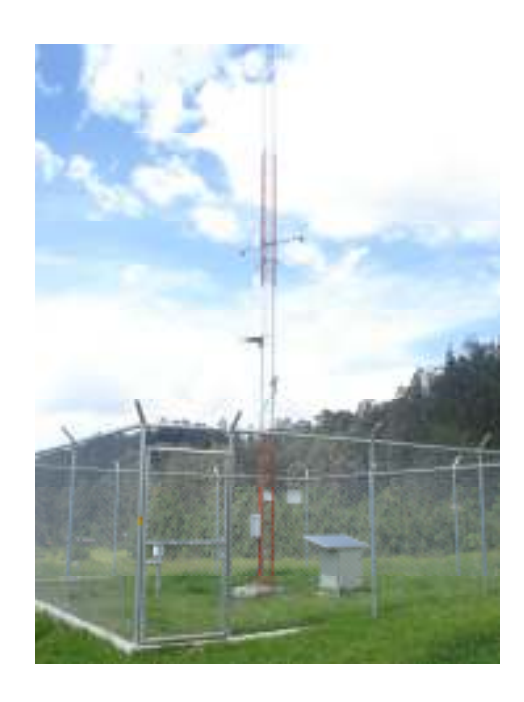

**Fotografía 3.1.1** ESTACION IASA

# **3.2 Definición de la Cuenca**

Definiremos los parámetros físicos de la cuenca del río San Nicolás, el procedimiento para definir la cuenca del río en estudio fue el siguiente.

- Con el fin de obtener el área de la misma, se necesita realizar el trazado que defina el contorno el cual esta definido por la topografía, con el uso de cartas topográficas tanto de la zona de Sangolquí como la zona de Selva Alegre a escala 1:25000, donde se halla por las que atraviesa el río San Nicolás y sobre las cuales se determinó la cuenca vertiente por escorrentía superficial, es decir, a partir de los puntos cuya escorrentía vierta hacia ella.
- En un principio localizamos los puntos más altos del límite de la cuenca, con lo cual obtenemos la línea límite.
- La delimitación de la cuenca se hace siguiendo las líneas límite y teniendo en cuenta que la escorrentía es perpendicular a las curvas de nivel del terreno. Hay que tomar en cuenta la influencia de la geología de la cuenca en estudio, sobre el contorno topográfico de la misma, ya que pueden existir sustratos permeables y acuíferos que pueden modificar el estudio.

Una vez realizado el procedimiento antes indicado se obtuvo los siguientes resultados.

Longitud del río 9.811 Km.

Área de la cuenca: 708.63 Ha.

Se determino las cotas inicial y final del río en las cartas topográficas.

Cota inicial: 2650 m.s.n.m Cota final: 2475 m.s.n.m La pendiente promedio del Río San Nicolás  $J= 0.025$ 

#### **3.3 Climatología.**

El clima es el conjunto de los valores promedios de las condiciones atmosféricas que caracterizan una región. Estos valores promedio se obtienen con la recopilación de la información meteorológica durante un periodo de tiempo determinado, por estar rodeado de las altas cordilleras el clima del cantón Rumiñahui es muy agradable; templado y propicio para la agricultura.

Los solsticios de verano e invierno se presentan de junio a septiembre y se caracteriza por una sequía prolongada y fuertes vientos; los meses de mayores precipitaciones son por lo general abril y noviembre, el clima varia entre 8 y 26º, el mes que presenta mas altas temperaturas es octubre y el mes mas frío es julio. El clima del Cantón Rumiñahui es uno de los principales recursos naturales de esta zona.

## **3.3.1 Evaporación.**

La evaporación es una etapa más del ciclo hidrológico existente en todo momento y desde toda superficie, es importante ya que es una pérdida del agua superficial.

La magnitud de la evaporación depende del grado de saturación del aire circundante y la temperatura del agua.

53

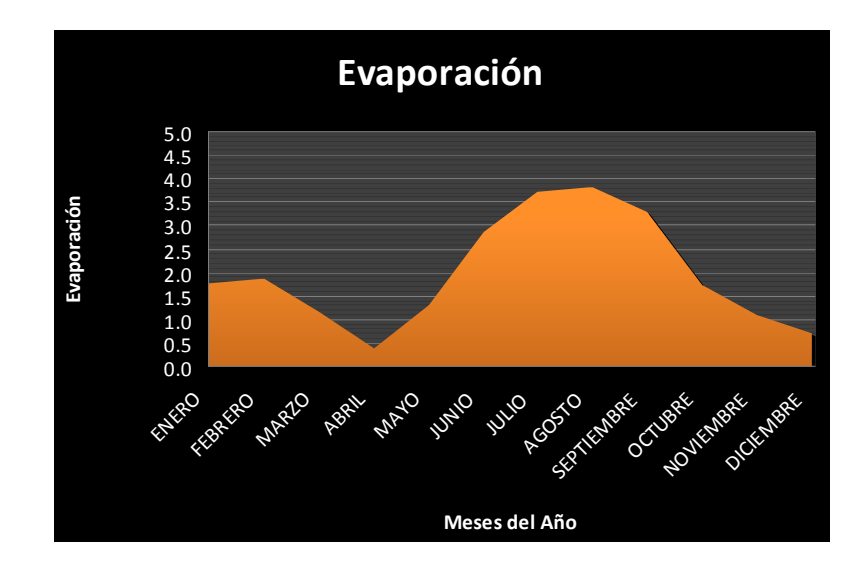

**Gráfico 3.3.1.1 Evaporación media mensual.** 

# **3.4 Humedad relativa.**

La humedad indica el contenido de vapor de agua en la atmósfera es importante conocer debido a dos motivos.

- 1.- Determina la velocidad de evaporación de las superficies de agua.
- 2.- Es origen de las aguas que caen por precipitación.

La humedad relativa es la humedad que contiene una masa de aire, en relación con la máxima humedad absoluta que podría admitir sin producirse condensación, conservando las mismas condiciones de temperatura y presión atmosférica

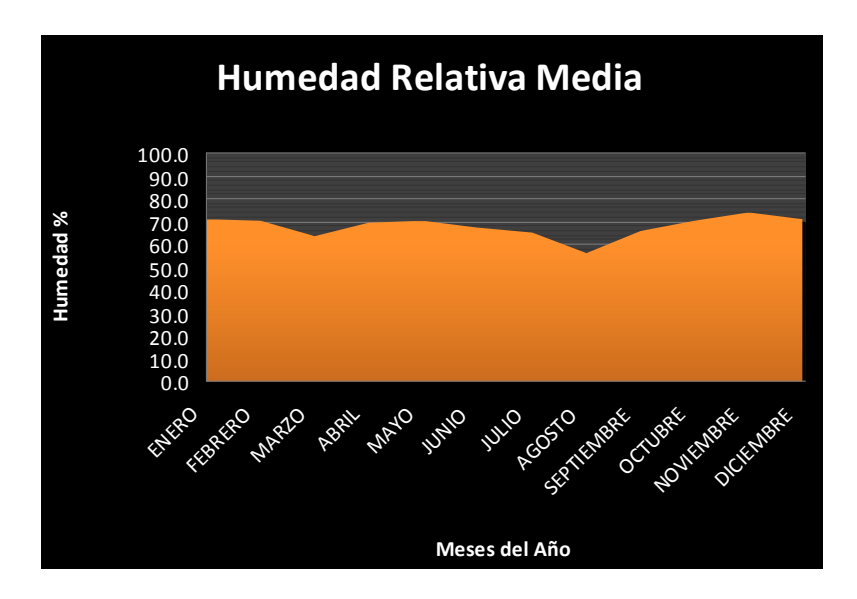

**Gráfico 3.3.1.2 Humedad relativa media mensual.** 

**Fuente Estación IASA** 

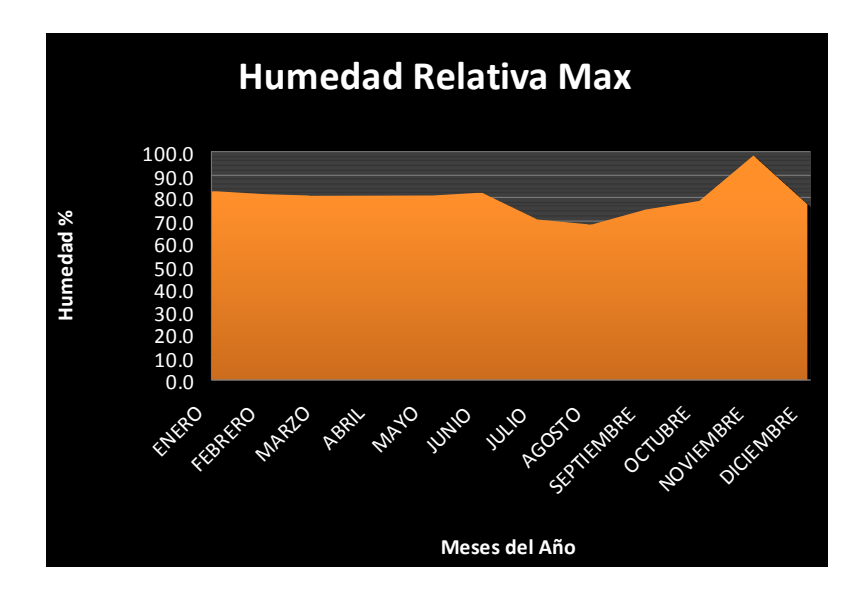

**Gráfico 3.3.1.3 Humedad relativa máxima mensual.**

**Fuente Estación IASA** 

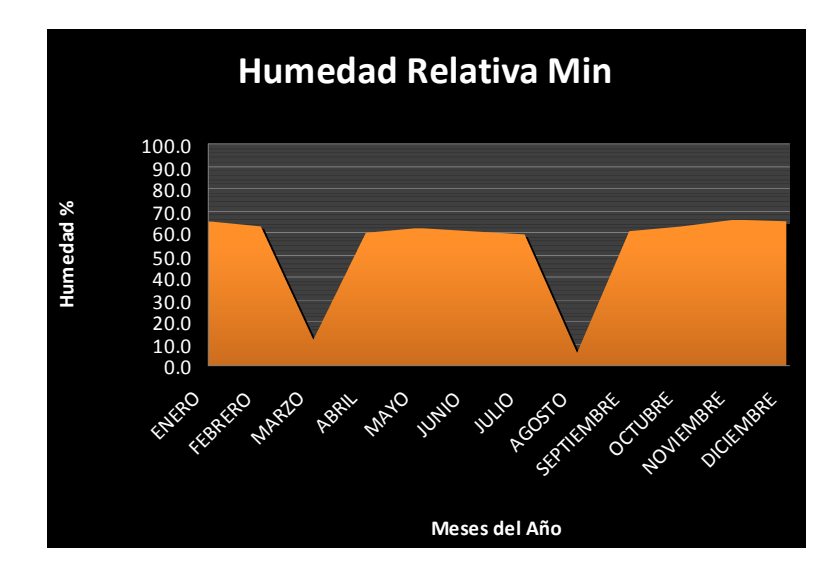

**Gráfico 3.3.1.4 Humedad relativa mínima mensual. Fuente Estación IASA** 

# **3.5 Temperatura.**

La temperatura es el factor determinante y decisivo en las etapas del ciclo hidrológico especialmente en cuanto tiene que ver con la evaporación.

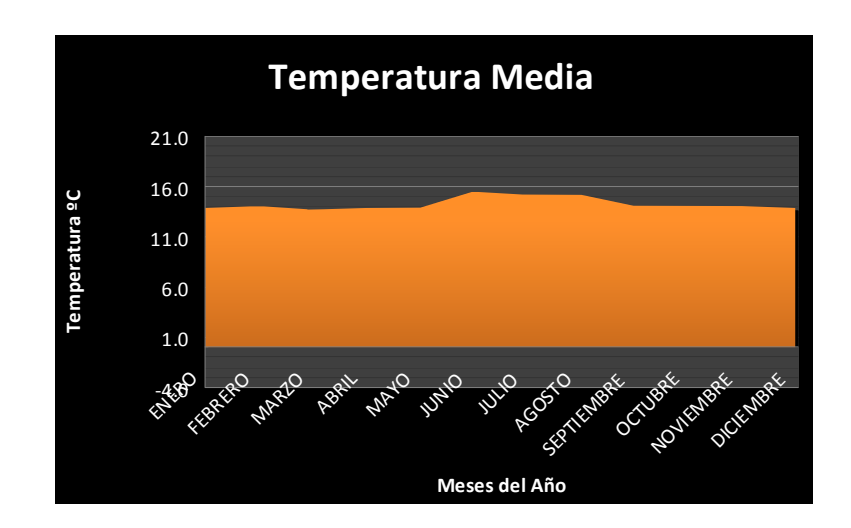

**Gráfico 3.3.1.5 Temperatura Media mensual.**

# **Fuente IASA**

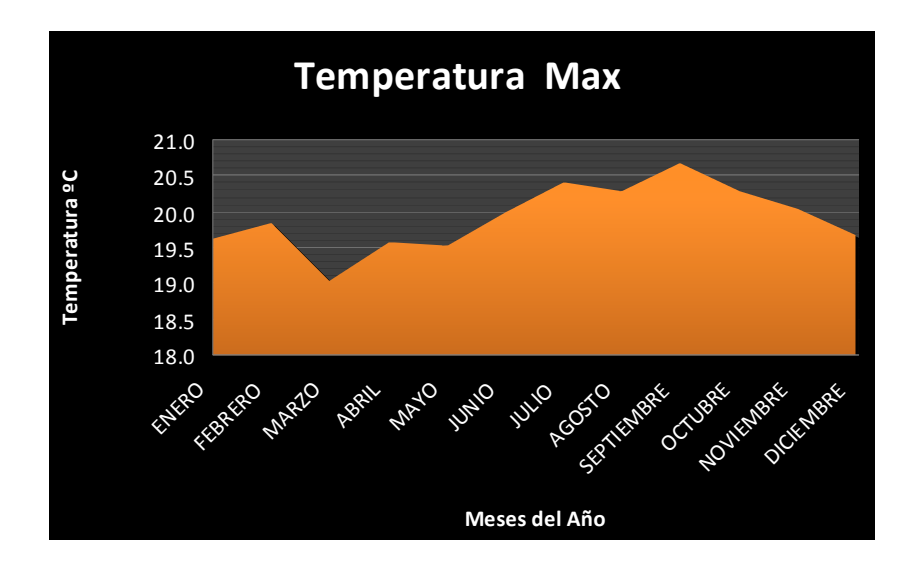

**Gráfico 3.3.1.6 Temperatura Máximas mensual.**

**Fuente IASA** 

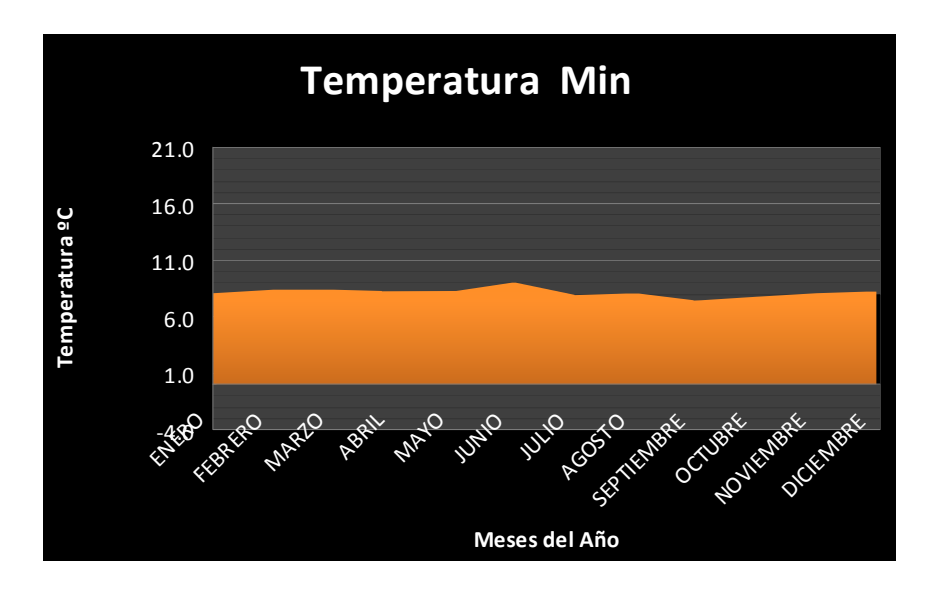

**Gráfico 3.3.1.7 Temperatura Mínimas mensual.**

**Fuente IASA** 

# **3.6 Pluviometría.**

La precipitación es toda agua que proceden de la atmósfera y que se depositan sobre la superficie de la tierra en forma sólida o liquida.

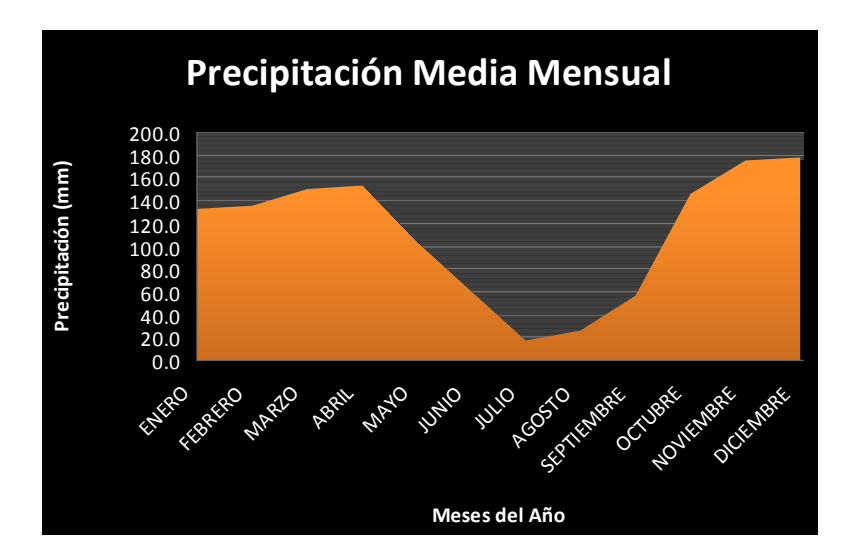

**Gráfico 3.3.1.8 Precipitación media mensual.**

**Fuente IASA** 

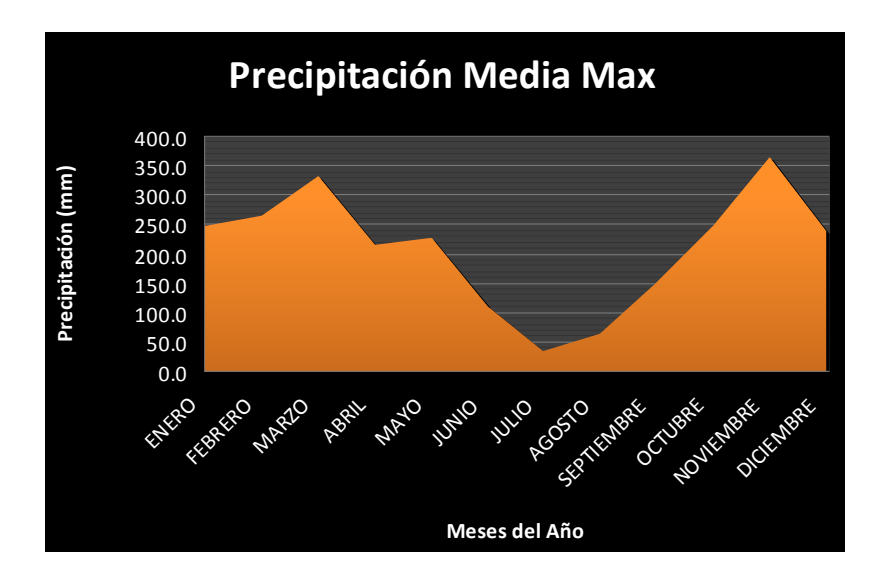

**Gráfico 3.3.1.9 Precipitación media máxima mensual.**

**Fuente IASA**
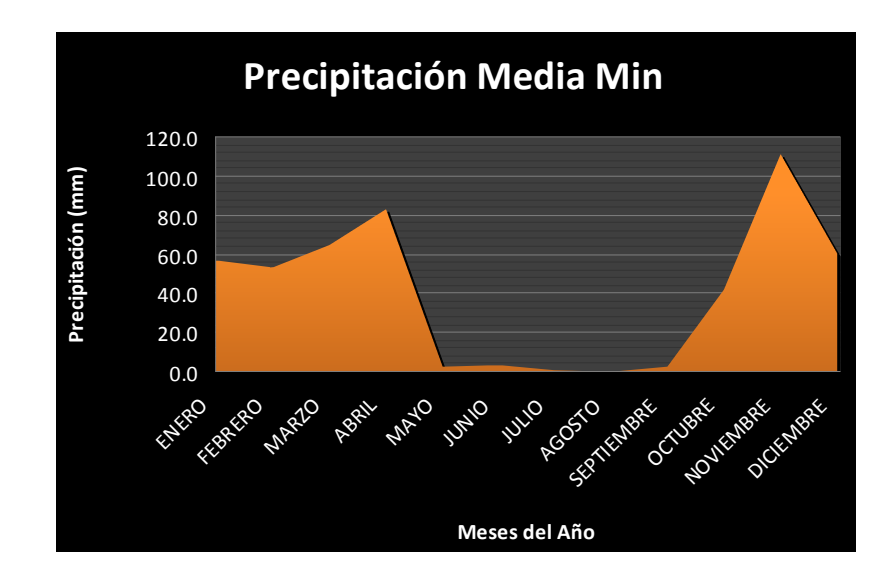

**Gráfico 3.3.1.10 Precipitación media máxima mensual. Fuente IASA** 

## **3.7 Hidrometría.**

#### **3.7.1 Verificación del Caudal del Río**

#### **3.7.2 Caudal Promedio**

Para obtener una estimación del caudal promedio del río se realizó algunas mediciones, para lo cual el procedimiento fue el siguiente:

• Ubicamos el sector que deberá cumplir con ciertas condiciones para efectuar las mediciones, este reunirá las siguientes características para que la toma sea la más optima posible:

- La trayectoria del río debe ser lo mas recta posible.
- La sección transversal de río debe ser lo mas constante posible, que no tenga obstáculos en su cauce por ejemplo

piedras grandes, acumulación de basura, vegetación abundante.

• Una vez realizado el recorrido a lo largo del río se concluyó que la zona que cumple con estas características es a la altura de la Calle Enrique Tello en la abscisa 7 + 200 cuenta con 50 metros de longitud.

> Se procedió a medir los perfiles transversales del río tomando como altura el calado del agua que pasa por este, tanto en el punto inicial como final para poder obtener el área promedio del cauce.

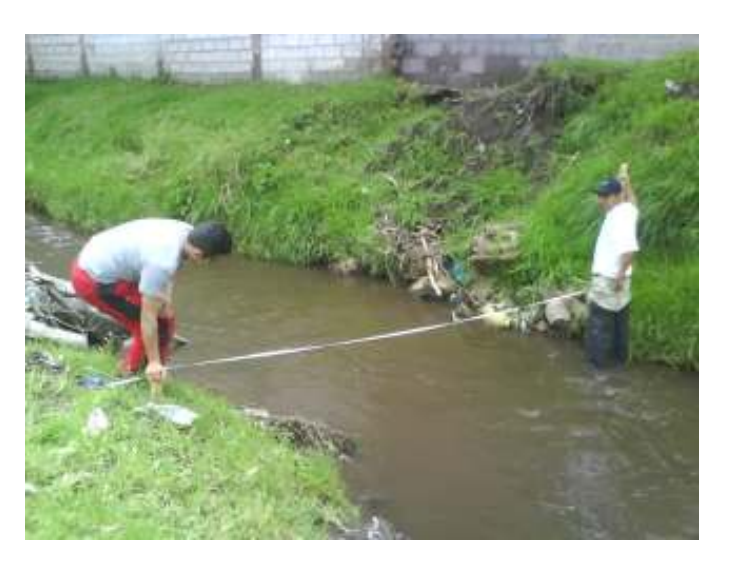

**Fotografía 3.7.2.1** Medición del Calado del Agua

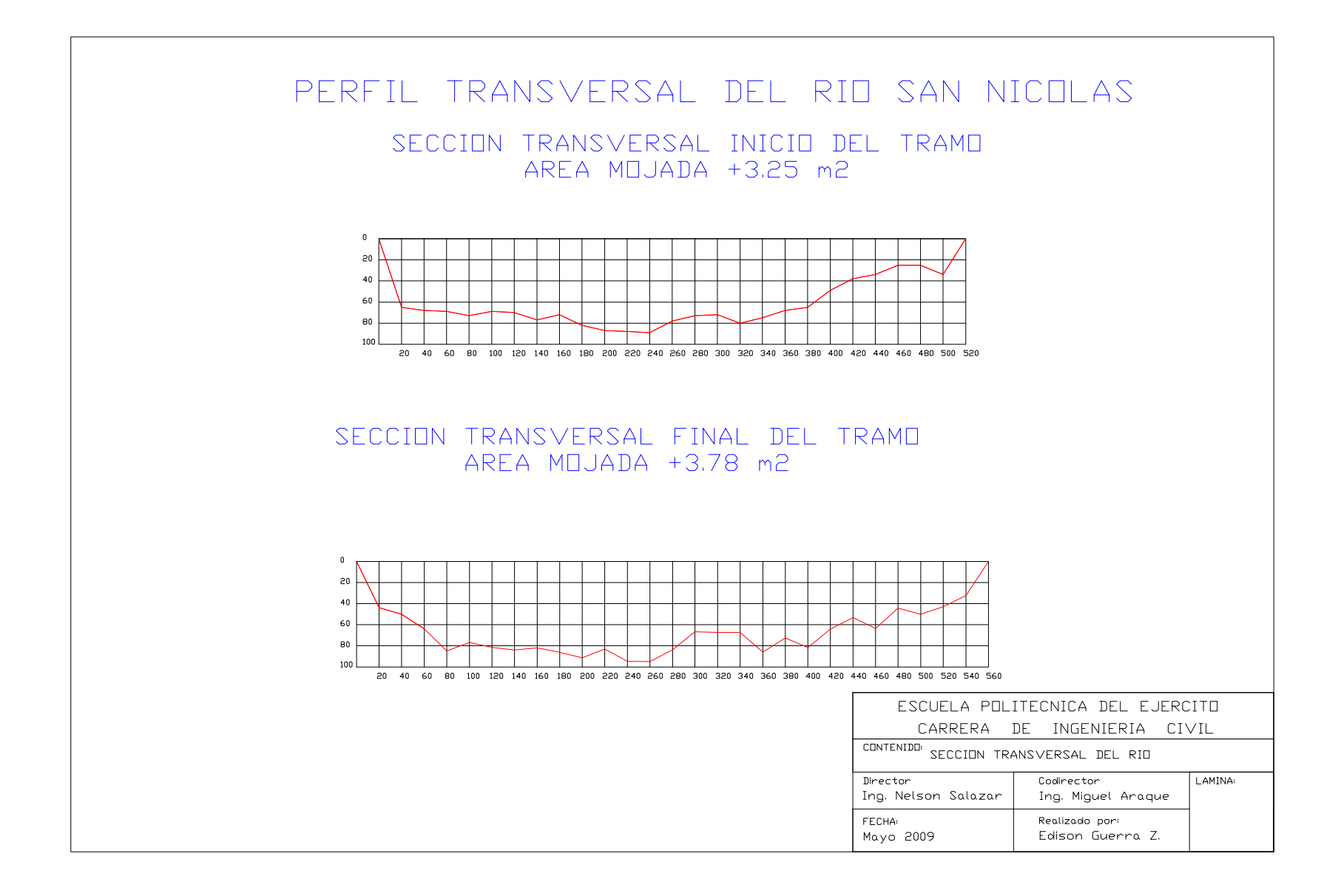

• El día 9 de Noviembre del 2008 realizamos la medición del tiempo de recorrido valiéndonos de un objeto que flote en el agua como es una esfera de espumaflex la misma que soltamos en el tramo indicado dejando que recorra la longitud de los 50 m y tomando el tiempo que demora el objeto en hacerlo, esto se realizo por 15 veces.

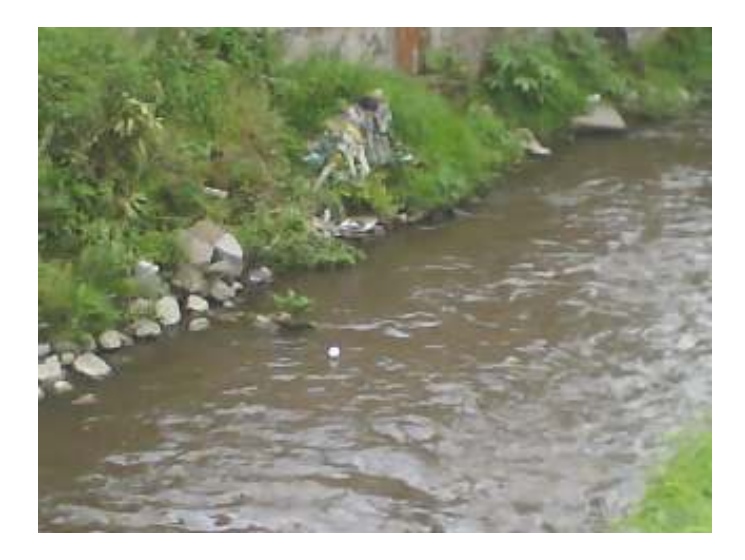

• El siguiente paso para la obtención del caudal del río San Nicolás es realizar el cálculo de la velocidad para lo cual nos valemos de la formula de Movimiento Rectilíneo

$$
v=d\mathbin{/} t
$$

• El paso final para obtener el caudal aplicamos la formula de caudal  $Q=V.$  A.

| Medición                | <b>Distancia</b><br>m. | <b>Tiempo</b><br>$S_{\bullet}$ | <b>Velocidad</b><br>m/s. | <b>Area</b><br><b>Promedio</b><br>m2 | Caudal<br>m3/s. |
|-------------------------|------------------------|--------------------------------|--------------------------|--------------------------------------|-----------------|
| $\mathbf{1}$            | 50                     | 70.82                          | 0.706                    |                                      | 2.482           |
|                         |                        |                                |                          |                                      |                 |
| $\overline{2}$          | 50                     | 78.64                          | 0.636                    |                                      | 2.235           |
| 3                       | 50                     | 75.36                          | 0.663                    |                                      | 2.332           |
| $\overline{\mathbf{4}}$ | 50                     | 76.55                          | 0.653                    |                                      | 2.296           |
| 5                       | 50                     | 77.38                          | 0.646                    |                                      | 2.271           |
| 6                       | 50                     | 76.02                          | 0.658                    |                                      | 2.312           |
| 7                       | 50                     | 68.73                          | 0.727                    |                                      | 2.557           |
| 8                       | 50                     | 76.65                          | 0.652                    | 3.515                                | 2.293           |
| 9                       | 50                     | 74.69                          | 0.669                    |                                      | 2.353           |
| 10                      | 50                     | 75.64                          | 0.661                    |                                      | 2.324           |
| 11                      | 50                     | 79.01                          | 0.633                    |                                      | 2.224           |
| 12                      | 50                     | 72.47                          | 0.690                    |                                      | 2.425           |
| 13                      | 50                     | 76.47                          | 0.654                    |                                      | 2.298           |
| 14                      | 50                     | 70.82                          | 0.706                    |                                      | 2.482           |
| 15                      | 50                     | 68.56                          | 0.729                    |                                      | 2.563           |
| <b>PROMEDIO</b>         |                        | 74.521                         | 0.672                    |                                      | 2.363           |

**Tabla 3.7.2.1 Cálculo del Caudal Promedio "Estimado"** 

## **3.7.3 Caudal de Crecida**

Se realiza una estimación del caudal de crecida para lo cual se debe establecer un marca histórica claramente visible, la misma que nos muestre el nivel máximo que logró el río en épocas pasadas.

Realizamos cuatro mediciones del perfil transversal del río en una longitud de 80 m en la abscisa 7+300.

1.- Con la formula de Manning encontraremos la velocidad

$$
V = \frac{1}{n} * R^{\frac{2}{3}} * J^{\frac{1}{2}}
$$

Donde:

### R.- Radio hidráulico

 $R = A/P$ 

A.- Área mojada.

P.- Perímetro mojado.

J,- Pendiente del río.

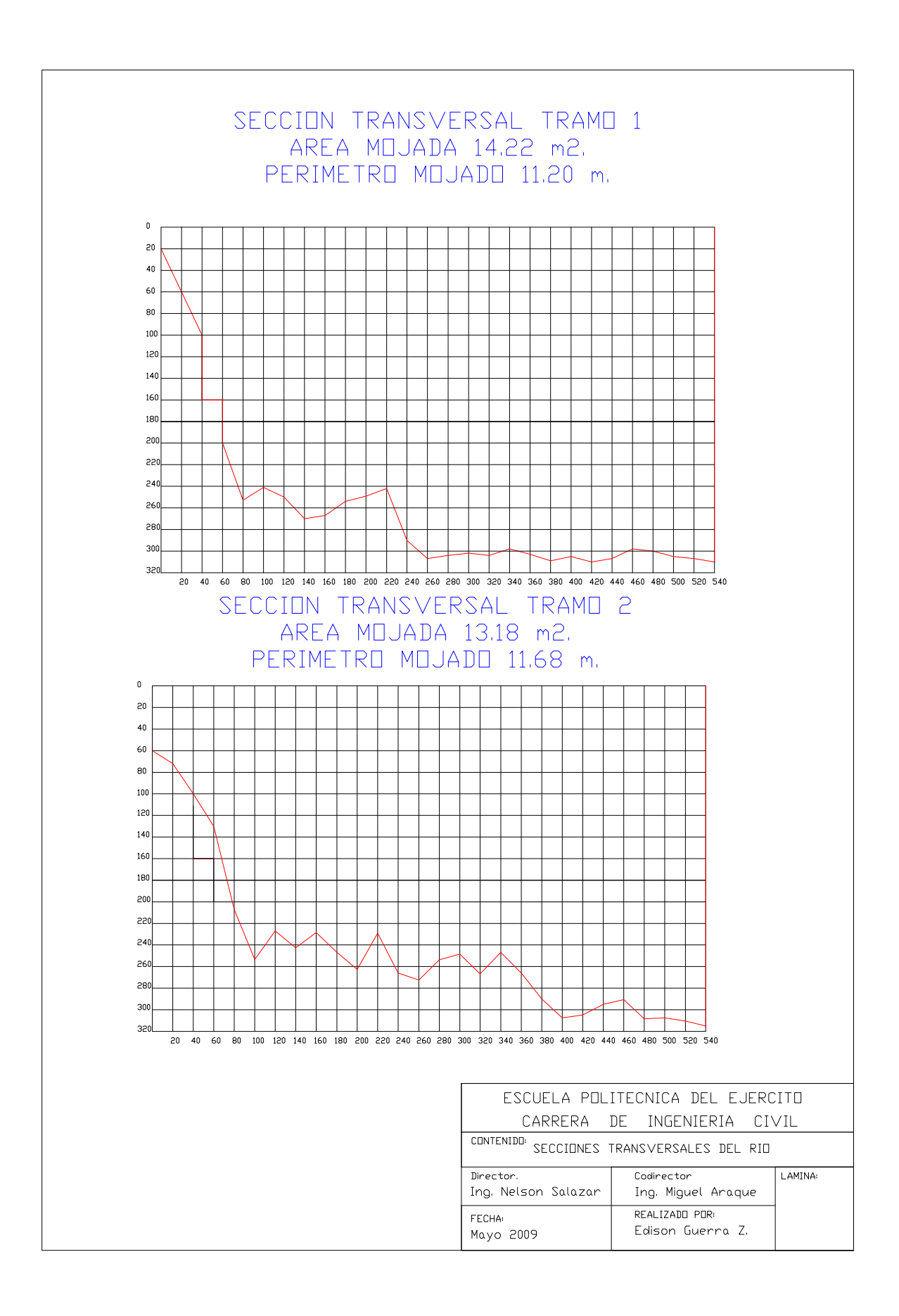

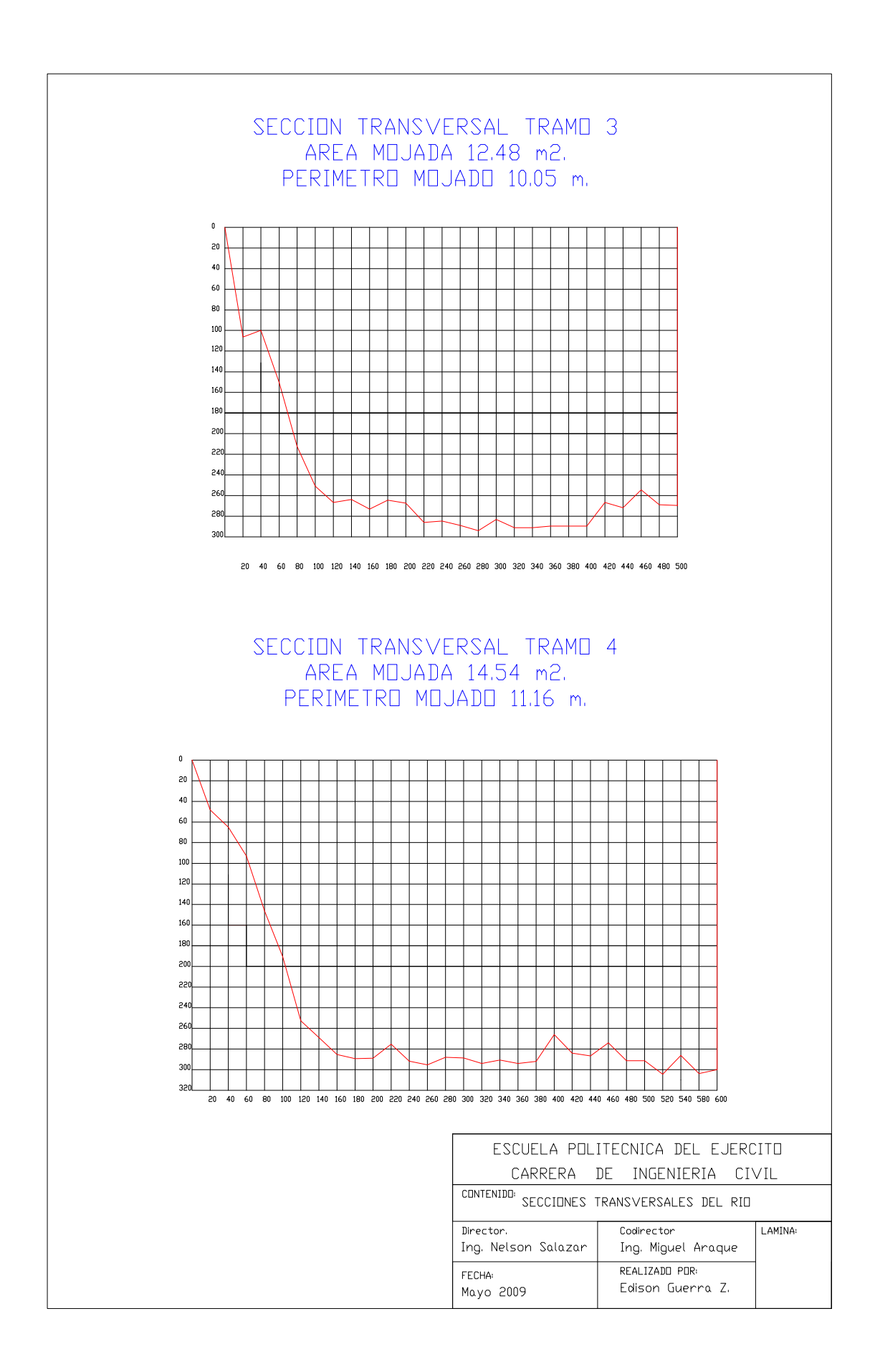

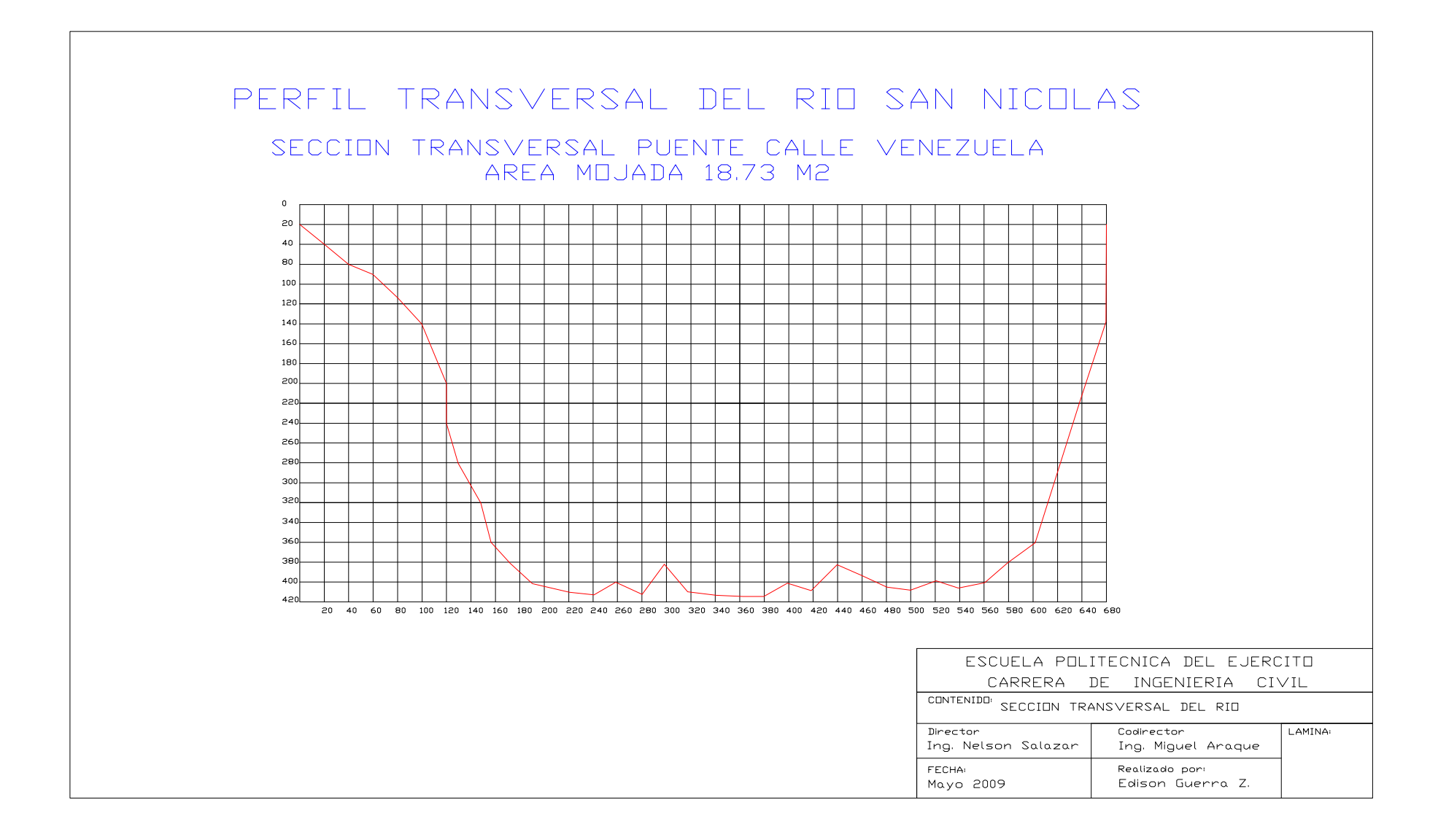

Una vez realizado los respectivos cálculos los resultados se muestran en la siguiente tabla.

| <b>Tramo</b>            | Área<br>Mojada | <b>Perímetro</b><br><b>Mojado</b> | <b>Radio</b><br><b>Hidráulico</b><br>(R) | <b>Coeficiente</b><br><b>Rugosidad</b> | <b>Velocidad</b> | <b>Caudal</b>                       |
|-------------------------|----------------|-----------------------------------|------------------------------------------|----------------------------------------|------------------|-------------------------------------|
|                         | m <sup>2</sup> | m                                 | m                                        | (n)                                    | (m/seg.)         | $\overline{\text{m}^3/\text{seg.}}$ |
|                         | 14.22          | 11.20                             | 1.27                                     | 0.05                                   | 3.75             | 53.31                               |
| $\overline{2}$          | 13.18          | 11.68                             | 1.13                                     | 0.05                                   | 3.47             | 45.68                               |
| 3                       | 12.48          | 10.05                             | 1.24                                     | 0.05                                   | 3.69             | 46.10                               |
| $\overline{\mathbf{4}}$ | 14.54          | 11.16                             | 1.30                                     | 0.05                                   | 3.81             | 55.46                               |
|                         |                | 3.68                              | 50.14                                    |                                        |                  |                                     |

**Tabla 3.7.3.1 Estimación del Caudal de Crecida** 

El área de aportación de para este caudal es de 620.54 Ha recordemos

que esta medición se la realizó en la abscisa 7+300, el caudal en la abscisa final se la puede obtener realizando la siguiente relación.

$$
\frac{Q_{7+300}}{Q_{9+811}} = \frac{A_{7+300}}{A_{9+811}}
$$

$$
Q_{9+811} = \frac{A_{9+811} * Q_{7+300}}{A_{7+300}}
$$

$$
Q_{9+811} = \frac{708.63Ha * 50.14m^3 / seg}{620.54Ha}
$$

$$
Q_{9+811} = 57.25 m^3 / seg
$$

2.- La aportación de aguas lluvias para el presente caso se determinará por el Método Racional cuya expresión es:

$$
Q = \frac{C.I.A.}{0.36}
$$

donde:  $Q = \text{caudal en } l/s$ 

 $C =$  coeficiente de escurrimiento

 $A =$  área en Ha

 $I =$  intensidad de lluvia en mm/hr

Para el coeficiente de escurrimiento C, se utilizó el valor de 0.7, para la intensidad se utilizó la formula de  $I_{TR}$  en un tiempo de retorno de 100

años. 
$$
I_{TR} = 97.389 * t^{-0.6117} * Idtr
$$

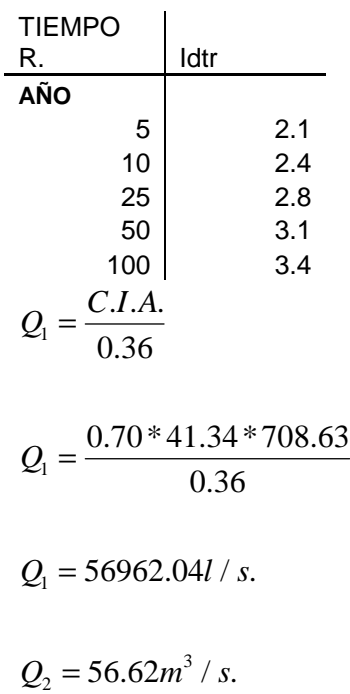

3.- Para el cálculo del caudal en el tramo final se utilizo la sección mojada del río en la zona de la calle Venezuela con la fórmula de  $Q= V^*$  A donde nos impusimos una velocidad de 3 m/s, obtuvimos el siguiente resultado.

> 56.79 $m^3$  / s.  $3m/s * 18.73m^2$  $Q_1 = V^* A$  $Q_1 = 56.79m^3 / s$  $Q_1 = 3m/s * 18.73m$

Concluimos que el caudal de crecida a adoptarse, luego de la aplicación de los 3 métodos es de 57 $m^3/s$ .

# **CAPÍTULO IV**

# **GEOLOGÍA Y GEOTECNIA**

#### **4.1 Información Existente**

#### **4.1.1 Información Geológica**

 Se han identificado fracturas geológicas que cruzan de sur a norte por la zona de Selva Alegre en el lado Oriental de Sangolquí. El Municipio tiene definido un mapa en el Plan de Desarrollo Estratégico en el mismo se indica que la falla geológica tiene su inicio en sector Sur del cantón en la Parroquia Cotogchoa y se dirige hacia la parte Norte atravesando los cauces de los Ríos San Nicolás, Sambache, Santa Clara, Cachaco hasta terminar en el cauce del Río Pita en la Parroquia Sangolquí sector La Colina.

En la figura 4.1.1.1; se puede observar que el cauce del Río San Nicolás se encuentra atravesando por la falla en sus inicios lo cual se debe tener en cuenta en el diseño de nuevas estructuras.

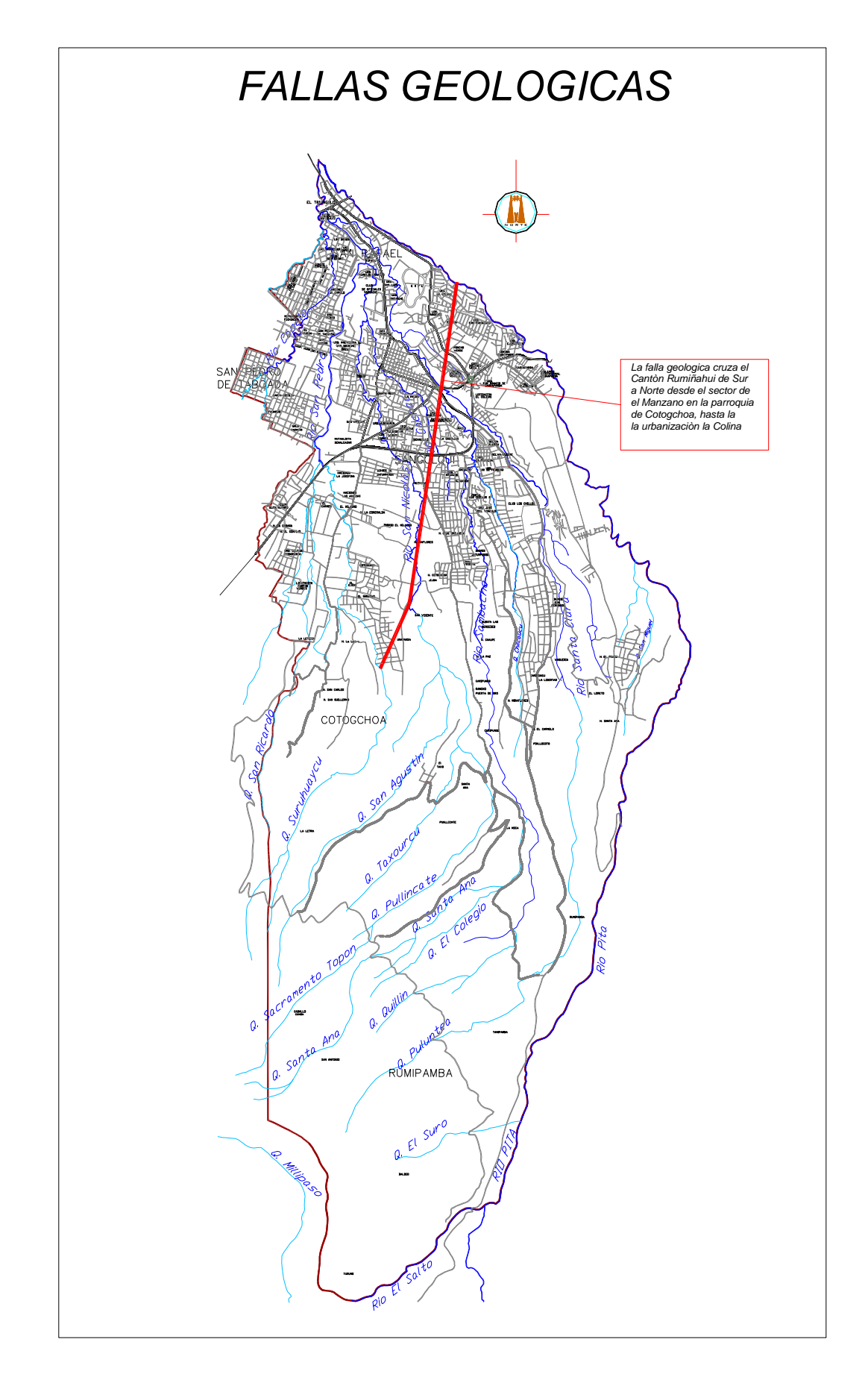

**Figura 4.1.1.1** Mapa de Fallas Geológicas del Cantón Rumiñahui

#### **4.2 Evaluación de Condiciones de Estabilidad**

Para la evaluación de las condiciones de estabilidad se debe establecer las zonas con pendientes criticas y mas sensibles de los costados del río, importando el plano topográfico que fue proporcionado por la Dirección de Agua Potable, Alcantarillado y Comercialización al programa ARCVIEW mediante este programa se accede de manera más rápida a la identificación de las zonas más sensibles y con mayor pendiente existentes en las orillas del río.

Los pasos para realizar la evaluación de las condiciones de estabilidad se los cita a continuación.

### **DATOS REQUERIDOS:**

- El tipo de datos que se requiere son las líneas de nivel tanto principales como secundarias de una faja topográfica de la zona en estudio
- Procesado el archivo será guardado con extensión .dxf para que el programa ARCVIEW pueda leerlo.
- Luego de procesado el archivo este debe ser guardado en el disco duro dentro de una carpeta con el nombre adecuado para su fácil identificación.

# **PROCEDIMIENTO DE ANÁLISIS:**

 Ingresamos al programa ARCVIEW elegimos la opcion "New" la cual activara una área de trabajo en la parte derecha con el nombre de "Wiew" y adicional a este, otro cuadro que indica el numero de trabajos abiertos.

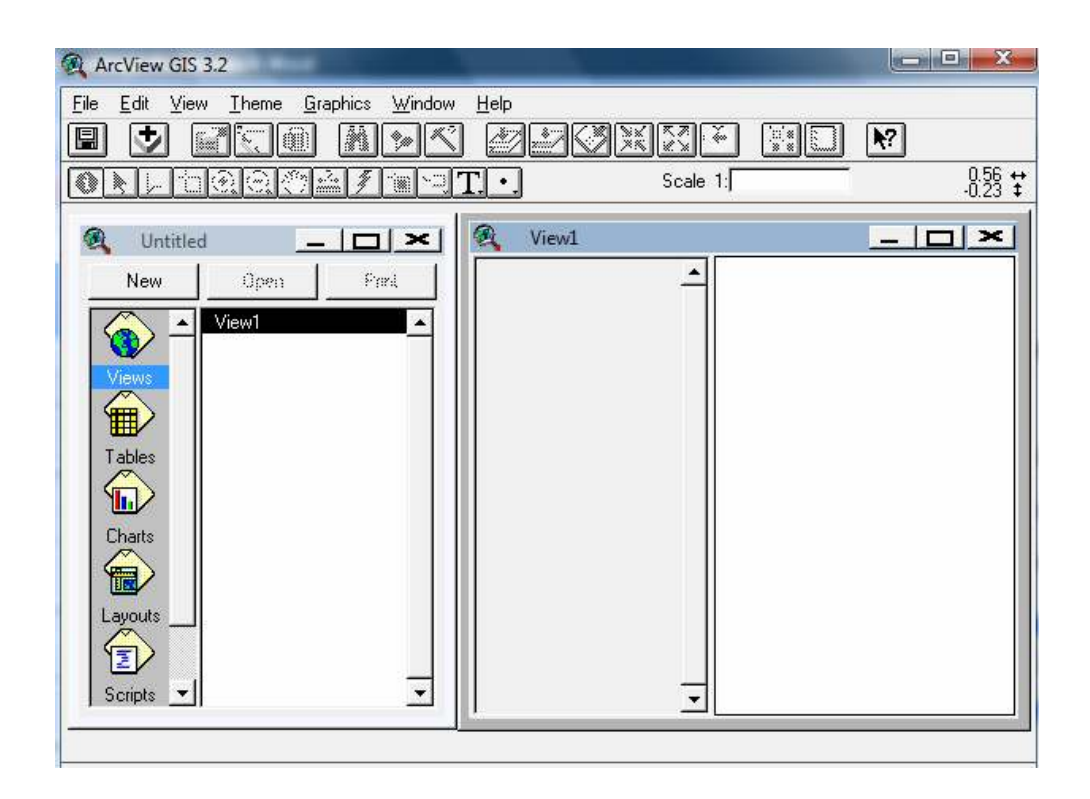

 **Gráfico 4.2.1 Abrir un área de trabajo** 

Una vez puesto en marcha el programa ARCVIEW, opcion "File" se activa "Extensión", en el que marcaremos "Cad Reader", "3D Analyst" y "Spatial Analyst" para cargar dibujos CAD como archivos DWG, DXF, DGN finalmente aceptamos dando un clic en "OK"

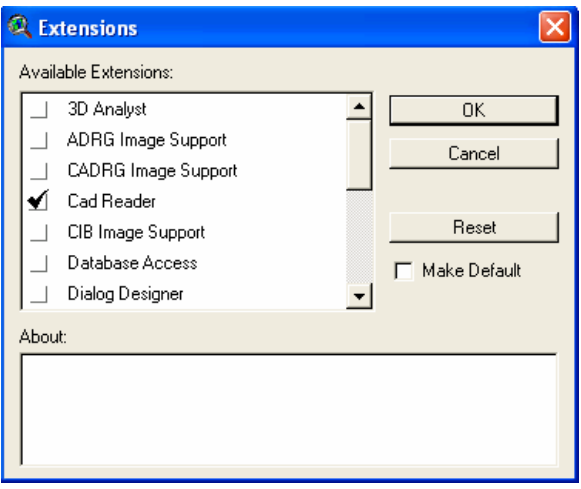

**Gráfico 4.2.2 Cuadro que nos permite leer el formato del Archivo** 

Seleccionamos el archivo con el que trabajaremos buscando la extensión donde se encuentra, para activarlo pulsamos "OK"

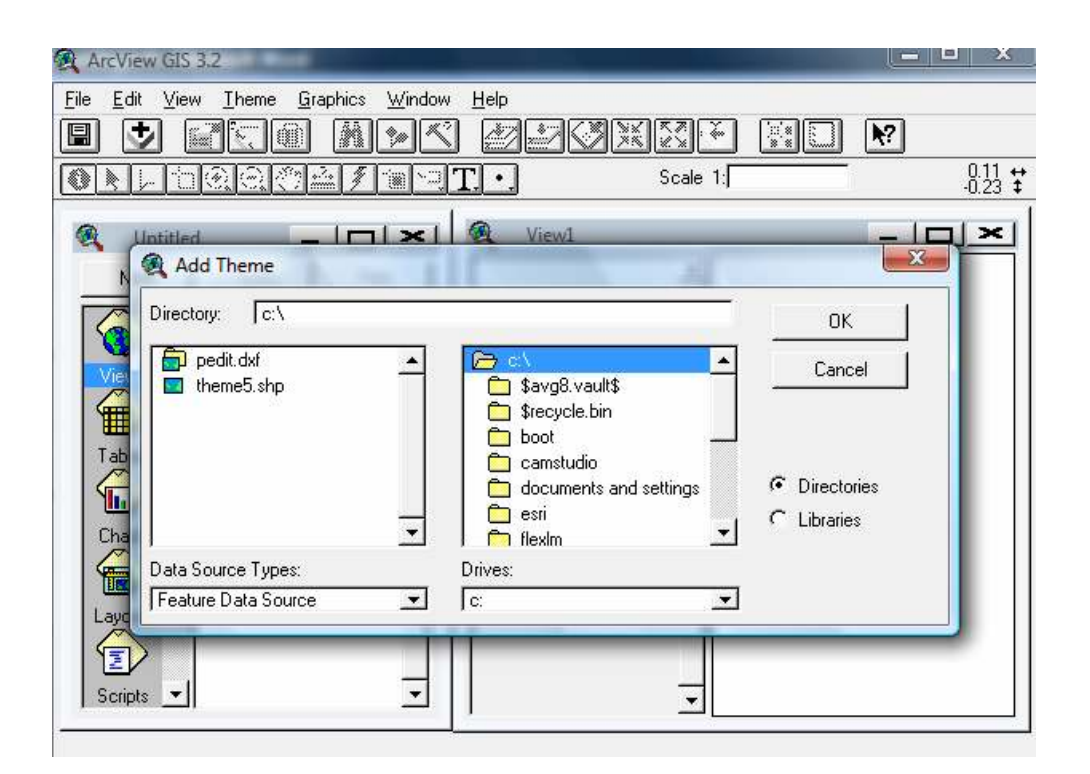

 **Gráfico 4.2.3 Abrir el archivo** 

 En el área de trabajo aparecerá el nombre de nuestro archivo y bajo este líneas de colores con valores lo que facilitara la visualización de nuestra faja topográfica.

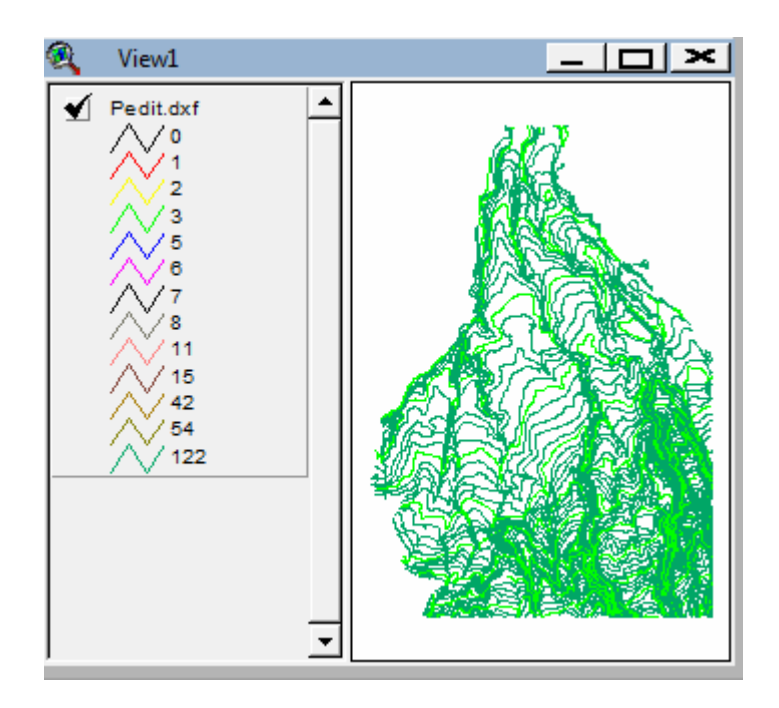

 **Gráfico 4.2.4 Visualización de la Faja Topográfica** 

Para ejecutar el programa necesitamos convertir nuestro archivo a uno de tipo formato Shapefile lo cual lograremos a través de el siguiente procedimiento, pulsamos en el icono "Theme", "Convert to Shapefile". en la barra de tareas luego escogemos la dirección de la carpeta donde gravaremos el nuevo archivo, el mismo que se almacenara en la carpeta inicial de nuestro trabajo, el cual guardaremos con extensión ".shp"

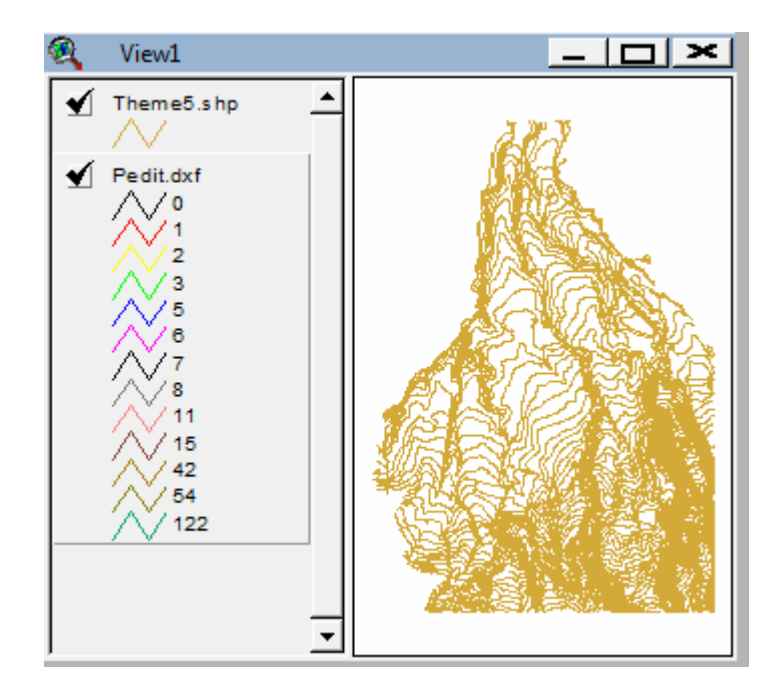

 **Gráfico 4.2.5 Cambio de formato del Archivo inicial** 

Debemos verificar que todas las curvas de nivel tengan valor de elevación antes de ejecutar análisis alguno, para ello pulsamos el siguiente icono.

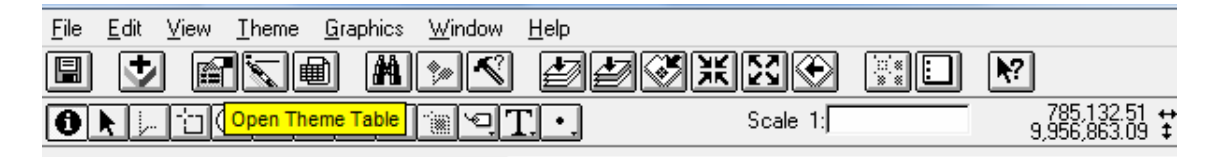

### **Gráfico 4.2.6 Despliegue de tabla de valores de elevación de curvas**

Se visualiza la pantalla que indica el tipo de línea, nombre, elevación, color. Lo esencial es corroborar que todas las líneas cuenten con el valor de altura y sean "polyline".

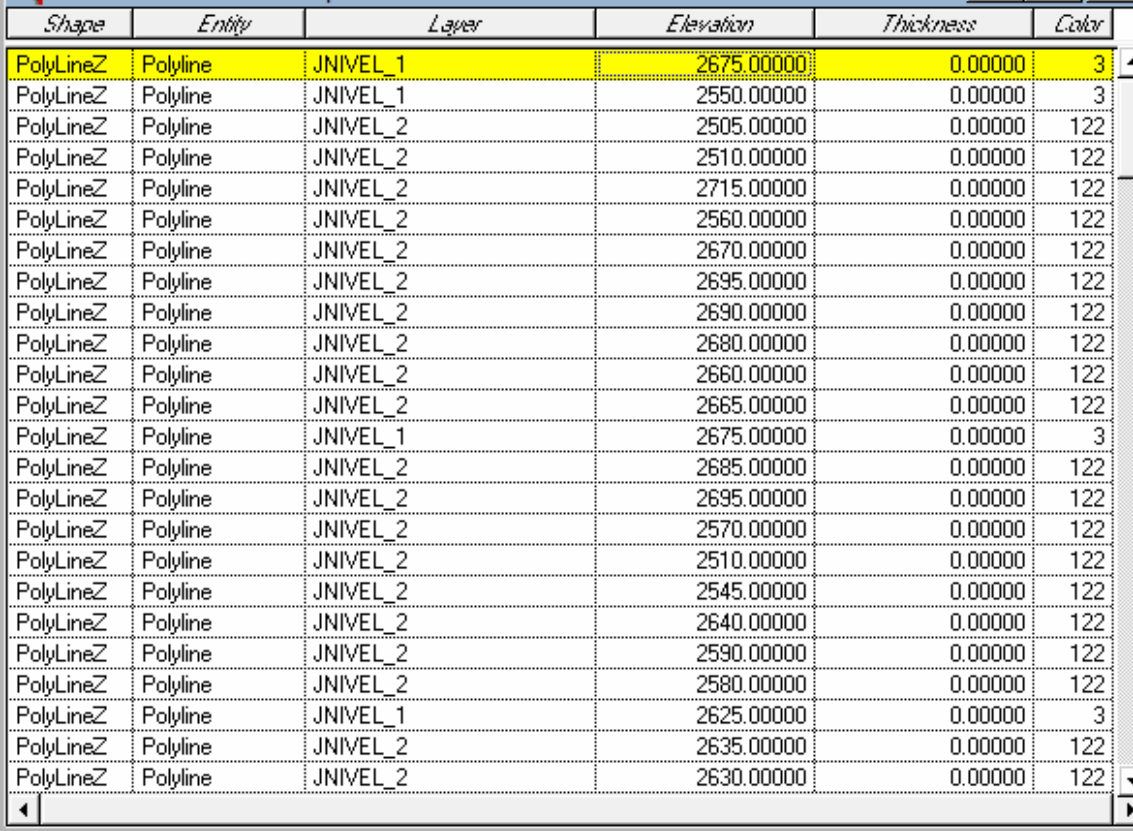

**Gráfico 4.2.7 Características de las curvas de nivel** 

# **OBTENCIÓN DE RESULTADOS:**

 Inicialmente obtendremos una vista tridimensional con datos de las curvas de nivel. A continuación activamos "Surface" en la barra de tareas, seguido activamos "Create TIN from Feauteres"

En primer lugar obtendremos una vista tridimensional con datos de las curvas de nivel.

Activamos "Surface" y "Create TIN from Feauteres" en la barra de tareas, aparecerá un cuadro de ayuda el que modificaremos cambiando la opción "Mass Points" con ello obtenemos el gráfico deseado.

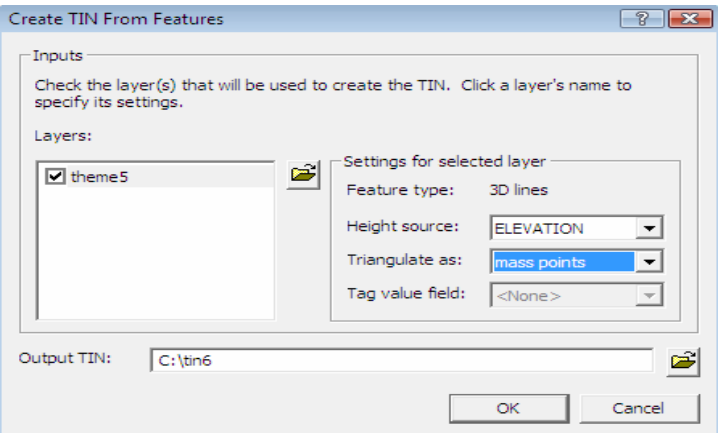

**Gráfico 4.2.8 Crear y Guardar un TIN** 

Guardado el nuevo archivo el programa realiza un análisis valiéndose de la triangulación de puntos con cotas iguales para de esta forma presentarnos una simulación tridimensional de nuestra faja en estudio. Para observar el resultado marcaremos el nombre del nuevo archivo "tin4"

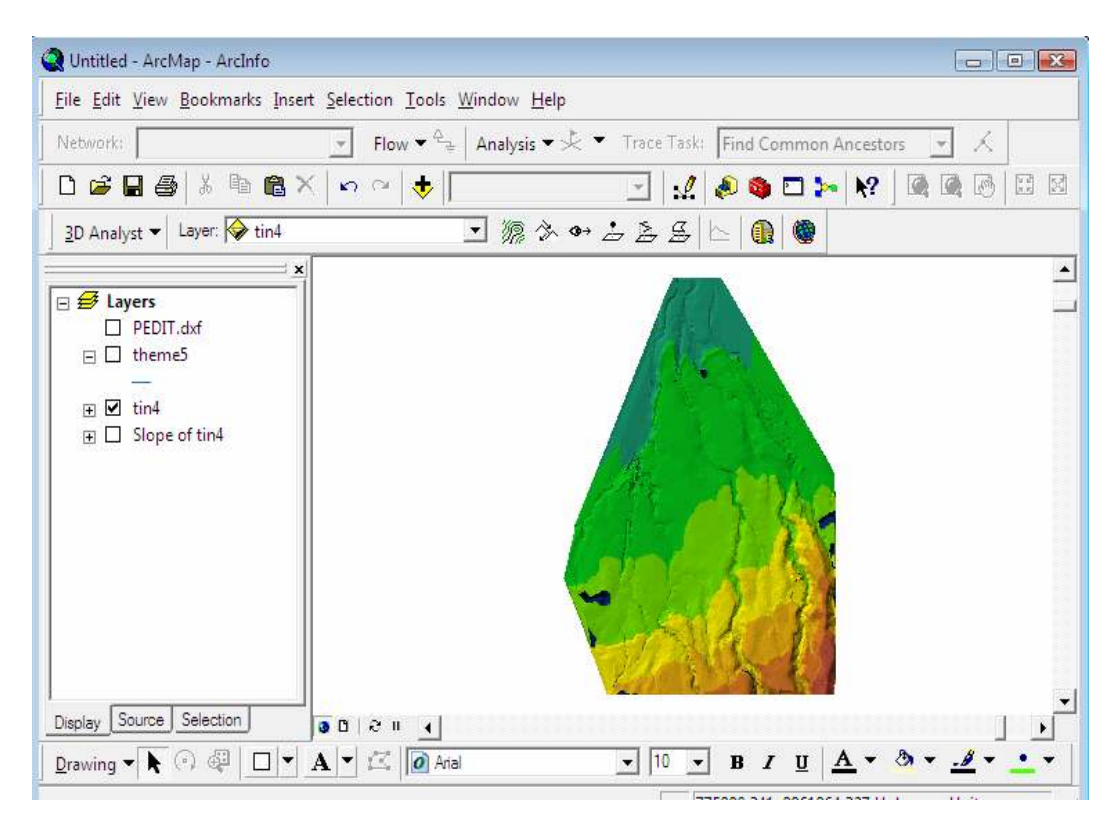

**Gráfico 4.2.10 Simulación Tridimensional de la Faja Topográfica** 

Finalizado el análisis presentaremos graficas en las que se visualizaran las altitudes a lo largo del río para tomarlas como herramientas de estudio y determinar los cambios de pendiente longitudinal de la topografía del sector así como también en el cauce del río.

Para una mejor visualización de las alturas presentes en el río realizamos divisiones cada km. recorrido del río.

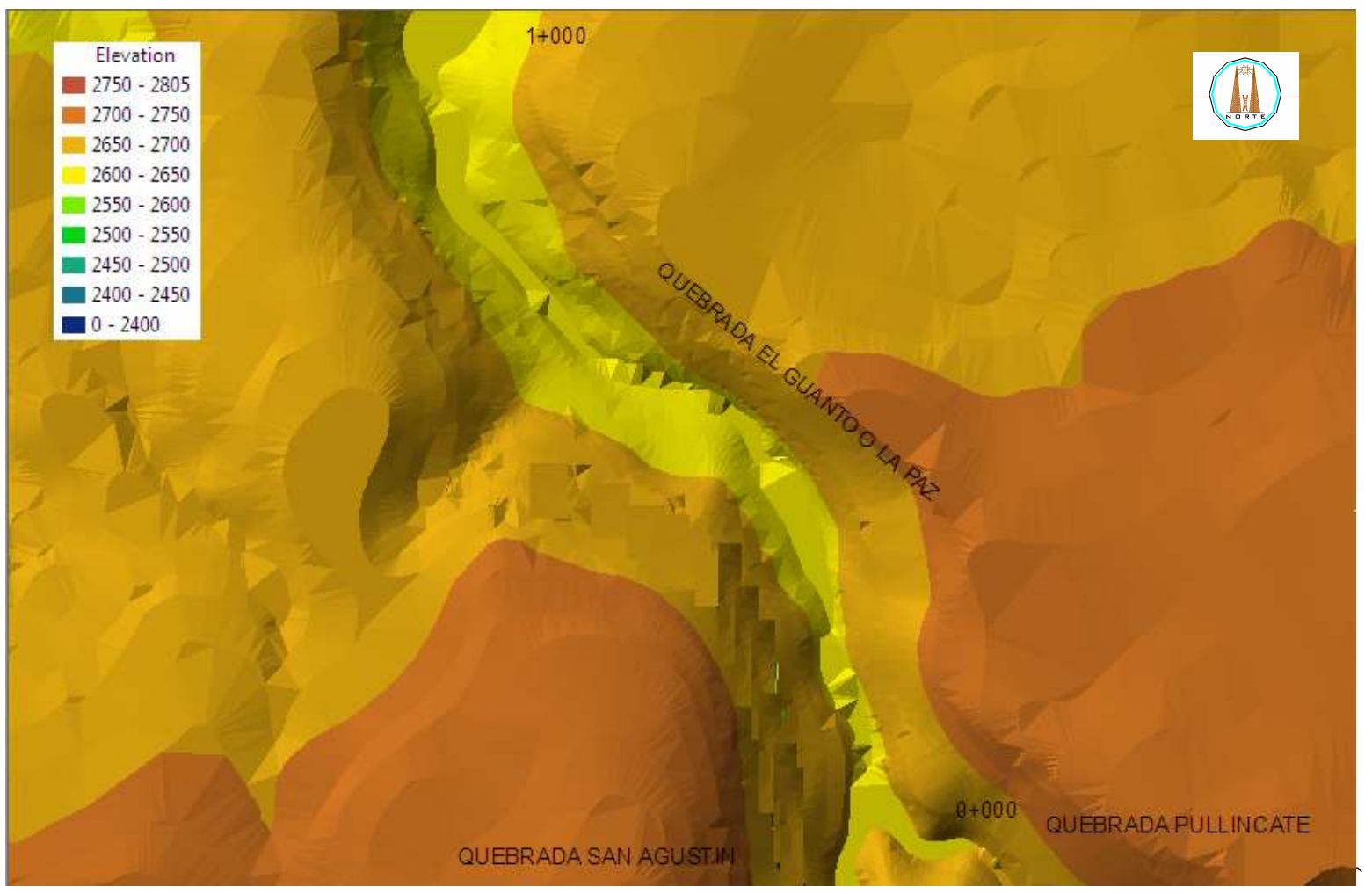

**Gráfico 4.2.11 de Elevaciones Km.1**

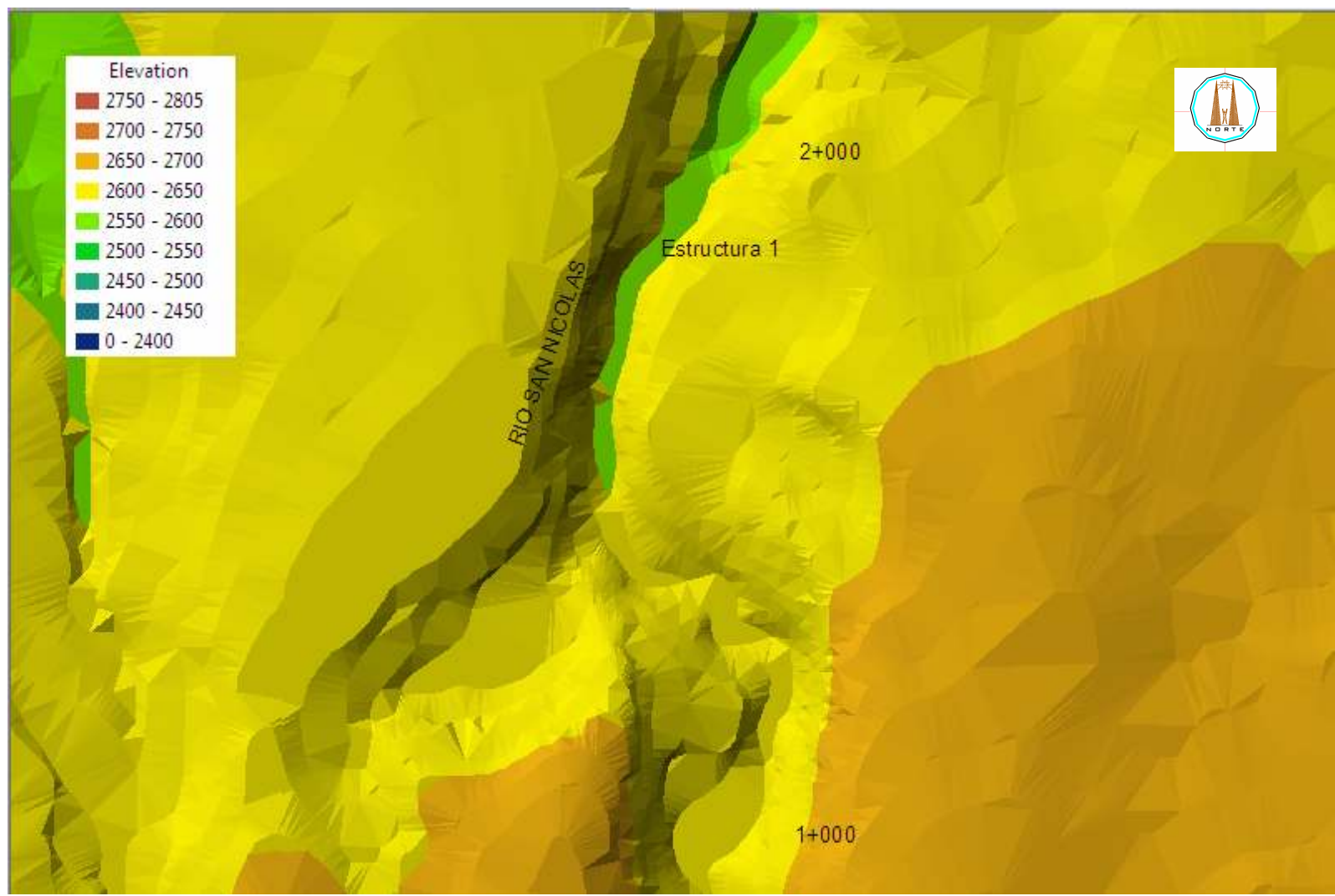

**Gráfico 4.2.12 de Elevaciones Km. 2** 

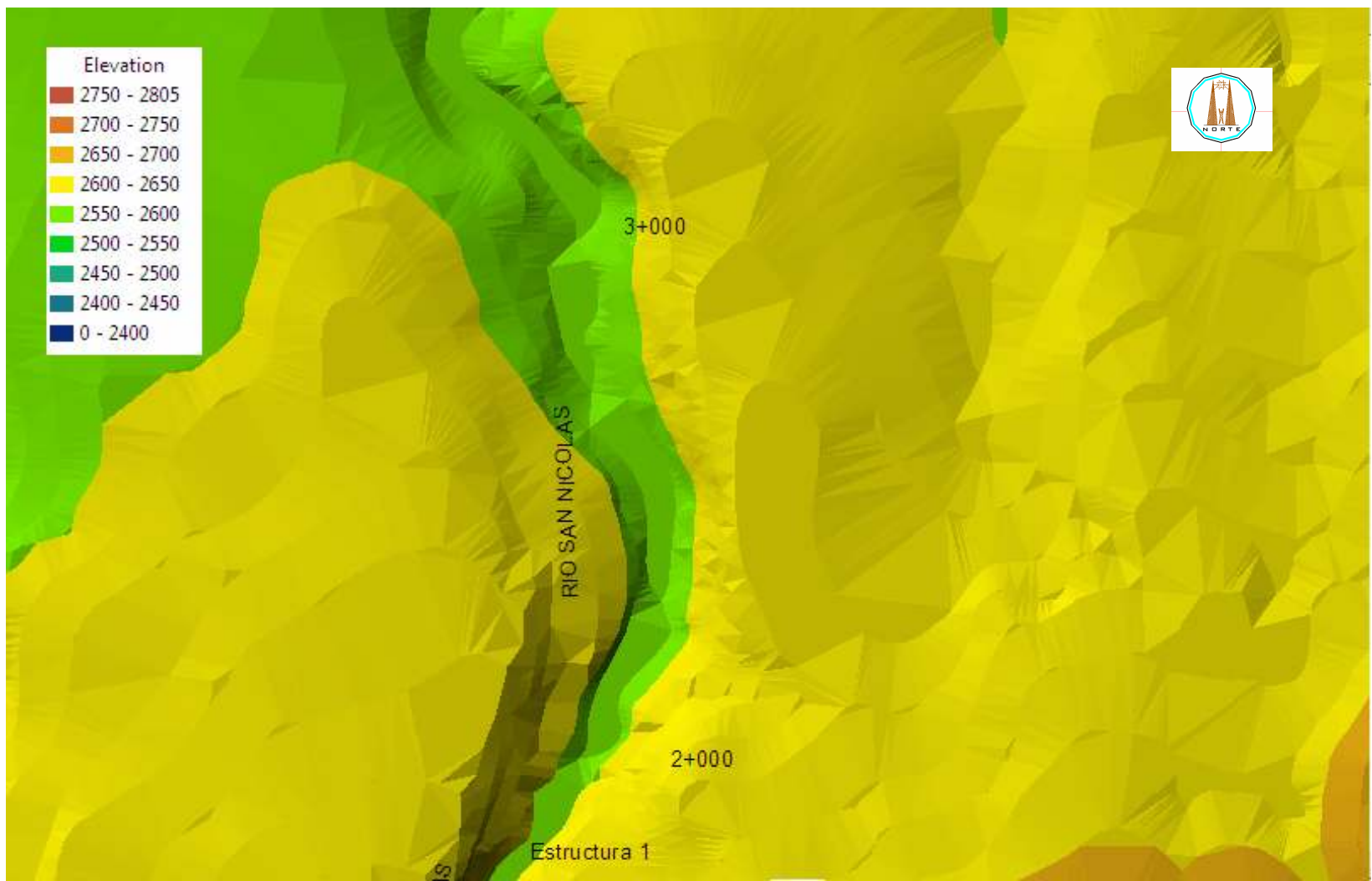

**Gráfico 4.2.13 de Elevaciones Km. 3** 

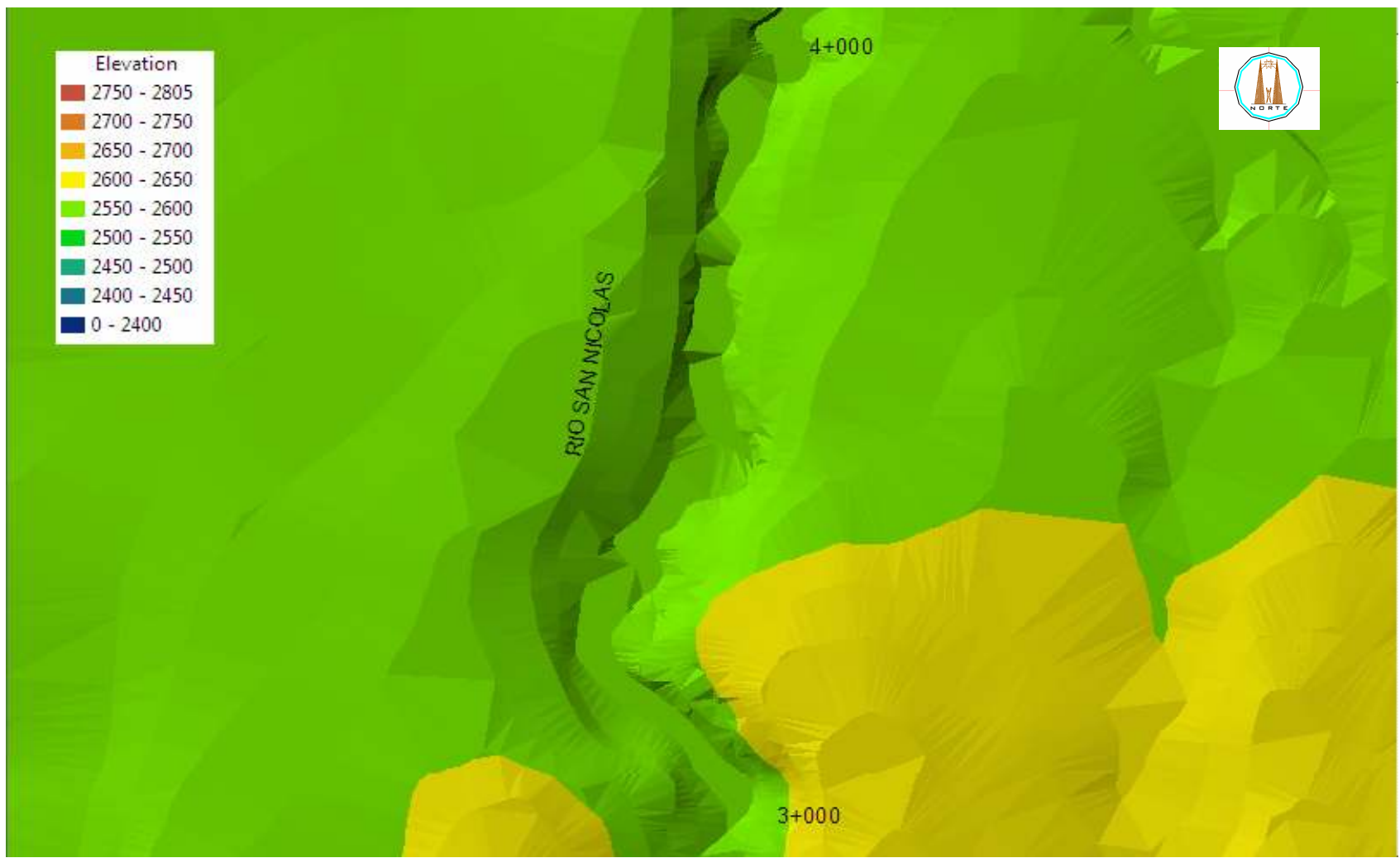

**Gráfico 4.2.14 de Elevaciones Km.4** 

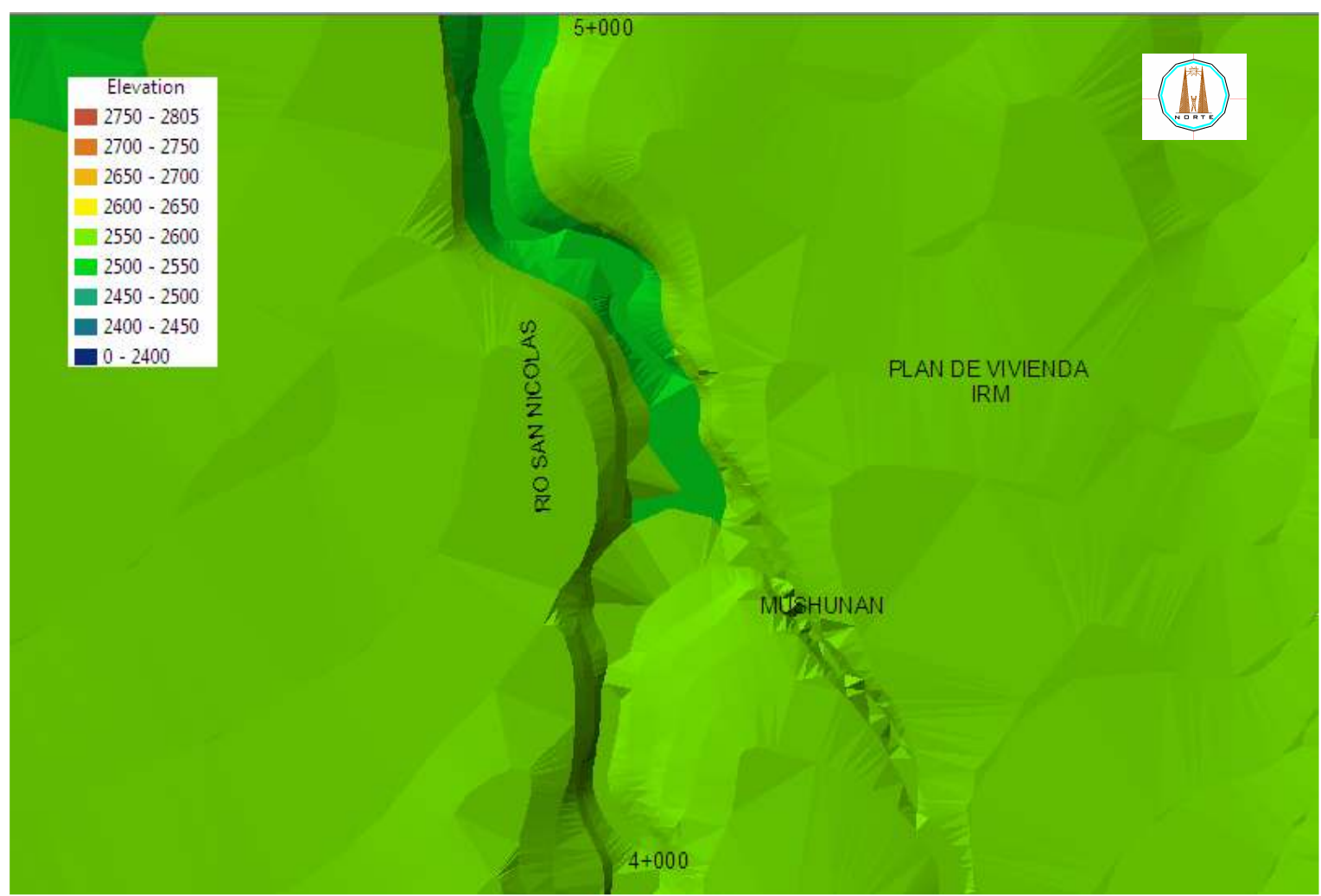

**Gráfico 4.2.15 de Elevaciones Km.5** 

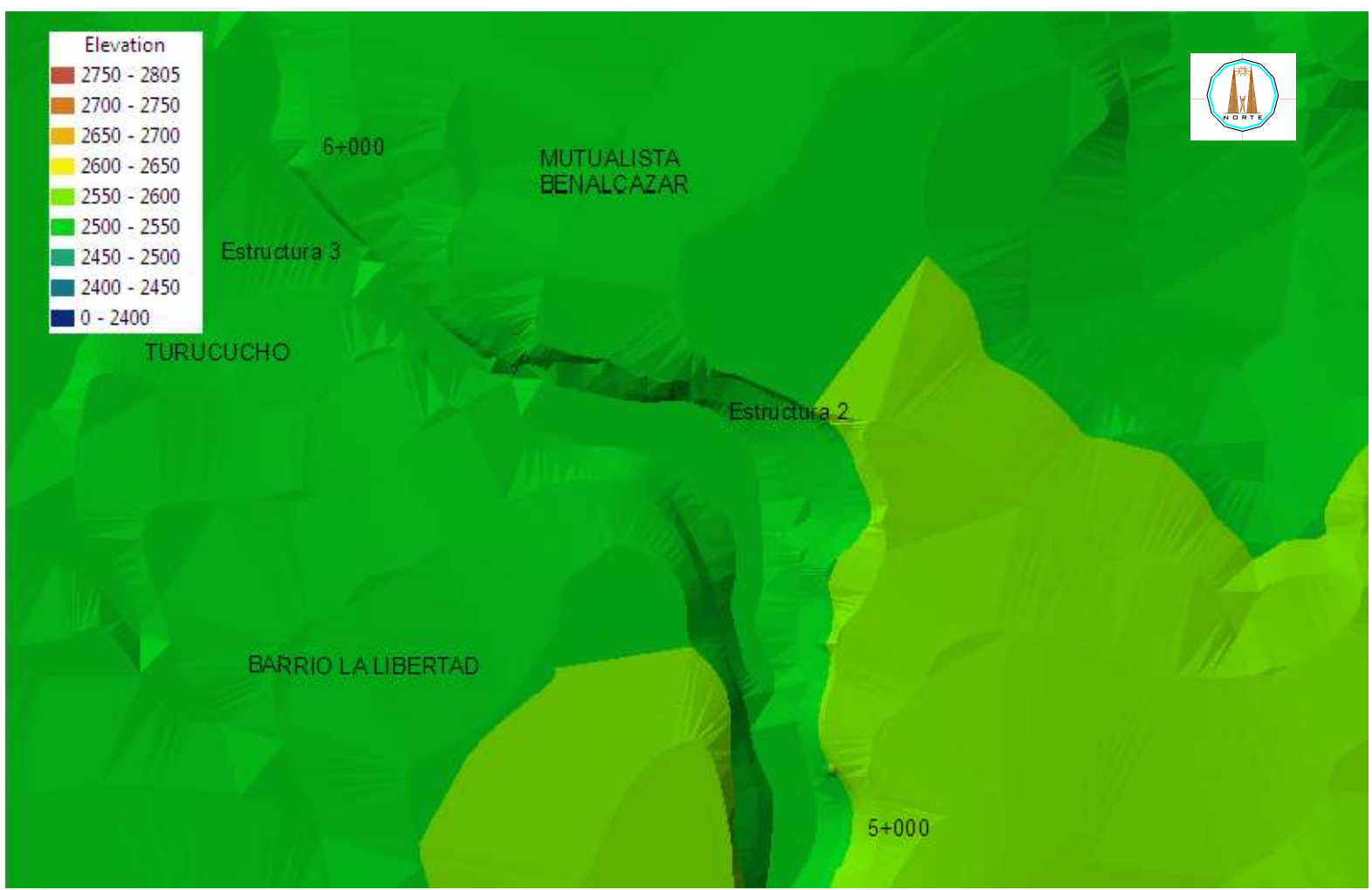

**Gráfico 4.2.16 de Elevaciones Km.6** 

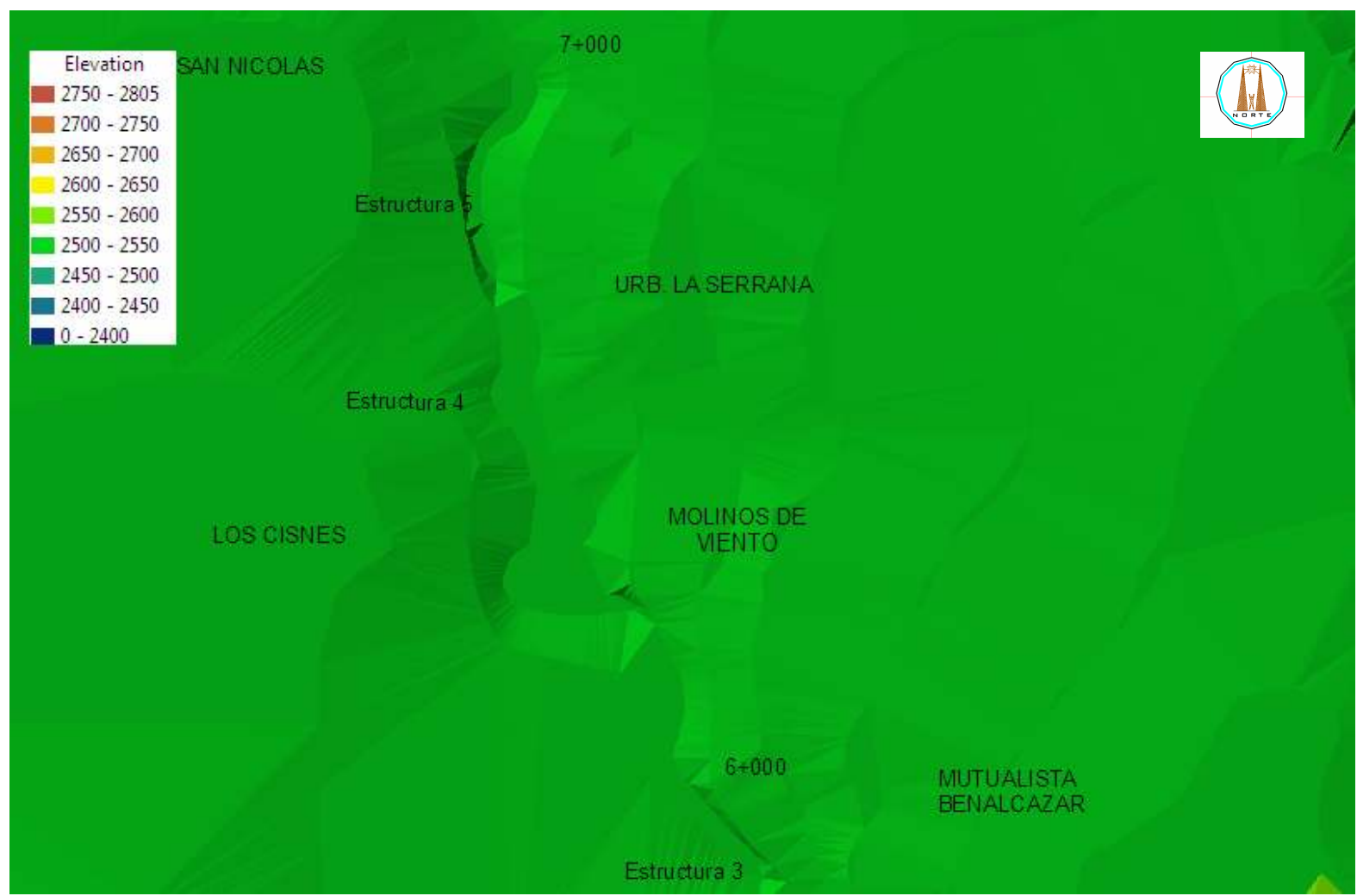

**Gráfico 4.2.17 de Elevaciones Km.7** 

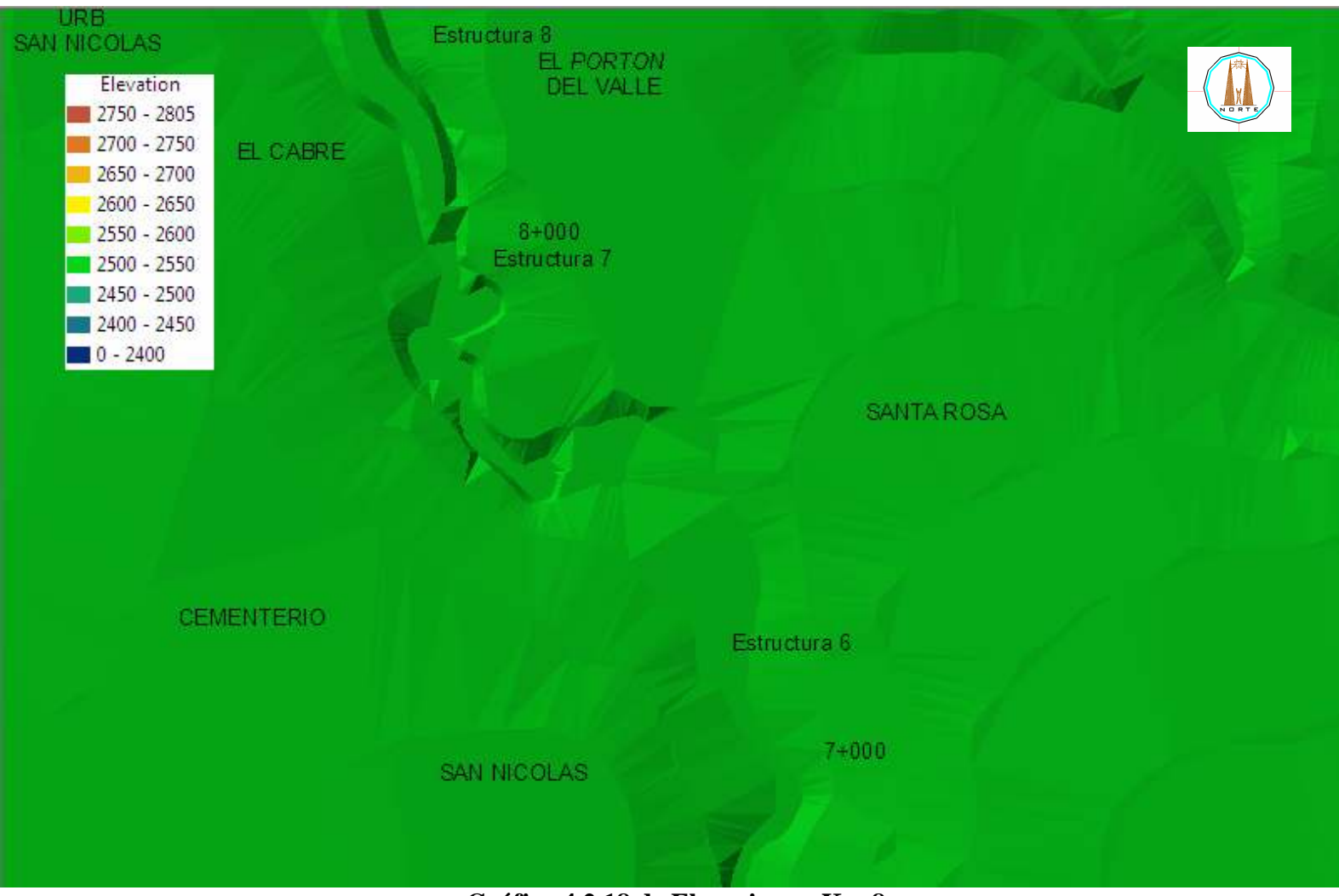

**Gráfico 4.2.18 de Elevaciones Km.8** 

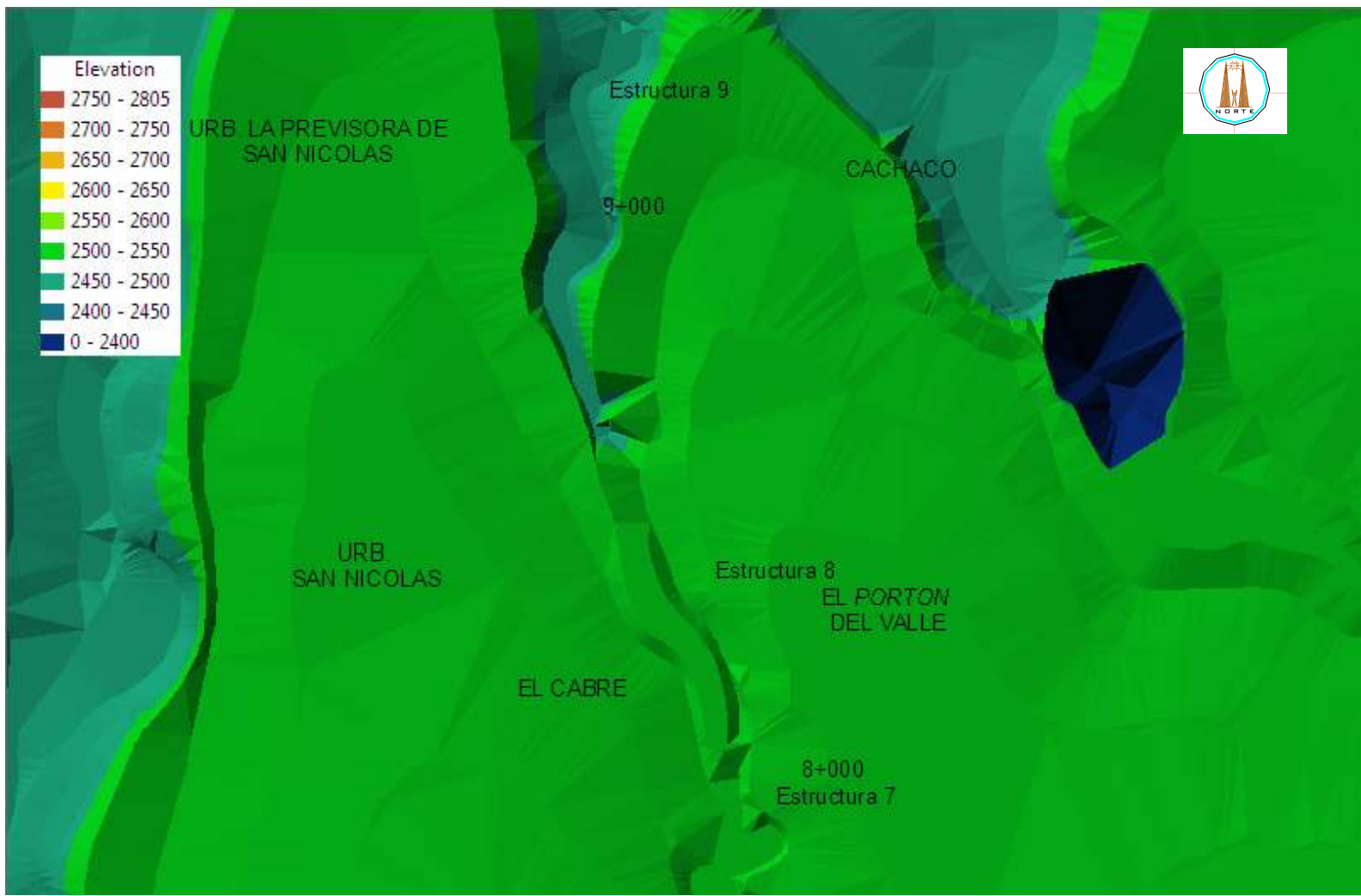

**Gráfico 4.2.19 de Elevaciones Km.9** 

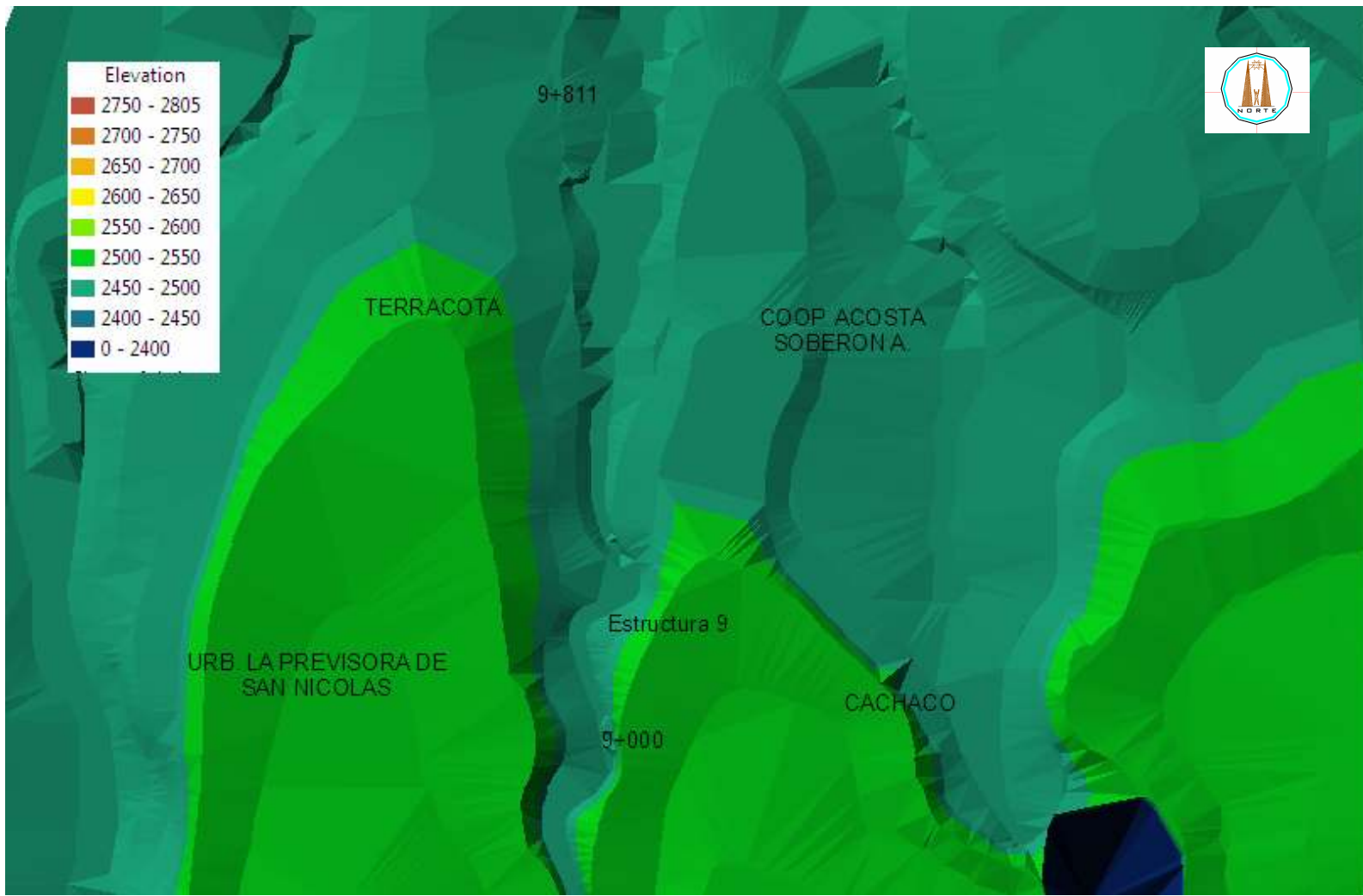

**Gráfico 4.2.20 de Elevaciones Km.10** 

Si deseamos obtener un mapa de pendientes de la zona en estudio señalaremos "crtin1", activamos en barra de tareas "surface", luego "derive slope"; y pulsamos OK.

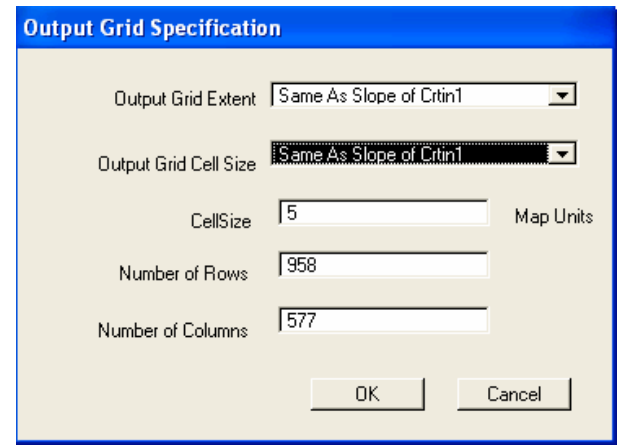

**Gráfico 4.2.21** Crear mapa de pendientes

 ARC VIEW modela con cada uno de los valores de las curvas de la faja topográfica dando como resultado una simulación de las diferentes pendientes de dicha faja.

Aparecerán gráficos en los que se determina las pendientes, identificándolas con colores y valoradas en porcentajes.

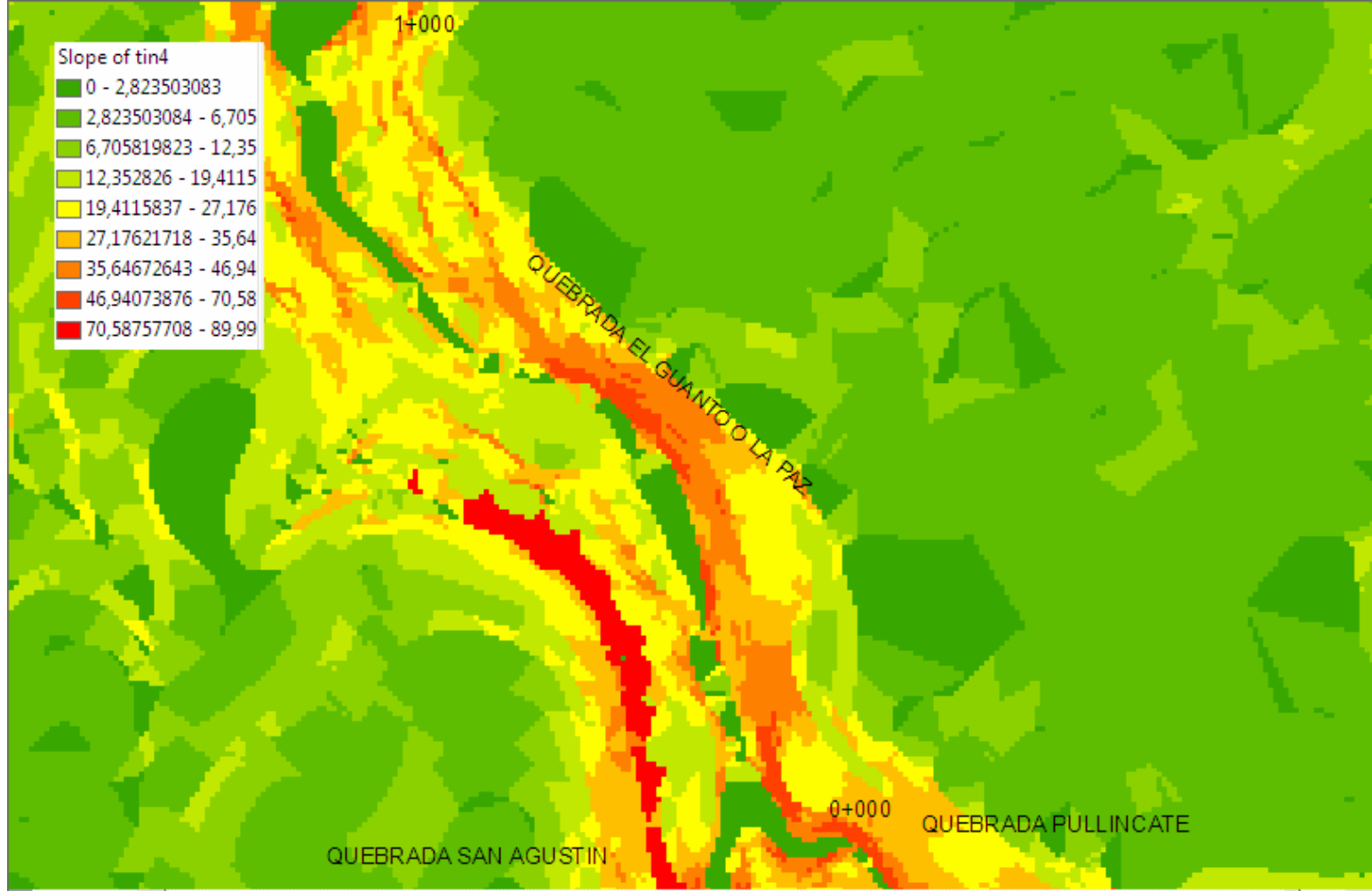

**Gráfico 4.2.22 de Pendientes Km.1** 

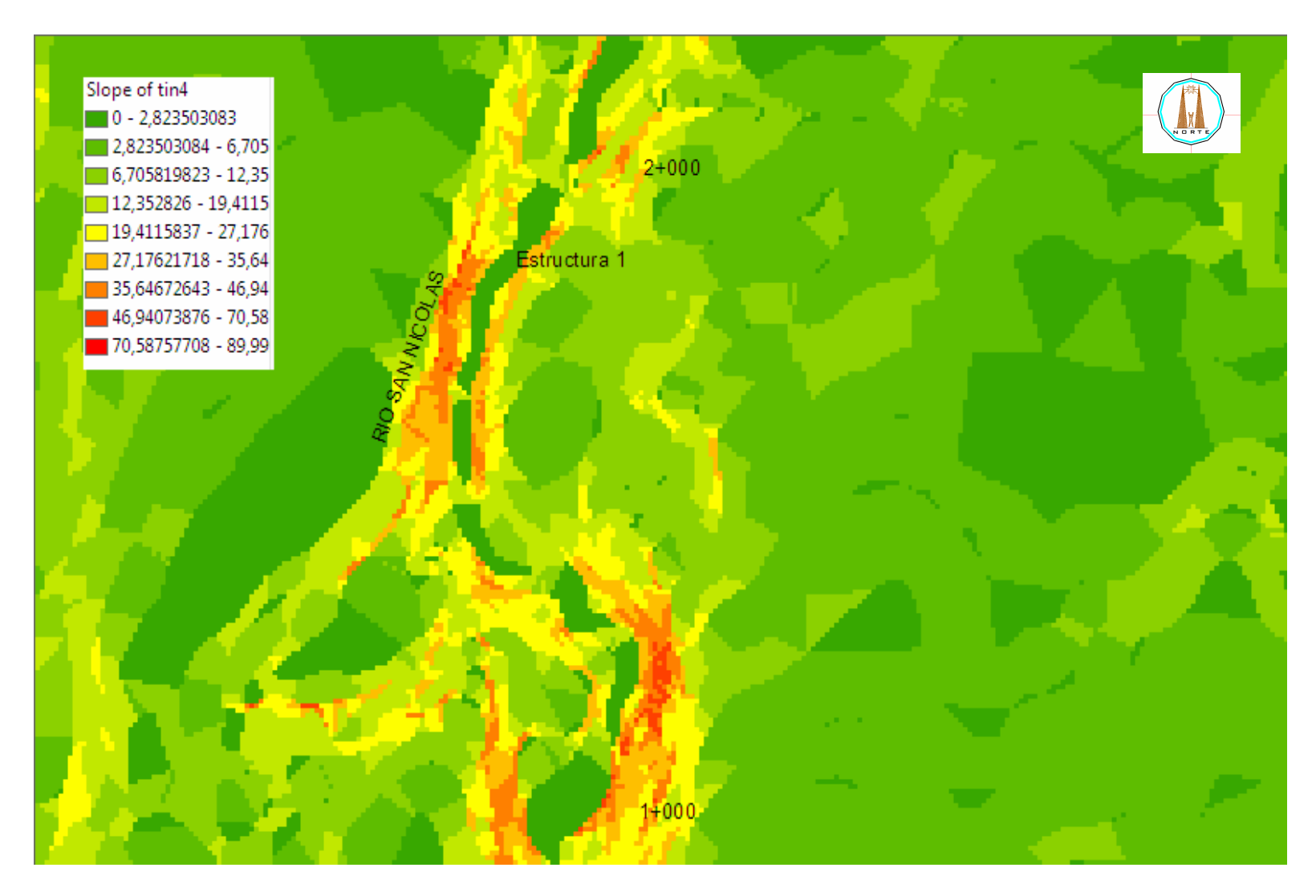

**Gráfico 4.2.23 de Pendientes Km.2** 

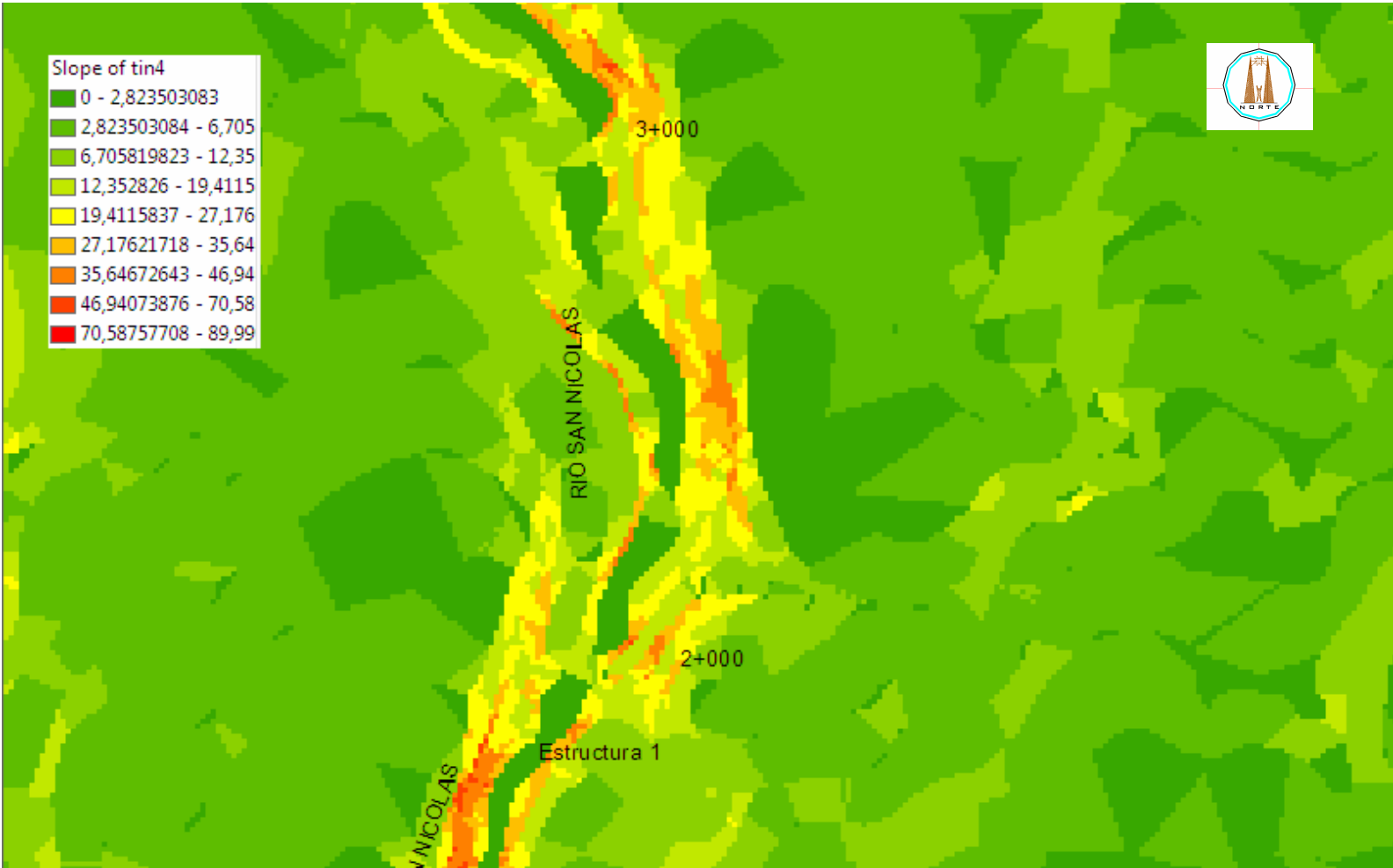

**Gráfico 4.2.24 de Pendientes Km.3** 

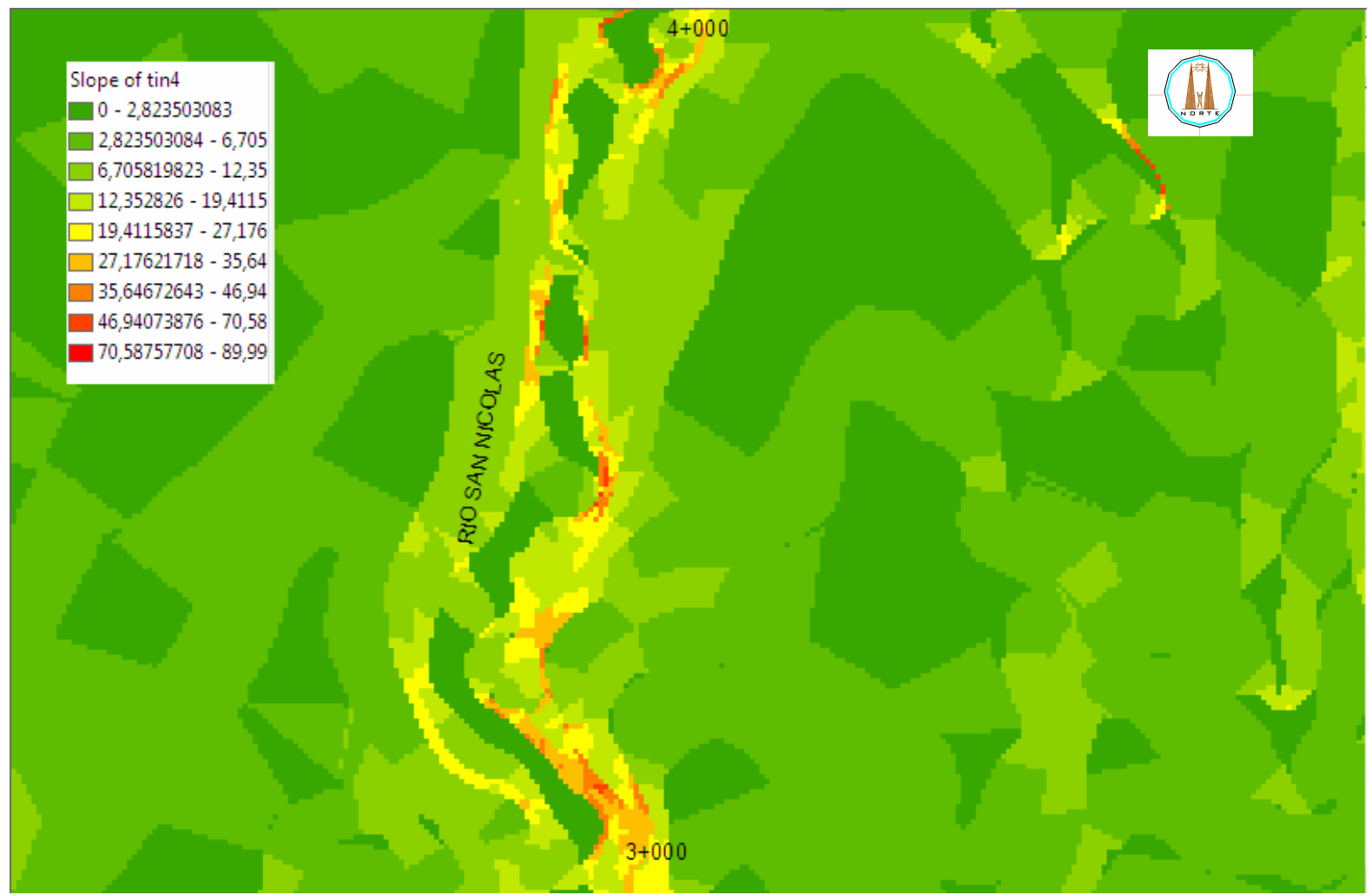

**Gráfico 4.2.25 de Pendientes Km.4**
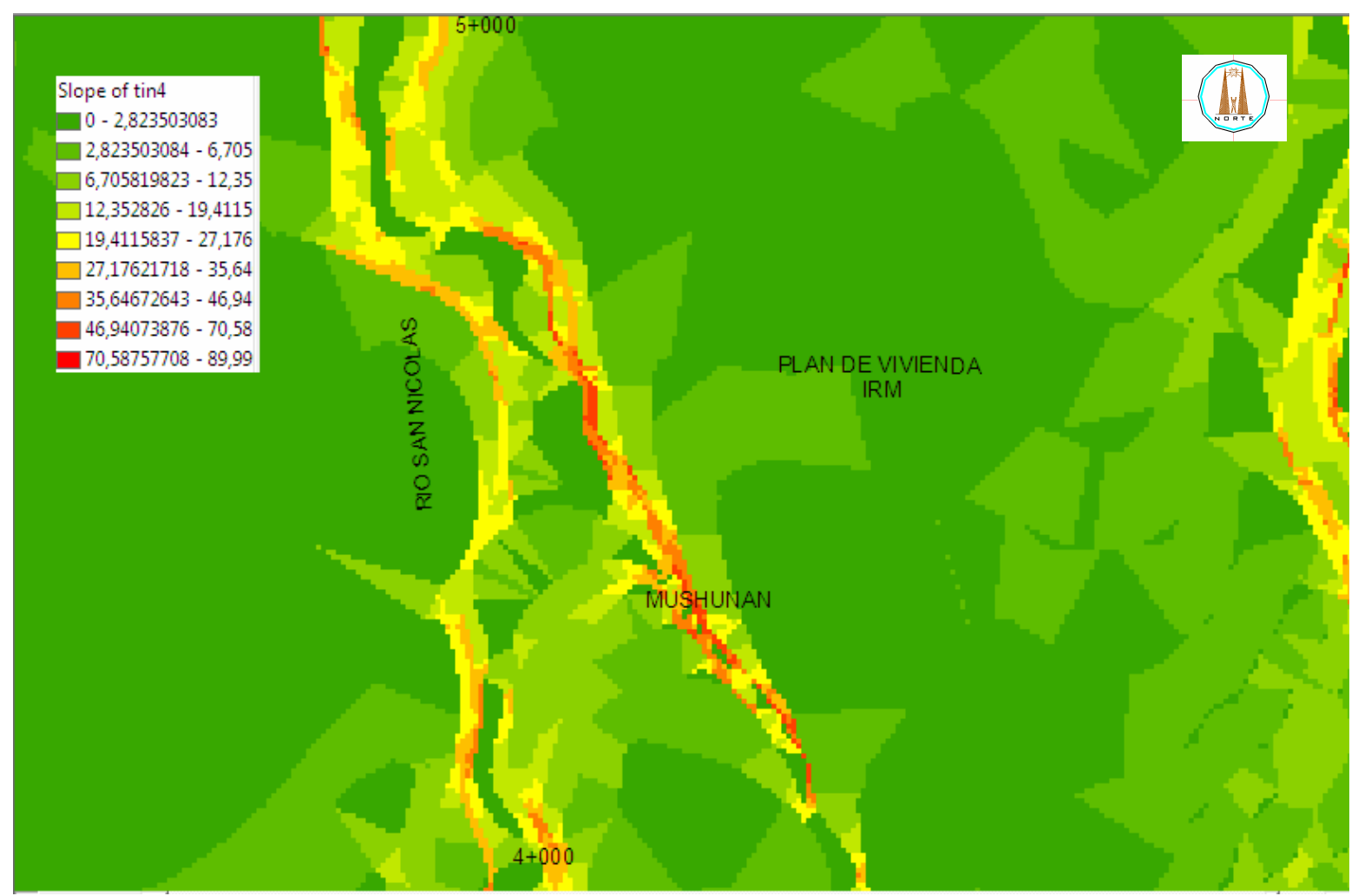

 **Gráfico 4.2.26 de Pendientes Km.5** 

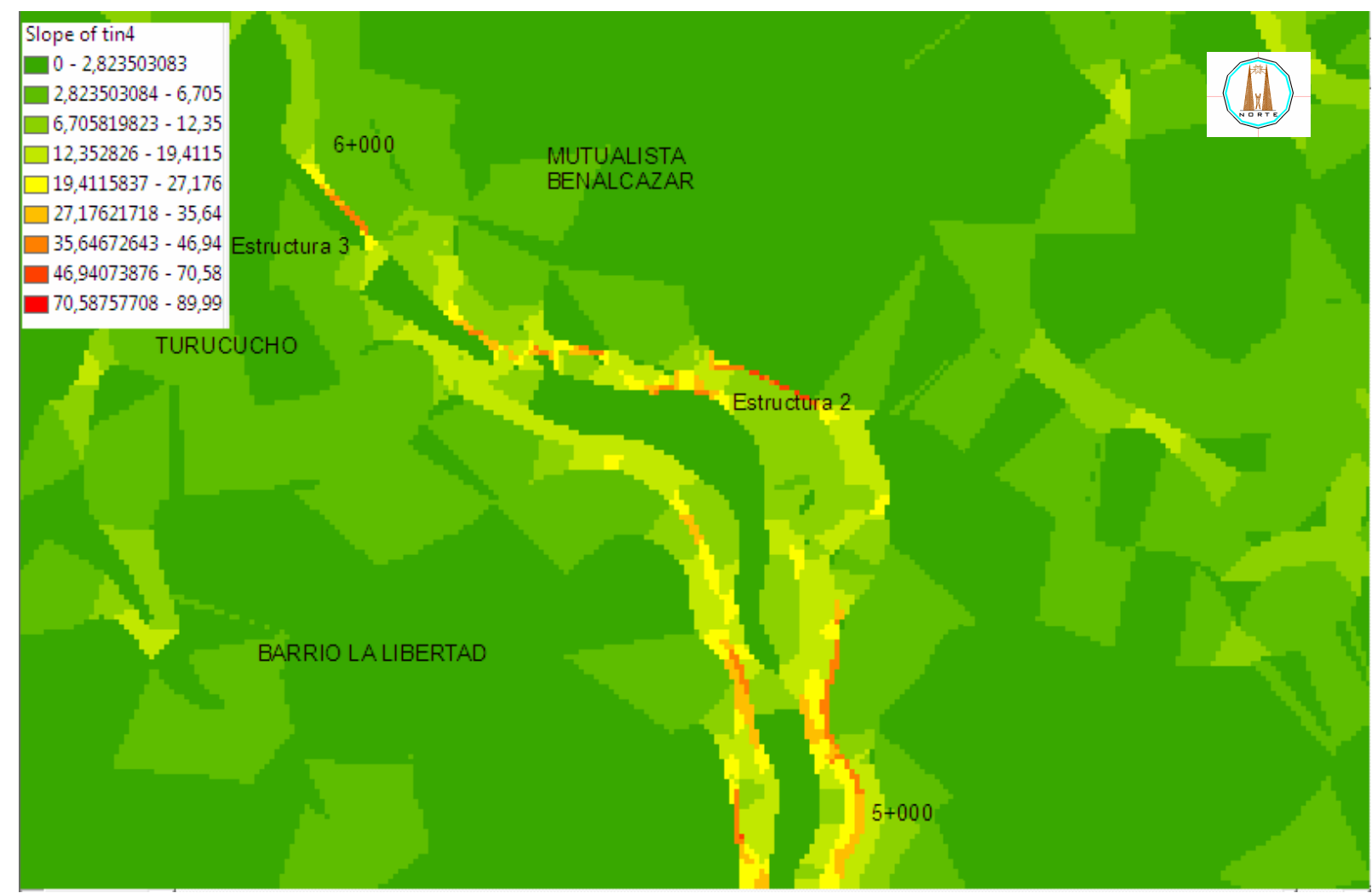

**Gráfico 4.2.27 de Pendientes Km.6** 

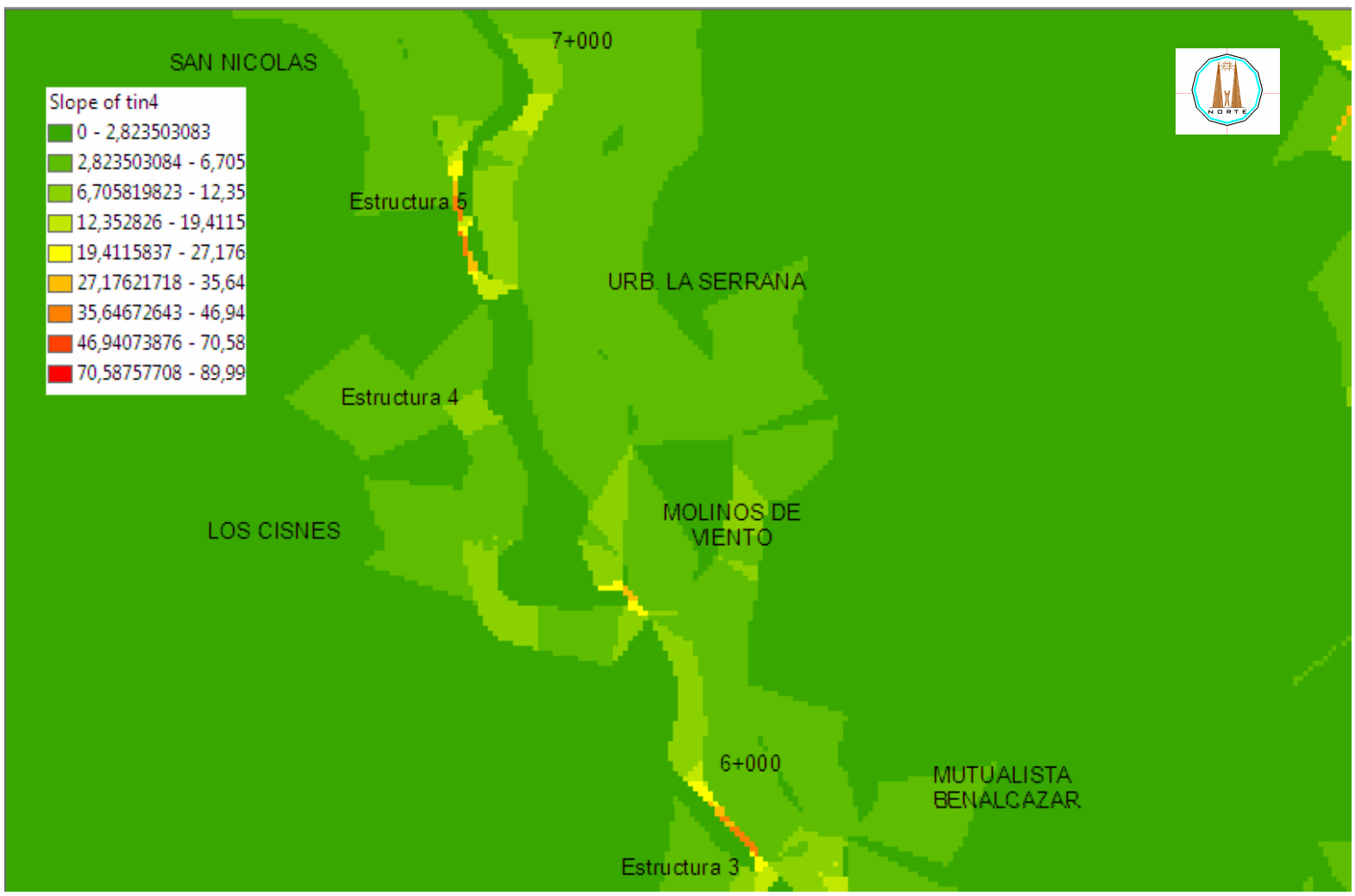

**Gráfico 4.2.28 de Pendientes Km.7** 

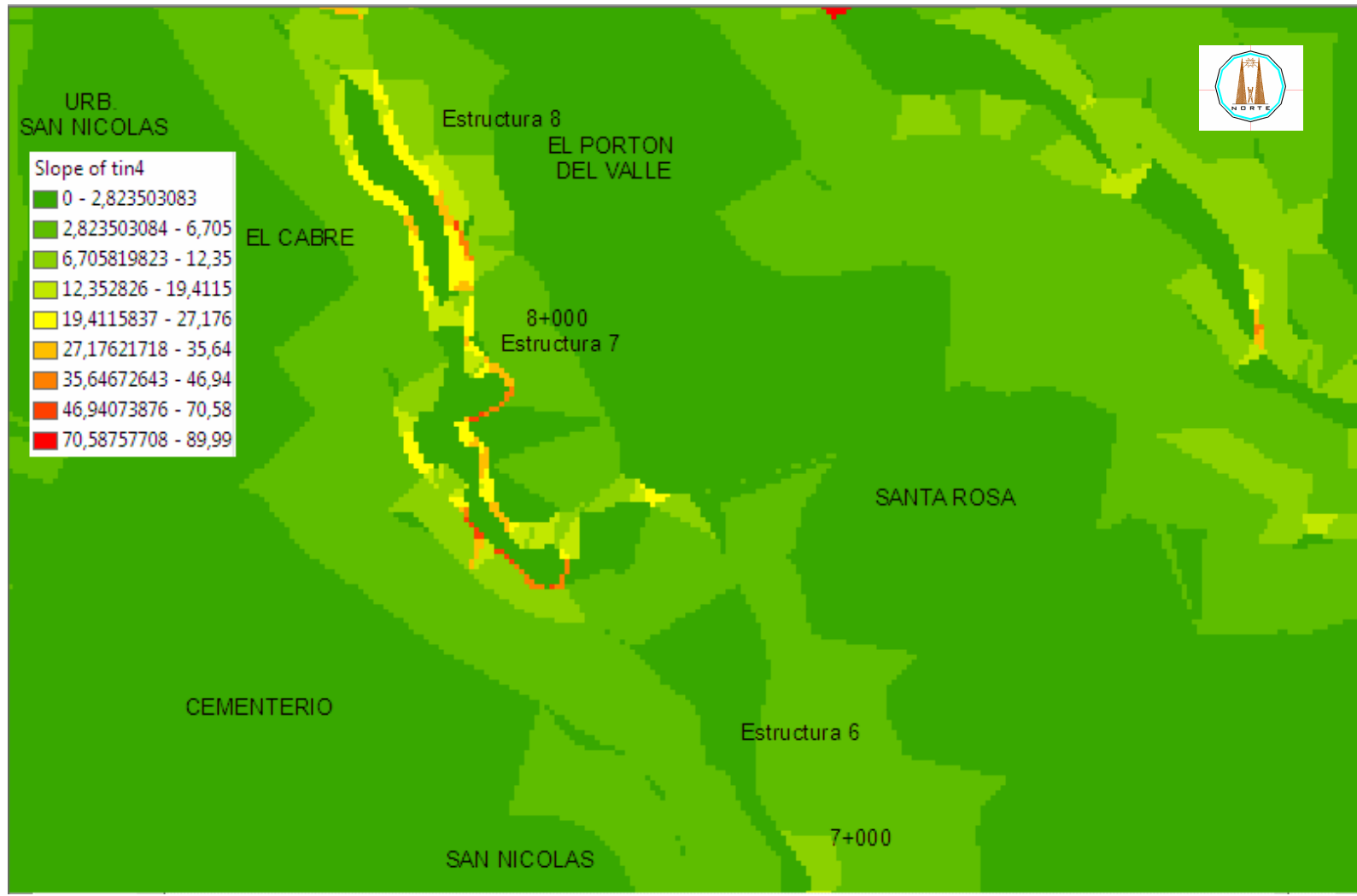

**Gráfico 4.2.29 de Pendientes Km.8** 

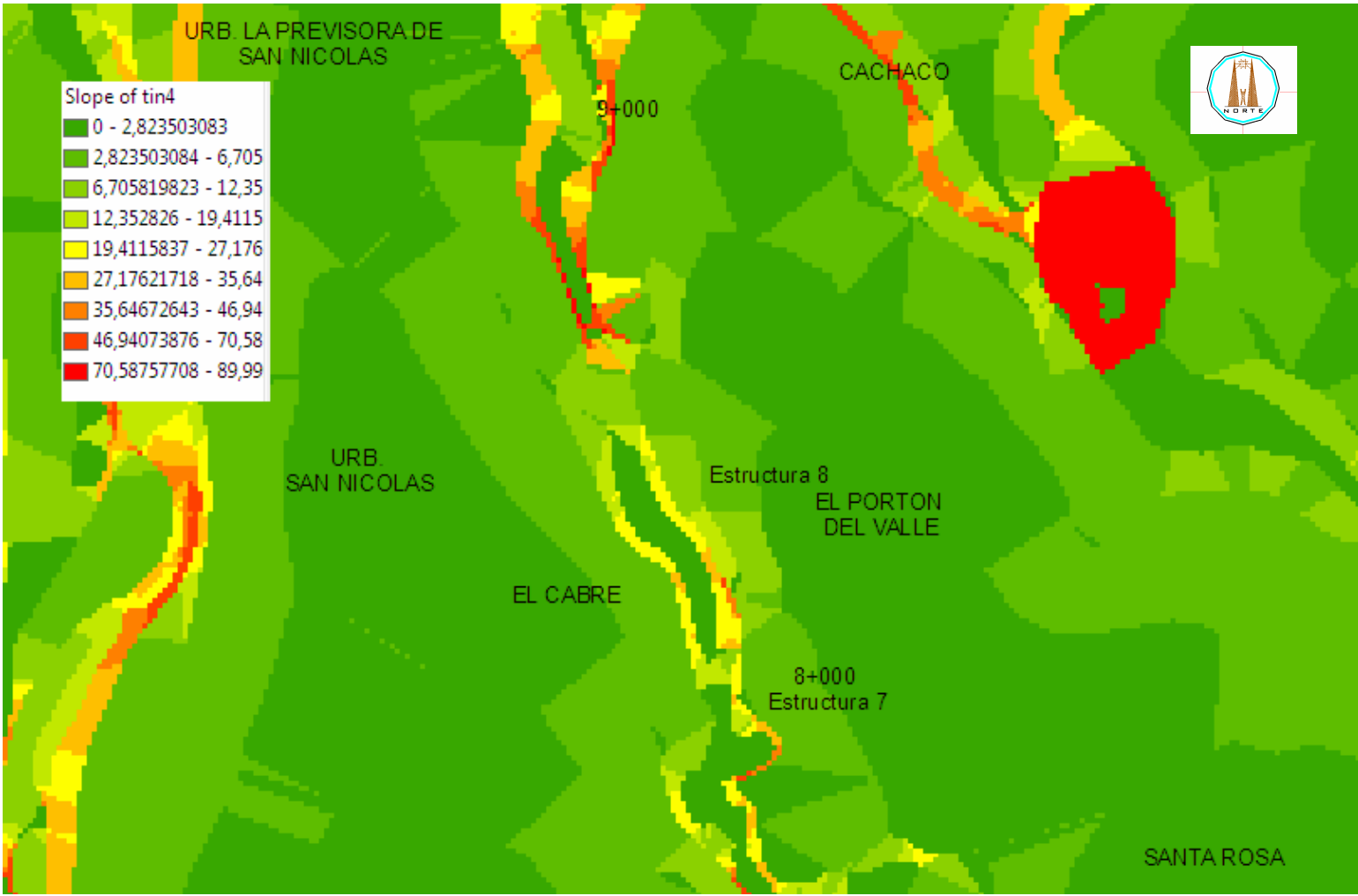

 **Gráfico 4.2.30 de Pendientes Km.9** 

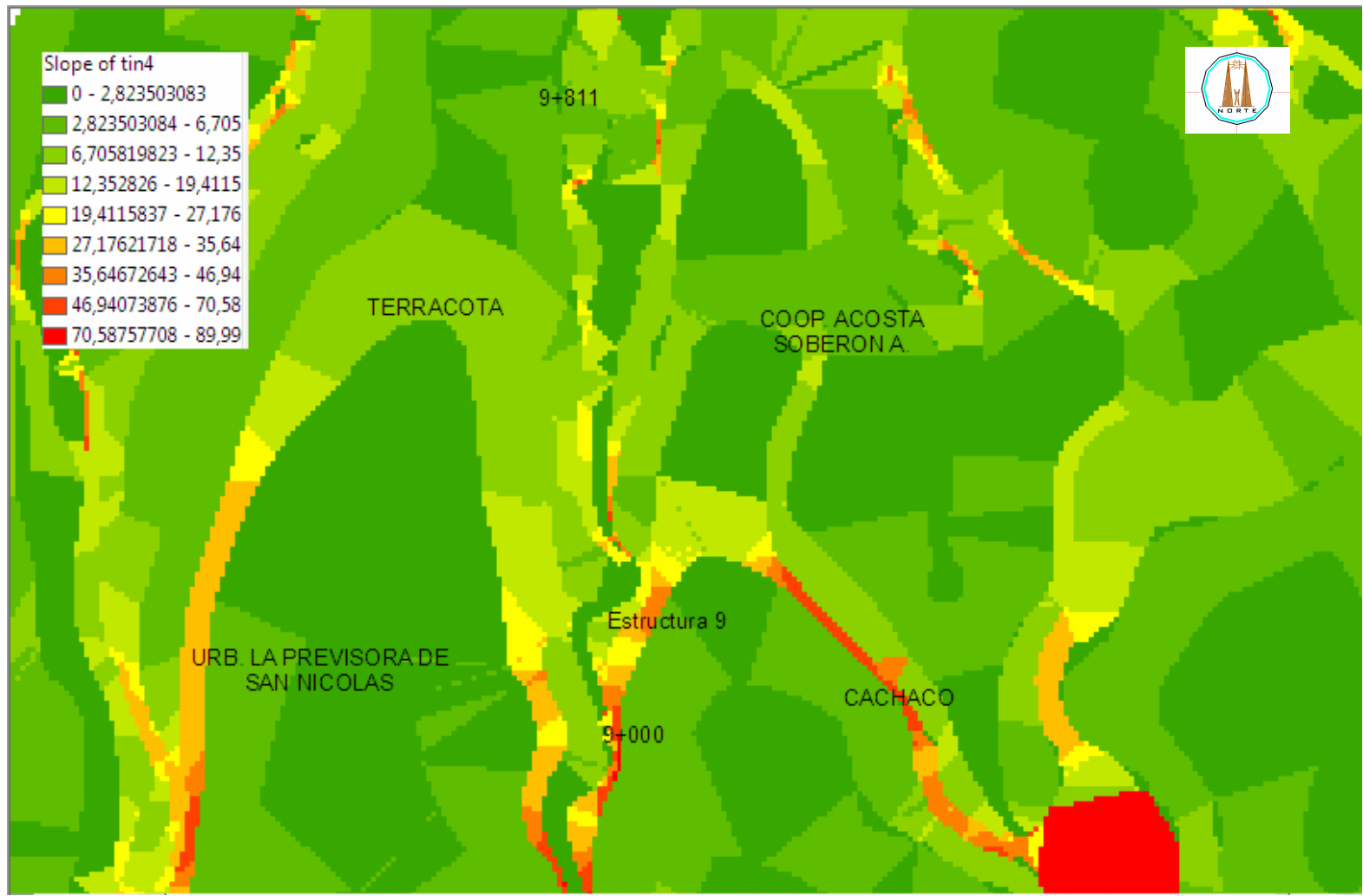

 **Gráfico 4.2.31 de Pendientes Km.10**

Obtenidos los datos realizamos un análisis de las zonas con pendientes que excedían el 50%, razón por la que se considera peligrosa para la estabilidad, si se toma en cuenta que en algunas zonas los taludes están conformados por rellenos clandestinos.

- Se recomienda la construcción de muros en la zona del Conjunto habitacional Molinos de Viento.
- Como punto relevante es recomendar a las autoridades que haga respetar la zona de protección del río implementando normas y sanciones a quienes no acaten dicha disposición.

# **4.3 Información Geotécnica**

Para obtener información precisa de la ubicación de los puntos de descarga de las aguas residuales hacia el río utilizamos un equipo GPS GAMIN II de alta precisión pues el municipio no cuenta con información detallada al respecto.

#### **4.3.1 Visita de Campo**

El recorrido abarco la zona comprendida entre el puente de la Hacienda Cotogchoa hasta el puente de la Calle Venezuela.

En el mencionado trayecto se identifico visualmente las descargas existentes hacia el río y utilizando el equipo GPS se determino su exacta ubicación, lo que queda establecido en los archivos fotográficos

#### **4.3.2 Identificación de Puntos de Descarga**

Se identificaron 85 puntos de descarga a lo largo del tramo recorrido, además se realizaron los respectivos análisis de las aguas residuales de los puntos que se consideraron más críticos.

Con ayuda del equipo GPS se determino la posición de cada punto con un margen de error que fluctúa entre 0.3 m y 1.5m que según el IGM están dentro de un rango aceptable.

El IGM utiliza las siguientes especificaciones para determinar los rangos de errores.

#### **" PRECISIONES FINALES:**

- **a) Planimetría: "**La posición en el Mapa Digital del 95 % de los puntos bien definidos, no diferirán de la verdadera en más de 0,3 mm. por el denominador de la escala."
- **b) Altimetría: "**Las elevaciones del 90 % de los puntos acotados en el Mapa Digital, no diferirá de la verdadera en más de ¼ del valor del intervalo de Curva de Nivel, el 5 % restante nuca excederá del valor del ½ del intervalo de la curva de nivel. Las elevaciones del 90 % de los puntos cuyas cotas se obtengan por interpolación entre curvas de nivel, no diferirán de las verdaderas en más de ½ del intervalo de curva de nivel. El 10 % restante no puede exceder el valor de la equidistancia".

De esto sse concluye que el error se debe calcular con

la siguiente fórmula:

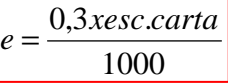

Para esta tesis, su utilizó una carta de escala 1:25000,

entonces el error se calcularía así:

 $7,5m.$ 1000  $e = \frac{0,3x25000}{1,000} = 7,5m$ 

El equipo GPS utilizado proporciona datos con errores

inferiores a 1 metro por lo que estamos en el rango aceptable.

### **4.4 Ubicación de los Puntos de Descarga**

# **Proceso de Toma de Datos:**

El procedimiento adecuado para la ubicación de los puntos de descarga es el siguiente.

> 1. Identificados los puntos de las descargas, se activa el equipo GPS GAMIN II manteniéndolo por un tiempo determinado para que de esta forma promedie el resultado y reduzca el margen de error, que fluctúa de 0.5m a 2m como se lo demuestra en la grafica subsiguiente

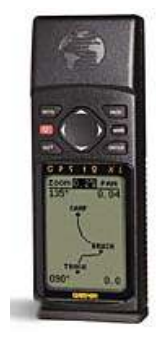

**Gráfica 4.4.1 GPS GAMIN II** 

# **Pantalla Estado de Satélites**.

La mencionada pantalla proporciona una grafica de los satélites a la vista y los utilizados para calcular la posición en la cual se encuentran las descargas.

- 2. Las condiciones atmosféricas en el día de la toma de datas fueron favorables:
	- Cielo despejado.
	- Temperatura 20ºC.
	- Viento moderado.
	- Humedad relativa media.
	- Zona despejada.
- 3. Los resultados fueron obtenidos en forma visual de la pantalla

del equipo.

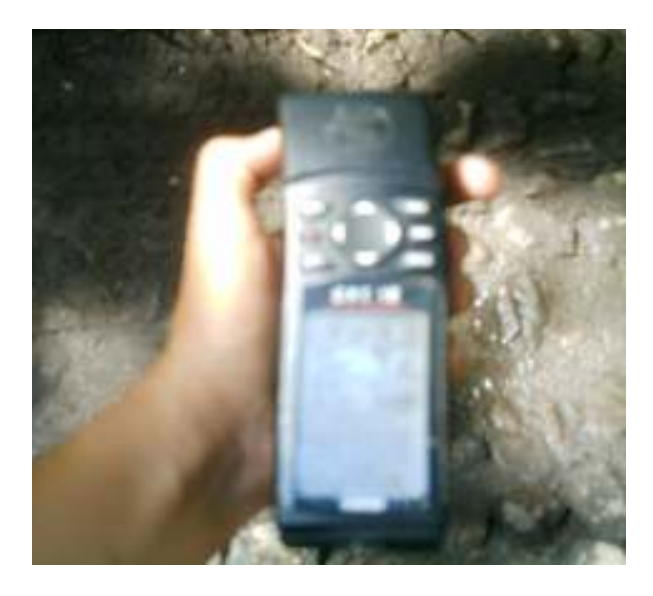

**Gráfica 4.4.1 LECTURA DE DATOS**  Una vez terminado dicho procedimiento determinamos la ubicación de

cada uno de los puntos de descargas como se lo demuestra en la tabla

4.4.1.

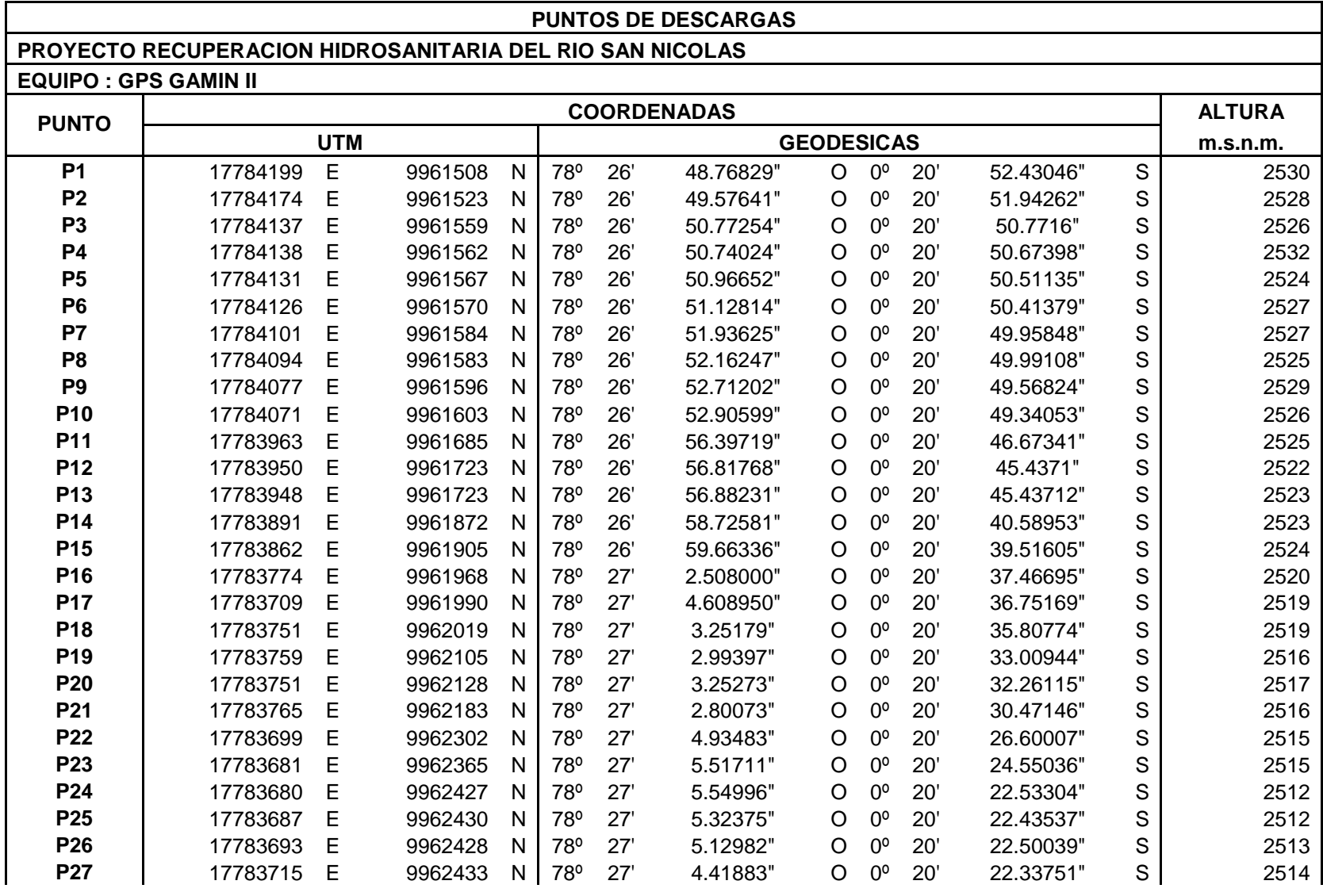

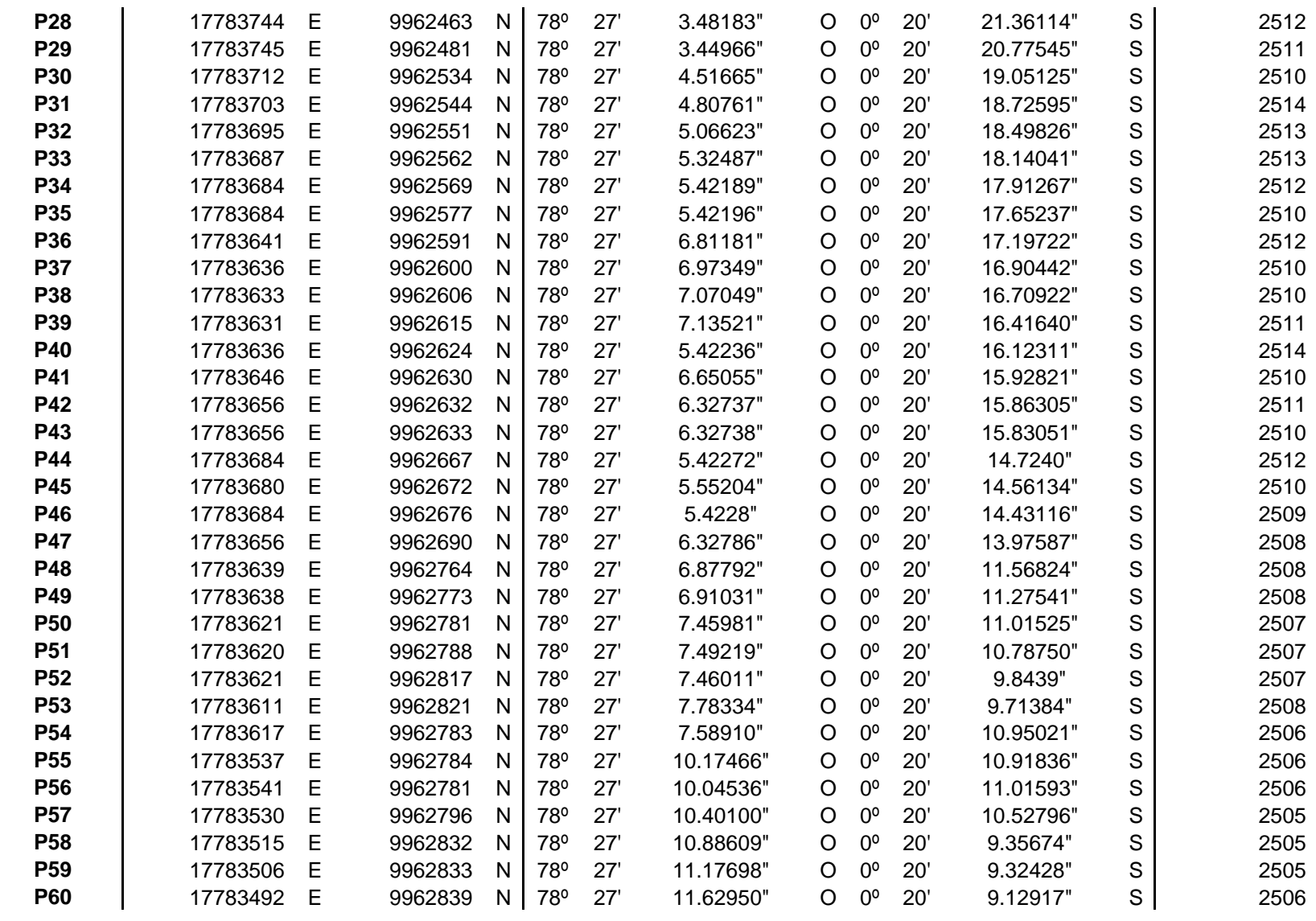

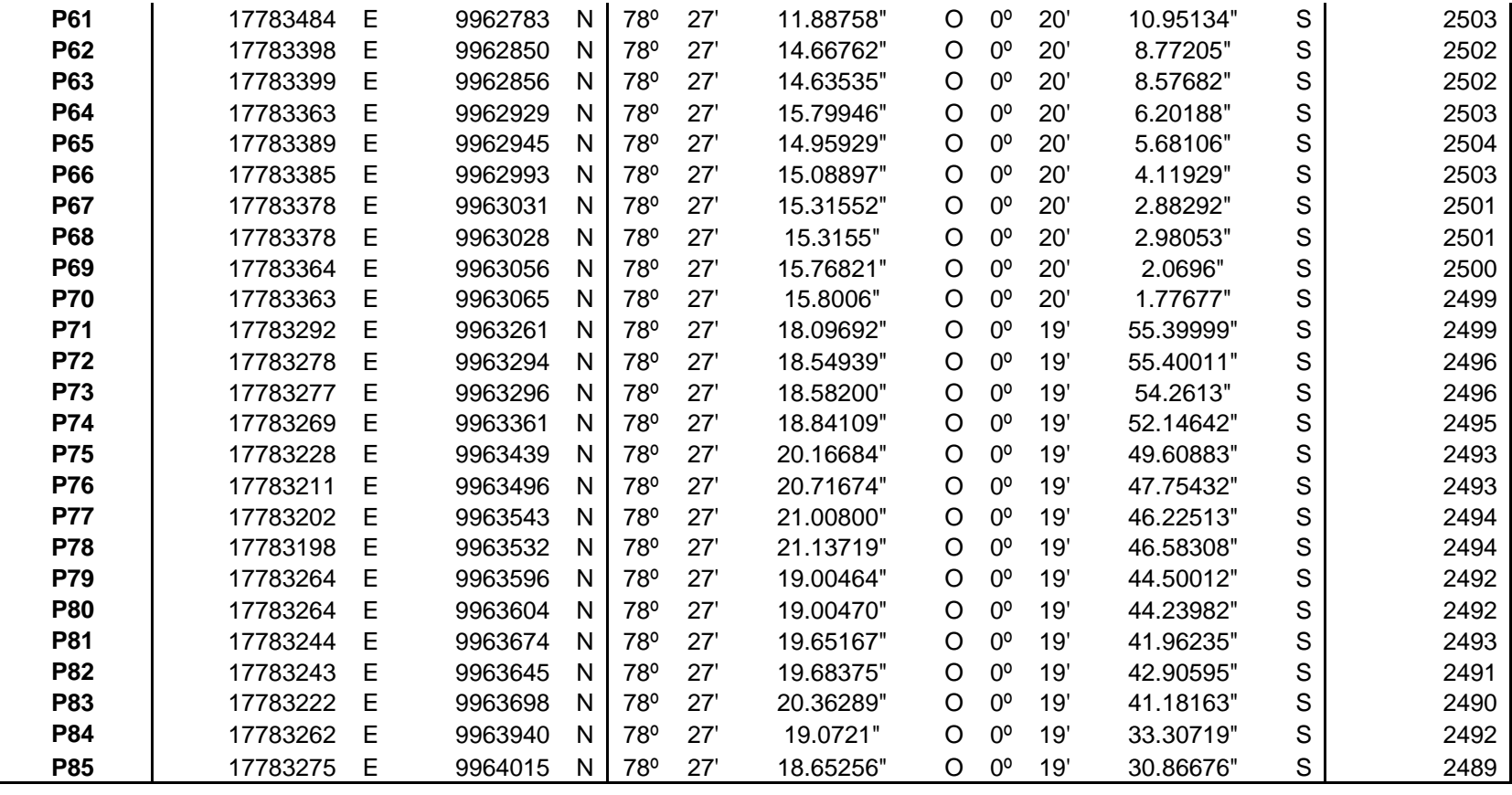

**Tabla 4.4.1 Datos de coordenadas de las descargas.** 

# **CAPÍTULO V**

# **IMPACTO AMBIENTAL**

# **5.1 Definición de Línea Base**

 Como consecuencia del crecimiento poblacional, la falta de concienciación en la población y el escaso control técnico adecuado, de las aguas residuales tanto de tipo residencial como industrial han llevado a una considerable contaminación del Río San Nicolás.

# **5.2 Caracterización Ambiental del Área**

#### **5.2.1 Componente Físico**

Para la línea de conducción que tiene una extensión aproximada de 3700 se procederá a la apertura de zanjas para la colocación de tubería. Las excavaciones de las zanjas se deberán realizar tomando en cuenta procesos que reduzcan los niveles de impacto en la capa vegetal y orgánica pues la remoción de material producto de las excavaciones afectan al suelo

de diferente manera tales como mezcla, pérdida, compactación.

Es necesario acotar que el relleno de las zanjas debe hacerse inmediatamente después de colocada la tubería para evitar que los materiales removidos queden en contacto con los agentes climáticos por mucho tiempo; pues de esta forma se previene los procesos erosivos de la tubería y la zanja.

Debido a la falta de concienciación la población deposita todo tipo de desechos en las orillas del río lo que afecta directamente la calidad del suelo y las aguas.

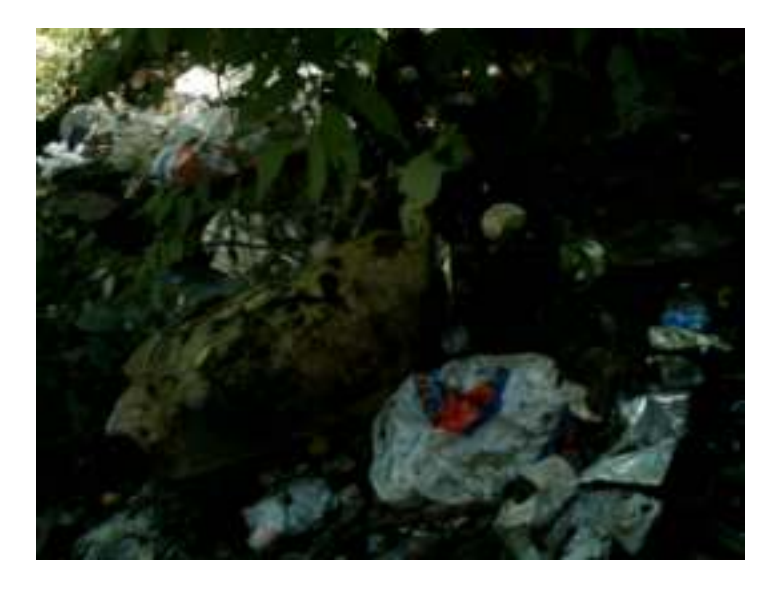

**Fotografías 5.2.1.1 Desechos en las orillas.**

# **5.2.2 Componente Atmosférico**

# **5.2.2.1Indicador Calidad del Aire**

Según documentación del Plan de Desarrollo Estratégico del Cantón Rumiñahui se determina que la emisión a la atmósfera rebasa los límites permisibles de la ordenanza de control de contaminación. Dicha contaminación se genera por efecto de las emisiones de gases contaminantes que salen de vehículos, transporte pesado, industrias, maquinaria y otros.

Se debe minimizar la emisión de contaminantes hacia la atmósfera, por lo que será responsabilidad del constructor el control de la calidad de emisiones, olores, humos, polvo, quemas incontroladas y uso de productos químicos tóxicos y volátiles.

El Contratista, mediante un adecuado mantenimiento de sus equipos y maquinaria propulsados por motores de combustión interna con uso de combustibles fósiles, controlará las emisiones de humos y gases.

#### **5.2.3 Componente Hídrico**

#### **5.2.3.1 Descarga de Aguas Residuales y Pluviales al Río**

El Cantón cuenta con sistemas de Alcantarillado de dos tipos: combinado y separado; los cuales se descargan directamente al cauce de los ríos.

Además mencionaremos que existen edificaciones que descargan de forma directa y clandestina sus desechos hacia el río, causando un grave daño ambiental a los recursos hídricos del Cantón.

Cabe resaltar que las descargas que realizan los nuevos conjuntos habitacionales son previamente tratadas en las plantas que poseen cada uno de ellos.

#### **5.2.4 Componente Biótico**

 A lo largo del cauce del río se pudo visualizar extensas zonas de vegetación junto a sus orillas.

Si bien es cierto la ejecución del proyecto producirá una moderada afectación en la flora y fauna del sitio, pero esto se vera compensado con la consecución de los objetivos del proyecto que reincidirán directamente en una mejor calidad de vida de los pobladores de la zona.

#### **5.2.5 Componente Socioeconómico**

#### **5.2.5.1 Indicador Salud y Calidad de Vida**

En cuanto a la calidad de vida en la zona de estudio se puede acotar que hay tramos en los que por falta de concienciación de sus habitantes se arrojan los desechos al río lo que determina la aparición y aumento de especies vectores como: ratas moscas y zancudos que incide directamente en su salud y por tanto en su calidad de vida.

Debemos hacer una diferenciación con otros tramos en los que encontramos conjuntos habitacionales en los cuales se pudo observar que la población tiene un mejor estilo de vida y por tanto menor afectación en su salud.

### **5.2.5.2 Indicador Valor de los Predios**

En cuanto al valor de los predios debemos mencionar que en el cantón hace un tiempo atrás se viene presentando un auge en la construcción de conjuntos habitacionales privados que ofrecen todas las comodidades, más otros privilegios razón por la cual el costo de los predios es más elevado.

Sucediendo lo contrario en los sitios que están considerados como zona rural.

### **5.3 Identificación de Impactos Ambientales**

 En la calificación de los impactos que generan las obras y acciones de las redes se utiliza una matriz de calificación de impactos, la misma que es de tipo cualitativa como cuantitativa.

Para el manejo de dicha matriz se determinan dos ejes:

En el eje Y se presentan los indicadores ambientales agrupados por componentes.

En el eje X se caracterizan los impactos en forma cualitativa y cuantitativa.

 Para a calificación de los impactos tomamos las columnas 1,2,3,4 que son de tipo cualitativo y en ellas indicaremos los siguientes parámetros:

- **1) Efectos Generales.** Es decir la afectación que el proyecto causa sobre cada indicador ambiental.
- **2) Afectación.** Puede ser directa si es debida al proyecto e indirecta si es una consecuencia del proyecto, no se puede expresar de forma cuantitativa.
- **3) Etapa de Aparición del Impacto.** En esta se determina si el impacto ocurre en la etapa de construcción o en la de operación del proyecto y solo se expresa de forma cualitativa.
- **4) Tipo de Impacto.** En esta se determina si el impacto fue positivo o negativo. Los impactos favorables tendrán una calificación cualitativa que se representan con el signo (+) y los adversos representados por el signo (-). En las columnas 5,6,7,8 nos referiremos a la calificación tanto cualitativa como cuantitativa, con su correspondiente valoración.

De cada uno de los indicadores ambientales sumamos los valores dados en las columnas 5 a 8 y este resultado multiplicamos por el tipo de Impacto (+ ó -), dará un valor que tendrá rango entre +5 y +20 (impactos positivos) o entre -5 y –20 (impactos negativos), ubicándolo en la columna 9.

- **5) Probabilidad de Ocurrencia:** se refiere a la posibilidad o no de que el impacto suceda con una valoración.
- **6) Intensidad:** la misma puede ser de grado alto, medio o bajo.
- **7) Duración:** Puede ser temporal, permanente, cíclico o periódico e indeterminado es decir impredecible.
- **8) Área de Influencia:** es el área que será afectada positiva o negativamente por el impacto del proyecto.

En la columna 9 entre menor sea el número absoluto menor será el impacto sobre el indicador y viceversa.

La columna 10 muestra la posibilidad de mitigación de los impactos, esta calificación aplica solo en impactos negativos, mencionando la alternativa de evitar o minimizar los impactos adversos sobre el medio ambiente.

La columna 11 se indica el valor final del impacto con medidas de mitigación.

#### **5.4 Cuantificación de Impactos Ambientales**

La construcción y operación de la obras de conducción y planta de tratamiento conllevara posibles impactos que serán medidos de manera cualitativa y cuantitativa para calificarlos en determinados parámetros.

| <b>IDENTIFICACIÓN</b>         | <b>CALIFICACIÓN</b><br><b>CUALITATIVA</b>                                   | <b>CALIFICACIÓN</b><br><b>CUANTITATIVA</b>                 |
|-------------------------------|-----------------------------------------------------------------------------|------------------------------------------------------------|
| <b>Incidencia</b>             | Directa<br>Indirecta                                                        |                                                            |
| <b>Etapa de Aparición</b>     | Construcción<br>Operación                                                   |                                                            |
| <b>Tipo de Impacto</b>        | Positivo<br>Negativo                                                        | $^{(+)}$<br>$\left( \overline{\cdot }\right)$              |
| Probabilidad de<br>Ocurrencia | Segura<br>Muy Alta<br>Alta<br>Media<br>Baja                                 | $\overline{5}$<br>4<br>3<br>$\overline{2}$<br>$\mathbf{1}$ |
| <b>Intensidad</b>             | Alta<br>Media<br>Baja                                                       | $\overline{5}$<br>$4 - 2$<br>$\mathbf{1}$                  |
| <b>Duración</b>               | Permanente<br>Pasajero<br>Indeterminada                                     | 5<br>$4 - 2$<br>$\mathbf{1}$                               |
| Sitio de influencia           | Puntual<br>Lineal<br>Zona                                                   | $\overline{5}$<br>$4 - 2$<br>1                             |
| <b>Mitigación</b>             | Si (reversible)<br>Parcialmente<br>No pero compensable<br>No (irreversible) | 5<br>$4 - 3$<br>$2 - 1$<br>0                               |

**Tabla 5.4.1** Calificación Cualitativa y Cuantitativa de los Impactos

 En la tabla 5.4.2. Mencionaremos las obras a realizar, los indicadores ambientales y los efectos generales que puede causar la realización del proyecto.

# **Tabla 5.4.2 Componentes e Indicadores Ambientales Específicos para el Proyecto**

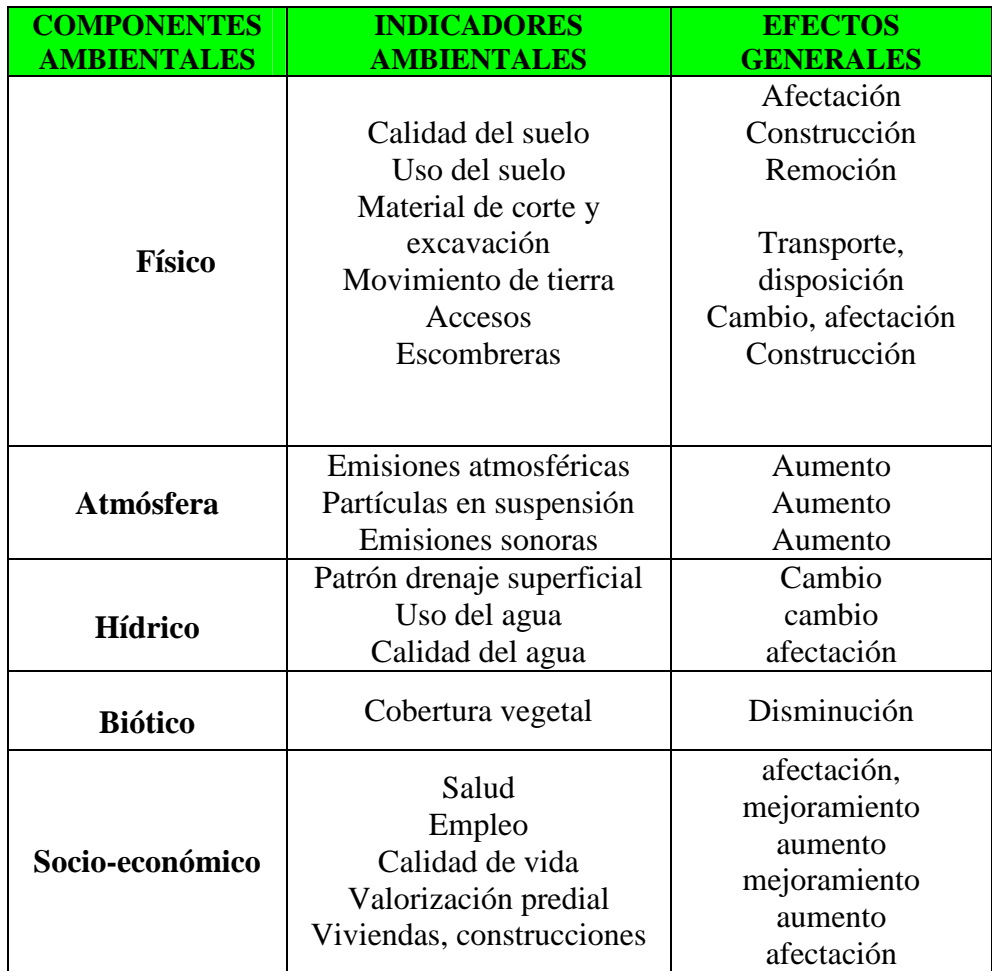

# **Tabla 5.4.3** MATRIZ DE CALIFICACIÓN CUALITATIVA Y CUANTITATIVA DE IMPACTOS

# REDES DE CONDUCCIÓN Y PLANTA DE TRATAMIENTO

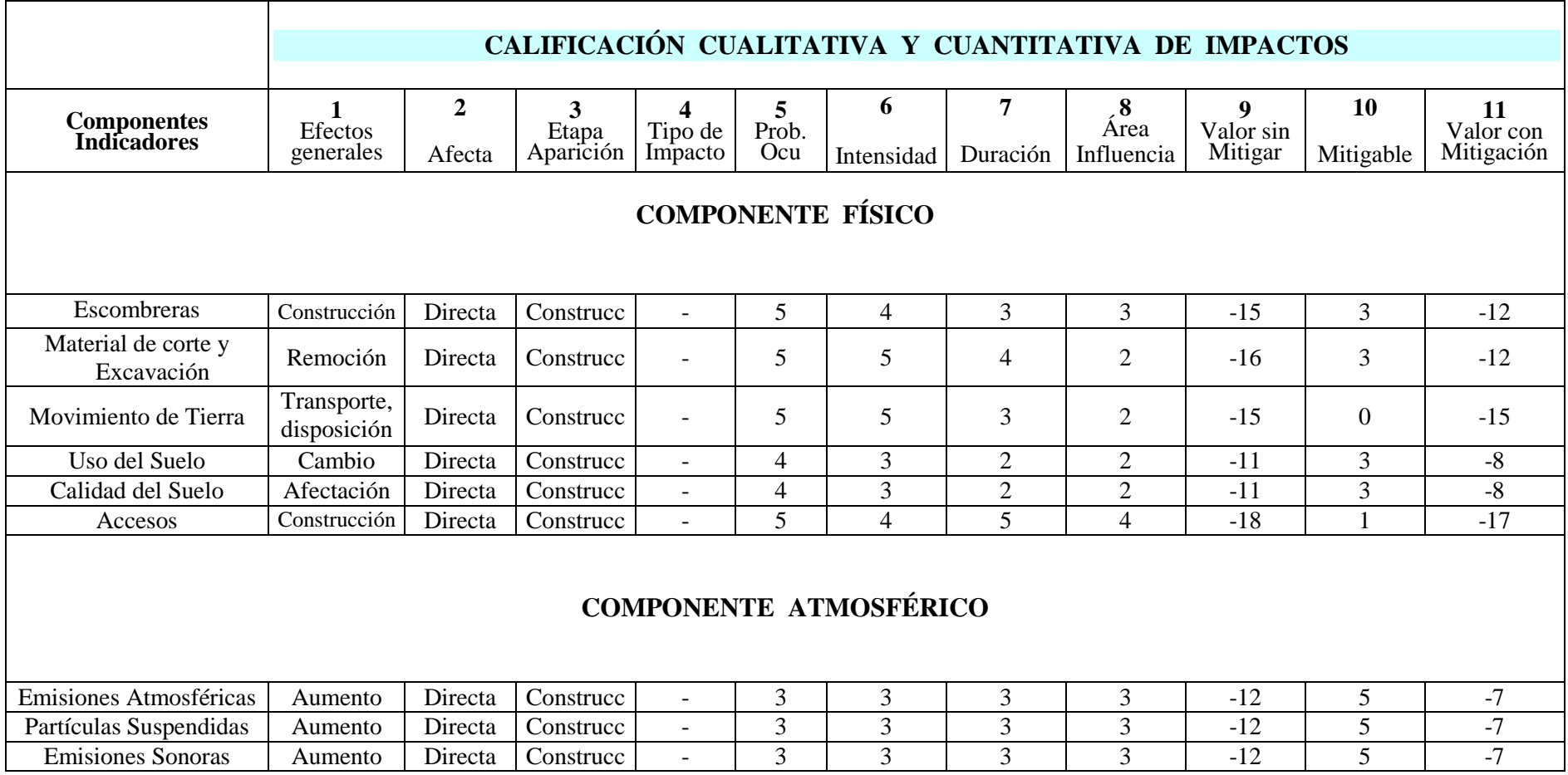

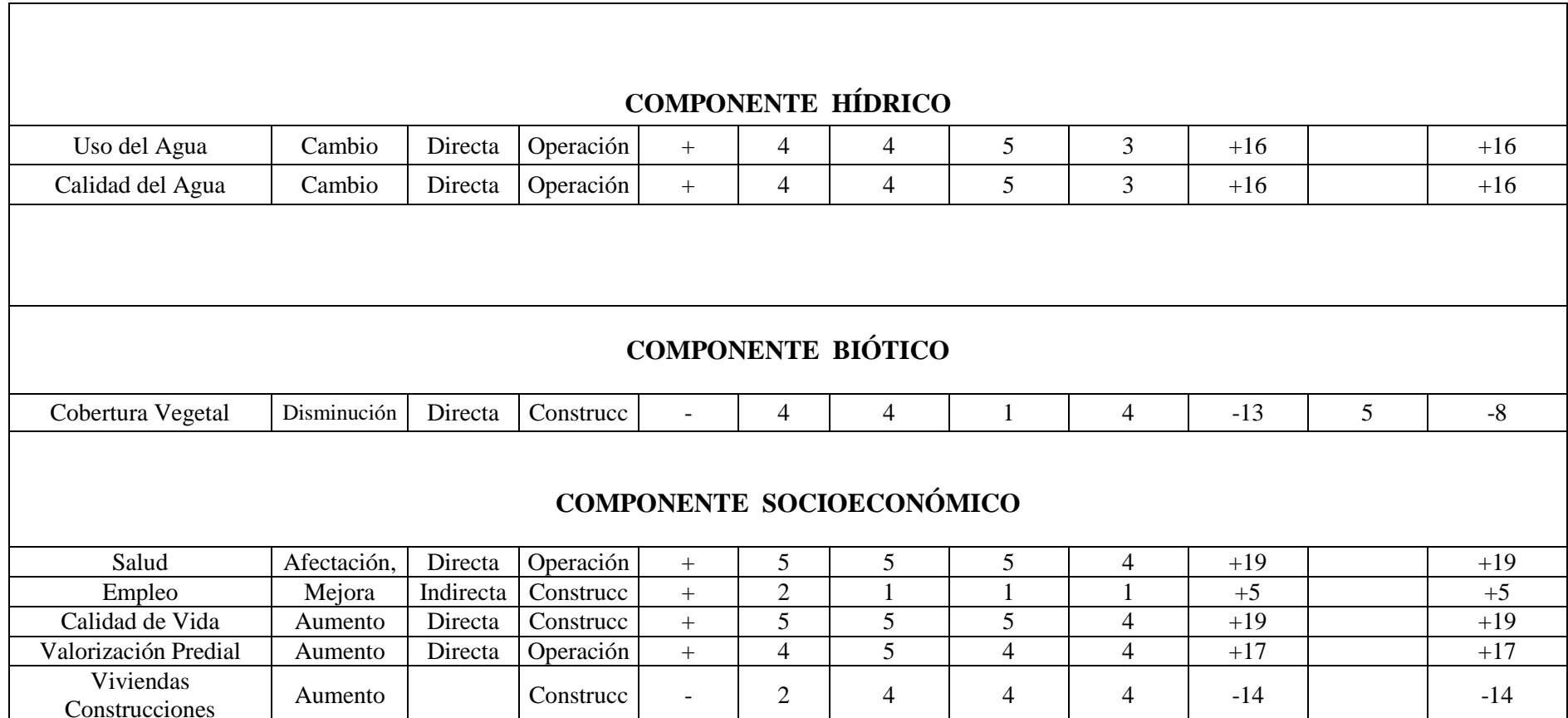

 $\overline{\phantom{0}}$ 

### **5.5 Medidas de Prevención, Mitigación y Compensación Ambiental.**

 La ejecución del proyecto conllevara impactos tanto positivos como negativos que pueden ser generados a partir de los indicadores ambientales y las implicaciones que tendrán en el medio ambiente.

Por lo que se tomaran en cuenta las pautas generales para prevenir, mitigar y compensar los impactos ambientales.

#### **5.5.1 Prevención de Efectos Causados por la Construcción de las Obras.**

 Previamente a la ejecución de cada uno de los componentes del proyecto, incluso de obras menores debemos tratar de reducir la cantidad de impactos que conlleva la realización del mismo, pues está vinculado directamente con un recurso natural muy vulnerable.

Se pondrá énfasis en lo relacionado a la seguridad y bienestar de los obreros y pobladores de la zona.

 Las autoridades municipales correspondientes deberán aplicar mayor control en el cumplimiento de las normativas y sanciones para que los pobladores más cercanos a la zona de ejecución del proyecto no interfieran en la zona de construcción y puedan ocasionar algún tipo de impacto.

 Los ejecutores de la construcción deberán adiestrar a su personal para evitar potenciales impactos.

#### **5.5.2 Mitigación de Efectos Causados por la Construcción de las Obras**

 Debido a que la construcción de redes y planta de tratamiento requiere la realización de excavaciones que producen impactos, para mitigar los mismos se recomienda las siguientes acciones.

- Colocar temporalmente el material a ambos lados de la zanja.
- Ubicación permanente del material sobrante para la los rellenos.
- Clasificación del material vegetal que será utilizado en cercas y control de erosión.

La ejecución de las obras civiles requiere de la construcción de bodegas cuya ubicación, será tal que no ocasione la contaminación de aguas superficiales ni de posibles fuentes subterráneas para agua potable.

El área de bodegas, talleres o depósitos, debe disponer de las siguientes instalaciones conexas:

- Servicios higiénicos de la obra o en su defecto pozos sépticos técnicamente diseñados (por ningún motivo se verterán aguas servidas en los cuerpos de agua);
- Trampas de grasas y aceites (para las viviendas y campamentos);
- Sistemas de recolección y disposición final de desechos sólidos (relleno sanitario) ;
- Canales perimetrales en el área utilizada con el fin de conducir las aguas lluvias, evitar la erosión, contaminación del suelo y de cursos naturales de agua.

Para prevenir el efecto de contaminación atmosférica por efecto de emisiones de polvo, especialmente en épocas de verano, se recomienda el humedecimiento periódico de accesos a la construcción.

#### **5.5.3 Medidas de Compensación**

El Contratista deberá evitar la destrucción de la cubierta vegetal y la excavación fuera del área ocupada directamente por el proyecto. Evitar que materiales manipulados en las actividades de construcción deterioren áreas ocupadas por terrenos particulares o vegetación natural. Caso contrario restituir las condiciones que tenían estas áreas antes de la construcción.

Las áreas cuya superficie no sea ocupada en forma definitiva por las obras, donde se haya retirado la cubierta vegetal del terreno, después de haber concluido la ocupación temporal se cubrirá con vegetación propia de la zona, mejorando el paisaje.

Se debe construir una cerca perimetral que tendrá como objetivo proteger las quebradas.

# **5.6 Plan de Manejo Ambiental**

 En lo que al Plan de Manejo Ambiental se refiere, se informara detalladamente en los cuadros que se muestran a continuación.

> **Columna 1.-** Actividades que se van a ejecutar durante el proyecto.

> **Columna 2.-** Efectos adversos producidos por la ejecución del proyecto.

**Columna 3.-** Medidas de mitigación de impactos.

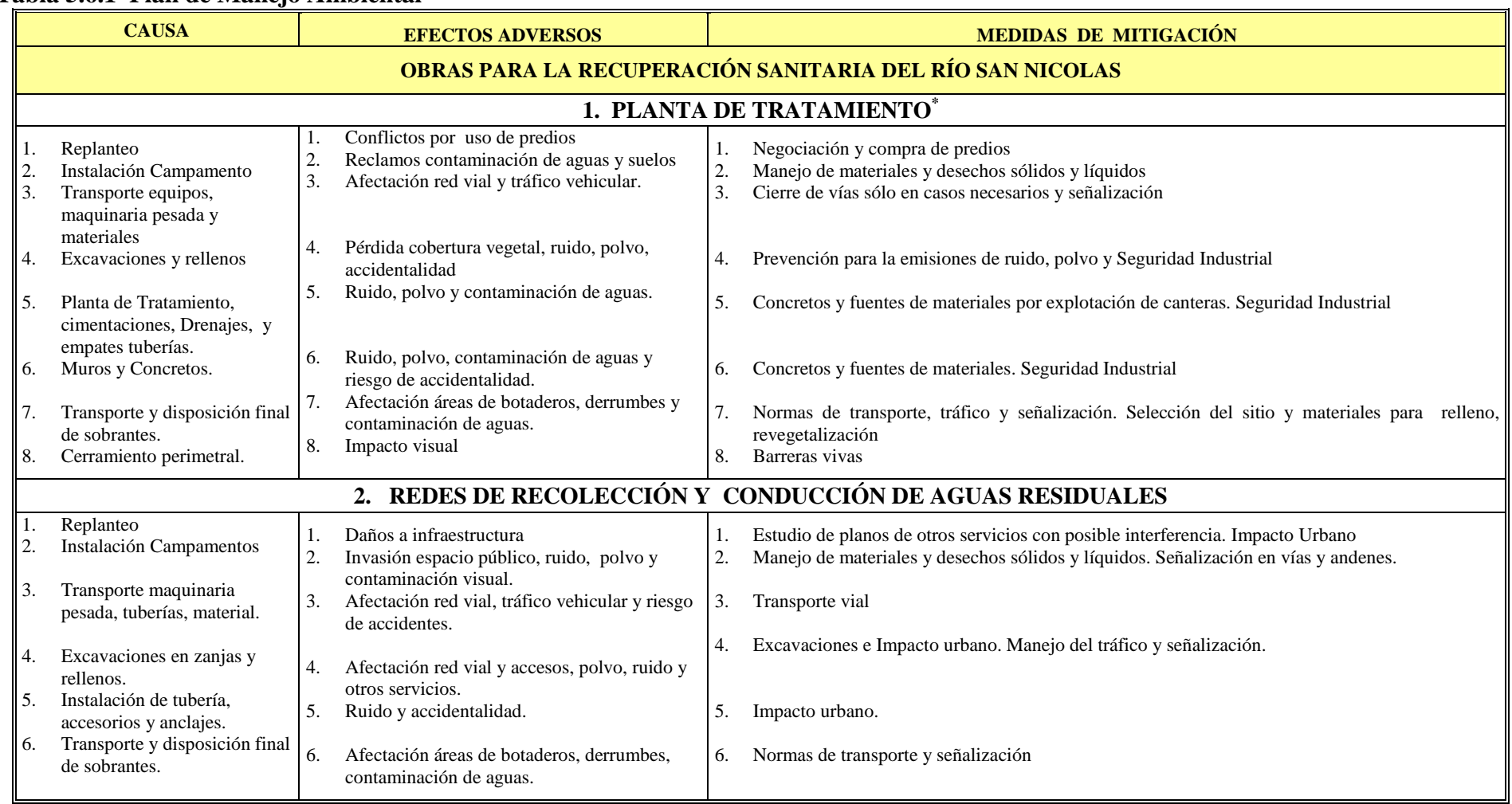

# **Tabla 5.6.1 Plan de Manejo Ambiental**

\* TABLA TOMADA DE LA TESIS RECUPERACION HIDROSANITARIA RIO SAMBACHE

# **Tabla 5.6.2 Actividades para las Obras de Impacto Ambiental**

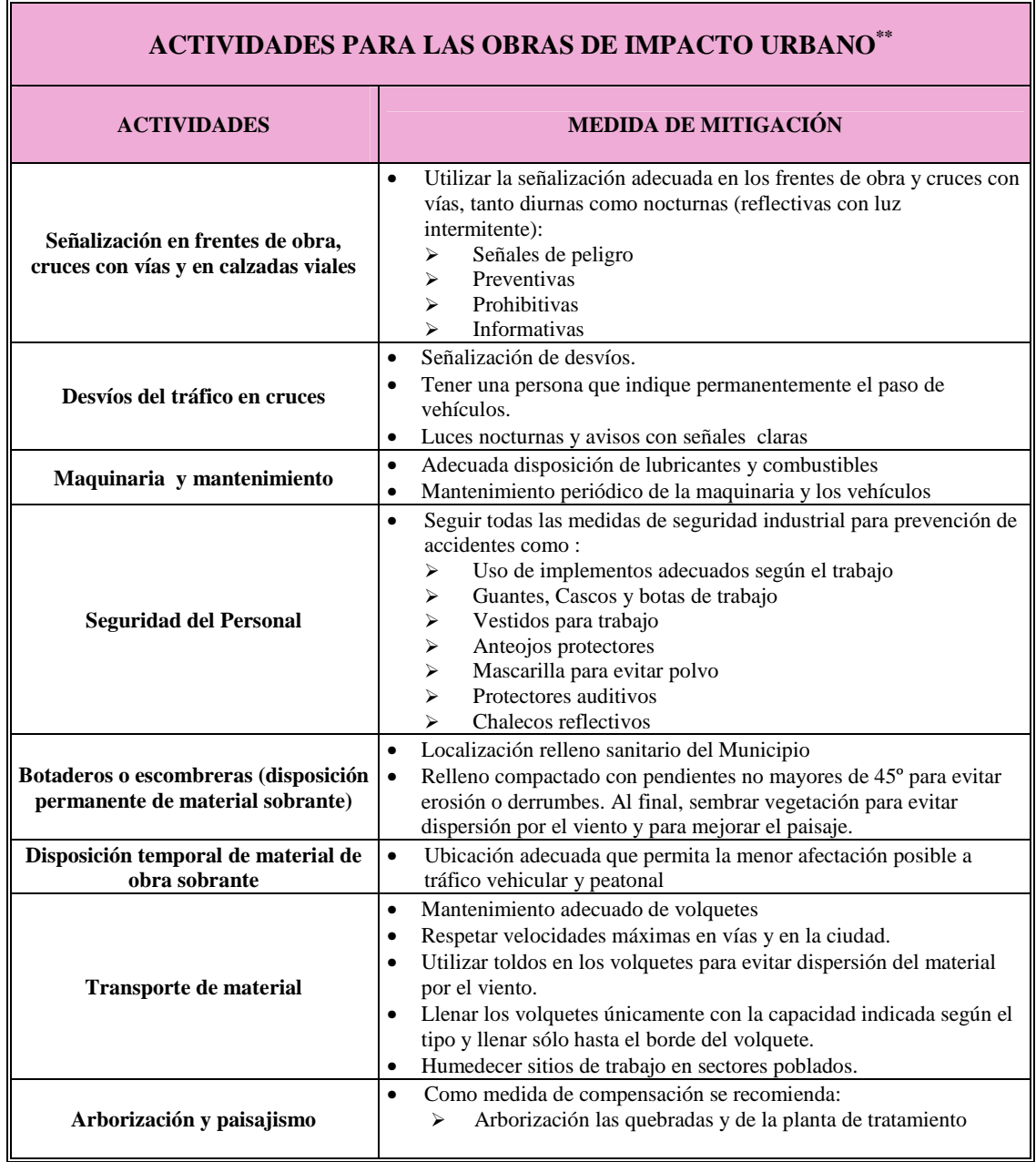

 $\overline{a}$ \*\* TABLA TOMADA DE LA TESIS RECUPERACION HIDROSANITARIA RIO SAMBACHE

# **5.6.1 Diseño Medidas Ambientales.**

 Se diseñaran parámetros que conlleven medidas específicas para prevenir los impactos ambientales. Dichas medidas serán:

- Permisos Ambientales
- Negociación de predios y servidumbres para la planta de tratamiento, línea de recolección y conducción.
- Campamentos y Seguridad Industrial.
- Replanteo de obras, excavación, rellenos y disposición de material sobrante.
- Carga y transporte y Señalización.
- Reposición de cubierta vegetal
- Impacto Urbano por Instalación de tuberías y obras complementarias.
- Educación Ambiental

# **Medida 1 Negociación de Predios y Servidumbres**

 Esta debe realizarse necesariamente pues de no ser así las obras no estarán dentro de un marco legal y no podrán ser ejecutadas.

Se debe legalizar

- El área del terreno en que se ubicará la planta de tratamiento.
- Los permisos de ocupación de vías.
- El reconocimiento de servidumbres y daños a propiedades particulares que se darán especialmente en el trazado de la línea de conducción.

Es competencia del gobierno municipal la legalización de los terrenos y servidumbres.

El Contratista adoptará todas las precauciones necesarias para prevenir y evitar cualquier daño tanto a la propiedad privada y a los servicios públicos, incluyendo edificaciones, cercas, caminos, senderos, árboles y arbustos que se encuentren ubicados en, o cerca del sitio de las obras.

Los pasos a seguirse serán los siguientes:

- Negociación de servidumbre de los corredores utilizados en la instalación de la línea de conducción en el marco legal correspondiente.
- Será responsabilidad del Contratista el reparar cualquier daño que sea atribuible a la realización de las obras, o que sea consecuencia de ellas.
- Negociación de predios y convenios necesarios para la implantación de la planta de tratamiento.

 Las autoridades municipales y el contratista de la obra deberán realizar un inventario real de los predios que van a ser afectados en cuanto al área, uso, existencia de construcciones y mejoras, para la correspondiente notificación anticipada a los propietarios afectados.

Si como resultado de la acción u omisión del contratista, se produjera daño o perjuicio a la propiedad ajena, se deber restaurar dicha propiedad a la condición anterior de ocurrido el daño o perjuicio, por su propia cuenta.

El contratista deberá suministrar oportunamente a la comunidad información necesaria sobre los impactos positivos y negativos que se va a provocar con la realización de las obras. Implementar estrategias

.

de comunicación a través de diferentes medios (hojas volantes, comunicados, charlas y otros.)

La información orientará a la comunidad sobre el alcance y magnitud de la obra, tomando en cuenta los siguientes lineamientos:

\* Divulgación de obras y beneficios.

\*Información sobre interferencias momentáneas en las condiciones de vida de la población afectada.

- \* Demarcación de las áreas afectadas por la ejecución del proyecto.
- \* Información sobre riesgos, accidentes y medidas de prevención.

En cada frente de obra, se deberá designar una persona que suministre información básica relacionada con el alcance de los trabajos, la tecnología que se utilizará, etc. Esta persona deber también canalizar: inquietudes, reclamos y solicitudes de la población hacia el contratista.

# **Medida 2 Campamentos y Seguridad Industrial**

El contratista indicará en su propuesta la ubicación y características físicas de los: campamentos, guardianías, talleres, patios de maniobra, etc. las mismas que tendrán relación con el número de personas que trabajarán en los diferentes frentes, hasta que las obras sean entregadas.

Suministrar información sobre la forma de resolver el abastecimiento de agua, disposición de excretas y desechos sólidos para sus trabajadores y eventuales subcontratistas.

Las instalaciones que el contratista necesite para el abastecimiento de combustible y el mantenimiento de vehículos dispondrán de cerramiento, y los dispositivos necesarios para retener derrames de: aceites, combustibles y otras sustancias contaminantes que serán consideradas como desechos y tratadas en trampas de grasas y aceites.

#### **Medidas de Seguridad Industrial**

El Contratista tendrá la obligación de adoptar las medidas de seguridad ocupacional e industrial necesarias en los frentes de trabajo. Para minimizar los riesgos del trabajo, el Contratista deber proveer a su personal de vestimenta básica como: cascos protectores, ropa impermeable, botas de goma con puntas de acero, mascarillas de polvo, etc. Deber preocuparse que sus proveedores o eventuales subcontratistas cumplan estas disposiciones.

 El Contratista tomará las medidas y precauciones para asegurar que todo su personal tenga atención médica oportuna en casos de emergencia, avalado por profesionales o Centros de Salud donde se prevea recurrir en caso de necesidad.

El Contratista evitará la presencia de vectores de enfermedades en las áreas de trabajo, para lo cual se adoptarán medidas que eliminen la incidencia de estos, por ejemplo: evitando la formación de charcos o rellenándolos en caso de que se formen.

Durante la excavación de zanjas se tomarán las medidas de seguridad para evitar deslizamientos; a profundidades mayores a 2 m se deber entibar.

La circulación de todos los vehículos relacionados con la construcción de las obras se hará a velocidades moderadas, esta norma deber ser acatada por todo el personal que circule por las zonas de trabajo sin excepción. Por ningún concepto se tolerará la conducción de vehículos relacionados con la construcción de la obra por parte de personas en estado etílico. No se podrá consumir bebidas alcohólicas en la zona o frentes de trabajo. El campamento estará provisto de un botiquín de primeros auxilios para atender accidentes menores de campo

# **Medida 3 Excavación de Zanjas y Rellenos**

 El contratista presentará una programación para realizar los trabajos de excavación e instalaciones por tramos. El mismo no afectará el funcionamiento de la red vial, no provocará incomunicación entre los sectores de la ciudad y/o sus centros de abastecimiento (mercados, comercio, canales, etc.), pues al realizar la excavación de zanjas es obviamente necesario el movimiento de tierras lo que genera un impacto adverso sobre la zona, sobre el medio físico, hídrico, biótico, social y económico.

**Replanteo.-** es la ubicación del proyecto en el terreno en base a las indicaciones de los planos respectivos, como paso previo a la construcción.

Todos los trabajos de replanteo deben ser realizados con aparatos de precisión tales como teodolitos, niveles, cintas metálicas, etc. y por personal técnico capacitado y experimentado. Se deberá colocar mojones

127

de hormigón perfectamente identificados con la cota y abscisa correspondiente.

# **Excavación.-**

El contratista propondrá medidas que garanticen la seguridad del personal de la obra, de la comunidad, las construcciones existentes y la obra misma al ejecutar las excavaciones.

La excavación de zanjas para colectores debe realizarse de acuerdo con los ejes y las gradientes indicadas en el proyecto. En el caso de uso de maquinaria esta excavación no llegara a la rasante fijada, sino que se dejara unos 15 cm. sobre ella para removerla manualmente.

En caso de encontrar rocas, estas serán excavadas por lo menos 10 cm. debajo de la rasante de la tubería para luego este espacio ser rellenado con arena a manera de colchón sobre el que descansará el tubo.

Para realizar este trabajo se deberá implementar medidas de seguridad tales como señalización y demarcación de la zona a trabajarse, aislamiento del perímetro de las obras para impedir el paso de materiales sobrantes a zonas colindantes.

Para lo que se construirán barreras que pueden ser tabiques de madera, vallas metálicas, cintas, conos de plástico, señales portátiles, etc. además se recomienda la instalación de iluminación intermitente para el control del transito vehicular nocturno de ser necesario.

**Rellenos.-** el relleno de la zanjas conllevara a una alteración de la calidad del aire pues el manejo y manipuleo de los materiales aumenta las partículas en suspensión.

Para evitar enfermedades respiratorias en los trabajadores se recomienda el uso de mascarillas y la aplicación periódica de agua con rociador.

#### **Medida 4 Carga, Transporte y Señalización**

Los trabajos de transporte de materiales para la obra deberán ser programados y realizados de acuerdo al cronograma preestablecido.

El transporte, carga y descarga de materiales de contracción, tuberías, equipos y maquinaria, se lo hará utilizando las vías existentes con las restricciones y limitaciones impuestas por las especificaciones, a fin de evitar en lo posible cualquier tipo de accidente vehicular o peatonal, que junto con el deterioro de las vías y sus obras de arte, disminución en la velocidad de tráfico vehicular, polución ambiental por emisión de gases provenientes de la combustión de motores el aumento de las partículas de polvo y el ruido, son considerados impactos negativos de baja intensidad, que se producen durante la fase de construcción y operación.

Para minimizar estos impactos deberemos:

- Solicitar el permiso correspondiente de uso de vía.
- Mantener una adecuada señalización.

#### **Tránsito Vehicular y Peatonal.-**

El contratista previo análisis del programa de obras a ejecutar, estudiará y planeara las medidas encaminadas a evitar obstrucciones del transito vehicular y peatonal, especialmente en sectores de alta concentración y tráfico.

El contratista preparara en forma cuidadosa los programas concernientes a desvíos, señalización y seguridad previo la obtención de los permisos de las autoridades municipales y de tránsito.

El Contratista garantizará el acceso a las edificaciones anexas a la obra con el fin de atenuar los efectos negativos que se generen durante la ejecución de la misma, en cuanto a la circulación vehicular y peatonal, se implementarán las siguientes medidas:

 \* Adecuación de vías alternas que sirvan como vías provisionales.

> \* Para cruces de vías y sitios en los cuales no sea posible la utilización de desvíos provisionales se programará la ejecución de trabajos el fin de semana.

> \* Se evitará al máximo la realización de actividades en horas pico de circulación vehicular y peatonal.

\* La maquinaria se ubicará dentro del área protegida de trabajo.

En vías que deban cerrarse al transito, estas se protegerán con barricadas debiendo señalizarse los desvíos de manera que sean fácilmente observables, tomando en cuenta las normas de tránsito y señales preventivas y reglamentarias.

Por la noche se colocarán señales luminosas (luz fija o intermitente).

El contratista se encargara de la consecución de los permisos con las diversas autoridades, comprometiéndose a acatar las normas estipuladas por las mismas en referencia a la utilización de señales: informativas, preventivas y reglamentarias.
El Contratista construirá, instalara y mantendrá puentes o pasos provisionales estructuralmente bien construidos, provistos de pasamanos, que garanticen los accesos a edificaciones durante la construcción de los sistemas.

### **Señalización.-**

Es necesario fijar señalización de seguridad, vallas informativas de la obra a realizarse, vallas de señalización en la obra, vallas de señalización de desvió.

> **Seguridad en las vías.-** tiene como finalidad advertir el trafico de vehículos y peatones para lo cual se usara conos, vallas, cintas de seguridad, tanques de señalización, chalecos fosforescentes, antorchas, cerramiento del lugar, de ser necesario se utilizará señalización nocturna.

> **Vallas informativas.-** El contratista deberá ubicar en un lugar visible y en cada frente de la obra un letrero metálico informativo para el público, en el que deberá constar la siguiente información:

- \* Logo del IMR.
- \* Nombre del proyecto
- \* Obra que se ejecuta en el frente de trabajo
- \* Fecha prevista de terminación de los trabajos
- \* Nombre del contratista

**Vallas de señalización de obra.-** tiene como objetivo advertir la probabilidad de accidentes a conductores de vehículos, transeúntes y habitantes cercanos a la obra. Para lo que se instalara al inicio y al final de la obra la siguiente rotulación.

- Zona peligrosa.
- Hombres trabajando.
- Trabajos en la vía.
- Maquinaria trabajando.

**Vallas de señalización de desvío.-** estas advertirán a los conductores de los vehículos y transeúntes, la existencia de desvío obligatorio en el sentido indicado por la flecha.

# **Medida 5 Reposición de cubierta vegetal.**

El Contratista evitará la destrucción de la cubierta vegetal y la excavación fuera del área ocupada directamente por la vía y los taludes previstos.

El contratista evitará que materiales manipulados en las actividades de construcción deterioren áreas ocupadas por terrenos particulares o vegetación natural. Caso contrario restituir las condiciones que tenían estas áreas antes de la construcción, a su costo, sin responder por eventuales daños y perjuicios según la ley.

**Medida 6 Impacto Urbano por Instalación de Redes de Recolección y Conducción de Aguas Residuales** 

Los trabajos de instalación de los elementos correspondientes al proyecto generan impactos en:

- **1) Espacio Público.** causa restricciones en el uso de espacio urbano por lo que se deberá implementar actividades de demarcación y señalación.
- **2) Drenajes.-** se deberá tener mucha precaución con el material sobrante de las excavaciones que puede ser arrastrado por las lluvias, produciendo charcos y escurrimientos que afectan a las vías, al tráfico vehicular y peatonal.
- **3) Vegetación.** se verá afecta por el trabajo de excavación de las zanjas donde será colocada la tubería.
- **4) Ruido.** se generarán ruidos con niveles superiores a 65 decibeles por la utilización de maquinaria como retroexcavadoras y compresores.
- **5) Material de Excavación Reutilizable.** el material extraído de las excavaciones se ubicara temporalmente en un espacio para su posterior colocación en el relleno por efecto de las lluvias podrá ser arrastrado hacia sumideros y alcantarillas existentes en la zona y posiblemente afectara al trafico vehicular y peatonal.
- **6) Sobrantes.** el excedente del material que no se utilizará y en caso de no disponerse inmediatamente su desalojo, restringe el espacio público y será arrastrado por las lluvias hacia los sumideros y alcantarillas existentes en el área.
- **7) Polvo.-** debido a las excavaciones se emiten partículas contaminantes en suspensión que contaminan el aire, las mismas que producen enfermedades respiratorias.
- **8) Tráfico.** el tráfico vehicular se verá restringido y obstaculizado en la zona donde se realicen los trabajos por lo que es necesario programar desvíos o buscar vías alternas.
- **9) Infraestructura Pública.-** Durante la ejecución de obras, cuando se encuentre: cajas, pozos, tuberías, ductos, canalizaciones u otro tipo de estructuras, el contratista deberá, en lo posible, conservarlas; en caso de su demolición se debe evitar la interrupción de los servicios, tomando las precauciones suficientes para minimizar las molestias a los usuarios.
- **10) Accidentalidad.-** los trabajos de apertura de zanjas y ocupación del espacio publico pueden generar accidentes vehiculares, peatonales y hasta de animales.
- **11) Salud.** como consecuencias de los numerales anteriores se pueden generar trastornos en la salud de las personas que habitan la zona.

### **5.7 Especificaciones Ambientales**

# **5.7.1 Control de la Contaminación**

El Contratista adoptará medidas de seguridad para el control de aquellos factores que puedan afectar la salud y bienestar de la comunidad, tales como: emanación de gases, presencia de polvo o cualquier otro elemento contaminante.

El Contratista preservará las condiciones del ambiente en lo relativo al manejo y operación del equipo mecánico utilizado en la ejecución de los trabajos, para lo cual evitará no verter combustibles, lubricantes y derivados de hidrocarburos en general que ocasionen contaminación de aguas superficiales y del suelo.

En caso de que se produzca vertimiento de hidrocarburos u otras substancias químicas utilizadas en la construcción de las obras fuera de las instalaciones destinadas para el efecto, el Constructor deber recoger inmediatamente el suelo y/o la vegetación que hubiere sido estropeada y los dispondrá fuera de la zona, en los sitios determinados para restablecer las condiciones originales del sitio deteriorado, todo esto a su costo.

El mantenimiento del equipo mecánico se realizara en talleres de mantenimiento, cuidando de mantener los motores debidamente afinados. Los residuos de hidrocarburos deberán ser envasados cuidadosamente y retirados del área del proyecto para su posterior disposición final en los lugares definidos con anticipación.

#### **5.7.2 Control de la Contaminación por Ruido**

El Contratista deberá cumplir las normas de emisión de ruido de la Dirección de Protección y Control Ambiental. De ser necesario, durante la ejecución del proyecto y cuando la Fiscalización lo considere pertinente, se medirán los niveles de ruido y, en caso de que , estos excedieran las normas, el Contratista deber tomar las acciones necesarias para abatirlos.

Los equipos que excedieran los niveles permitidos de ruido deberán ser movilizados desde los sitios de obra a los talleres para ser reparados, y

retronarán al trabajo una vez que estos cumplan con los niveles admisibles y se haya asegurado que las tareas de construcción que realizarán se efectuarán dentro de los rangos permisibles.

Los trabajos serán realizados de tal manera que los niveles medios de ruido exterior en zonas pobladas, escuelas, corredores biológicos, parques y lugares recreacionales, no excedan en ningún momento de 80  $dB(A)$ .

La Fiscalización podrá restringir la producción de ruido en ciertas áreas del proyecto que estime convenientes y prohibir cualquier trabajo que produzca ruidos objetables.

El equipo ruidoso pude requerir de las siguientes acciones correctivas:

\* Colocación de silenciadores de escape

\* Eliminación de señales innecesarias como sirenas y pitos, y su reemplazo con luces intermitentes, etc.

\* Para evitar que las señales audibles sobrepasen los niveles permitidos, se procederá calibrar o cambiar dispositivos como alarmas, pitos de vehículos, etc.

### **5.7.3 Control de la Calidad del Aire**

#### **5.7.3.1 Emanaciones, Olores y Humo**

Queda terminantemente prohibida la quema de residuos, así como también de llantas y materiales asfálticos y bituminosos, lo mismo que la quema de materiales removidos ni de la madera producto de encofrados, apuntalamiento y entibados.

La maquinaria utilizada deberá estar correctamente calibrada para disminuir las emisiones de material particulado y gases. El Contratista deber cumplir con las normas para el control de contaminación del aire por fuentes móviles, de la Dirección de Protección y Control Ambiental.

# **5.7.3.2 Polvo**

Este trabajo consistirá en la aplicación, según las ordenes de la Fiscalización, de un paliativo para controlar el polvo que se produzca, como consecuencia de la construcción de la obra.

El control de polvo podrá hacerse mediante el empleo de agua; los lugares tratados y la frecuencia de aplicación deberán ser aprobados por la Fiscalización.

El contratista cubrirá los materiales sueltos con lonas u otro material similar.

## **5.7.4 Control y Manejo de Contaminantes Potenciales**

Los combustibles, lubricantes, detergentes y productos químicos tóxicos serán transportados con seguridad y bajo medidas de preservación para evitar arriesgar la integridad del personal y del entorno.

Con el fin de proteger el medio ambiente conforme a sus capacidades. Cuando haya peligro, daño grave o irreversible, la falta de certeza absoluta no deberá utilizarse como razón para postergar la adopción de

137

medidas eficaces en función de los costos para impedir la degradación del medio ambiente.

Se procurará fomentar el uso de instrumentos económicos, teniendo en cuenta el criterio de que el que contamina debe en principio cargar con los costos de la contaminación, teniendo debidamente en cuenta el interés público.

Toda fuente que genere descargas emisiones y vertidos deberá responsabilizarse por la reducción de su nivel de contaminación hasta los valores previstos en las regulaciones ambientales, de tal forma que su descarga y disposición final no ocasione deterioro de la calidad de los diversos elementos del medio ambiente.

#### **5.7.4.1 Desechos Líquidos**

Combustibles y lubricantes de ninguna manera deberán ser vertidos en el suelo ni en el curso de las aguas del río.

# **5.7.4.2 Desechos Sólidos**

El Contratista mantendrá todas las áreas de trabajo y campamentos en condiciones de impecable limpieza e higiene. Los desechos sólidos domésticos deberán ser almacenados en recipientes limpios provistos de tapa y deberán ser evacuados al menos 3 veces por semana.

Desechos de maquinaria y otros que por sus dimensiones o tipo no sean aceptados por el servicio público, serán

138

transportados por el contratista hasta un vertedero aprobado por el municipio.

Al terminarse la obra o a solicitud de la Fiscalización, el contratista deberá realizar la limpieza de todos los sitios contaminados por las operaciones de abastecimiento de combustible, mantenimiento y otras.

El Contratista garantizará que el transporte de desechos se harán de manera tal que estos no contaminen el medio durante el trayecto.

# **5.7.5 Salud Ocupacional y Seguridad Industrial**

El contratista deberá poner en marcha un conjunto de medidas técnicas, administrativas, educacionales, médicas y psicológicas para evitar accidentes, crear y mantener las condiciones de seguridad en el ambiente laboral.

Adicionalmente se proveerá a los trabajadores de vestimenta industrial básica como:

- Casco.
- Protector visual.
- Protector respiratorio.
- Protector auditivo.
- Guantes.
- Botas.
- Chaleco fosforescente.
- Terno impermeable.

El equipo de trabajo para cada obra debe contar con un kid básico de primeros auxilios.

Dentro de las políticas de trabajo debe existir un compromiso entre el contratista y el trabajador de cumplir con todas las normas y horarios preestablecidos para así controlar los factores de riesgos de accidentes.

# **5.7.6 Control de Deslizamientos y de Migración de Sedimentos en los Frentes de Excavación y Relleno**

El contratista deberá prever el flujo eólico o hídrico de sedimentos hacia las quebradas y la erosión de las áreas excavadas suministrando mano de obra, materiales, equipos, herramientas, transporte e instalación de elementos necesarios para estabilizar y controlar dicho flujo.

Para este efecto utilizará.

- $\triangleright$  Interceptores de arena
- $\blacktriangleright$  Gaviones
- $\triangleright$  Vallas de madera

Los que actuarán como estructuras provisionales para prevenir la erosión y sedimentación, razón por la que el contratista deberá realizar el trabajo en el menor tiempo posible para evitar erosiones dificultosas y a un costo elevado de recuperación.

## **5.7.7 Reposición de cubierta vegetal.**

Las áreas cuya superficie no sea ocupada en forma definitiva por las obras, donde se haya retirado la cubierta vegetal del terreno, después de haber concluido la ocupación temporal se cubrirán con vegetación similar a la que originalmente tenía.

El Contratista para reponer la cubierta vegetal usara en lo posible materiales de las anteriores labores de remoción de cubierta vegetal de la zona o zonas aledañas.

# **5.7.8 Señalización de Tránsito y Rotulación Ambiental**

El Contratista en la zona del proyecto y en los accesos, deberá proporcionar una adecuada rotulación informativa, preventiva, de existencia de peligros en las zonas de trabajo, y de restricciones.

En cuanto a la función, las señales se clasificarán en:

\* Señales informativas

\* Señales preventivas y reglamentarias o restrictivas.

Las señales informativas advertirán a los trabajadores y público en general sobre la obra.

Estas señales serán rectangulares y tendrán las siguientes dimensiones:

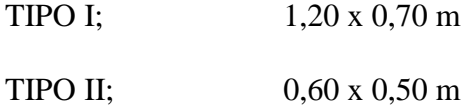

Las señales preventivas advertirán a los trabajadores y usuarios de la existencia y naturaleza de peligros potenciales en la zona de trabajo así como de las limitaciones y prohibiciones que se presenten.

Merecerán la colocación de este tipo de señales los siguientes casos:

\* Cruce de peatones.

- \* Circunstancias que representen peligro.
- \* Prohibición o limitación de paso de ciertos vehículos.

\* Restricciones diversas como: disposición de basuras, restricciones de emisión de ruido, etc.

\* Indicación de áreas restringidas.

El Contratista colocará señalización preventiva e informativa clara a través del uso de letreros, los mismos que se ubicarán en lugares visibles.

El Contratista obligatoriamente colocará la suficiente señalización para informar al peatón y conductores las limitaciones y peligros existentes.

Las señales se colocarán al lado derecho de la vía, teniendo en cuenta el sentido de circulación del tránsito, de tal forma que para visualizarlas el plano frontal de la señal y el eje de la vía formen un ángulo entre 85› y 90›. En caso de que la visibilidad del lado derecho no sea completa, se colocar una señal adicional a la izquierda de la vía.

# **5.7.9 Instalación de Tuberías**

En el proyecto se indicará las especificaciones de los diámetros y materiales de las tuberías y uniones necesarias para ejecutar el trabajo.

Se tendrá en cuenta que las tuberías y materiales de trabajo estén libres de tierra, aceite, polvo, agua o cualquier otro material que se encuentre en su interior o en las caras exteriores de los extremos de los tubos.

La tubería se apoyara en toda su longitud en el fondo de la excavación previamente preparada y evitando que se produzca esfuerzos de flexión.

Si en la jornada de trabajo no se concluye la colocación de la tubería, esta deberá ser tapada en sus extremos para evitar penetre en el interior materias extrañas agua, tierra, basura etc.

## **5.7.10 Pruebas en Tuberías**

Las pruebas a las que serán sometidas son:

# **5.7.10.1 Pruebas de Exfiltración.**

Se hará terminado un tramo y antes de rellenar la zanja.

Finalizado un tramo se colocara un tapón en la cota inferior y se llenara desde el otro extremo con agua hasta una altura no menor a 30cm bajo la superficie del terreno, y se realizará la medición tanto de la altura inicial como final para determinar las perdidas.

## **5.7.10.2 Pruebas de Infiltración.**

 Estas se harán donde se encuentre aguas subterráneas.

La cantidad de infiltración para cualquier sección de tubería no puede exceder 1.5 l/seg./km. Y su flujo será medido por medio de un vertedero en la parte inferior de la tubería.

#### **5.7.10.3 Pruebas de Humo**

Concluido el relleno y apizonamiento de la zanja hasta 30cm sobre la tubería se realizara las pruebas de humo, sellando todas las aberturas de la tubería e introduciendo humo a una

presión menos de 0.07 Kg./cm<sup>2</sup> por un compresor que tenga la capacidad de 500 l/seg..

## **5.7.11 Difusión y Educación Ambiental**

El objetivo es crear conciencia en la comunidad sobre la importancia de la conservación de la naturaleza así como en el cuidado y aprovechamiento del agua.

Motivar a la comunidad a apropiarse de su barrio y su entorno comprometiéndose en el cuidado y mantenimiento de las obras que en él se realicen.

Optimizar el rendimiento y el beneficio de la obra preservando la misma y el medio ambiente.

# **5.7.11.1Planes de Educación Ambiental**

La Dirección de Control Ambiental elaborará planes de educación ambiental en los que se enfocara una temática de preservación y cuidado del medio ambiente, de sus recursos como el agua, la vegetación, el aire, etc.

Deberá estar dirigida a todos y cada uno de los habitantes de la zona de influencia.

# **5.7.12 Monitoreo**

 Para saber si la construcción de las obras están cumpliendo su objetivo se realizara pruebas físico químicas de la calidad del agua para establecer si el río esta libre de substancias que lo puedan contaminar nuevamente.

Se recomienda realizar las siguientes pruebas.

- Demanda Bioquímica de Oxígeno (DBO)
- Demanda Química de Oxígeno (DQO)
- Oxígeno Disuelto (OD)
- Aceites y Grasas
- Ph.
- Detergentes
- Coliformes.

# **CAPÍTULO VI**

## **DESARROLLO URBANO Y RURAL**

#### **6.1 Problemas Sanitarios por Contaminación**

Definimos como contaminación del agua, a la acción de introducir materias, formas de energía o inducir condiciones en el agua que implique una alteración en su calidad en relación con los usos posteriores o su función ecológica.

 Si tomamos en cuenta que las fuentes naturales del agua se esta agotando debido al crecimiento poblacional y por ende el aumento del consumo del líquido vital, así como la escasa concienciación de la importancia de preservar en óptimas condiciones nuestro entorno ha determinado que este recurso se deteriore y contamine.

En condiciones normales los ríos pueden auto depurarse pero a medida que la humanidad ha ido progresando esto se hace cada vez más difícil.

Muchas veces los sistemas se encuentran saturados de desechos, y las industrias vuelcan productos que no pueden ser degradados por las bacterias.

El agua pura es un recurso renovable, sin embargo puede llegar a estar tan contaminada por las actividades humanas, que ya no sea útil, sino más bien nocivo.

Algunos problemas sanitarios de las aguas contaminadas son:

La presencia de agentes patógenos como virus, parásitos provenientes de los desechos orgánicos, que si se presentan en gran cantidad agotan el oxigeno existente en el agua lo cual repercute en la disminución de vida acuática.

De los procesos industriales se vierten metales tóxicos como mercurio, plomo, derivados de petróleo, plásticos, plaguicidas, detergentes etc. que incrementan los niveles de contaminación haciendo más difícil su recuperación.

 La contaminación de dichas fuentes conlleva la presencia de vectores (moscos, zancudos, ratas, etc.) que son los que producen las afecciones en la salud de los habitantes de la zona de influencia del proyecto, que en mucho de los casos puede generar endemias o epidemias difícil de controlar.

Por todo lo anteriormente acotado podemos determinar que la contaminación conlleva múltiples problemas de tipo social, económico y de salud.

#### **6.2 Leyes Sanitarias**

TULAS (Tratado Unificado de Legislación Ambiental Secundario) es la norma técnica ambiental vigente dictada bajo el amparo de la Ley de Gestión Ambiental y del Reglamento a la Ley de Gestión Ambiental para la Prevención y Control de la Contaminación Ambiental.

Es una norma de aplicación obligatoria y vigente en todo el territorio nacional cuyo objetivo es prevenir y controlar la contaminación del recurso AGUA

Esta norma determina:

a. Límites permisibles, disposiciones y prohibiciones para las descargas en cuerpos de aguas o sistemas de alcantarillado.

- b. Criterios de calidad de las aguas para sus distintos usos.
- c. Métodos y procedimientos para determinar la presencia de contaminantes en el agua.

De esta manera se preservará la salud, integridad de las personas, ecosistemas y del ambiente en general.

La norma presenta los siguientes criterios de calidad por usos:

- 1. Criterios de calidad para aguas destinadas al consumo humano y uso doméstico, previo a su potabilización.
- 2. Criterios de calidad para la preservación de flora y fauna en aguas dulces frías o cálidas, y en aguas marinas y de estuarios.
- 3. Criterios de calidad para aguas subterráneas.
- 4. Criterios de calidad para aguas de uso agrícola o de riego.
- 5. Criterios de calidad para aguas de uso pecuario.
- 6. Criterios de calidad para aguas con fines recreativos.
- 7. Criterios de calidad para aguas de uso estético.
- 8. Criterios de calidad para aguas utilizadas para transporte.
- 9. Criterios de calidad para aguas de uso industrial.

En la ejecución de nuestro proyecto aplicaremos el " Criterio de Calidad para Aguas de Uso Estético ".

# **Criterios de Calidad para Aguas de Uso Estético:**

Se refiere al mejoramiento y creación de la belleza escénica y del entorno.

Por lo cual as aguas que sean usadas tendrán que cumplir con los siguientes criterios de calidad:

- a) Ausencia de material flotante y de espumas provenientes de la actividad humana.
- b) Ausencia de grasas y aceites que formen película visible.
- c) Ausencia de sustancias productoras de color, olor, sabor, y turbiedad no mayor a **20 UTN**.
- d) El oxígeno disuelto será no menor al **60%** del oxígeno de saturación y no menor a **6 mg./l**.

# **6.3 Análisis de Puntos Críticos**

Con fines de estudio y para facilitar su ubicación hemos establecido cinco puntos críticos a lo largo del cauce del Río San Nicolás.

El primer punto se halla ubicado en la Av. General Rumiñahui, sector de Turucucho el mismo que en su mayoría cuenta con un sistema adecuado de descargas de aguas residuales.

Es una zona medianamente poblada y se puede observar que con afán de ganar terreno se han realizado rellenos clandestinos que no cumplen con normas técnicas, y a la larga generan deslazamientos lo cual obstaculiza el cauce normal del río.

Así también se detecto gran cantidad de basura, botellas, escombros, etc.

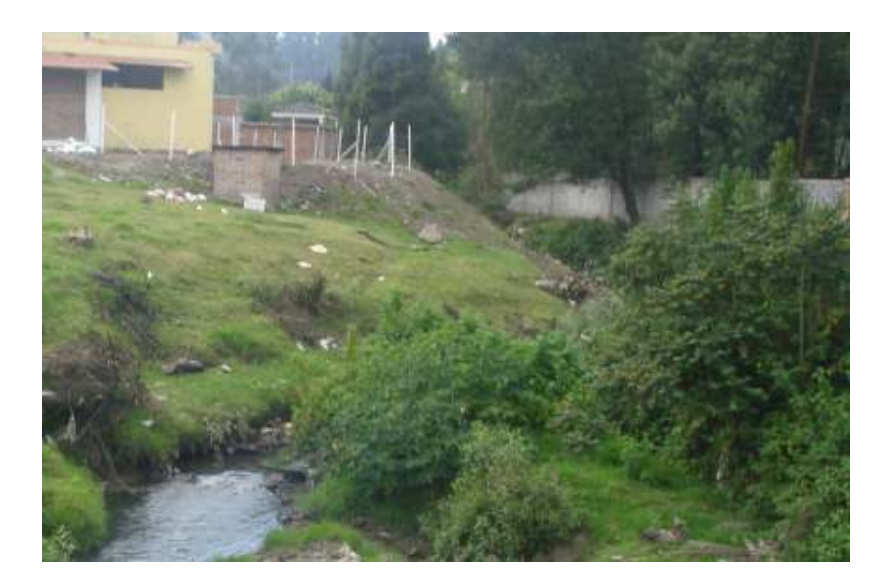

**Fotografías 6.3.1** Junto a la Av. General Rumiñahui

El segundo punto critico esta ubicado en la Av. Los Shirys esta zona se la podría dividir en dos áreas diferenciadas por su uso así:

Al margen derecho del río se encuentran conjuntos habitacionales y al margen izquierdo el áreas industriales.

En esta zona existe vegetación sin embargo hay lugares donde sus taludes son inestables.

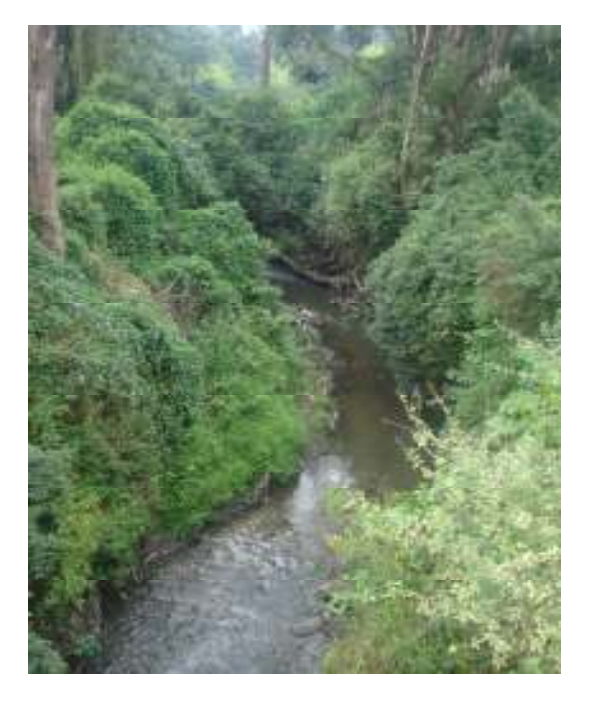

**Fotografías 6.3.2** Junto a la Av. Los Shirys.

El tercer punto crítico es en la Av. General Enríquez, en la zona de influencia de este punto encontramos zonas industrial y habitacional que en su mayoría descargan las aguas en el sistema de alcantarillado, existiendo también lugares en los que las descargas se realizan directamente al río.

Observamos la presencia de desechos sólidos, plásticos, desechos orgánicos lo que ha originado la presencia de vectores (ratas, mosquitos, zancudos, etc.), y a la vez un olor nauseabundo.

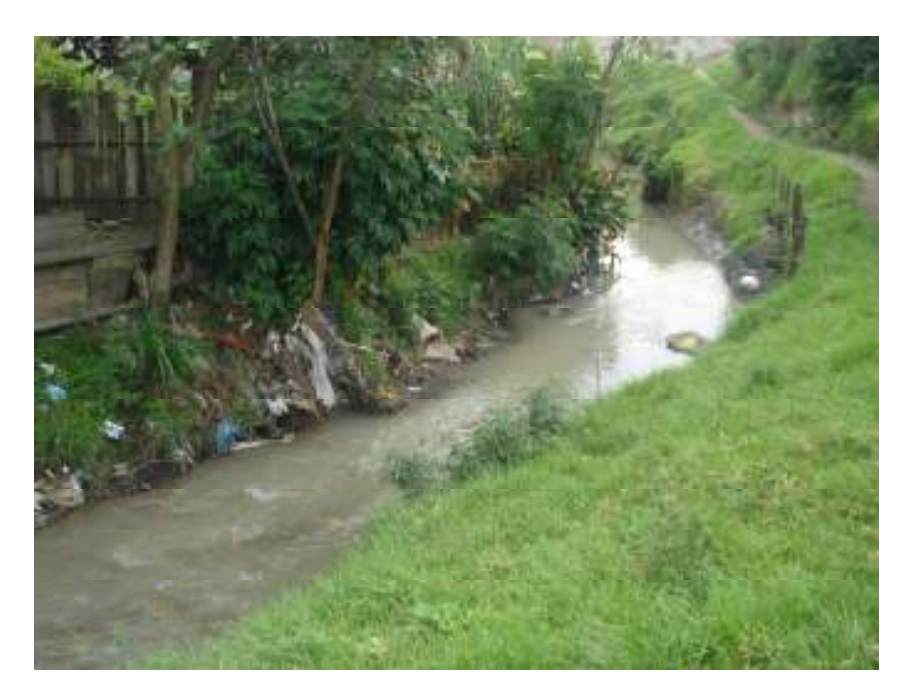

**Fotografías 6.3.2** Junto a la Av. General Enríquez

Como cuarto punto critico consideraremos a la Calle Cayambe, cuya zona de influencia es residencial y realizan sus descargas tanto en la red de alcantarillado como directamente al río.

Cabe mencionar que en esta zona existe un resalto hidráulico para contrarrestar en algo la contaminación., así como la presencia de muros de protección y contención.

A lo largo del trayecto se observo al igual que en los tramos anteriores la presencia de basura y desechos.

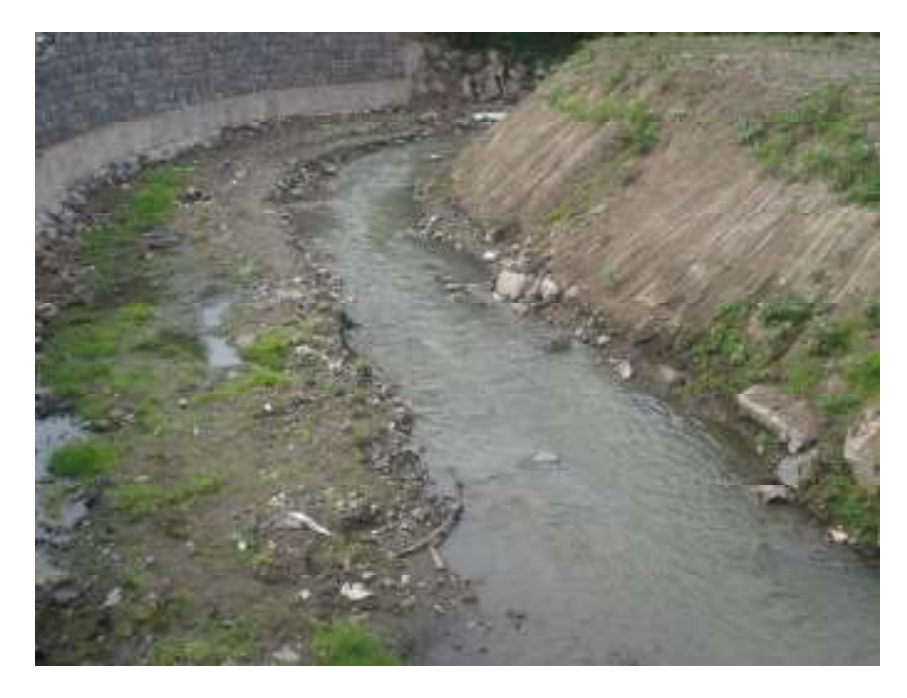

**Fotografías 6.3.3** Junto a la Calle Cayambe

Como ultimo punto mencionaremos la Calle Venezuela, cuya zona de influencia es mayormente residencial, y presenta características similares a los tramos anteriores.

Mencionaremos que existe un resalto hidráulico y que algunos lugares cuentan con muros de protección y contención.

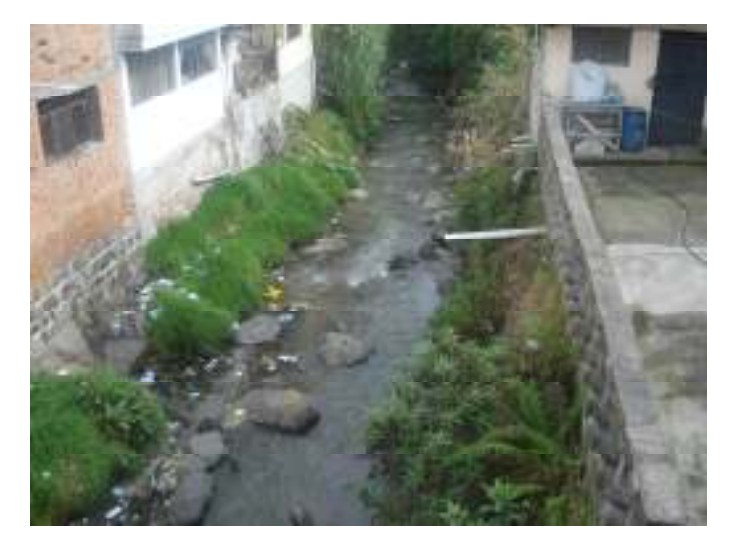

**Fotografías 6.3.4** Junto a la Calle Los Olivos

El Municipio tiene la obligación de vigilar el cumplimiento de las normativas vigentes en cuanto al manejo de desechos sólidos y líquidos que se depositan en el agua.

Dicha responsabilidad la compartirá con Ministerios como el de Medio Ambiente, Obras Publicas, Agricultura determinaran las normas de acuerdo al campo que los compete.

En el Cantón Rumiñahui la mayor carga contaminante de los recursos hídricos proviene de las descargas tanto residenciales como industriales lo que determina que este recurso no sirva para ningún uso peor aun como sitio de recreación.

La deficiente educación de la población en los campos moral, social y ambiental agrava aun más el problema de contaminación, de allí que es necesario que las autoridades competentes adopten medidas y sanciones drásticas con el fin de que la población conciencie la necesidad de preservar su entorno.

Localizado el problema y con el afán de tener datos sobre el grado de conocimiento en la población se realizaron encuestas cuyos resultados se los grafica a continuación.

Las inquietudes planteadas fueron:

Considera UD. que los niveles de contaminación son:

¿Cuales cree UD. que son los elementos contaminantes?

¿Cuales cree UD. sean las Posibles soluciones:?

Cree que es beneficioso tener cerca al Río San Nicolás

¿Cuales serian los beneficios luego de realizar la Recuperación?

**Gráfico 6.3.1 Apreciación Poblacional Respecto al Nivel de Contaminación** 

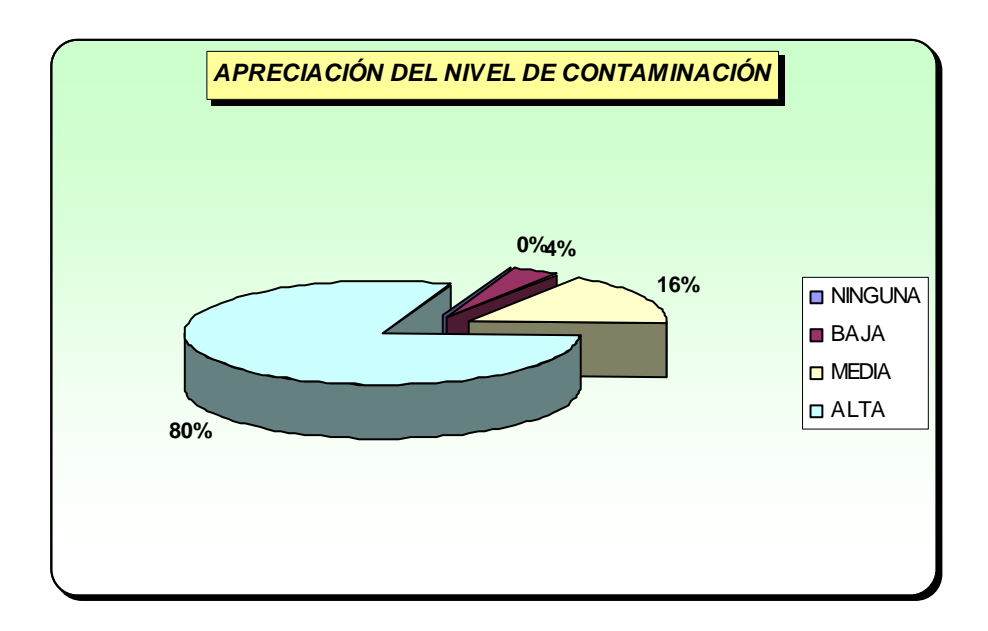

**Gráfico 6.3.2 Factores Contaminantes** 

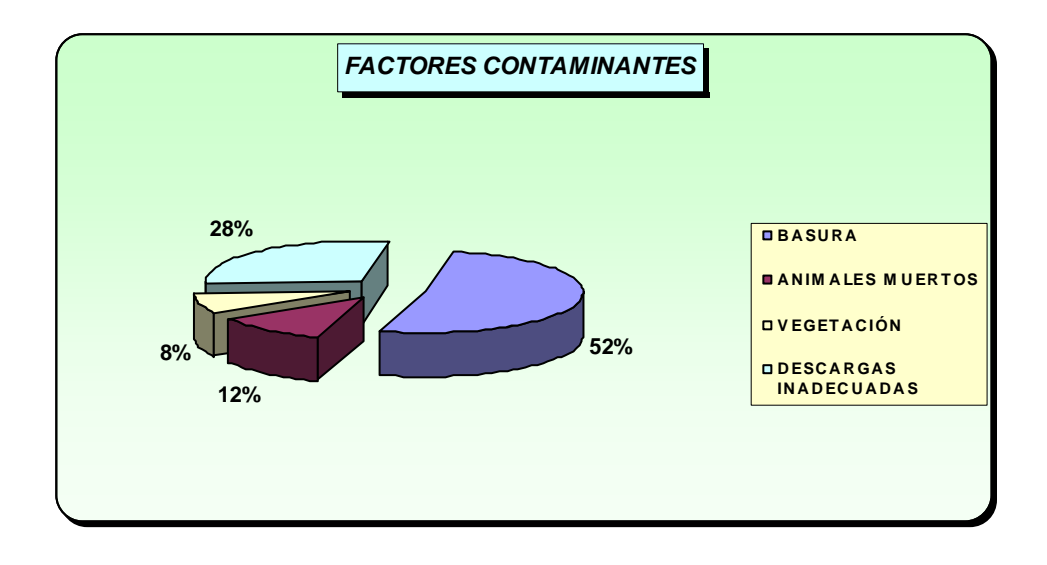

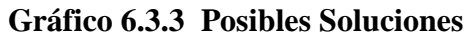

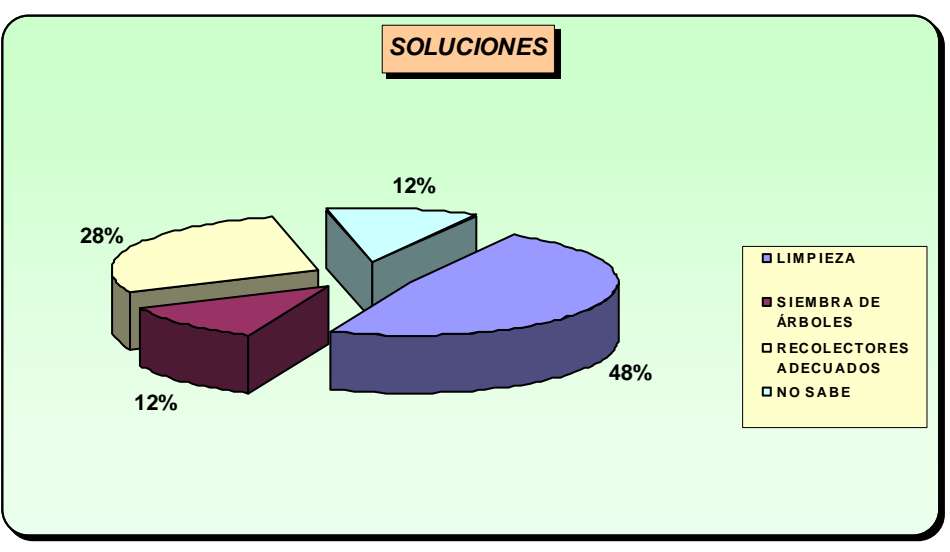

**Gráfico 6.3.4 Percepción de Beneficios de tener cerca el Río** 

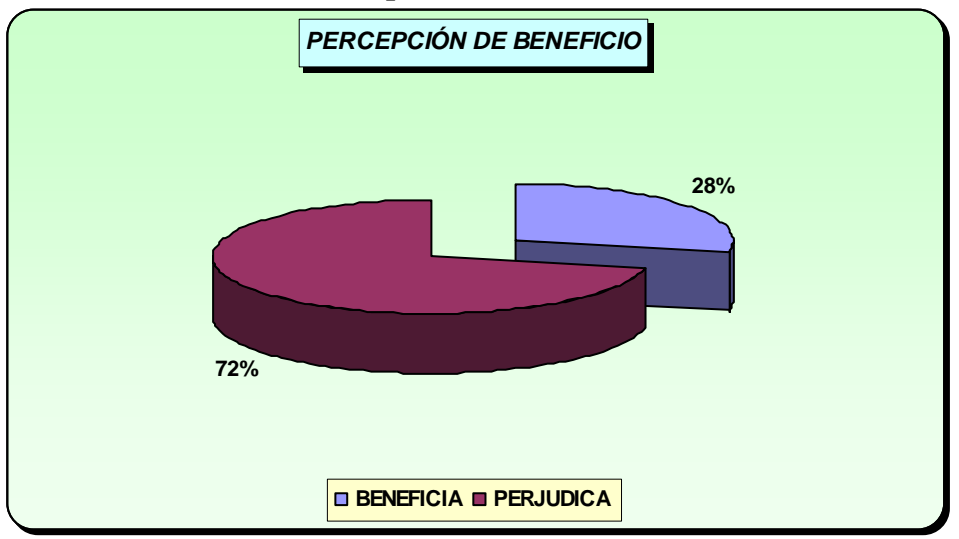

**Gráfico 6.3.5 Beneficios que Daría luego de la Recuperación** 

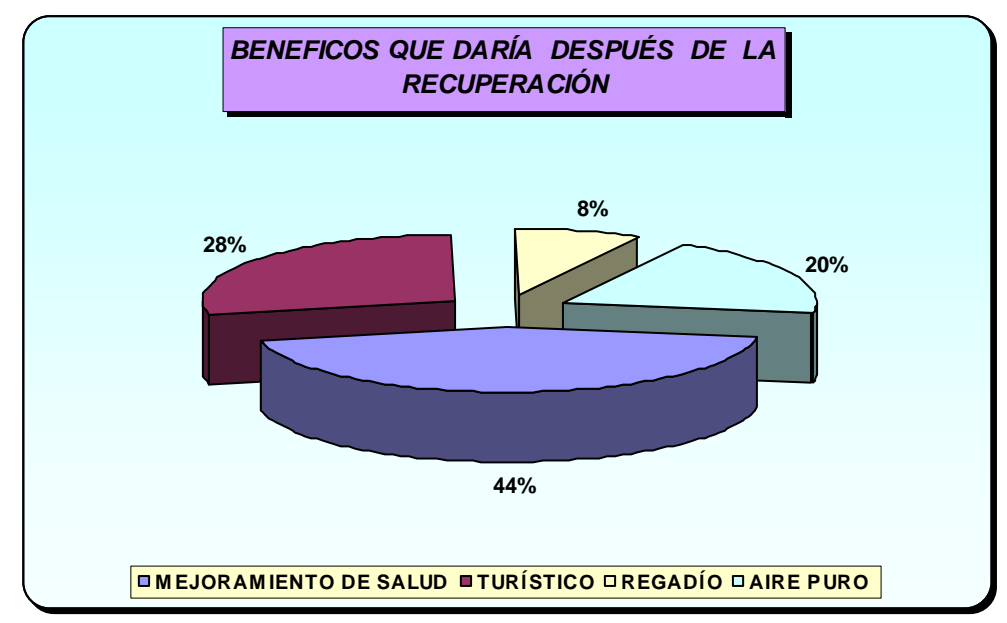

# **CAPÍTULO VII**

# **TOPOGRAFÍA**

#### **7.1 Perfil Longitudinal del Río San Nicolás.**

# **7.1.1 Recopilación de Información**

El plano topográfico del Cantón Rumiñahui fue proporcionado por la Dirección de Agua Potable y Alcantarillado el cual se encuentra en escala 1:100 con curvas de nivel principales con un intervalo de 25m. y curvas de nivel secundarias con un intervalo cada 5m.

# **7.1.2 Procesamiento de Datos**

Una vez obtenido el plano se procedió a realizar el abscisado del río cada 20m, y se tomo cada km. para realizar su respectivo perfil longitudinal en el programa AutoCad.

## **7.1.3 Presentación de Resultados**

De cada km. se procedió a realizar un plano los cuales muestran los perfiles longitudinales del terreno y servirán como base para la determinación de las cotas en las que se deberá implantar el proyecto de los interceptores de aguas residuales.

# **CAPÍTULO VIII**

# **DIAGNÓSTICO Y ESTUDIO DE PREFACTIBILIDAD**

# **8.1 Selección y Evaluación de Alternativas**

Una vez que se ha determinado los problemas existentes en el Río San Nicolás se recomienda realizar una serie de obras para su recuperación entre las que mencionaremos.

- Muros de contención en zonas donde hay inestabilidad de taludes.
- Muros de protección.
- Sistema de recolección de aguas servidas.
- Planta de tratamiento.

Para seleccionar la mejor alternativa para el proyecto tomaremos en cuenta algunos aspectos tales como:

- Tipo de Muro
- Sistema de Recolección de Aguas Residuales
- Tamaño de la planta
- Origen y Composición de las Aguas a Tratarse
- Configuración y Topografía del Área de Implantación y Zonas **Circundantes**
- La Población Actual y Futura
- Desarrollo y Expansión del Área de Influencia

# **8.1.1 Tipo de Muro**

El muro a seleccionarse para el proyecto deberá enmarcarse dentro de ciertos parámetros de acuerdo a la función que vaya a desempeñar y a la zona en la cual se va a construir.

De acuerdo al material utilizado en su construcción los muros se clasifican en:

- Muros de tierra.
- Mampostería.
- Hormigón ciclópeo.
- Hormigón Armado.

Según las características de su cálculo y solicitaciones podemos encontrar los siguientes.

- Muros a gravedad.
- Voladizo.
- ✔ Anclados.

De acuerdo a lo mencionado se seleccionara la mejor alternativa que se ajuste al proyecto.

### **8.1.2 Sistema de Interceptores de Aguas Residuales**

La intercepción de las descargas directas que se hacen al Río San Nicolás se realizara de acuerdo al sistema de intercepción de aguas residuales.

 Como en la zona existe alcantarillado combinado se hará necesariamente la separación de agua lluvia y servida, con el diseño y construcción interceptores que contengas separadores de caudales.

 En la construcción de los interceptores se considerara el caudal de agua que conduzca así como la pendiente necesaria para salvar la topografía, esto determinara el material a utilizar.

# **8.1.3 Tamaño de la Planta**

El tamaño de la planta dependerá del tratamiento que se va a dar al agua y de las condiciones que se espere obtener de dicho tratamiento. Realizado el estudio de mapas y planos de la zona donde se piensa ejecutar el proyecto pudimos determinar que se dificulta la ubicación de la planta debido a que es una zona densamente poblada, así como existen casas que se asientan muy cerca de las orillas del río y el espacio requerido para la construcción de dicha planta es considerable,.

Tomando en consideración lo anteriormente expuesto hemos optado por implantar una en el tramo final del Río San Nicolás.

## **8.1.4 Origen y Composición de las Aguas a Tratarse**

Las descargas que se realizan al río son mayoritariamente de tipo residencial y en menor cantidad de tipo industrial.

# **8.1.5 Ubicación de la Planta**

El impacto social, los riesgos físicos y la topografía de la zona son factores que determinaran el sitio de construcción de la planta.

Técnicamente determinamos que la construcción de la planta se realizará en la zona baja del río para facilitar la conducción de las aguas con lo cual no es necesario la implementación de sistemas de bombeo.

En el ámbito social la construcción de una planta de tratamiento genera resistencia por parte de la población, por lo que se tomaran medidas compensatorias como obras de infraestructura o mejoramiento de las existentes. Así como también informar a la población de los beneficios que conlleva la construcción del proyecto.

En la abscisa 8+900 (Calle Los Nopales) se cuenta con el espacio necesario para la construcción de la planta.

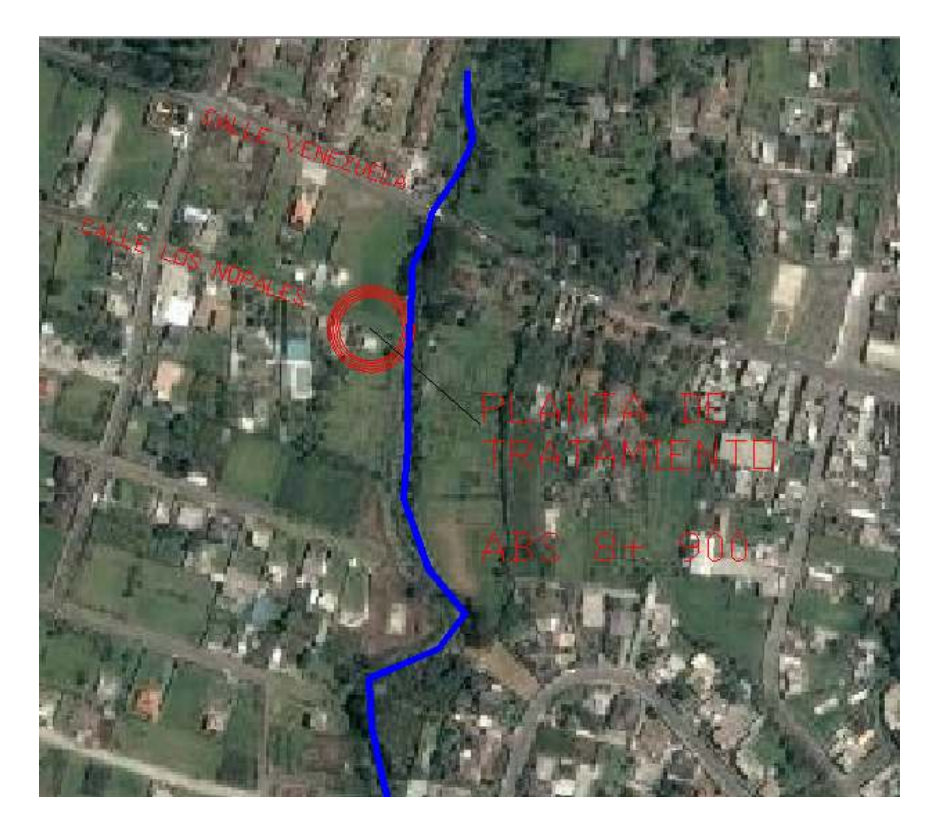

**Fotografías 8.1.5.1** Ubicación planta.

## **8.1.6 La Población Actual y Futura**

Para establecer los caudales que serán recolectados y diseñar los sistemas de conducción que se van a implantar, es necesario determinar la población actual.

Durante el recorrido se pudo observar que existen descargas que no están conectadas al sistema de alcantarillado, es decir se las realiza directamente al río por lo que no pueden ser tomadas como datos para el diseño de este sistema, razón por la que tendremos que efectuar un calculo estimado partiendo de la densidad poblacional y las áreas aportantes con lo cual obtendremos la población actual, y valiéndonos de métodos estadísticos la población futura, consumos de agua y la cantidad que es desechada.

## **8.1.7 Desarrollo y Expansión del Área de Influencia**

Terminadas las obras del proyecto para la recuperación del Río San Nicolás es menester que el municipio emita una ordenanza para controlar el uso del suelo en toda la longitud del río, para evitar que se haga un mal uso del proyecto ejecutado.

Las futuras construcciones de conjuntos habitacionales, urbanizaciones deberán necesariamente contar con plantas de tratamiento para que el proyecto realizado cumpla sus objetivos.

#### **8.2 Comparación de Alternativas**

Entre las múltiples opciones de ejecución y materiales que se presentan para la construcción de nuestro proyecto debemos elegir el que menos impacto ambiental cause así como el que tenga un equilibrio entre costo – beneficio.

La comparación involucrará también aspectos técnicos así determinaremos la mejor alternativa.

# **8.2.1 Muros para Protección de Orillas**

Al existir una máxima crecida los muros son los primeros afectados por lo que estos deben actuar como protectores y a la vez disipadores de energía en los taludes.

# **8.2.2 Sistema de Intercepción de Aguas Residuales**

La selección de este tipo de sistema esta determinada por factores como:

- El caudal de consumo de agua diario.
- La pendiente relacionada a la topografía
- Las velocidades del agua

Este sistema cumplirá la función de interceptar las descargas y conducirlas hacia una planta de tratamiento.

# **8.2.3 Planta de Tratamiento de Aguas Residuales**

El tratamiento de las aguas podrá ser primario, secundario y avanzado dependiendo de los elementos contaminantes que contiene el agua.

El tratamiento primario se realizará cuando el objetivo sea eliminar materia en suspensión, basura, material de arrastre. Es de tipo físico.

El tratamiento secundario es utilizado para disminuir tanto materia en suspensión como aceites, grasas y materia orgánica.

El tratamiento avanzado se lo utilizara para reducir la presencia de Amoniaco, Nitrógeno Orgánico .nitrógeno total, fósforo y sólidos disueltos.

La complejidad de la planta va de la mano con el tratamiento que se quiera dar a las aguas residuales, por ello para nuestro proyecto la menos compleja y más efectiva, facilitando así el respectivo funcionamiento y mantenimiento.

# **8.3 Definición de alternativa**

# **8.3.1 Muros para Protección de Orillas**

La elección del material para la construcción de los muros se la hará en base a la funcionalidad y requerimientos de la zona sin dejar de lado el costo que implique su construcción y posterior mantenimiento.

Los muros con pantallas macizas proporcionan protección mas no disipación de la energía ya que al recibir el choque directo del agua puede ocasionar un colapso de la estructura.

Los muros de hormigón armado tienden a deteriorase al estar en contacto con el agua.

Escolleras o enrocados son usados para proteger la superficie del lecho de la acción erosionadora del agua cuando trae una velocidad considerable, sin embargo al colocar rocas en el fondo del lecho, el flujo

163

ejerce una fuerza de arrastre sobre estas que es necesario contrarrestar, definiendo el tamaño y peso del enrocado.

Los muros de gaviones serán los indicados para este tipo de solicitaciones pues cumplen con la función de protección y disipación de energía pues contiene vacíos que evita que toda la energía choque con la pantalla del muro.

Además si tomamos en cuenta el factor económico este tipo de muro es 6 veces menor que uno de hormigón armado.

### **8.3.2 Sistemas de Intercepción de Aguas Servidas**

El sistema elegido es de tipo tradicional, y su material se definirá una vez determinados el diámetro de las tuberías y la velocidad de los caudales. Tomaremos en cuenta el costo así como también el que menor impacto ambiental genere.

## **8.3.3 Planta de Tratamiento**

Se recomienda la implementación de una planta de tipo secundario la que no solo disminuirá los contaminantes físicos, sino también los químicos y bacteriológicos pues todos estos contaminantes afectan en mayor o menor grado a la salud de los habitantes.

De los resultados obtenidos en los análisis de las aguas se pudo concluir que el mayor contaminante de las aguas del Río San Nicolás son de tipo

Biológico, se recomienda una planta que realice un tratamiento que permita contrarrestar los agentes contaminantes.

El tanque imhoff es una unidad de tratamiento primario, para comunidades de 5000 habitantes o menos, los tanques imhoff ofrecen ventajas para el tratamiento de aguas residuales domésticas, ya que integran la sedimentación del agua y a digestión de los lodos sedimentados en la misma unidad

El tanque imhoff elimina del 40 al 50% de sólidos suspendidos y reduce la DBO de 25 a 35%. Los lodos acumulados en el digestor del tanque imhoff se extraen periódicamente y se conducen a lechos de secados.

# **8.4 Prefactibilidad de la Alternativa.**

# **8.4.1 Muro de Gaviones**

Obtenidos los datos sobre la calidad y la capacidad portante del suelo, para lo que se realizó la toma de muestras en 2 lugares en las abscisas 6+200 y 6+300 ubicado al margen oriental en el conjunto Molinos de Viento para realizar los respectivos ensayos en el laboratorio de mecánica de suelos de la ESPE.

El dato requerido para el diseño de muro de gaviones es el ángulo de fricción interna que se obtendrá realizando un ensayo triaxial. A continuación detallaremos los datos obtenidos en el ensayo.

# **ESCUELA POLITECNICA DEL EJÉRCITO FACULTAD DE INGENIERIA CIVIL**

#### **LABORATORIO DE ENSAYO DE MATERIALES MATERIALES**

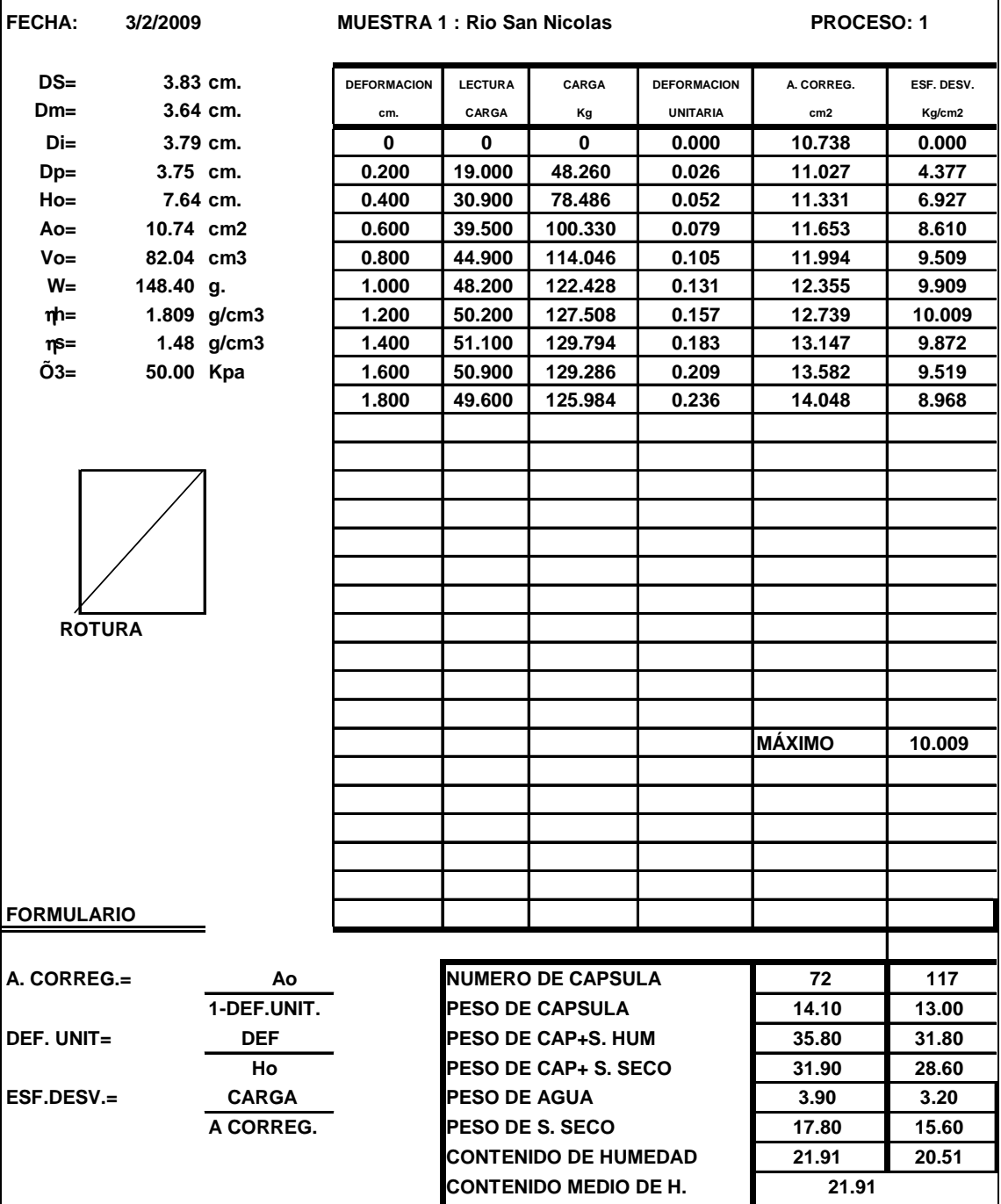
# **ESCUELA POLITECNICA DEL EJÉRCITO FACULTAD DE INGENIERIA CIVIL**

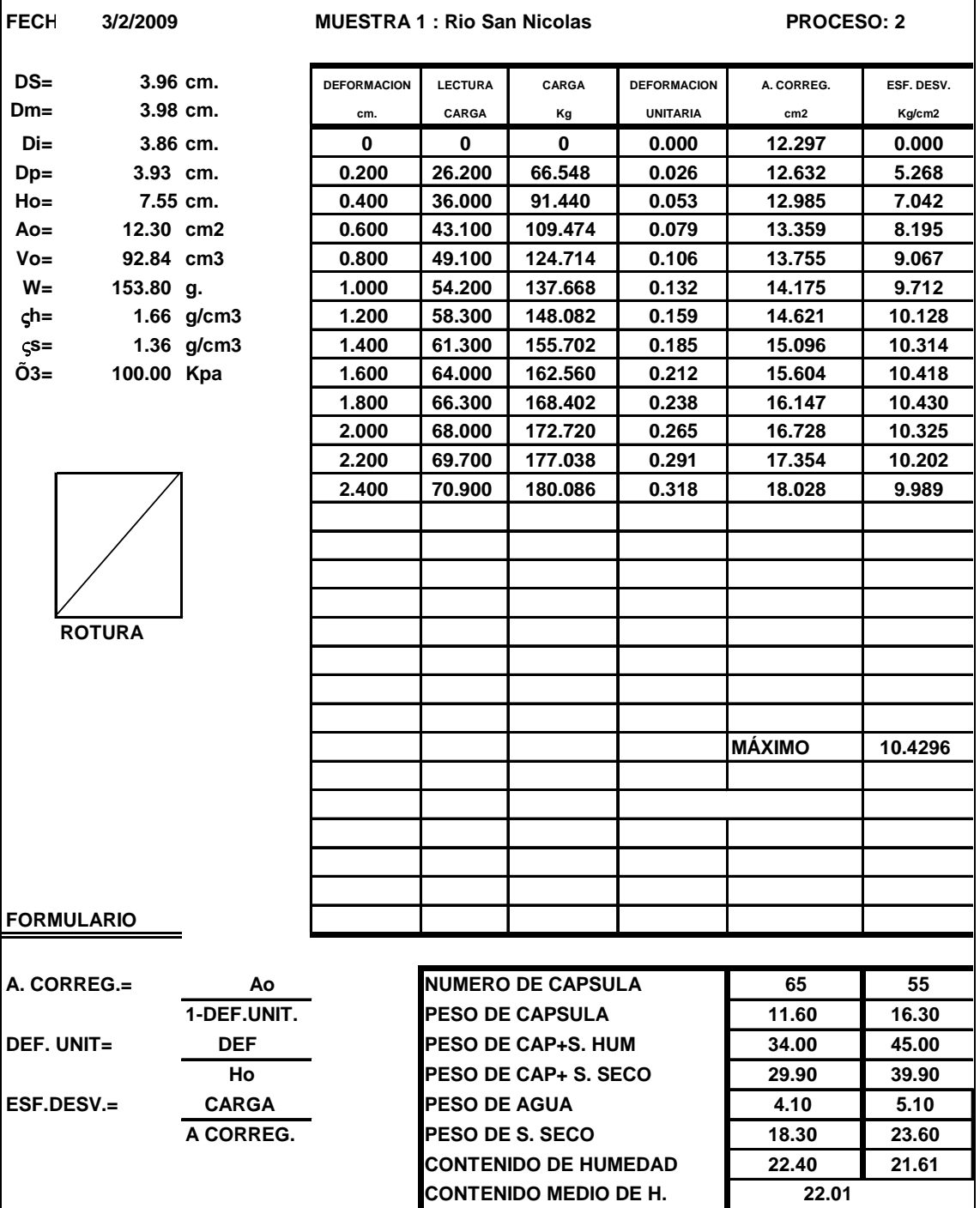

# **ESCUELA POLITECNICA DEL EJÉRCITO FACULTAD DE INGENIERIA CIVIL**

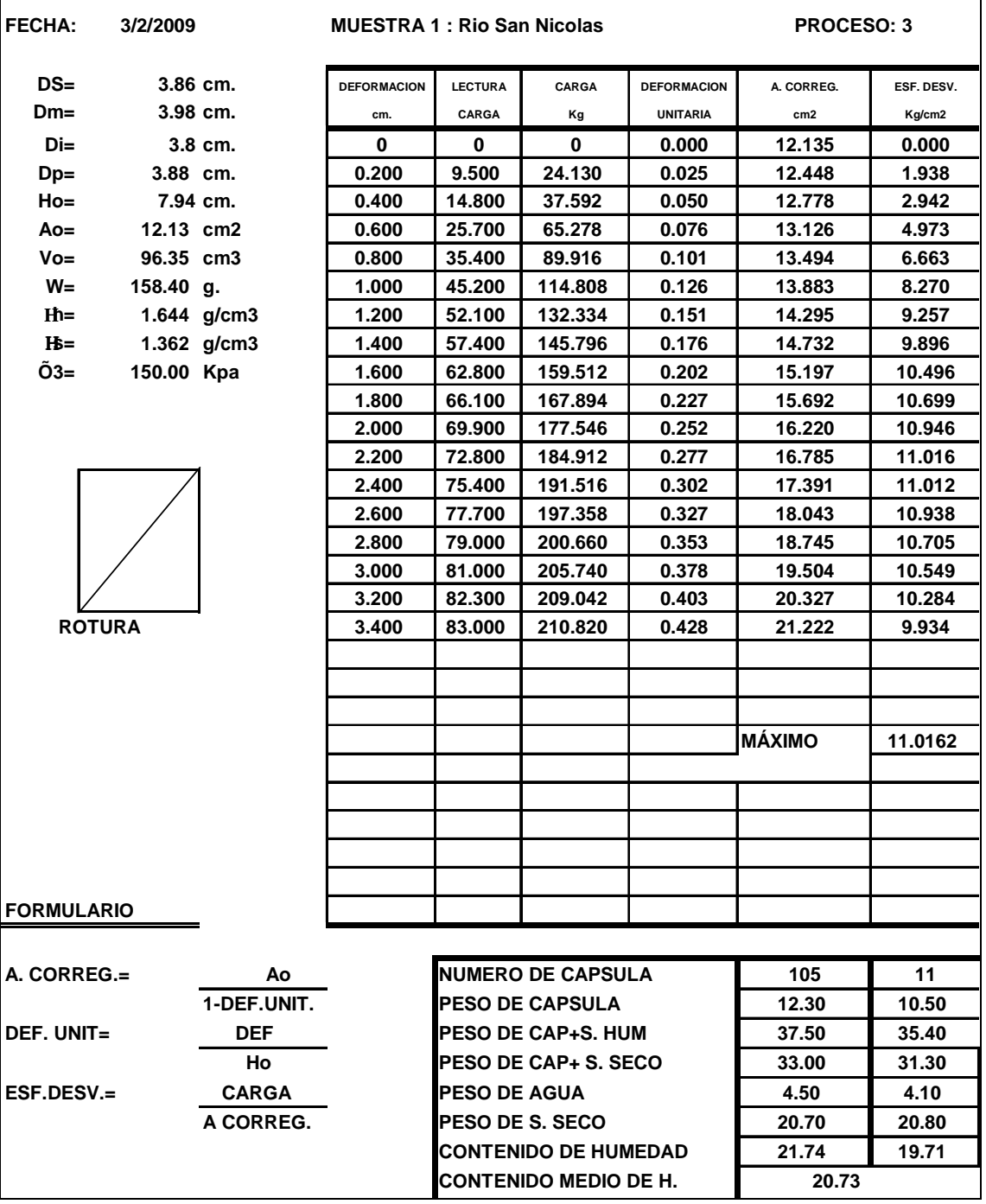

# **ESCUELA POLITECNICA DEL EJERCITO LABORATORIO ENSAYO MATERIALES**

#### **ENSAYO TRIAXIAL**

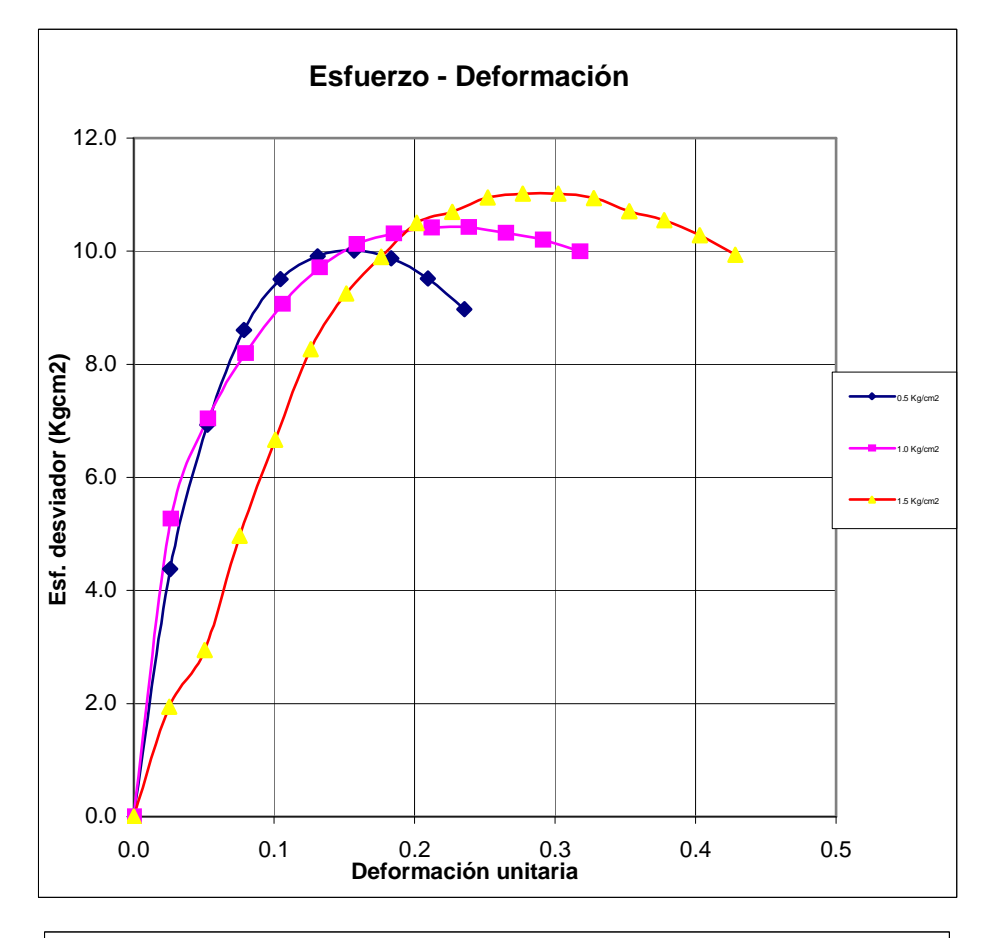

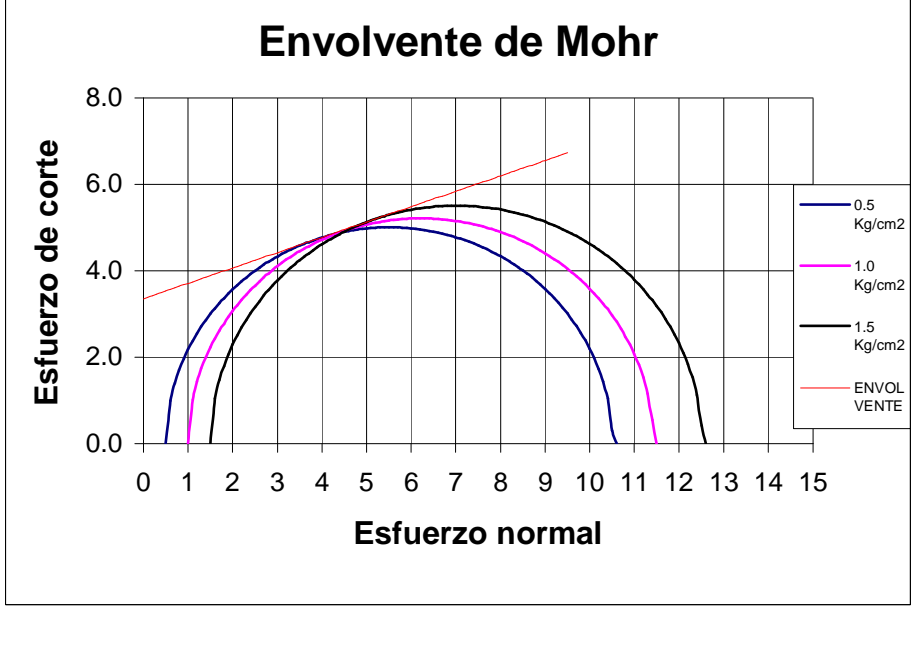

 $\phi = 19.6$  ° c= 3.36 Kg/cm 2

# **ESCUELA POLITECNICA DEL EJÉRCITO FACULTAD DE INGENIERIA CIVIL**

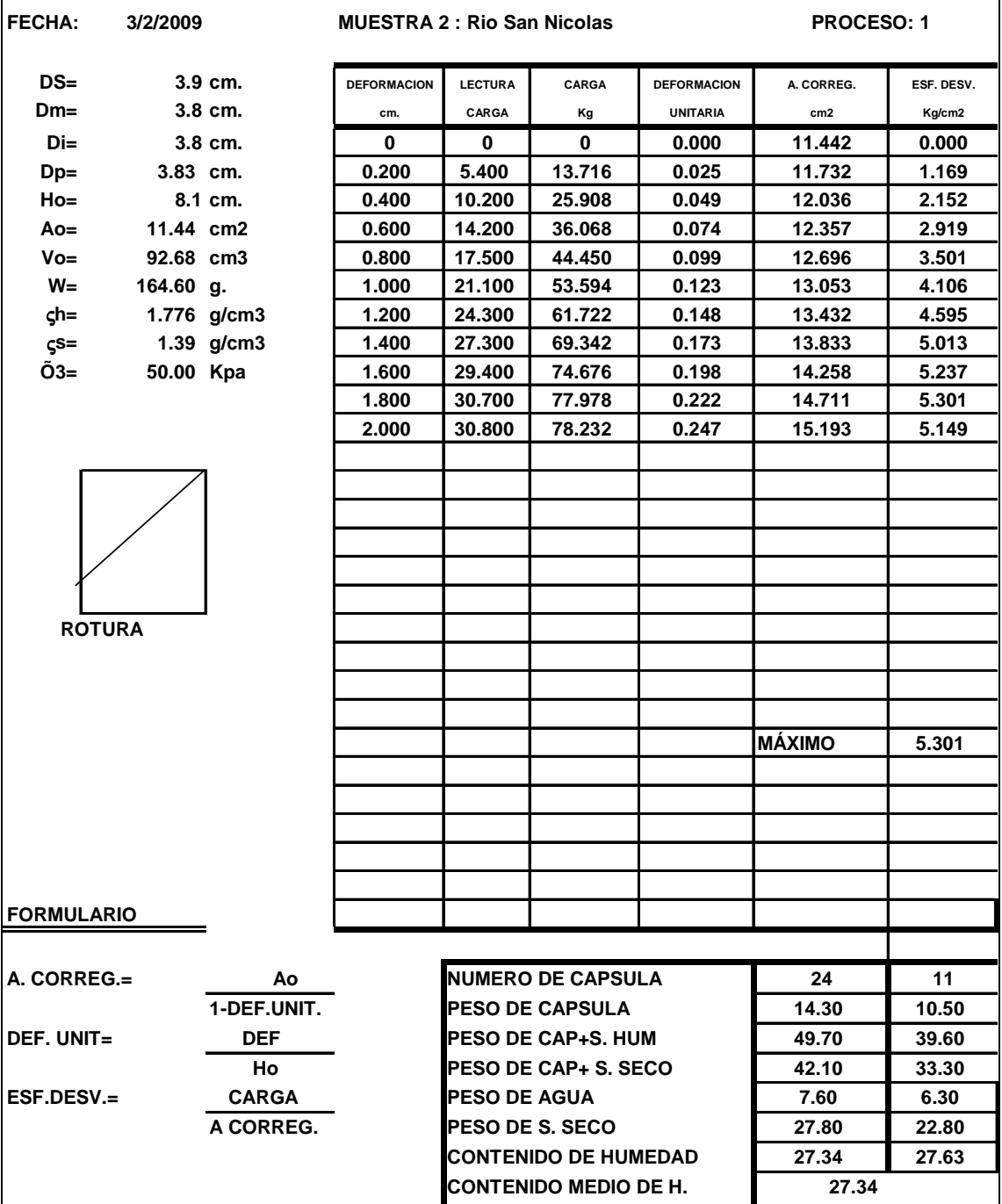

# **ESCUELA POLITECNICA DEL EJÉRCITO FACULTAD DE INGENIERIA CIVIL**

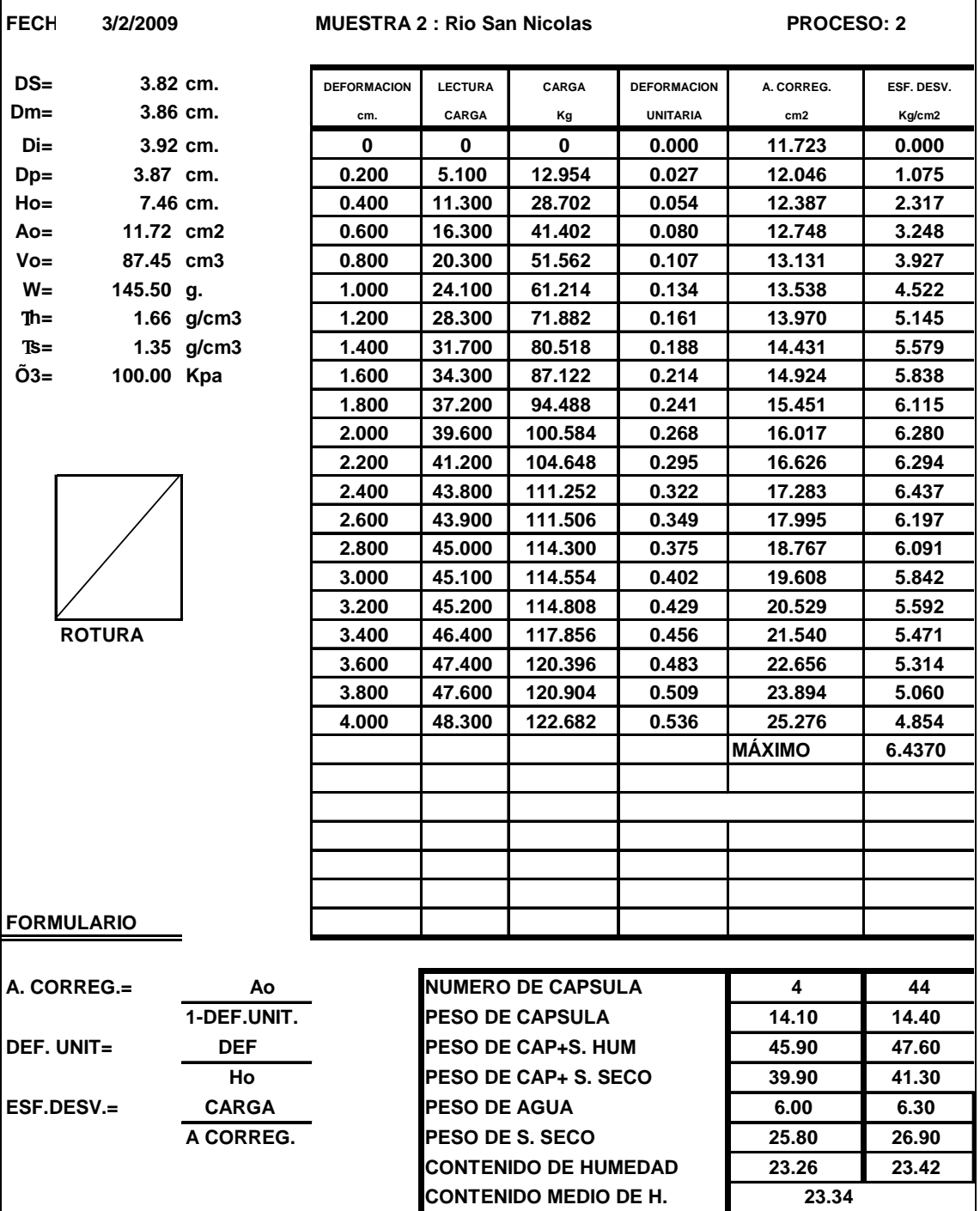

# **FACULTAD DE INGENIERIA CIVIL**

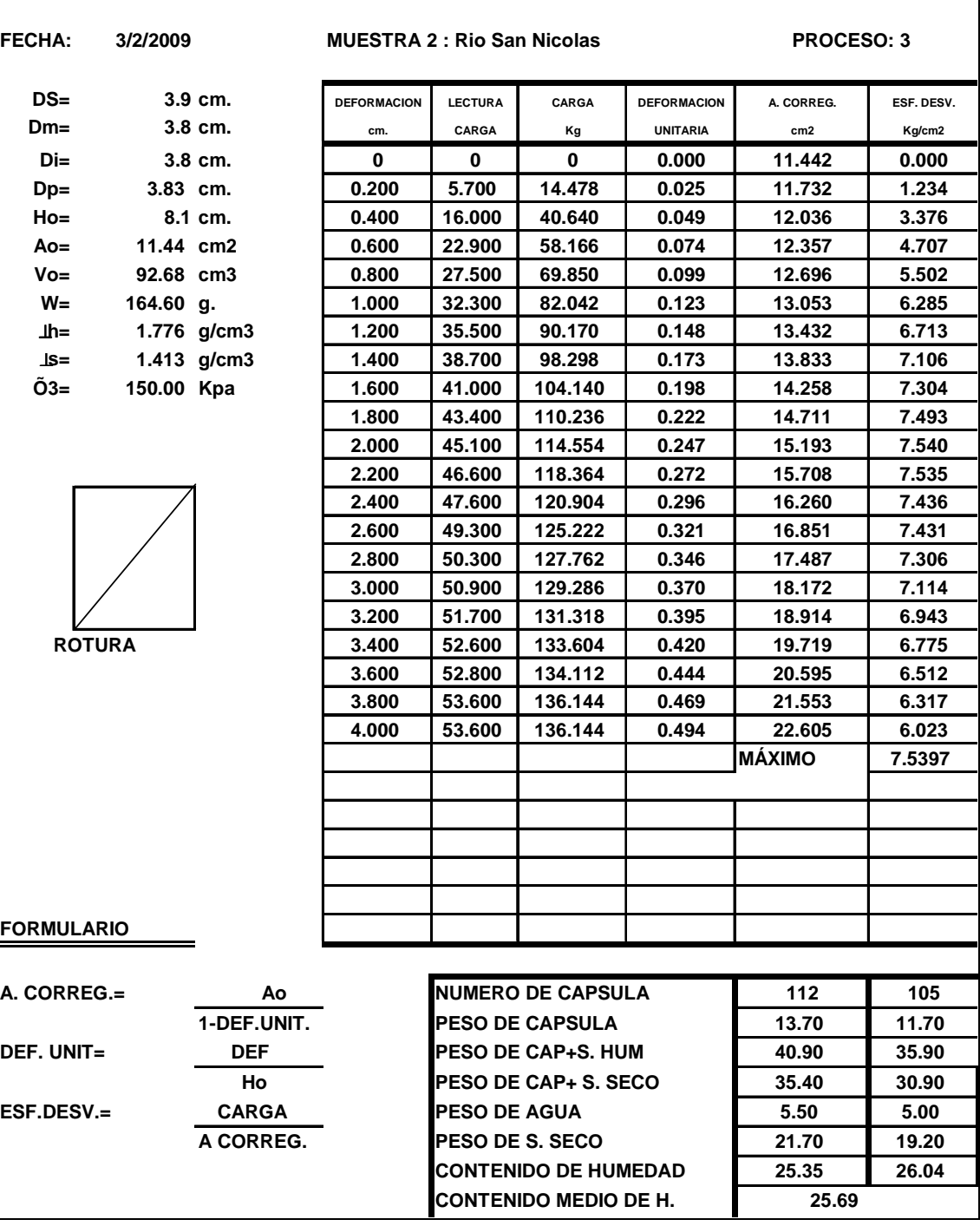

## **ESCUELA POLITECNICA DEL EJERCITO LABORATORIO ENSAYO MATERIALES ENSAYO TRIAXIAL**

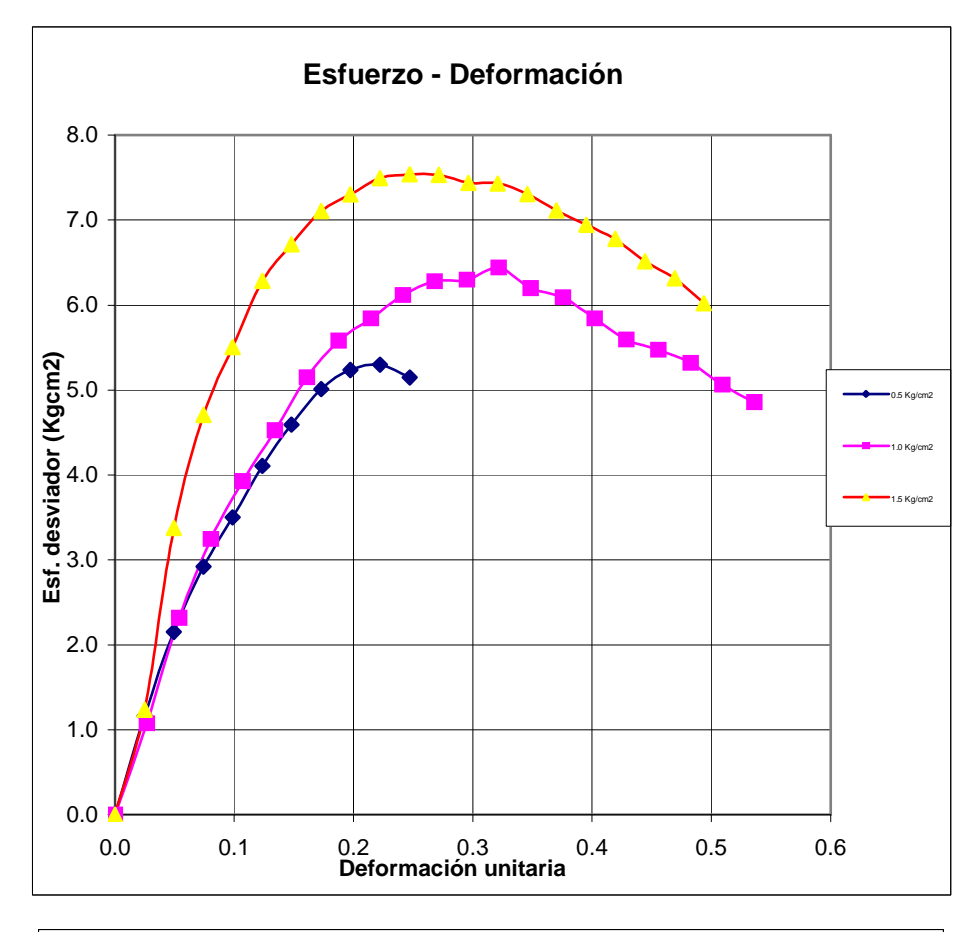

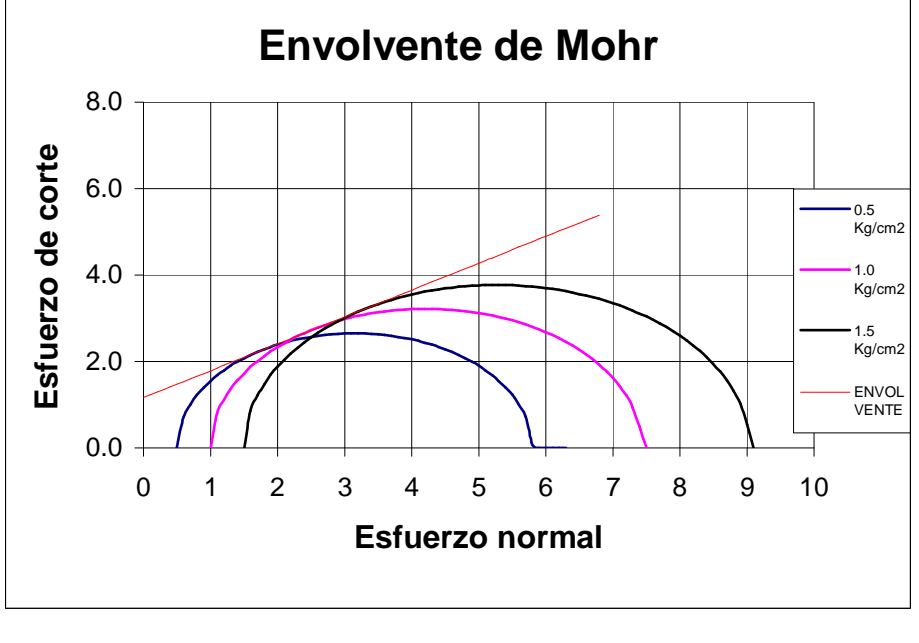

 $\varphi = 31.9$  ° c= 1.16 Kg/cm 2

Las muestras del suelo ensayado dan un valor de Cohesión de 3,36 Kg./cm<sup>2</sup>, y un ángulo de fricción interno del suelo de 19,6<sup>o</sup> para la muestra 1, mientras que para la muestra 2 un valor de Cohesión de 1,16 Kg./cm<sup>2</sup>, y un ángulo de fricción interno del suelo de  $31,9^{\circ}$ , estos datos fueron utilizados para el cálculo de los muros de gaviones que no es más que un cálculo de un MURO A GRAVEDAD, teniendo en cuenta las respectivas seguridades al volcamiento y al deslizamiento:

### **DISENO DE MUROS DE GAVIONES**

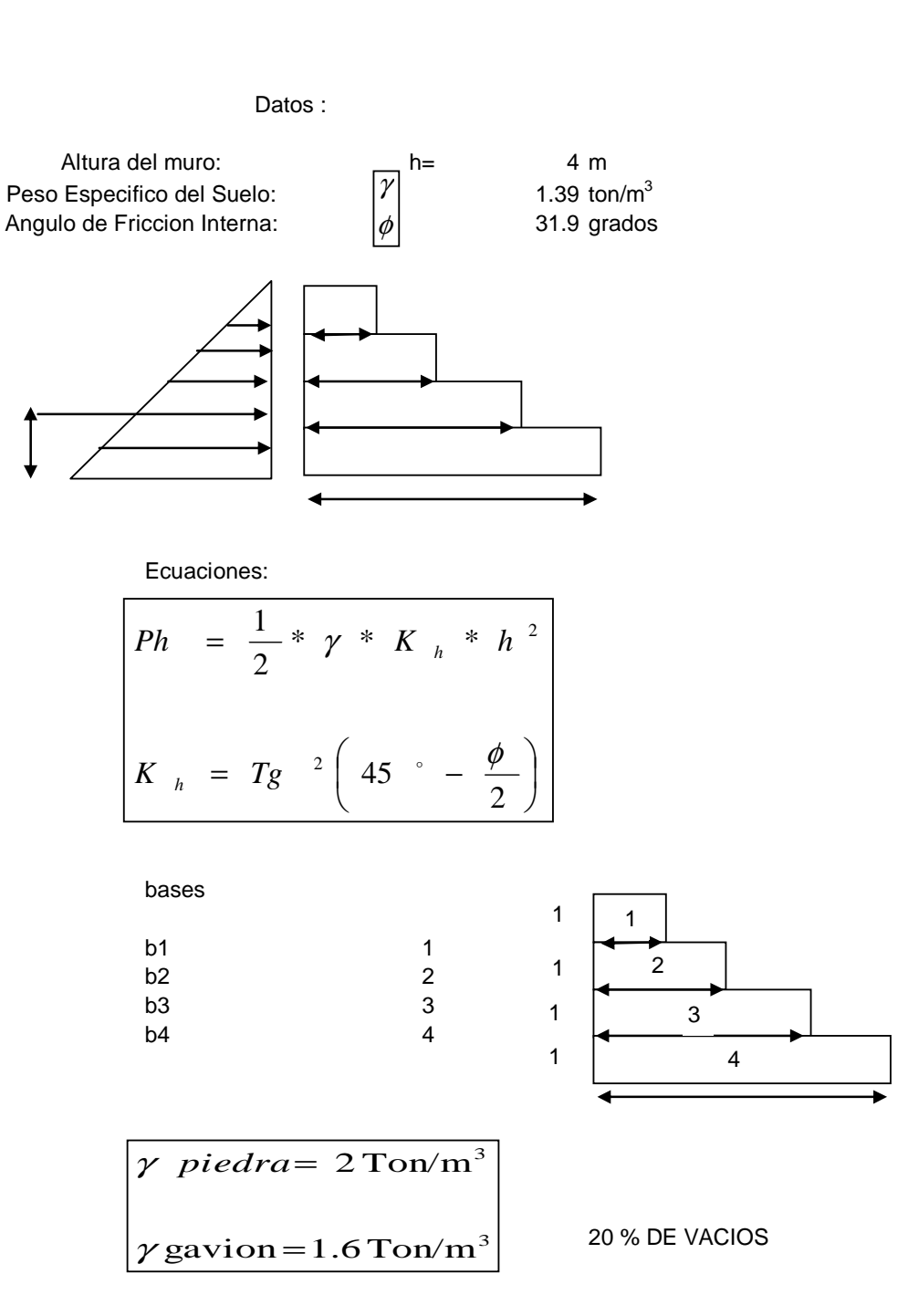

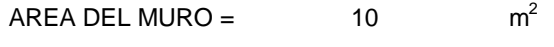

$$
W = 16
$$

$$
\begin{bmatrix}\nK_{h} = Tg^{-2} \left( 45 \cdot - \frac{\phi}{2} \right) & \text{Kh} = 0.3085 \\
Ph = \frac{1}{2} * \gamma * K_{h} * h^{2}\n\end{bmatrix}
$$
\n
$$
Ph = 3.43052
$$

**µ = 0.6 corresponde al coeficiente de friccion entre arenas y gravas finas**

### DESLIZAMIENTO:

 $= 9.10$ 

 $F_{SD}$ 

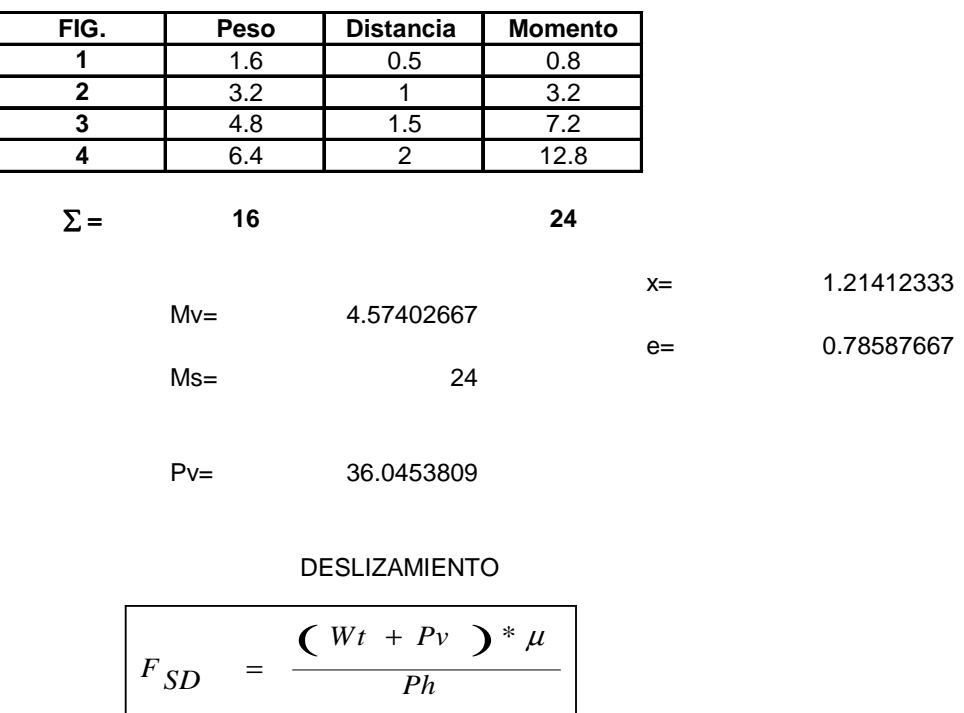

9.10276825

VOLCAMIENTO

| $\boldsymbol{F}_{SV}$ | $M_{S}$<br>Mv |
|-----------------------|---------------|
| $\boldsymbol{F}_{SV}$ | 5.24<br>$=$   |

### **Esfuerzo Admisible**

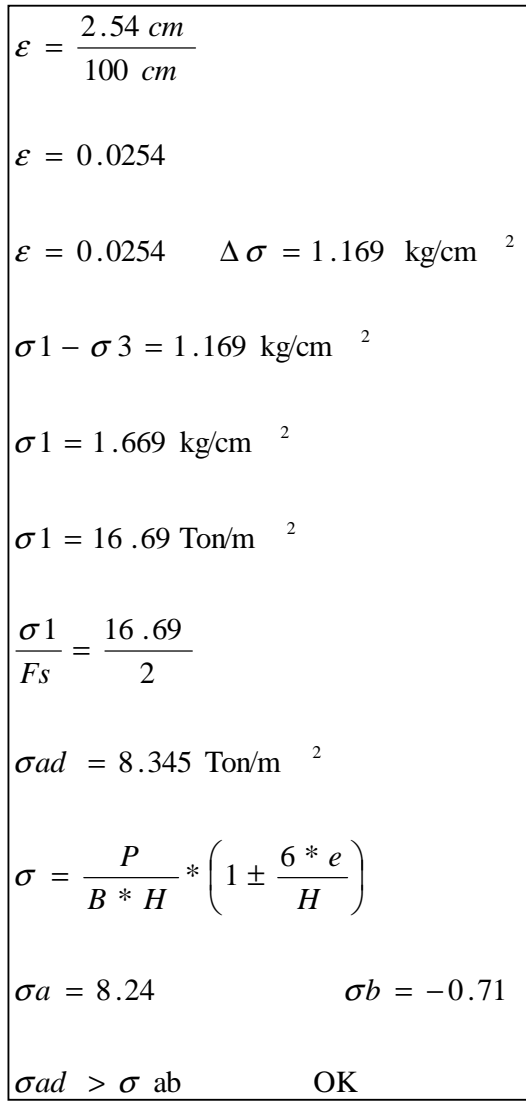

 $\bar{\mathcal{N}}$ 

Se diseño el muro para 1 metro lineal del mismo, para el armado de adoptamos un módulo tipo de armado de gaviones cada 3 metros de largo, por 4 metros de profundidad en la base y 4 metros de altura;

Para este muro se ocuparan 4 módulos tipo obteniendo un número total de 52 gaviones, divididos según medidas estándares de, 36 gaviones de  $2x1x1$  (mts.), y 16 gaviones de  $3x1x1$  (mts.).

Se colocara un replantillo de hormigón simple f'c: 180 Kg./cm<sup>2</sup> de un espesor de 20cm .

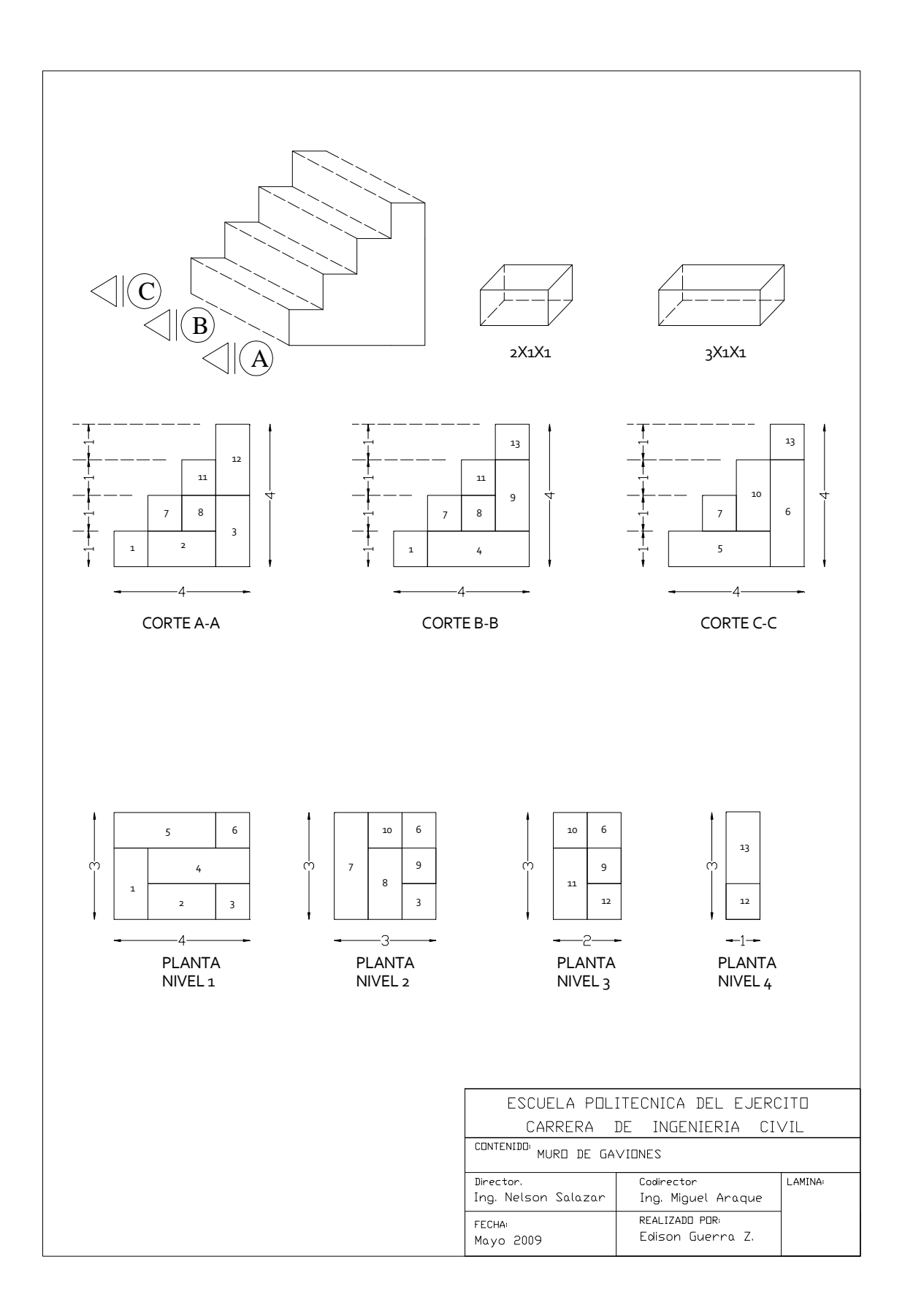

#### **DISENO DE MUROS DE GAVIONES**

#### Datos :

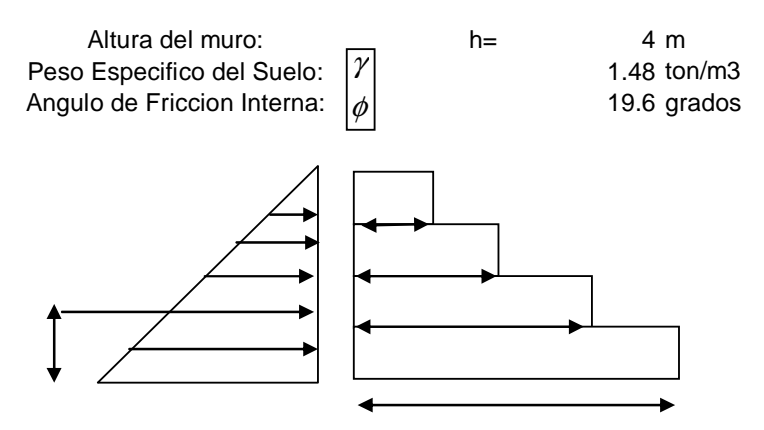

Ecuaciones:

$$
Ph = \frac{1}{2} * \gamma * K_{h} * h^{2}
$$
  

$$
K_{h} = Tg^{2} \left( 45 - \frac{\phi}{2} \right)
$$

bases

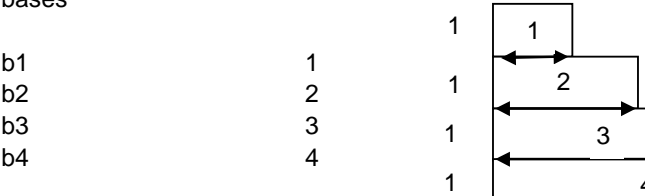

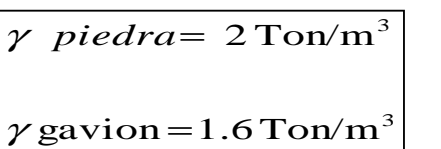

4

20 % DE VACIOS

Г

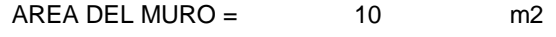

$$
W = 16
$$

$$
\begin{bmatrix}\nK_{h} = Tg^{-2} \left( 45 \cdot - \frac{\phi}{2} \right) & \text{Kh} = 0.4976 \\
Ph = \frac{1}{2} * \gamma * K_{h} * h^{2}\n\end{bmatrix}
$$
\n
$$
= 5.891584
$$

### **µ = 0.6 corresponde al coeficiente de friccion entre arenas y gravas finas**

### DESLIZAMIENTO:

r

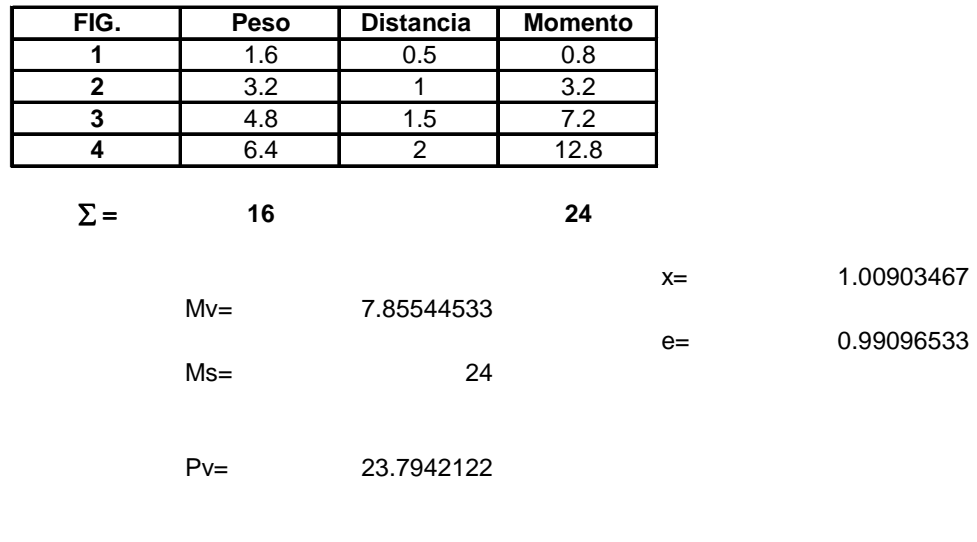

#### DESLIZAMIENTO

$$
F_{SD} = \frac{Wt + Pv \t Fv}{Ph}
$$
4.0526499  

$$
F_{SD} = 4.05
$$

 $\overline{\phantom{a}}$ 

### VOLCAMIENTO

$$
F_{SV} = \frac{\sum Ms}{\sum Mv}
$$
  

$$
F_{SV} = 3.05
$$

3.05520553

 $\hat{\mathbf{v}}$ 

### **Esfuerzo Admisible**

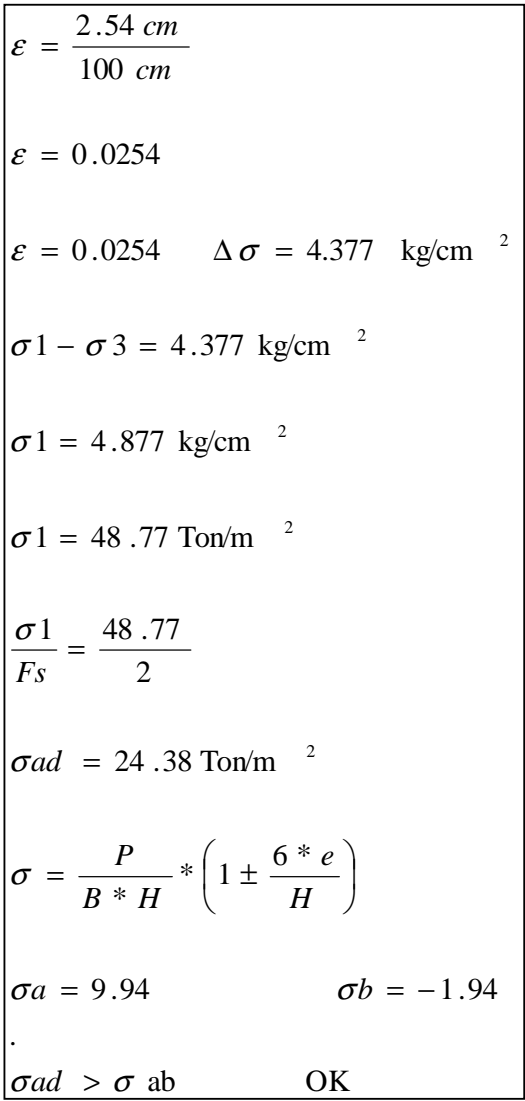

Al igual que el muro anterior se diseño el muro para 1 metro lineal del mismo, para el armado de adoptamos un módulo tipo de armado de gaviones cada 3 metros de largo, por 4 metros de profundidad en la base y 4 metros de altura;

Para este muro se ocuparán 2 módulos tipo obteniendo un número total de 26 gaviones, divididos según medidas estándares de, 16 gaviones de 2x1x1 (mts.), y 8 gaviones de 3x1x1 ( mts.).

Se colocará un replantillo de hormigón simple f'c: 180 Kg./ $\text{cm}^2$  de un espesor de 20 $\text{cm}$ .

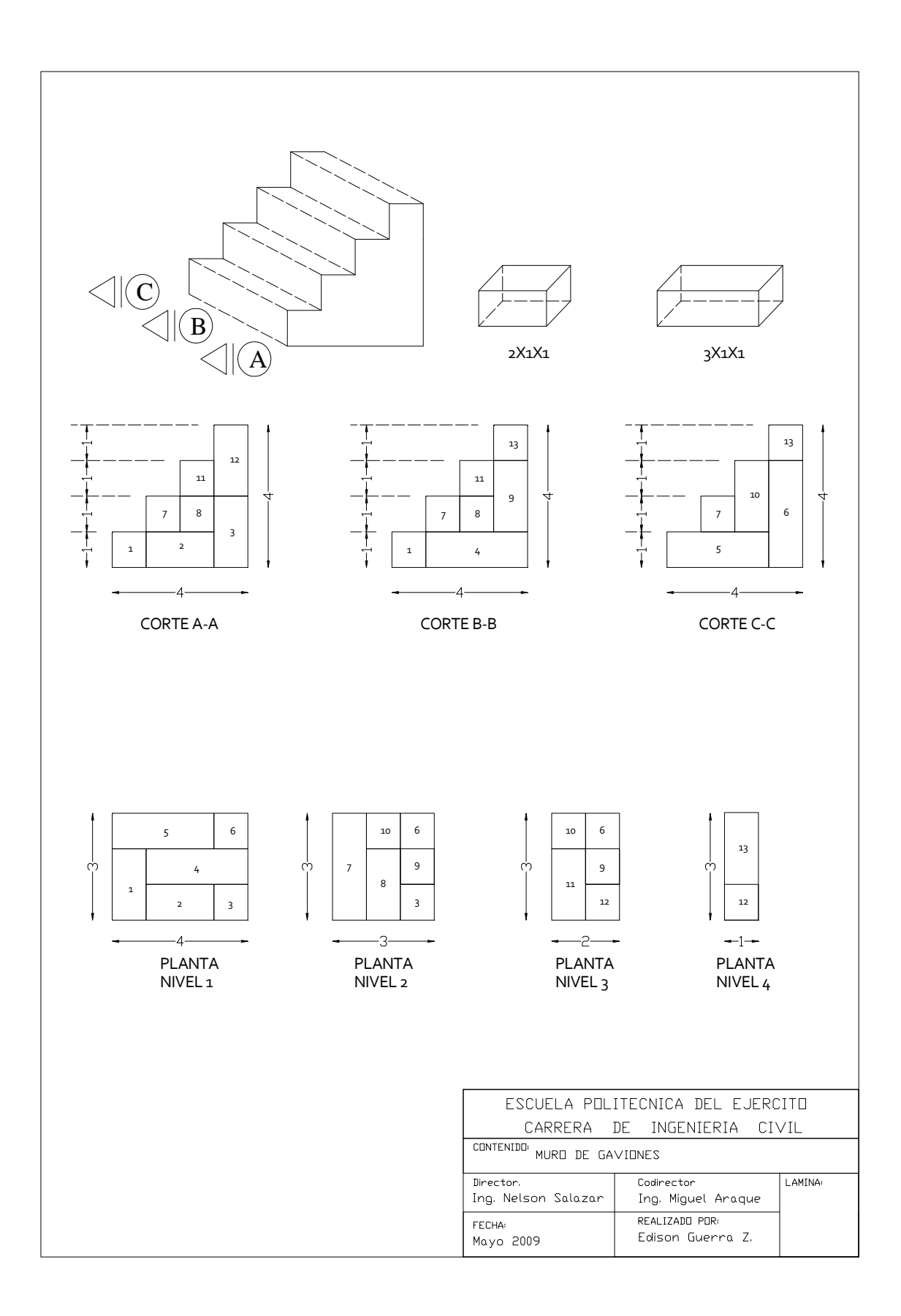

#### **8.4.2 Sistema de Intercepción de Aguas Residuales**

Al no contar con datos precisos del caudal de aguas residuales que se descargan al Río San Nicolás, calculamos un caudal en base a la población la cual se obtuvo en base al cálculo de áreas aportantes y densidad poblacional del Cantón en el Sector urbano que es de 13.4 personas por hectárea, luego procedimos a hacer una proyección a 25 años para poder determinar la población futura, se aplicó la siguiente fórmula de método geométrico.

Se realizó el cálculo de la densidad tomando en consideración que la población que cuenta con servicio de agua alcantarillado es de 76435 personas en una área de 57.04  $km^2$  que es el área de las parroquias urbanas lo cual da una densidad de población de 13.4 hab/Ha.

$$
Pf = Pa * (1 + Tc^n)
$$

Donde:

Pf = Población Futura Pa = Población Actual Tc = Tasa de Crecimiento (3.82 fuente INEC) n = Número de años de la proyección A continuación se presenta una tabla en la cual se indica los cálculos realizados.

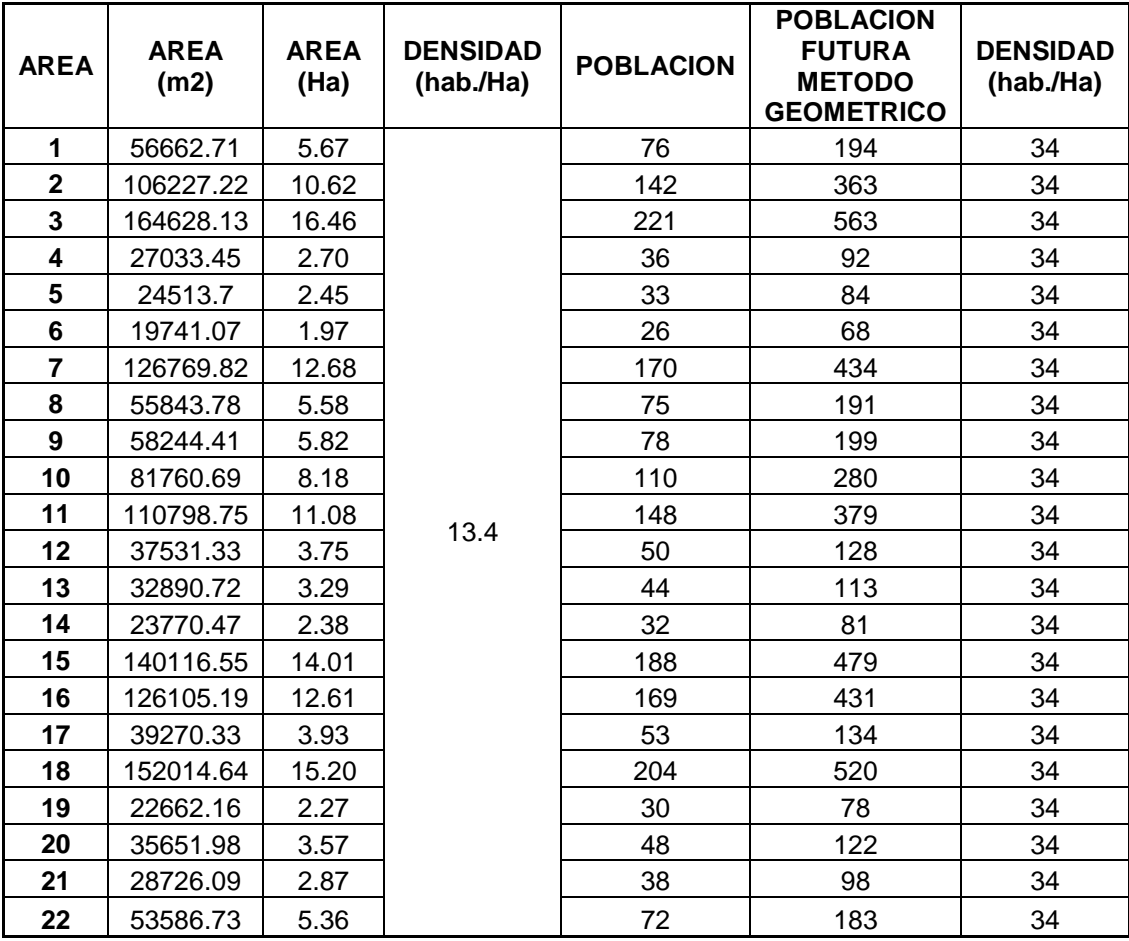

Luego de haber obtenido la población futura, densidad y áreas aportantes, se realizó el diseño preliminar trazando la línea de conducción en el perfil longitudinal del río que se obtuvo de la topografía del sector.

Ubicamos pozos de revisión dependiendo los cambios de dirección y de nivel del cause del río, debido a que las pendientes del sector es mínima, se colocaron pendientes mínimas con lo cual garantizamos que las velocidades sean bajas, cabe señalar que solo se considero el caudal proveniente de las aguas residuales, debido a que la descarga de las aguas lluvia son descargadas directamente al rio y debido a su origen no provocará mayor contaminación.

Luego de haber determinado las cotas tanto del terreno como del proyecto se programo una hoja electrónica de EXCEL para que calcule el caudal de diseño, la velocidad, el diámetro de la tubería y la pendiente.

Presentamos un cuadro de resumen de los cálculos realizados.

#### **DISENO DEL SISTEMA INTERCEPTOR DE LA ORILLA ORIENTAL**

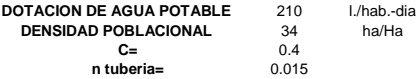

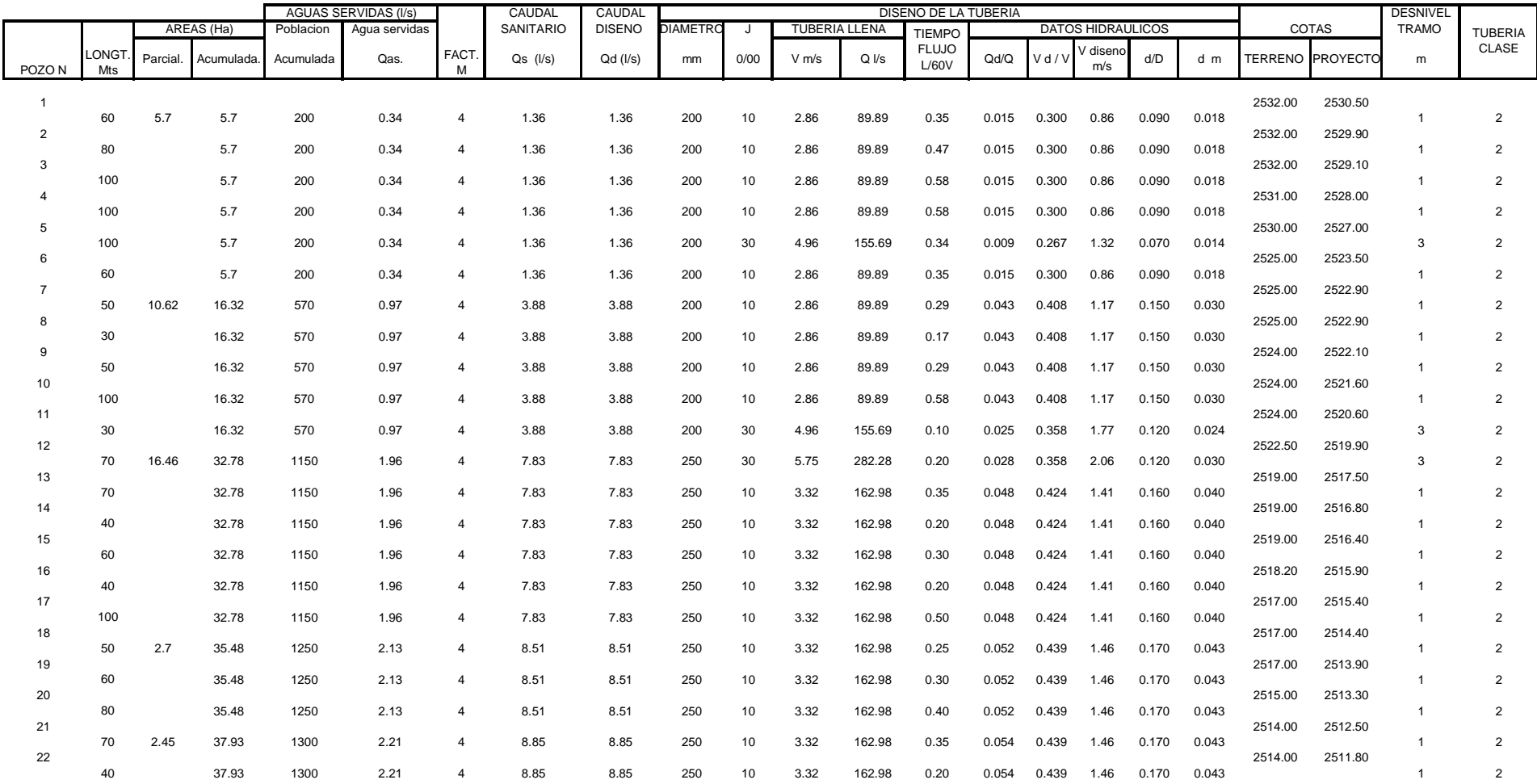

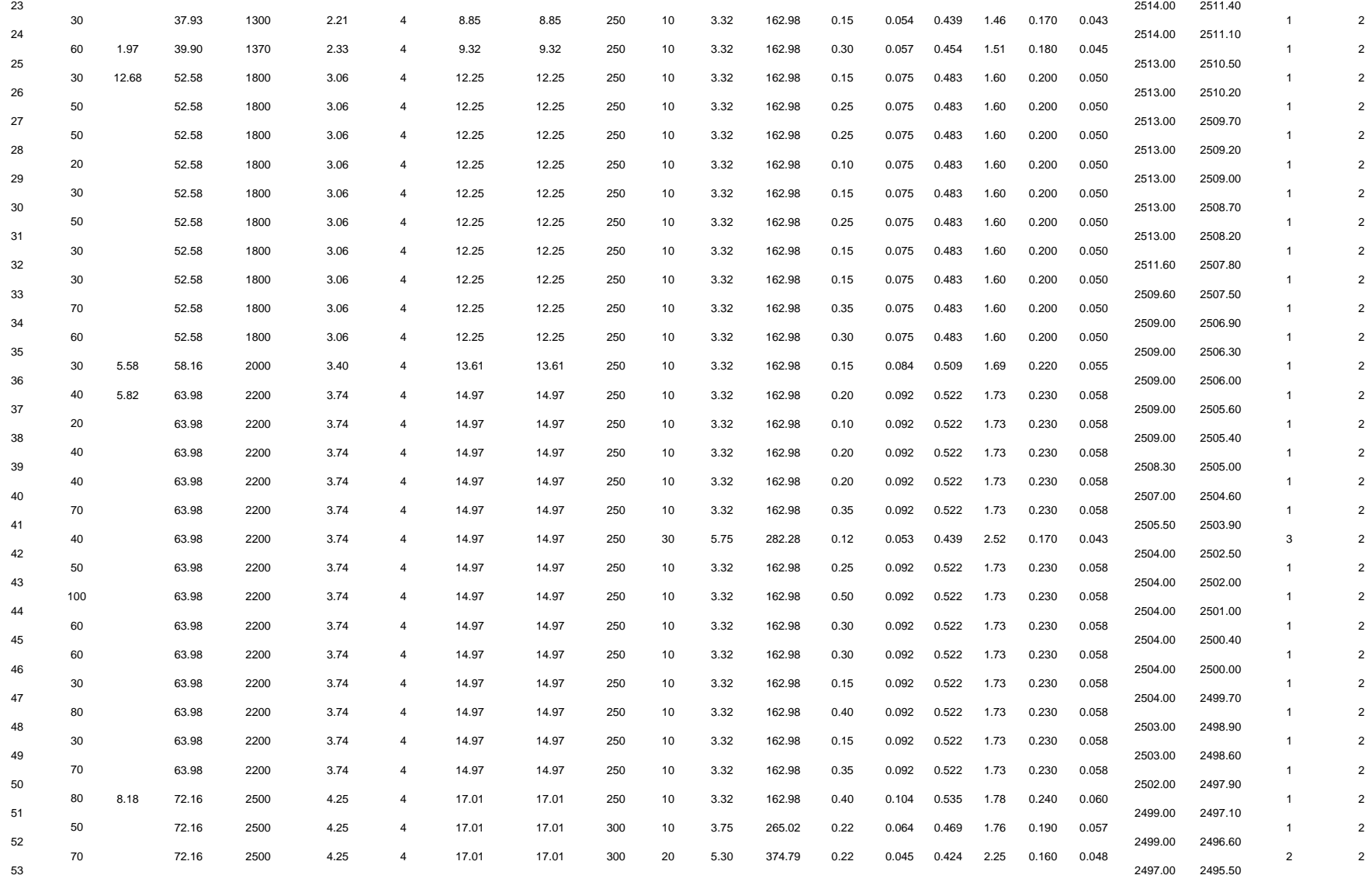

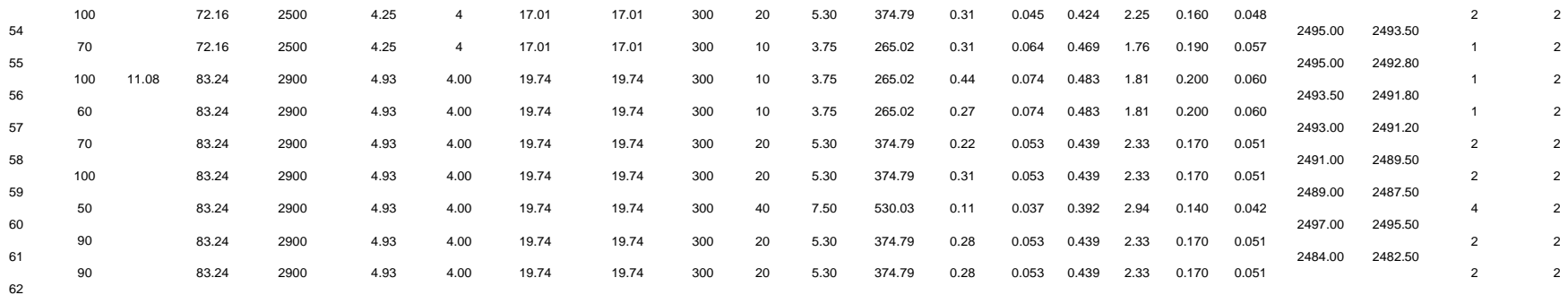

#### **DISENO DEL SISTEMA INTERCEPTOR DE LA ORILLA OCCIDENTAL**

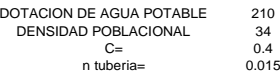

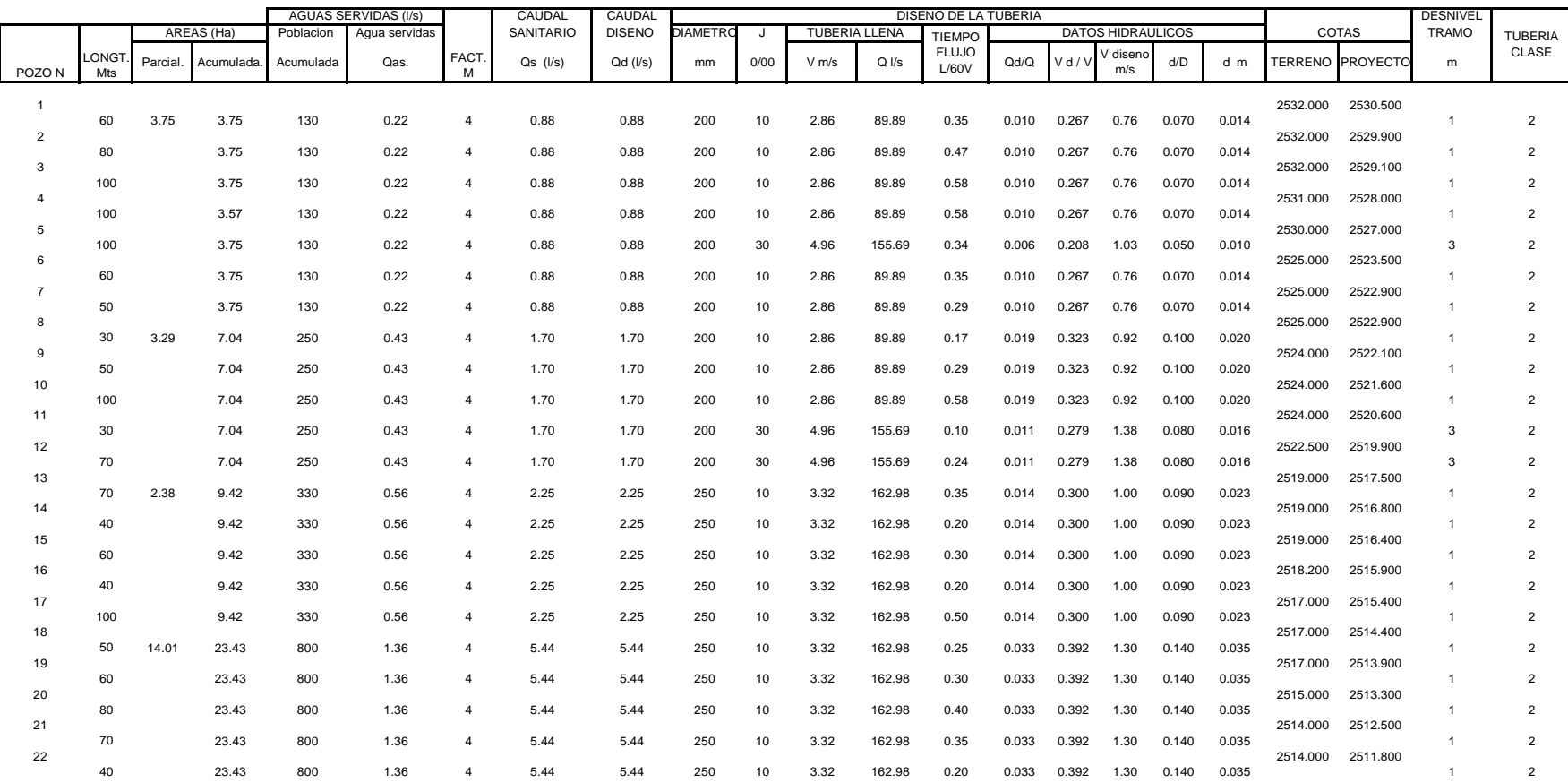

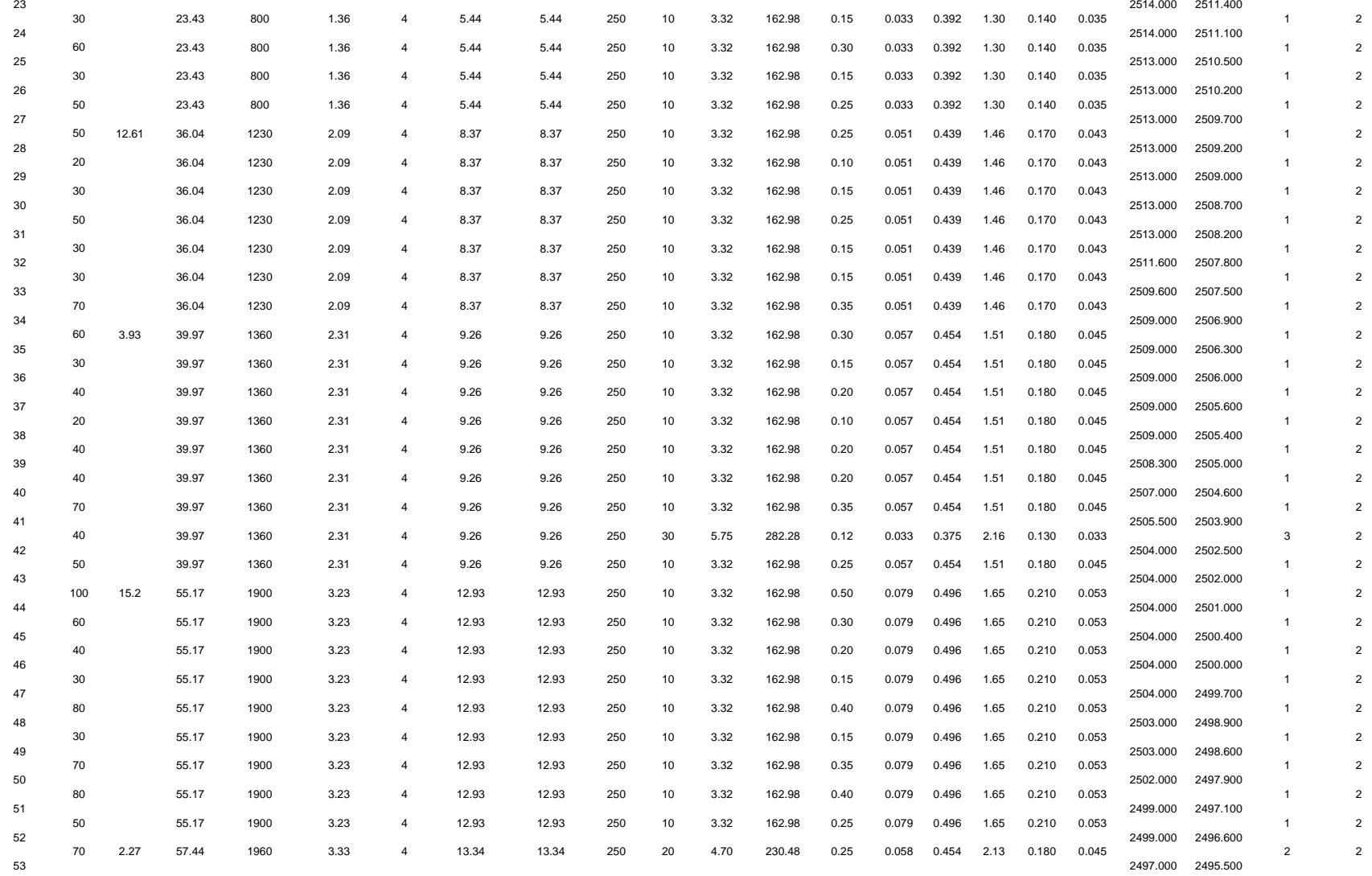

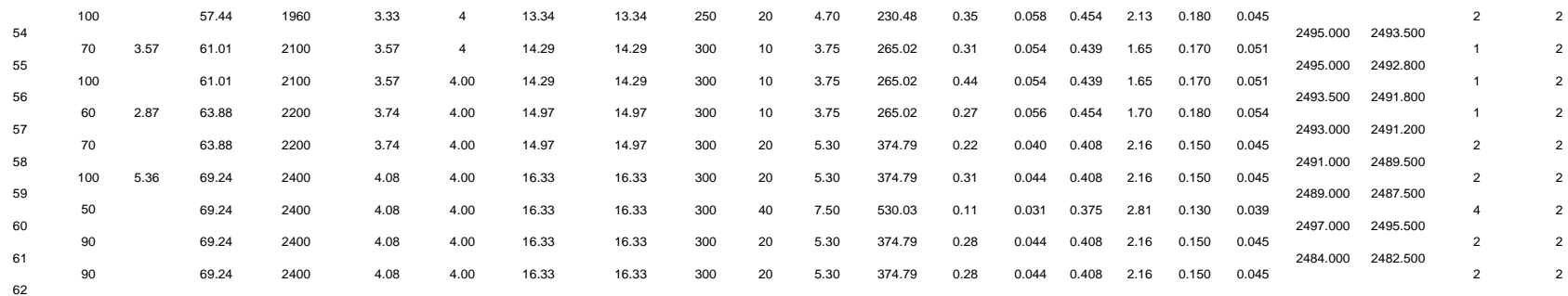

Detallamos la línea de conducción en los anexos de planos identificada kilómetro a kilómetro.

Anexamos un esquema tipo de los pozos de revisión a lo largo de los interceptores hidráulicos del río para su construcción

# .**POZO DE REVISIÓN TIPO**

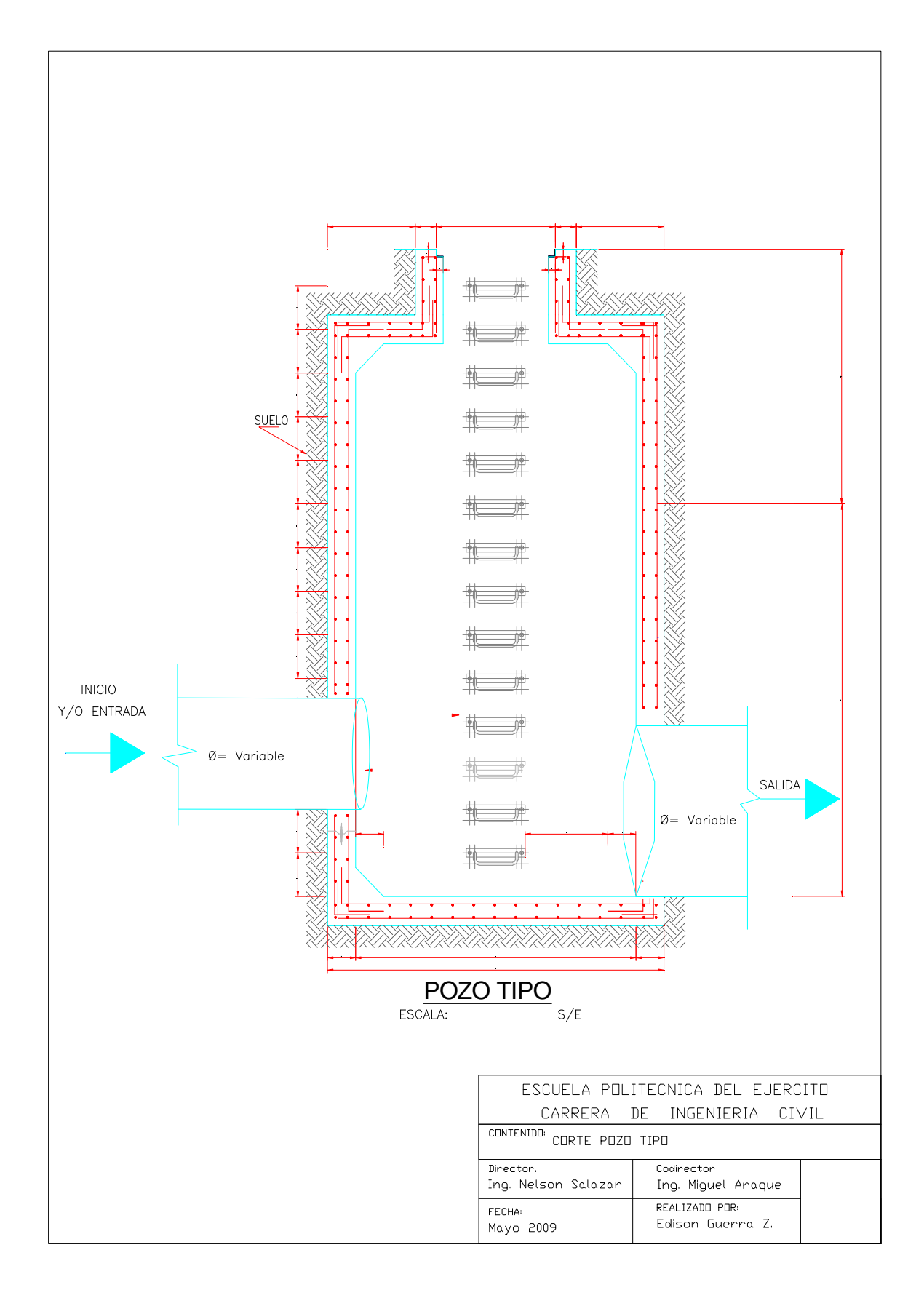

### **8.4.3 Planta IMHOFF**

Para comunidades de 5000 habitantes o menos, los tanques imhoff ofrecen ventajas para el tratamiento de aguas residuales domésticas, ya que integran la sedimentación del agua y a digestión de los lodos sedimentados en la misma unidad, por ese motivo también se les llama tanques de doble cámara.

Los tanques imhoff tienen una operación muy simple y no requiere de partes Mecánicas.

El tanque imhoff típico es de forma rectangular y se divide en tres compartimentos:

- Cámara de sedimentación.
- Cámara de digestión de lodos.
- Área de ventilación y acumulación de natas.

Durante la operación, las aguas residuales fluyen a través de la cámara de sedimentación, donde se remueven gran parte de los sólidos sedimentables, estos resbalan por las paredes inclinadas del fondo de la cámara de sedimentación pasando a la cámara de digestión a través de la ranura con traslape existente en el fondo del sedimentador. El traslape tiene la función de impedir que los gases o partículas suspendidas de sólidos, producto de la digestión, interfieran en el proceso de la sedimentación. Los gases y partículas ascendentes, que inevitablemente se producen en el proceso de digestión, son desviados hacia la cámara de natas o área de ventilación.

Los lodos acumulados en el digestor se extraen periódicamente y se conducen a lechos de secado, en donde el contenido de humedad se reduce por infiltración, después de lo cual se retiran.

En el diseño de la zona de sedimentación consideraremos un volumen mínimo de 1500 litros, manejando los siguientes criterios:

- **a)** Área requerida será determinada para el proceso con una carga superficial de 1 m<sup>3</sup>/ (m<sup>2</sup>.h).
- **b)** El período de retención nominal fluctuará entre 1 h a 2 h.
- **c)** Determinaremos la cámara de sedimentación con una tasa de 30 l- hab.
- **d)** El fondo del tanque será de sección transversal en forma de V y la pendiente de los lados respecto a la horizontal será del 50% al 70%.
- **e)** Para la abertura de paso entre cámaras esta entre 0.15 m a 0.2 m.
- **f)** El borde libre será entre 0.5 m a 0.75 m

En el diseño de la zona de digestión se consideró un volumen mínimo de 3000 litros, utilizando los siguientes criterios:

- **a)** El compartimiento lo dimensionaremos para almacenar lodos durante un período de 4 a 6 meses, al cabo de el cual se considera completa la digestión.
- **b)** El fondo del compartimiento deberá tener la forma de un tronco de pirámide, cuyas paredes tendrán una inclinación de 30° a 45° con respecto a la horizontal.

En el diseño de la zona de espumas se los siguientes criterios:

**a)** El espaciamiento libre será de 0.6 m como mínimo.

**b)** La superficie libre total será por lo menos 20% y preferiblemente 30% del área total del compartimiento de digestión.

Se considera que los lodos son retirados para ser secados en forma intermitente para el diseño se deben tomar en cuenta las siguientes recomendaciones.

- **a)** El diámetro mínimo que debe tener las tuberías de remoción de lodos deberá ser de 20 cm.
- **b)** Se tomará en cuenta que tubería de remoción de lodos estará ubicada a 15 cm. por encima del fondo del tanque.

Cabe señalar que en la fase de construcción se debe incluir la colocación de geotexil.

Tomando en cuenta todos los datos anteriores, el tanque se diseñó de la siguiente forma:

### DISENO DEL TANQUE IMHOFF

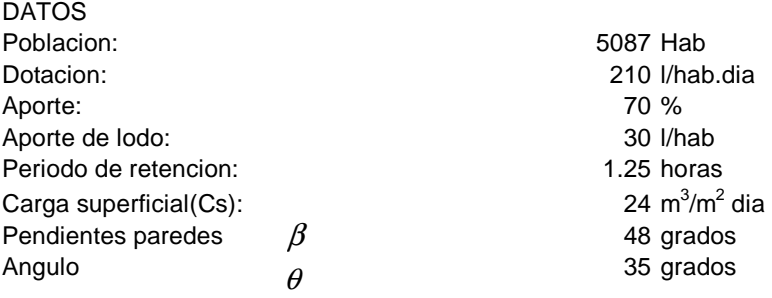

CAUDAL DE DISENO

$$
Q_d = Q_{AS}
$$
  
 
$$
Q_{AS} = Pob * Dot * Aporte\%
$$

$$
Q_{AS} = 747789 \text{ I/dia}
$$

 $Q_d = 747789$  I/dia

VOLUMEN DE LA CAMARA DE SEDIMENTACION

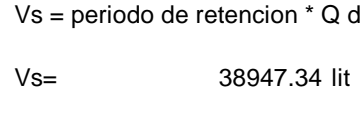

$$
Vs = 38.95 \text{ m}^3
$$

VOLUMEN DE LA CAMARA DE DIGESTION

Vd = 15% \* V dia promedio

$$
Vd=112.17 \text{ m}^3
$$

AREA SUPERFICIAL DE LA CAMARA DE DIGESTION

$$
As = \qquad \qquad \mathsf{Qd/Cs}
$$

 $\text{As}=$  31.16 m<sup>2</sup>

#### DIMENSIONES DE LA CAMARA DE DIGESTION

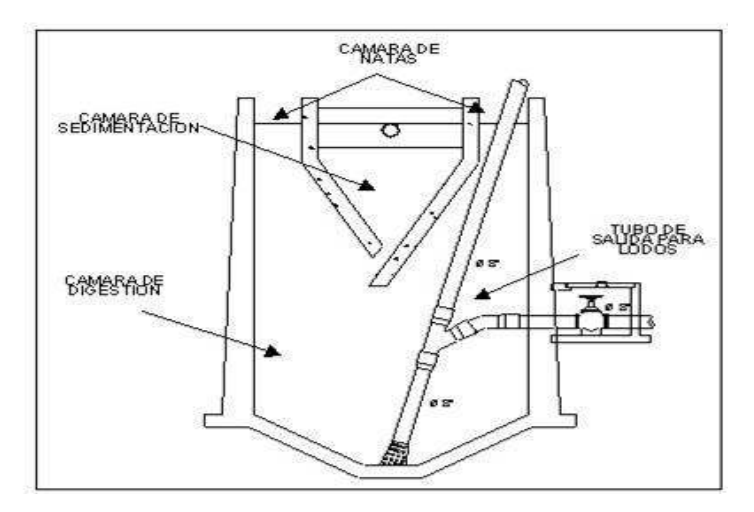

RELACION LARGO / ANCHO

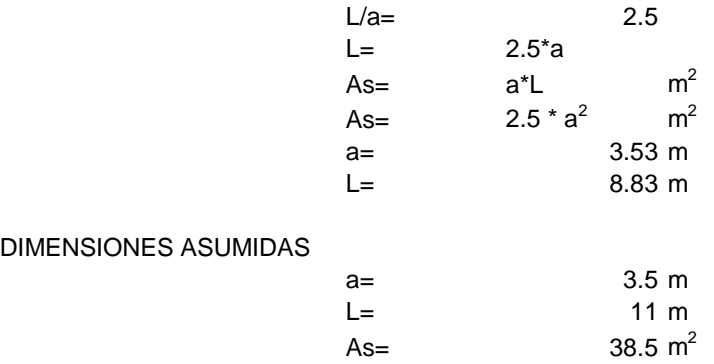

AREA DE VENTILACION

 $Av=$  30%  $*$  As

Av=  $11.55 \text{ m}^2$ 

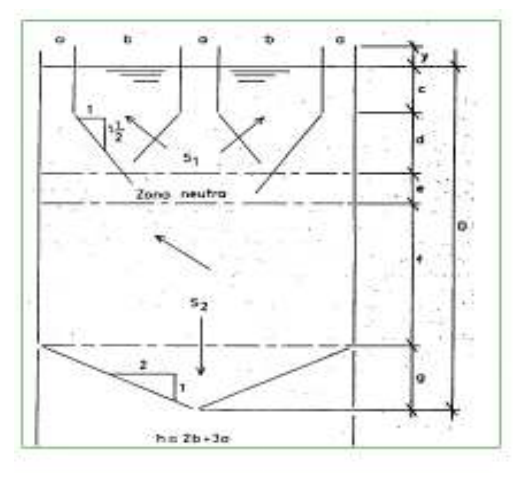

### ANCHO DEL DUCTO DE VENTILACION

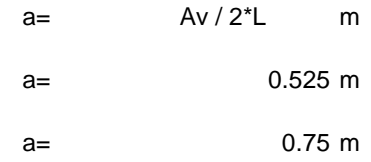

asumido

PROFUNDIDAD DE LA CAMARA DE SEDIMENTACION

$$
\tan \beta = \frac{h}{(L/2 - a)}
$$

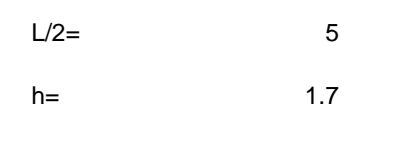

h= 1.8 asumido

### ZONA NEUTRA

e= 0.3<e<0.6

### CAMARA DE DIGESTION

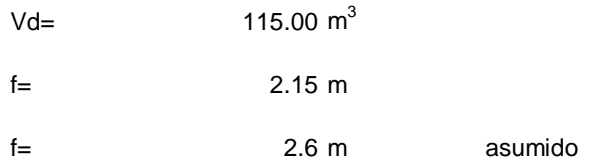

#### ALTURA DE LA TOLVA

$$
\tan \theta = \frac{g}{(L/2 - 0.6)}
$$
  

$$
g = 1.35
$$

## **8.5 Presupuesto General y Especificaciones Técnicas**

## **8.5.1 Presupuesto General**

El siguiente es un presupuesto referencial del proyecto.

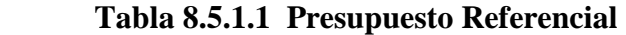

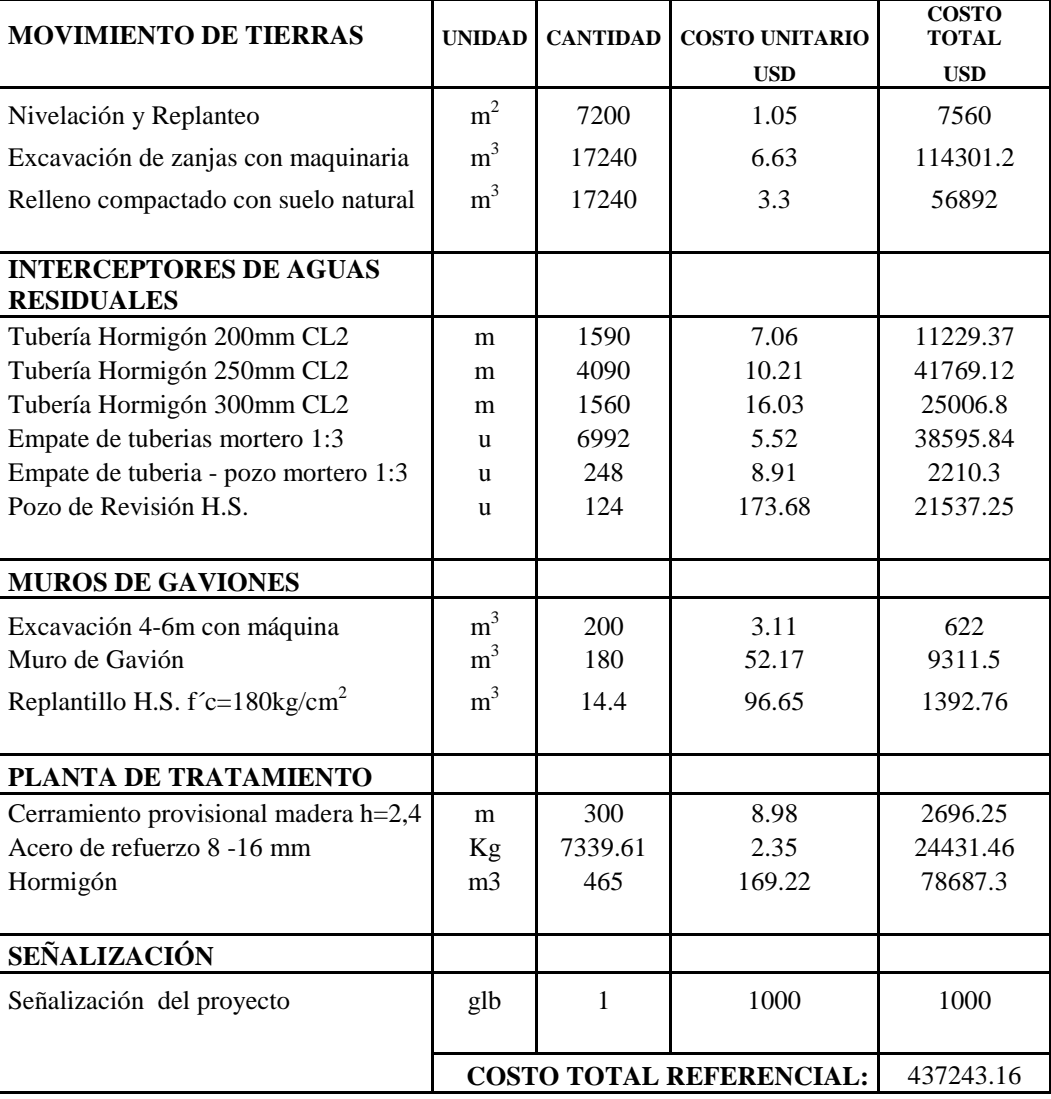

# **CAPÍTULO IX**

### **CONCLUSIONES Y RECOMENDACIONES**

### **9.1 Conclusiones**

- La mayor contaminación proviene de las aguas residuales que corresponden las actividades humanas, siendo estas en su mayor parte de origen biológico.
- Las descargas residuales se las hace directamente al cuerpo receptor, es decir sin previo tratamiento, debido a la ausencia de sistemas interceptores y plantas de tratamiento.
- En la zona correspondiente al Conjunto Habitacional Terracota existen plantas de tratamiento por lo que dicha zona no se la incluyó en el proyecto.
- La falta de concienciación de la población que habita en el área de influencia al río hace que la contaminación aumente.
- El porcentaje del número de descargas clandestinas es mayor que el realizado por el sistema de alcantarillado.
#### **9.2 Recomendaciones.**

- Las autoridades del Cantón deberán realizar una limpieza a lo largo del cauce del río.
- También deberán realizarse campañas de concienciación ciudadana encaminadas a prevenir la contaminación del río.
- Implementar un sistema interceptor de aguas residuales para conducir las mismas hacia una planta de tratamiento.
- La planta de tratamiento que se propone es una Planta IMHOFF debido a que esta no necesita ningún implemento mecánico y la remoción de lodos se puede realizar de 4 a 6 meses.
- El Municipio deberá hacer cumplir las normas y ordenanzas que controlan la contaminación del medio ambiente.
- Las plantas de tratamiento existentes en diferentes zonas del río deberán ser inspeccionadas para verificar si cumplen su función.

## **BIBLIOGRAFÍA**

- Ш Plan de Desarrollo Estratégico del Cantón Rumiñahui 2001.
- H Ingeniería Sanitaria I, Arias Osejo Miguel 2004 Quito-Ecuador.
- Especificaciones técnicas de la EMAAP-Q 2008.  $\blacksquare$
- Principio de Análisis Instrumental, Mc Graw Hill, Quinta Edición. H
- Ingenieria de Aguas Residuales Vol. 2 , Mc Graw Hill, 1995. H

# **HOJA DE LEGALIZACIÓN DE FIRMAS**

**ELABORADO POR:** 

SR. EDISON R. GUERRA ZAMBRANO

\_\_\_\_\_\_\_\_\_\_\_\_\_\_\_\_\_\_\_\_\_\_\_\_\_

#### **COORDINADOR DE LA CARRERA DE INGENIERÍA CIVIL**

ING. JORGE ZUNIGA

\_\_\_\_\_\_\_\_\_\_\_\_\_\_\_\_\_\_\_\_\_\_\_\_\_\_\_\_\_

### **SECRETARIO ACADÉMICO**

DR. MARIO LOZADA

\_\_\_\_\_\_\_\_\_\_\_\_\_\_\_\_\_\_\_\_\_\_\_\_\_\_\_

Sangolquí, Mayo de 2009